## **UNIVERSIDAD NACIONAL DE INGENIERIA FACULTAD DE TECNOLOGIA DE LA INDUSTRIA INGENIERIA MECÁNICA**

# **TÍTULO**

Metodología de diseño, cálculo y construcción de turbina Pelton de 0.1-1000 KW por máquinas CNC

## **AUTORES**

Br. Francisco José García López.

Br. Fredman Hernández Rodríguez.

# **TUTOR**

Ing. Mario de Jesús García.

**Managua, 22 de Marzo de 2013**

## **DEDICATORIA**

A nuestros padres, hermanos y demás familiares que en todo momento nos han apoyado incondicionalmente a lo largo de nuestra trayectoria académica.

A todas las personas que nos hay apoyado de alguna forma, para hacer posible este trabajo; al Profesor Juan Pablo que nos atendió muy amablemente y a Álvaro Rivera.

Por siempre agradecidos

Br. Francisco José García López

Br. Fredman Antonio Hernández

ING. MECANICA

#### **RESUMEN DEL TEMA**

El presente trabajo monográfico representa el trabajo de culminación de estudios para optar al título de ingeniero mecánico.

En este se muestra la metodología del diseño y calculo hidráulico de la turbina Pelton; en donde se da la selección adecuada de la turbina Pelton, la eficiencia total, número específico de revoluciones, velocidad nominal de la turbina, las características constructivas del rodete, alabe e inyector; recomendaciones para determinar las dimensiones de la carcasa para las distintas disposiciones de la turbina, tanto para eje vertical como horizontal, diámetro del chorro, número de álabes en la periferia de la turbina. También se describe la metodología de diseño y cálculo mecánico entre los cuales se encuentran el vástago ó eje de la aguja del inyector, álabes desmontables, eje principal de la turbina, rodamientos y chaveta.

En esta monografía también se presentan los criterios de selección de los principales elementos de la turbina Pelton, debido a su resistencia mecánica, abrasión, corrosión, etc. Adicionalmente se presenta la metodología de fabricación de la aguja del inyector, rodete, eje principal y alabes desmontables por máquinas de control numérico. Se acontece la sistematización del ensamble de los principales elementos de la turbina y se exhibe la estimación del costo de fabricación de los mismos.

## ÍNDICE

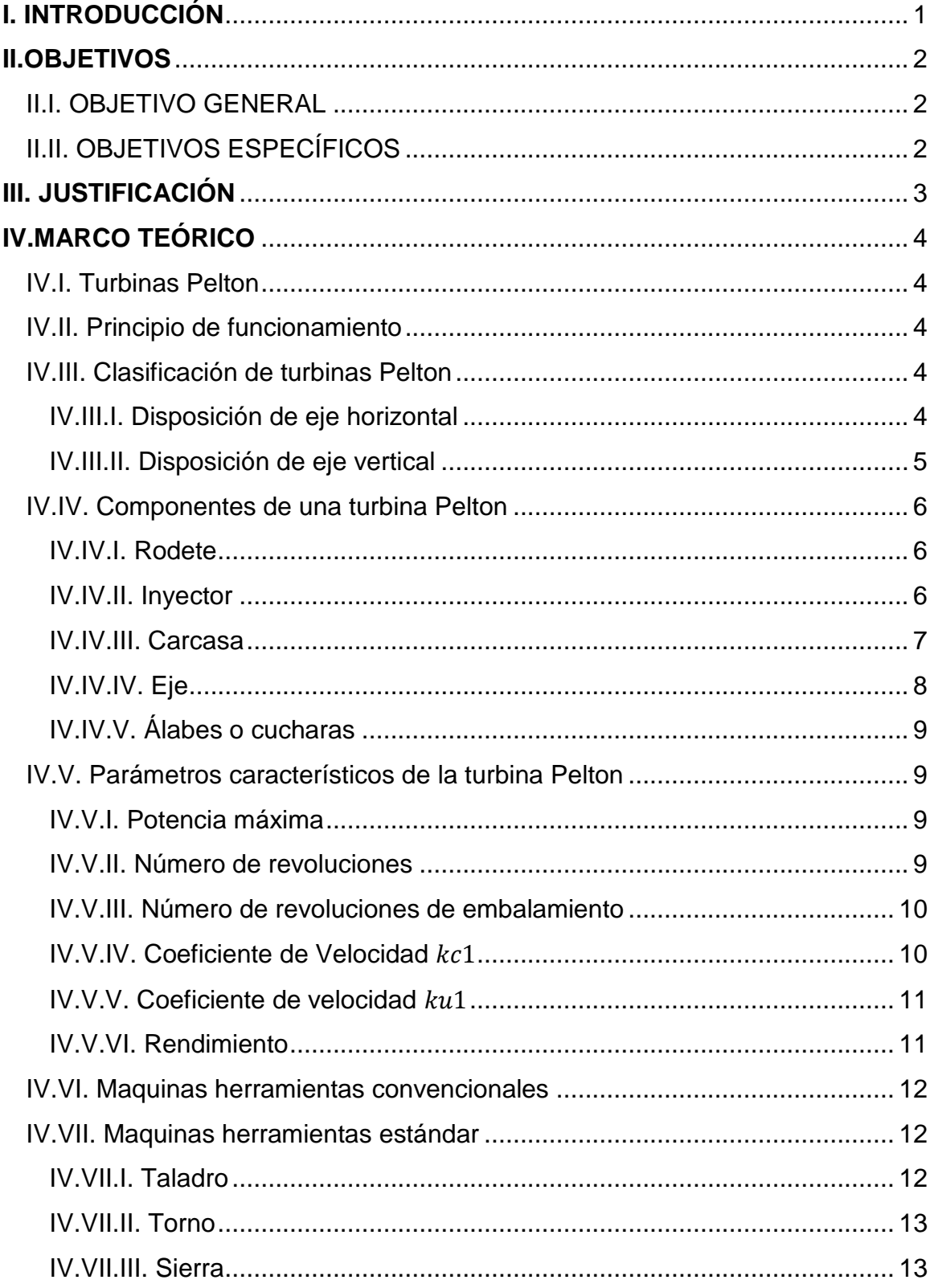

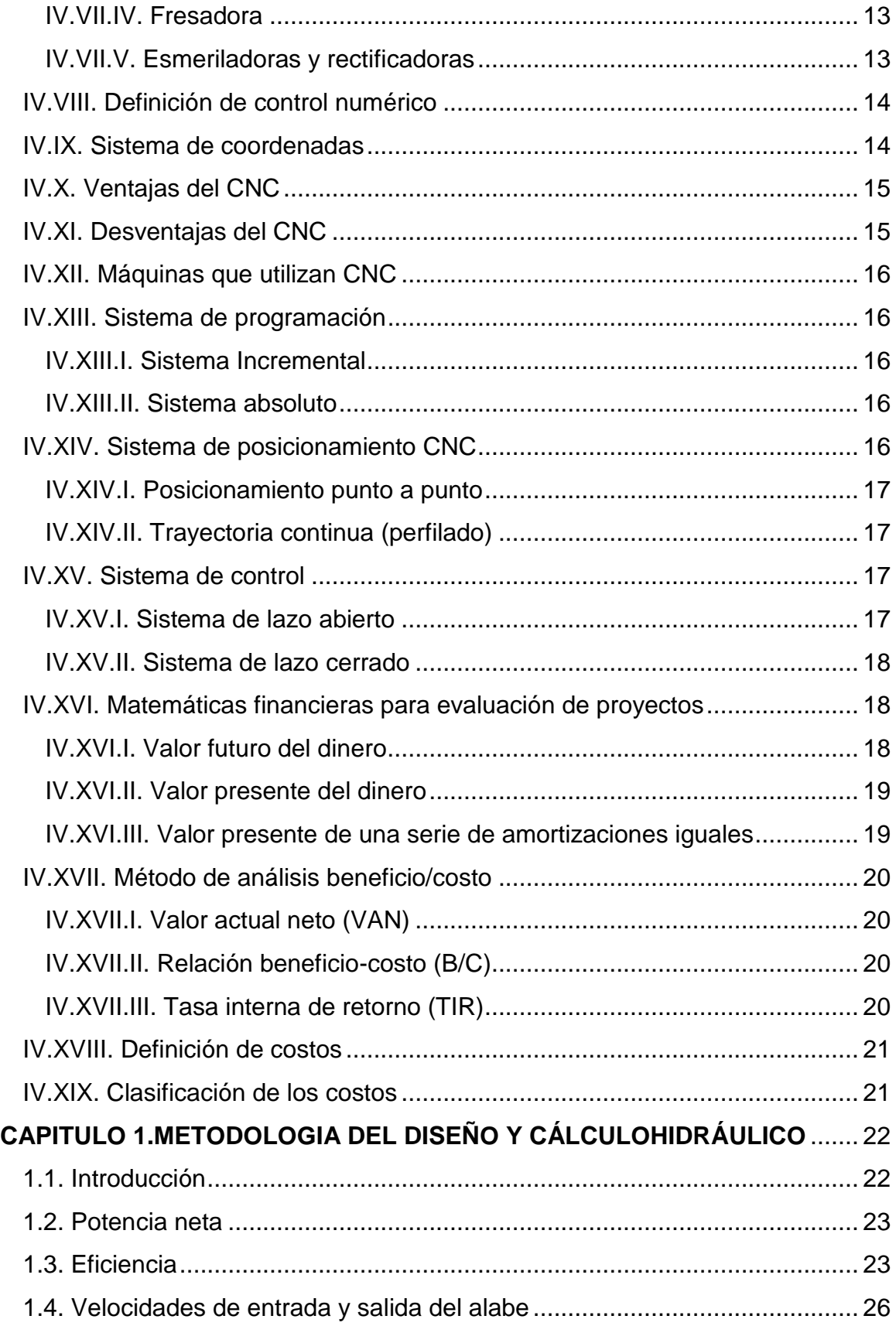

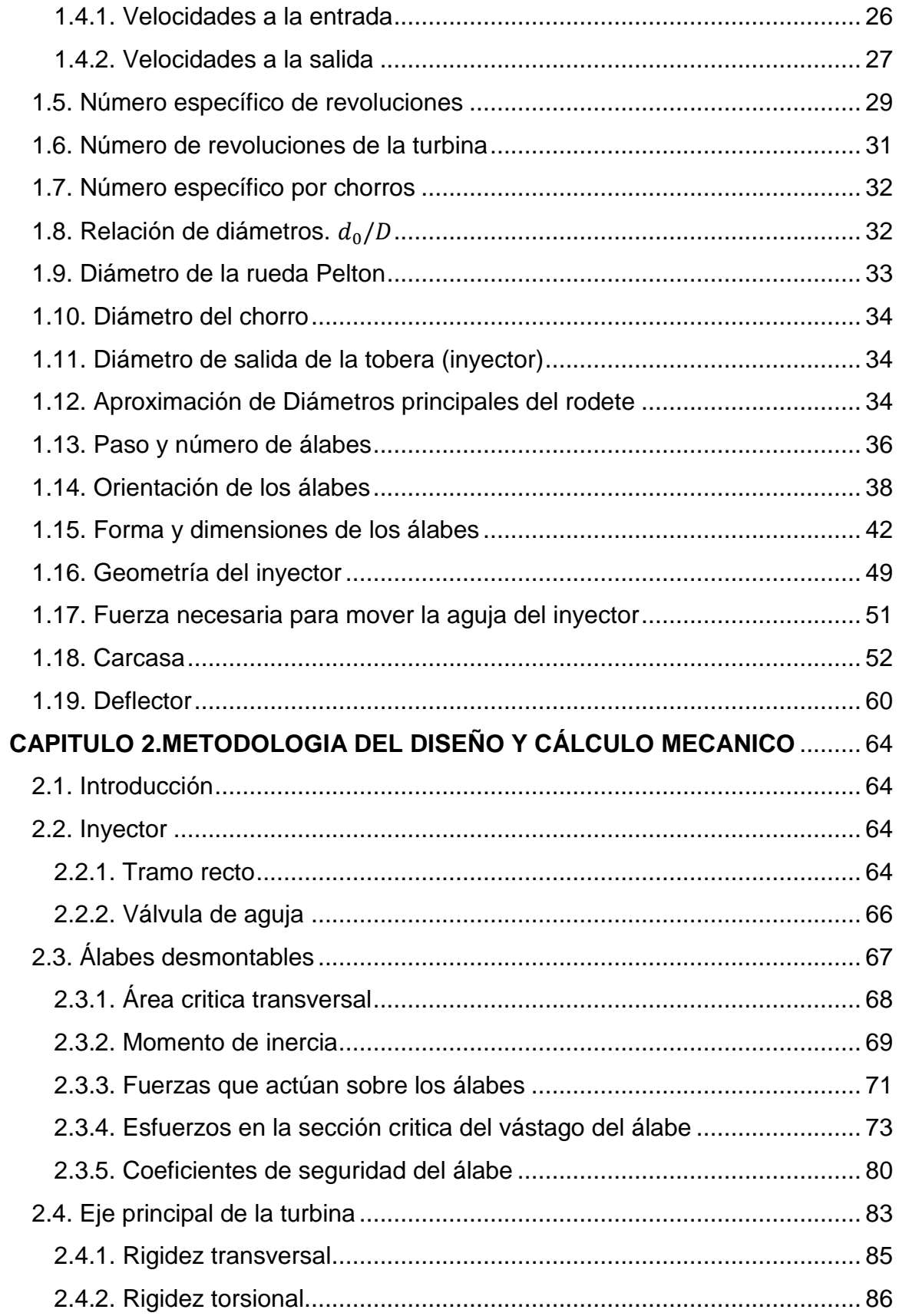

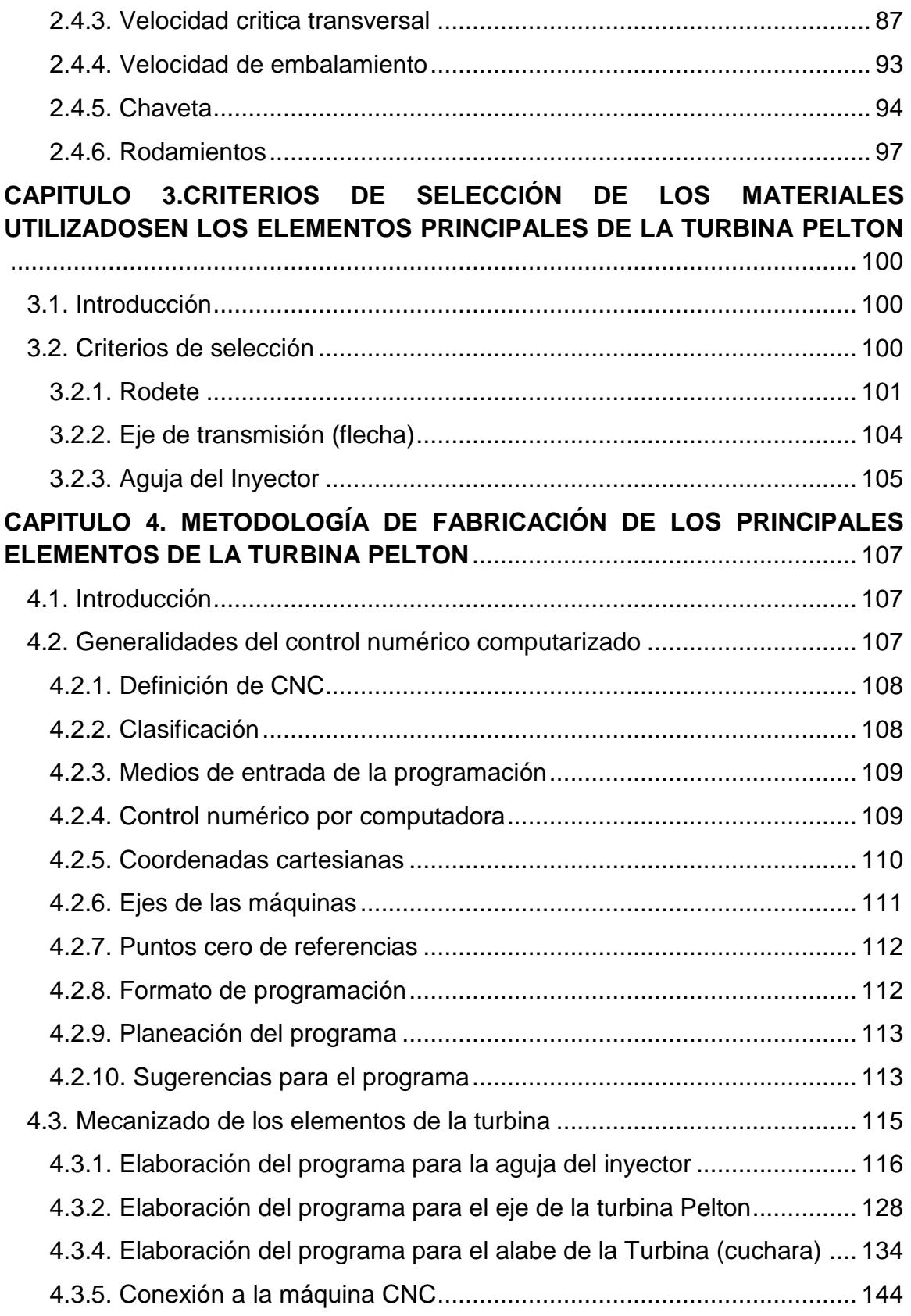

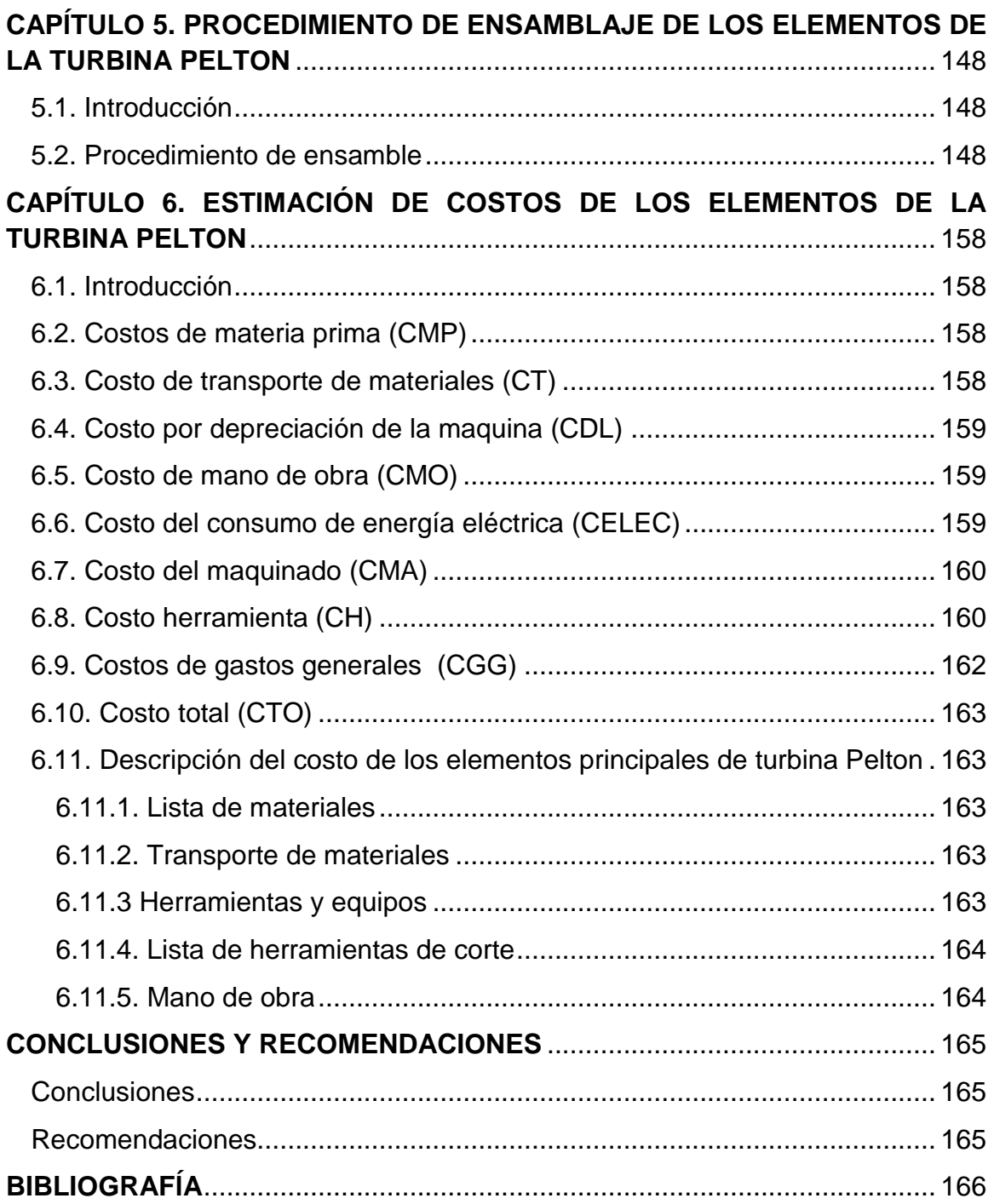

ING. MECANICA

#### <span id="page-8-0"></span>**I. INTRODUCCIÓN**

La energía puede existir en diferentes formas. La energía hidráulica de un fluido puede ser cinética; de presión, potencial; de tensión ó térmica. La energía mecánica está asociada con el movimiento ó rotación de elementos de máquinas, usualmente para transmisión de potencia. Máquinas en las que la energía hidráulica es aprovechada con el giro de un eje o una parte móvil de ésta, es conocida como turbina. Las turbinas pueden ser subdivididas en máquinas de impulso y reacción. Las turbinas de impulso como la Turbina Pelton, de flujo cruzado y Turgo. La Turbina Pelton utiliza la energía potencial de un salto ó altura, para transformarla en energía cinética de acción, de flujo tangencial y de admisión parcial; para hacer girar las cucharas de ésta, luego en energía mecánica, para posteriormente convertirla en energía eléctrica por medio de un generador. Las principales ventajas son su fácil construcción y mantenimiento; opera más eficientemente en condiciones de grandes saltos, bajos caudales y cargas parciales. Con estas características puede aprovecharse el potencial hidroeléctrico que posee Nicaragua. El desarrollo de la construcción de las mismas ha venido evolucionando debido a las necesidades energéticas del país y de la transferencia tecnológica. Estos temas son de vital importancia debido al desarrollo de energías renovables y de los métodos de fabricación.

En esta monografía se pretende mostrar una metodología de diseño y cálculo de turbinas Pelton para potencias en el rango de 0.1 a 1000 KW. Por otra parte en el trabajo se presentara la metodología de construcción de las partes esenciales de la turbina (en especial a las cucharas desmontables y al inyector) por máquinas de control numérico, los criterios de selección del material y por supuesto el ensamble general de la turbina, terminando con una breve estimación de costos de fabricación. Logrando dar un paso esencial en el estudio académico y social en turbinas Pelton.

1

## <span id="page-9-0"></span>**II.OBJETIVOS**

## <span id="page-9-1"></span>**II.I. OBJETIVO GENERAL**

Crear la metodología para el diseño, cálculo y construcción de turbinas Pelton para potencia de 0.1-1000 KW por medio de máquinas CNC.

### <span id="page-9-2"></span>**II.II. OBJETIVOS ESPECÍFICOS**

- Establecer el procedimiento de diseño y cálculo hidráulico de turbinas Pelton.
- Determinar el procedimiento de diseño y cálculo mecánico de turbinas Pelton.
- Presentar criterios de selección de materiales para cada uno de los elementos principales de la turbina Pelton.
- Definir el procedimiento de elaboración del eje, aguja del inyector y álabes desmontables.
- Establecer el procedimiento de ensamble de los elementos.
- Estimar el costo de fabricación.

ING. MECANICA

#### <span id="page-10-0"></span>**III. JUSTIFICACIÓN**

En Nicaragua la generación de energía hidroeléctrica se encuentra en apogeo debido a la gran cantidad de proyectos hidroeléctricos que están en proceso. Por esta razón es una excelente alternativa utilizar turbinas Pelton las cuales trabajan con caudales no tan grandes y saltos considerables, ayudando así a muchas comunidades de nuestro país.

La implementación de este trabajo permitirá poner en práctica nuestro nivel académico y al mismo tiempo consolidar los conocimientos en el campo práctico; por lo cual se le dará un correcto manejo de la información recopilada para la investigación y de las experiencias de personas que trabajan en este campo. Debido a la escasa información de este tema debe realizarse un estudio más detallado en Nicaragua, para continuar avanzando en el desarrollo sostenible de nuestro país.

El desarrollo de una metodología de diseño y cálculo de turbinas Pelton es justificada debido a que Nicaragua se ve en la obligación de contratar empresas extranjeras para la realización de proyectos hidroenergéticos. Con la elaboración de este trabajo se realiza un aporte en el estudio de turbinas Pelton de forma que los estudiantes, docentes e investigadores interesados en este campo, tengan una información sintetizada de la misma, para su uso pertinente. En lo que respecta a la metodología de construcción de la turbina por medio de máquinas de control numérico (CNC); es de vital importancia para el desarrollo en lo que se refiere a manufactura, ya que en Nicaragua no es común, la utilización de esta maquinaria, ni se tiene referencias de avances significativos en esta rama de la industria.

Esto trabajo contribuirá a que las turbinas Pelton sean fabricadas en un futuro en Nicaragua con ayuda de instituciones del estado, centros técnicos y de la universidad nacional de ingeniera, así como el aporte académico para los estudiantes, docentes y personas interesadas.

3

ING. MECANICA

## <span id="page-11-0"></span>**IV.MARCO TEÓRICO**

## <span id="page-11-1"></span>**IV.I. Turbinas Pelton**

Fue inventada por Lester A. Pelton (EEUU., 1829-1908). Puede definirse como una turbina de acción, de flujo tangencial y de admisión parcial. Opera eficientemente en condiciones de grandes saltos y bajos caudales, y también en el caso de cargas parciales. El proceso de flujo se realiza a presión atmosférica.

## <span id="page-11-2"></span>**IV.II. Principio de funcionamiento**

Una vez identificados los elementos componentes de la turbina Pelton, y conocidas las funciones respectivas, se comprende fácilmente el funcionamiento de las misma.

La transformación de la energía se efectúa del modo siguiente: transforma la energía cinética del agua en energía mecánica. El agua proveniente de la tubería de presión, se hace ingresar a un inyector o tobera, transformando la presión del agua de la tubería en energía cinética. El agua sale del inyector en forma de chorro a alta velocidad golpeando las cucharas o cangilones (cazoletas) de la rueda Pelton haciéndola girar, de esta forma transmite toda la energía cinética (o casi toda) en energía mecánica rotatoria.

## <span id="page-11-3"></span>**IV.III. Clasificación de turbinas Pelton**

Las turbinas Pelton se clasifican generalmente por la posición del eje que mueven, por lo tanto existen dos clasificaciones: eje horizontal y eje vertical.

## <span id="page-11-4"></span>**IV.III.I. Disposición de eje horizontal**

En esta disposición el número de chorros por rueda se reduce generalmente a uno o dos, por resultar complicada la instalación en un plano vertical de las tuberías de alimentación y las agujas de inyección. La rueda queda sin embargo, más accesible para su inspección, lo mismo que los inyectores, con lo que la reparación de las averías pequeñas y desgastes por erosión pueden efectuarse

sin desmontar la turbina. La representación gráfica de ésta disposición puede observarse en la **Fig.IV.I**.

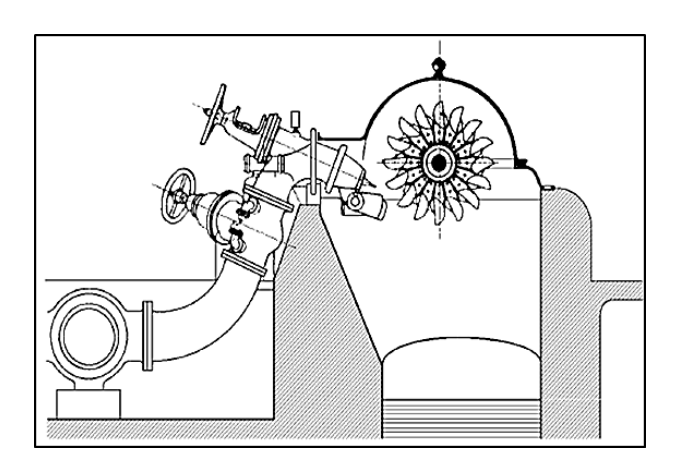

**Fig.IV.I Disposición horizontal**

## <span id="page-12-0"></span>**IV.III.II. Disposición de eje vertical**

En esta disposición se facilita la colocación de alimentación en un plano horizontal y con esto es posible aumentar el número de chorros por rueda (4 a 6); se puede así incrementar el caudal y tener mayor potencia por unidad. Se acorta la longitud del eje turbina-generador; se amenguan las excavaciones; se puede disminuir el diámetro de la rueda y aumentar la velocidad de giro; se reduce en fin el peso de la turbina por unidad de potencia. En la **Fig.IV.II** se observa la representación gráfica de ésta disposición.

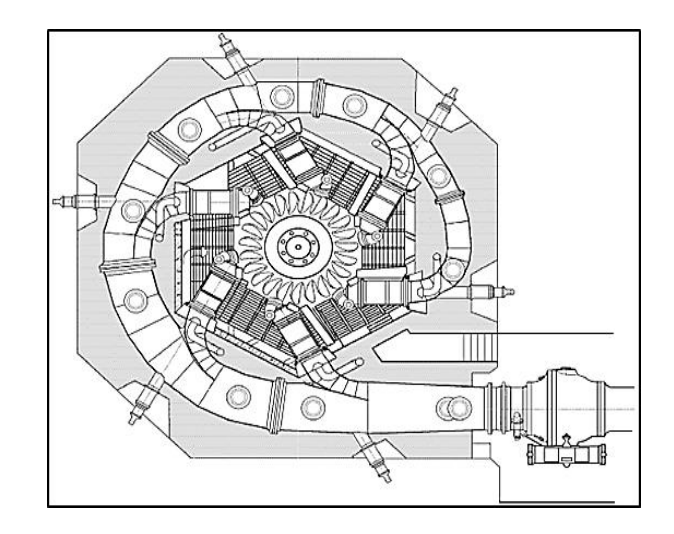

**Fig.IV.II Disposición Vertical**

## <span id="page-13-0"></span>**IV.IV. Componentes de una turbina Pelton**

Las Turbinas Pelton constan de los siguientes componentes principales:

#### <span id="page-13-1"></span>**IV.IV.I. Rodete**

Este elemento llamado rotor, rueda, etc.; es el órgano fundamental de todas las Turbomáquinas. Es de admisión parcial, depende del número de chorros o inyectores. Está compuesto por un disco de cucharas montadas en su periferia. Las cucharas pueden estar empernadas al disco, soldadas o fundidas convirtiéndose en una sola pieza con el disco; como se observa en la **Fig.IV.III**.

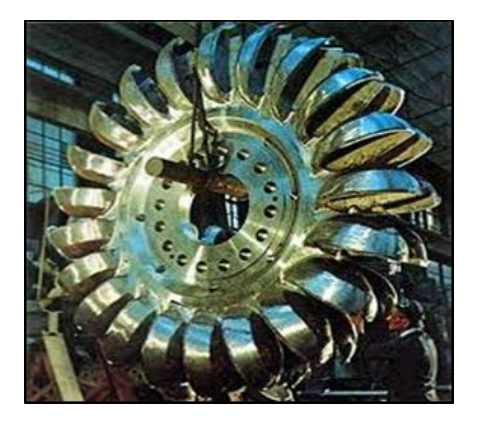

**Fig.IV.III Rodete Pelton**

## <span id="page-13-2"></span>**IV.IV.II. Inyector**

Es el órgano regulador del caudal del chorro; consta de una válvula de aguja cuya carrera determina el grado de apertura del mismo; para poder asegurar el cierre, el diámetro máximo de la aguja tiene que ser superior al de salida del chorro cuyo diámetro se mide en la sección contraída, situada aguas abajo de la salida del inyector y en donde se puede considerar que la presión exterior es igual a la atmosférica.

El chorro está constituido por un núcleo central convergente de agua y una sección anular creciente que contiene una emulsión de agua y aire. Con el fin de asegurar una buena regulación, conviene diseñar el inyector de forma que exista una proporcionalidad entre la potencia de la turbina y la carrera x de la aguja, por cuanto la potencia es proporcional al caudal y este, a su vez, a la sección de paso normal al flujo.

La variación del caudal del chorro para regular la potencia se consigue mediante una aguja de forma especial, con cuyo accionamiento se puede estrangular la sección de salida de la boquilla; su regulación puede ser manual o automática mediante un servomotor. Tiene además otro sistema de regulación por desviación del chorro, que consiste en una superficie metálica llamada deflector, que se introduce en medio del chorro, dividiéndolo y desviándolo una parte del mismo, de forma que en vez de dirigirse contra las cucharas, sale lateralmente sin producir ningún efecto útil. De esta forma se evitan sobrepresiones en la tubería, por cuanto el caudal que circula por esta continua siendo el mismo. Este se puede observar en la **Fig.IV.IV**.

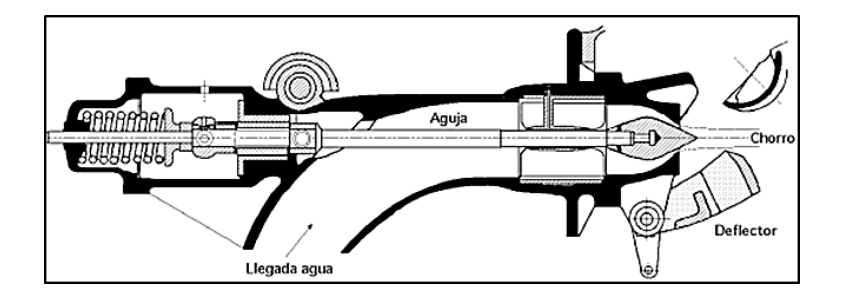

**Fig.IV.IV Aguja del inyector**

## <span id="page-14-0"></span>**IV.IV.III. Carcasa**

Es la envoltura metálica que cubre los inyectores, el rotor y los otros elementos mecánicos de la turbina. Su principal objetivo es evitar que el agua salpique al exterior, luego de abandonar las cucharas. En turbinas instaladas con el eje vertical, la carcasa, situada horizontalmente, tiene en su periferia unos conductos de paso de aire a fin de lograr el adecuado equilibrio de presiones.

En el caso de turbinas con el eje horizontal, la aireación se efectúa desde la cámara de descarga. En la carcasa hay una placa de acero, opuesta al chiflón que previene que el concreto se humedezca por la acción del agua. Estas placas no son necesarias para cargas pequeñas.

En la zona de cimentación y descarga de los chiflones, el ancho de la carcasa es igual a 5 veces el ancho de las cucharas, también el ancho interno de la carcasa es mayor o igual a 15 veces el diámetro del chorro, a fin de evitar que el agua que sale de la cucharas choque contra las paredes y realice una acción de frenado hidráulico al salpicar contra las cucharas. En la zona de la rueda, esta se ajusta a un mínimo para evitar el arrastre del viento. En la **Fig.IV.V** se presenta la carcasa de una turbina Pelton.

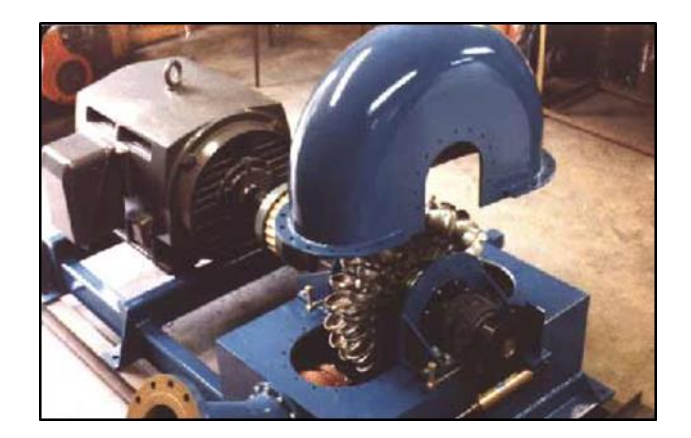

**Fig.IV.V Carcasa**

## <span id="page-15-0"></span>**IV.IV.IV. Eje**

Ésta rígidamente unido al rotor o rodete y situado adecuadamente sobre cojinetes, transmite el movimiento de rotación al eje generador. El número de cojinetes instalados así como su función, radial o radial-axial, depende de las características del grupo turbina-generador. Debe tener las geometrías necesarias para que puedan ser montados los rodamientos y demás elementos que son necesarios en una turbina hidráulica y su representación se observa en la **Fig.IV.VI**.

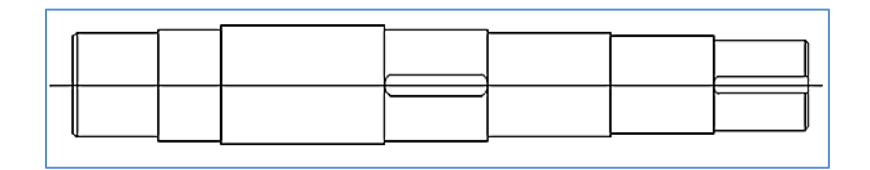

**Fig.IV.VI Eje principal**

## <span id="page-16-0"></span>**IV.IV.V. Álabes o cucharas**

En una rueda Pelton la dirección del chorro no es ni axial ni radial, si no tangencial, el elemento constructivo más importante es el álabe en forma de doble cucharas, que recibe el chorro exactamente en su arista media donde se divide en dos, circulando por su cavidad y recorriendo hasta la salida casi un ángulo de 180º, contrarrestándose así los empujes axiales por cambio de dirección de los dos chorros. El agua una vez que sale del álabe, este cae libremente una cierta altura, pasando al cauce inferior. El álabe de una turbina Pelton ser observa en la **Fig.IV.VII**.

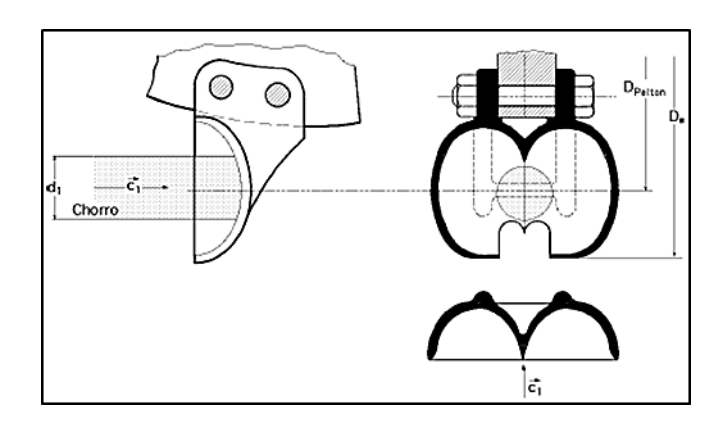

**Fig.IV.VII Álabes ó cazoletas Pelton**

## <span id="page-16-1"></span>**IV.V. Parámetros característicos de la turbina Pelton**

## <span id="page-16-2"></span>**IV.V.I. Potencia máxima**

La potencia máxima ha ido aumentando constantemente con los años siguiendo la tendencia general en las Turbomáquinas Hidráulicas a potencias unitarias cada vez mayores. En la actualidad las Turbinas Pelton de mayor potencia son 186500 KW en varios chorros o 63400 KW en un chorro.

## <span id="page-16-3"></span>**IV.V.II. Número de revoluciones**

Los números de revoluciones síncronos más frecuentes de las Turbinas Pelton son 500, 375, 350 y 250 rpm.

#### <span id="page-17-0"></span>**IV.V.III. Número de revoluciones de embalamiento**

El número de revoluciones de embalamiento  $N_e$  esta comprendido entre 1.8-1.9  $n_N$ , donde  $n_N$ - velocidad nominal. Este número suele referirse al salto H nominal de la Turbina. Si H oscila mucho, y se ha escogido un cierto H medio como valor nominal el  $n_e$  puede ser mucho mayor que el arriba indicado. Esta circunstancia se habrá de tener en cuenta al diseñar las Turbinas Pelton, que ha de poder resistir al menos durante un corto espacio de tiempo la velocidad de embalamiento.

#### <span id="page-17-1"></span>**IV.V.IV. Coeficiente de Velocidad**

En las turbinas Pelton toda la energía disponible se convierte en el chorro en energía cinética. Luego teóricamente:

$$
c_1 = \sqrt{2 g \, \text{H}}
$$

Por lo tanto teóricamente  $k_{c_1} = 1$  practicamente, debido a las perdidas en el inyector.

$$
c_1 = k_{c_1} \sqrt{2 g \, \mathrm{H}}
$$

Donde  $k_{c_1}$  oscila entre 0.97-0.99, y en las Turbinas Pelton modernas de gran potencia entre 0.98-0.99. Adviértase que  $c_1 \cong c_0$  donde  $c_0$  es la velocidad media en la vena contracta, relacionada con el caudal por la fórmula:

$$
Q = \left(\pi \, d_0^{\;2}/4\right) c_0
$$

Donde  $d_0$ - diámetro del chorro en la vena contracta, que es siempre menor que el diámetro de salida de la tobera.

## <span id="page-18-0"></span>**IV.V.V. Coeficiente de velocidad**

El valor teórico es 0.5 y se deduce de que las pérdidas en el inyector son nulas; entonces  $c_1 = \sqrt{2gH}$  y  $gH = c_1^2/2$ ; y de que las pérdidas en las cucharas son nulas; entonces  $w_1 = w_2$ .

El coeficiente de velocidad periférica (óptimo) se ha de obtener en el banco de pruebas. El valor real  $k_{u_1}$  aumenta a medida que disminuye  $n_s$  (número específico de revoluciones de la Turbina de 1 solo rodete del mismo tipo con 1 solo chorro), oscilando entre 0.44-0.46, con un valor medio de 0.45.

#### <span id="page-18-1"></span>**IV.V.VI. Rendimiento**

Rendimiento hidráulico en las Turbinas Pelton oscila entre 0.90-0.93.

Rendimiento volumétrico entre 0.97-0.99;

Rendimiento mecánico entre 0.97-0.995, según la potencia de la Turbina Pelton de 75-75000 KW.

El rendimiento total de las Turbinas Pelton puede estimarse por la siguiente tabla, según la potencia neta o potencia puesta a disposición de la Turbina.

 $(P = Q\rho gH . 10^{-3}$  KW)

Rendimiento total de la Turbinas Pelton según la potencia neta.

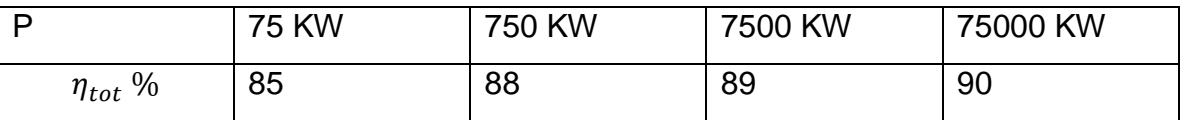

El rendimiento del distribuidor o inyector  $\eta_d$ 

$$
\eta_d = \frac{altura \ dinamica \ del \ chorro}{altura \ neta} = \frac{{c_0}^2/2g}{H} \cong \frac{{c_1}^2/2g}{H} = \frac{\left(k_{c_1}\sqrt{2gH}\right)^2}{2gH} = k_{c_1}^2
$$

Y con los valores ya indicados de  $k_{c_1}$ , el  $\eta_d$  oscilara entre 94-98% y en las Turbinas Pelton modernas de gran potencia entre 96-98%.

#### <span id="page-19-0"></span>**IV.VI. Maquinas herramientas convencionales**

A través del tiempo el hombre ha utilizado diferentes herramientas para sus distintas necesidades. Estas necesidades han ayudado a que el ser humano desarrolle una variedad de instrumentos y herramientas que le permitan realizar sus labores de una manera más fácil y con mayor rapidez.

También así ha sido el desarrollo en la parte metal mecánica, donde el hombre se ha desarrollado desde hace miles de años; pero fue hace poco tiempo que dio un gran salto y con estolas demás ramas de la mecánica fueron avanzando.

El alto nivel de vida que disfrutamos hoy no ocurrió así como así. Ha sido el resultado del desarrollo de máquinas herramientas altamente eficientes a lo largo de las últimas décadas. Alimentos procesados, automóviles, teléfonos, televisores, refrigeradores, ropa, libros, y prácticamente todo lo que utilizamos son producidos por máquinas.

#### <span id="page-19-1"></span>**IV.VII. Maquinas herramientas estándar**

#### <span id="page-19-2"></span>**IV.VII.I. Taladro**

Se utiliza principalmente para producir perforaciones redondas. La función de un taladro es sujetar y hacer girar la herramienta de corte (generalmente una broca en espiral) de forma que pueda hacer una perforación en una pieza de metal u otro material. Operaciones como el taladrado, escariado, refrentado, avellanado, escariado y machuelado, comúnmente se llevan a cabo con un taladro.

ING. MECANICA

#### <span id="page-20-0"></span>**IV.VII.II. Torno**

El torno se utiliza para producir piezas redondas. La pieza de trabajo, sostenida por un dispositivo de sujeción montado en el eje del torno, se hace girar contra la herramienta de corte, lo que produce una forma cilíndrica. El torneado cilíndrico, el ahusamiento, el careado, el torneado interior, el barrenado, el escariado, y la generación de roscas son algunas de las operaciones comunes llevadas a cabo en un torno.

#### <span id="page-20-1"></span>**IV.VII.III. Sierra**

Las sierras para corte de metal se utilizan para cortar metal a la longitud y forma apropiadas. Existen dos clases principales de sierras para corte de metal: la sierra cinta (horizontal y vertical) y la sierra de corte reciprocante. El material se sujeta en una prensa y se pone la hoja de la sierra en contacto con el trabajo.

#### <span id="page-20-2"></span>**IV.VII.IV. Fresadora**

La máquina fresadora horizontal y la fresadora vertical son dos de las herramientas más útiles y versátiles. Ambas máquinas utilizan uno o más fresas o cortadores giratorios que tienen uno o varios filos cortantes. La pieza de trabajo, que debe quedar sujeta en una prensa de tornillo, o con un aditamento o accesorio para fijar a la mesa, es avanzada o alimentada hacia la herramienta de corte giratoria. Equipadas con los accesorios apropiados, las máquinas de fresado son capaces de llevar a cabo una gran cantidad de operaciones, como taladrado, escariado, barrenado, contrataladrado y careado, y sirven para producir superficies planas y de contorno, ranuras, dientes de engranes y formas helicoidales.

#### <span id="page-20-3"></span>**IV.VII.V. Esmeriladoras y rectificadoras**

Estas máquinas utilizan una herramienta de corte abrasiva para trabajar al tamaño preciso y producir un buen acabado superficial. En el proceso de rectificado, la superficie de la pieza de trabajo se pone en contacto con la rueda abrasiva giratoria. Las rectificadoras más comunes son las de superficie, las cilíndricas, las de corte y para afilar herramientas, y los esmeriles de banco o pedestal.

#### <span id="page-21-0"></span>**IV.VIII. Definición de control numérico**

Es el método de controlar con precisión la operación de una maquina mediante una serie de instrucciones codificadas, formadas por números, letras de alfabeto, símbolos que la unidad de control de la máquina (MCU) puede comprender.

#### <span id="page-21-1"></span>**IV.IX. Sistema de coordenadas**

Para especificar las posiciones en el control numérico se usa un sistema de ejes de coordenadas estándar. El sistema consiste en los tres ejes lineales, (x, y, z) del sistema de coordenadas cartesianas, además de tres ejes rotatorios (a, b, c), como se muestra en la **Fig.IV.VIII** (a). Los ejes rotatorios se usan para que la parte de trabajo gire y presente diferentes superficies durante el maquinado, o para orientar la herramienta o cabezal de sujeción en algún ángulo en relación con la parte. Casi todos los sistemas de NC no requieren que funcionen los seis. La programación de estas máquinas implica especificar una secuencia de coordenadas x-y. En contraste, algunas máquinas herramienta tienen un control de 5 ejes para dar forma a geometrías de partes de trabajos complejas. Por lo común, estos sistemas incluyen tres ejes lineales y dos rotatorios. Las coordenadas para un sistema rotatorio se muestran en **Fig.IV.VIII** (b).

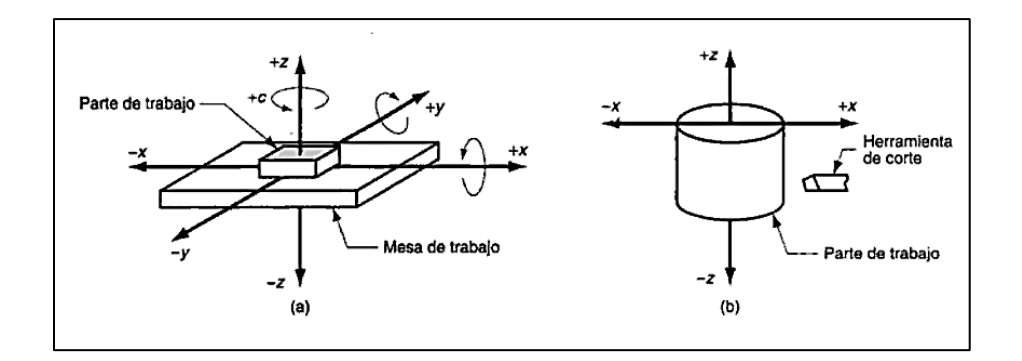

**Fig.IV.VIII Sistema de coordenadas**

## <span id="page-22-0"></span>**IV.X. Ventajas del CNC**

CNC ha crecido con una velocidad cada vez más rápida y su uso seguirá creciendo dadas las muchas ventajas que le ofrece la industria tales como:

- Mayor seguridad del operador
- Mayor eficiencia del operador
- Reducción de desperdicio
- Tiempos de entrega más cortos para la producción
- Reducción del error humano
- Elevado grado de precisión
- Operaciones complejas de maquinado
- Menores costos de herramienta
- ❖ Incremento en la productividad
- Menor inventario de piezas
- Mayor seguridad de la máquina herramienta
- Necesidad de una menor inspección
- Mayor uso de la máquina
- Menores requerimientos de espacio

#### <span id="page-22-1"></span>**IV.XI. Desventajas del CNC**

- Elevado costo de los accesorios y maquinaria
- Necesidad de cálculos, programación y preparación de forma correcta para un eficiente funcionamiento
- Costos de mantenimiento más elevados, ya que el sistema de control y mantenimiento de los mismos, es más complicado, lo que genera la necesidad de personal de servicio y mantenimiento con altos niveles de preparación
- Necesidad de mantener grandes volúmenes de pedidos para una mejor amortización del sistema.

### <span id="page-23-0"></span>**IV.XII. Máquinas que utilizan CNC**

CNC se utiliza en todo tipo de máquinas herramienta, desde la más simple a la más compleja. Las maquinas herramienta más comunes, el centro de torneado y el centro de maquinado (maquina fresadora).

#### <span id="page-23-1"></span>**IV.XIII. Sistema de programación**

Para CNC se utilizan dos tipos de programación, el sistema incremental y el sistema absoluto. La mayor parte de los controles de las máquinas herramienta son capaces de manejar la programación tanto incremental como absoluta mediante la modificación del código entre comandos G90 (absoluto) y G91 (incremental).

#### <span id="page-23-2"></span>**IV.XIII.I. Sistema Incremental**

Las dimensiones o posiciones están dadas a partir del punto actual. Una desventaja de la programación incremental es que, si se ha cometido un error en cualquiera de las posiciones, este error es arrastrado a las localizaciones siguientes.

#### <span id="page-23-3"></span>**IV.XIII.II. Sistema absoluto**

Todas las dimensiones o posiciones están dadas a partir de un punto de referencia sobre el trabajo o sobre la máquina. Por lo tanto en el sistema absoluto de dimensionar o de programar, un error en cualquier dimensión sigue siendo un error, pero no es arrastrado a ninguna otra localización

#### <span id="page-23-4"></span>**IV.XIV. Sistema de posicionamiento CNC**

La programación CNC se clasifica en dos categorías diferentes, punto por punto y trayectoria continua, que pueden ser manejadas por la mayor parte de las unidades de control. Es necesario tener conocimiento de ambos métodos de programación para comprender que aplicación tiene cada una de ellas en CNC.

#### <span id="page-24-0"></span>**IV.XIV.I. Posicionamiento punto a punto**

Está formado por cualquier cantidad de puntos programados unidos entre si por líneas rectas. Este método se utiliza para localizar con precisión el husillo, o la pieza montada sobre la mesa de la máquina, en una o más localizaciones especificas a fin de llevar a cabo operaciones como taladrado, rimado, mandrinado, mechuelado y punzonado.

#### <span id="page-24-1"></span>**IV.XIV.II. Trayectoria continua (perfilado)**

Involucra trabajo producido en un torno o en una fresadora donde la herramienta de corte esta por lo general en contacto con la pieza conforme se traslada de un punto programado al siguiente. El posicionamiento de trayectoria continua es la capacidad de controlar los movimientos de dos ejes o más ejes de la máquina de manera simultánea, a fin de mantener una relación constante entre el cortador y la pieza.

#### <span id="page-24-2"></span>**IV.XV. Sistema de control**

Los dos sistemas principales de control utilizados para las máquinas de control numérico por computadora son el de lazo abierto y lazo cerrado. La mayor parte de las máquinas herramientas manufacturadas contienen un sistema de lazo cerrado porque es muy preciso y como resultado se puede producir un trabajo de mejor calidad en la máquina. Sin embargo, aún es posible sistemas de lazo abierto en algunas máquinas NC antiguas; es por lo tanto necesaria una explicación de estos sistemas.

#### <span id="page-24-3"></span>**IV.XV.I. Sistema de lazo abierto**

Los datos de entrada son alimentados en la unidad de control de la maquina (MCU). Esta información decodificada, en forma de programa, es puesto en orden hasta que el operador inicia el ciclo de maquinado de la máquina CNC. Los comandos del programa son convertidos de manera automática en pulsos o señales eléctricas que son enviados al MCU para energizar las unidades de servo control. Las unidades de servo control dirigen a los servomotores según la información suministrada por los datos de entrada del programa. La distancia que cada servomotor moverá el tornillo principal de la máquina dependerá del número de pulsos eléctricos que reciba de la unidad de servo motor.

#### <span id="page-25-0"></span>**IV.XV.II. Sistema de lazo cerrado**

El sistema de lazo cerrado es similar al sistema de lazo abierto, con la excepción que se ha agregado una unidad de retroalimentación al circuito eléctrico. Esta unidad de retroalimentación, en forma de resolvedor giratorio o codificador, puede estar montado en la parte trasera del eje del servomotor o en el extremo opuesto del tornillo principal. Los sistemas de control numérico por computadora de lazo cerrado son muy precisos porque se registra la precisión de la señal de comando y existe una compensación automática en caso de error.

#### <span id="page-25-1"></span>**IV.XVI. Matemáticas financieras para evaluación de proyectos**

Para realizar la evaluación beneficio/costo, y para poder determinar las formas de pago de las deudas, se requiere tener en cuenta los siguientes conceptos.

#### <span id="page-25-2"></span>**IV.XVI.I. Valor futuro del dinero**

Es el valor que alcanzara un capital P, colocado a una tasa de interés compuesto anual i; durante un periodo de n años. Se expresa mediante la siguiente ecuación:

 $F = P(1 + i)^n$ 

Donde F es el valor futuro, P es el valor presente, i es la tasa de interés y  $n$ ; el numero de periodos

Haciendo:

 $(F/P, i, n) = (1 + i)^n$ 

 $F = P(F/P, i, n)$ 

Dónde:

 $(F/P, i, n)$  = Factor de capitalización por pago único para la tasa i y n años

Este valor se encuentra en tablas.

#### <span id="page-26-0"></span>**IV.XVI.II. Valor presente del dinero**

Es el valor actual de un monto de dinero futuro  $F$ ; es decir, es el monto que debemos colocar hoy, a una tasa de interés i durante  $n$  años para obtener después de esos  $n$  años el monto  $F$ . Se expresa por:

$$
P = \frac{F}{(1+i)^n}
$$

Haciendo:

$$
(P/F, i, n) = \frac{1}{(1+i)^n}
$$

Tenemos:

$$
P = F(P/F, i, n)
$$

Dónde: $(P/F, i, n)$  = Factor de actualización por pago único

El valor del factor de actualización se puede obtener a partir de las tablas financieras, para diversas tasas de interés y años.

#### <span id="page-26-1"></span>**IV.XVI.III. Valor presente de una serie de amortizaciones iguales**

Es el valor actual  $(P)$ equivalente a una serie de *n* pagos periódicos e iguales  $(A)$ , a una tasa de interés  $(i)$ , se expresa por:

$$
P = A [(1 + i)n - 1]/[(1 + i) \times i]
$$

Haciendo:

$$
P/A = [(1+i)^n - 1]/[(1+i) \times i]
$$

Tenemos:

 $P = A(P/A, i, n)$ 

Dónde: $(P/A, i, n)$  = Factor de amortización

El valor de amortización puede obtenerse de tablas financieras para diversas tasas de interés y periodos de tiempo.

## <span id="page-27-0"></span>**IV.XVII. Método de análisis beneficio/costo**

Consiste en comparar todos los beneficios con todos los costos a los que incurra a lo largo de la vida útil del proyecto. La regla indica que debe realizarse el proyecto solo si los beneficios son mayores que los costos.

Una vez actualizados los beneficios y los costos, la evaluación se realizara determinando tres indicadores: el valor actual neto (VAN), la relación beneficiocosto (B/C), y la tasa interna de retorno (TIR).

## <span id="page-27-1"></span>**IV.XVII.I. Valor actual neto (VAN)**

Es la diferencia de la suma total de los beneficios actualizados, menos la suma total de los costos actualizados, a una misma tasa de descuento  $i$ .

## <span id="page-27-2"></span>**IV.XVII.II. Relación beneficio-costo (B/C)**

Es el cociente de la suma total de los beneficios actualizados dividido entre la suma total de los costos actualizados, a una misma tasa de descuento  $i$ . La regla señala que debe realizarse el proyecto solo si la relación de beneficios a costos es mayor que la unidad.

## <span id="page-27-3"></span>**IV.XVII.III. Tasa interna de retorno (TIR)**

Es la tasa de descuento (o interés) que hace que la suma de todos los beneficios sea igual a la suma de todos los costos, actualizados a esa tasa de descuento.

Se deduce que si los costos son iguales a los beneficios, el proyecto solo cubrirá sus costos y no dejara ninguna utilidad monetaria. En este caso, el VAN es igual a cero, y la relación B/C igual a uno. La regla de decisión señala que es conveniente realizar el proyecto cuando la tasa de descuento (o interés) es menor que la tasa interna de retorno.

## <span id="page-28-0"></span>**IV.XVIII. Definición de costos**

Se define como el "valor" sacrificado para adquirir bienes o servicios, que se mide en dólares mediante la reducción de activos o al incurrir en pasivos en el momento en que se obtienen los beneficios.

#### <span id="page-28-1"></span>**IV.XIX. Clasificación de los costos**

Los datos de costos que pueden encontrarse; se clasifican en diversas categorías, según: 1) los elementos de un producto (por ejemplo, costo del producto), 2) la relación con la producción, 3) la relación con el volumen, 4) la capacidad para asociarlos, 5) el departamento donde se incurrieron, 6) las áreas funcionales (actividades realizadas), 7) el periodo en que se van a cargar los costos al ingreso, y 8) la relación con la planeación, el control y la toma de decisiones.

## <span id="page-29-0"></span>**CAPITULO 1.METODOLOGIA DEL DISEÑO Y CÁLCULOHIDRÁULICO**

## <span id="page-29-1"></span>**1.1. Introducción**

El diseño hidráulico define las nociones básicas, para el dimensionamiento y diseño de los elementos principales de la Turbina.

El estudio del rodete pretende determinar la forma y dimensiones de las cucharas las cuales están en función del diámetro del chorro del inyector, los triángulos de velocidad tanto de entrada como de salida de las cucharas, geometría del rodete, el número de cucharas y la orientación de las mismas.

Es esencial conocer la cantidad de chorros necesarios para la turbina y la cantidad de turbinas, el diseño del inyector para lograr que el agua se acelere de tal forma que se aproveche la transformación de toda la energía potencial en cinética, la cual es transmitida al eje para generar potencia mecánica; conocer además el número de revoluciones a la que gira el eje y embalamiento de ésta.

Para el diseño del sistema de regulación es esencial un conocimiento de la fuerza necesaria para mover la válvula de aguja, así como la reducción de esta a un mínimo; procurando además que sea aproximadamente constante en toda la carrera de la válvula, así como el dimensionamiento de la tobera y de su diámetro de salida.

A forma de ejemplificación se realizaran los cálculos de forma paralela al diseño de un sitio el cuales la pequeña central hidroeléctrica El Naranjo, que se encuentra en el municipio de Waslala, Región Autónoma Atlántico Norte (RAAN), esta posee una turbina Pelton con capacidad instalada de 212 KW en su eje horizontal, caudal de 0.11 metros cúbicos por segundo y una caída neta de 226.7 metros.

## <span id="page-30-0"></span>**1.2. Potencia neta**

Es la potencia hidráulica puesta a disposición de la turbina y se calcula con la expresión siguiente:

$$
P_n = \frac{Q\gamma H_n}{1000}
$$
 **Ec.1.1**

Dónde:

- $\div \gamma$  Peso específico, en $(N/m^3)$
- $\div$  0 Caudal de diseño, en  $(m^3/s)$
- $\triangleleft H_n$  Salto ó altura neta metros,  $(m)$
- $\triangleleft$   $P_n$  Potencia neta, en (KW)

El valor del peso específico depende de la temperatura del agua. En este caso por motivos de cálculo se utilizara el valor estandarizado de 9800 N/m³.

Sustituyendo los valores correspondientes, para calcular la potencia neta en **Ec.1.1**. Se obtiene.

$$
P_n = \frac{(0.11)(9800)(226.7)}{1000}
$$

 $P_n = 244.382$  KW

## <span id="page-30-1"></span>**1.3. Eficiencia**

Se determina la eficiencia total de la turbina de acuerdo a la cantidad de KW a generar, la cual se muestra en la **Tabla 1.1**<sup>1</sup>

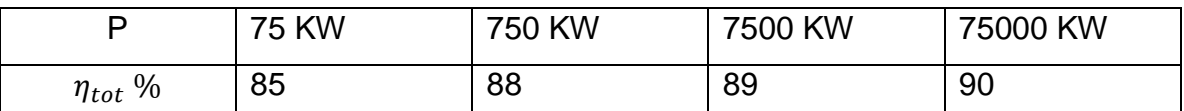

**Tabla 1.1 Rendimiento total de la turbina de acuerdo a la cantidad de KW a generar**

<sup>&</sup>lt;u>.</u><br><sup>1</sup> Claudio Mataix. Turbomaquinas Hidráulicas; Pág.726

La eficiencia total de las turbinas Pelton pequeñas, y fabricadas localmente normalmente nos es tan alta como de las grandes turbinas, así que para determinar la eficiencia para potencias menores de 75 KW se recomienda calcular los parámetros de la turbina con una eficiencia de 0.70 a 0.85<sup>2</sup>.

Como se puede observar la potencia es de 244.382 por lo cual se utilizara la tabla 1.1, obteniéndose un valor en la eficiencia de 85.752%.

#### **Selección de la disposición más adecuada de la turbina.**

En la **Fig.1.1** se selecciona la disposición más conveniente que se encuentra en función de la carga (altura) y la potencia; además del número de chorros $^3\!$ .

Designación de las turbinas Pelton<sup>4</sup>:

- $P_1N_1-H$  Una turbina Pelton con un chorro, disposición horizontal
- $P_1N_2-H$  Una turbina Pelton con dos chorros, disposición horizontal
- $\div$  2 $P_1N_2 H$  Dos turbinas Pelton de dos chorros, disposición horizontal
- $P_1N_4-V$  Una turbina Pelton de cuatro chorros, disposición vertical
- $P_1N_6-V$  Una turbina Pelton de seis chorros, disposición vertical

 $\overline{\phantom{a}}$ 

<sup>&</sup>lt;sup>2</sup> Eisenring Markus. Micro Pelton turbine. Dimensioning of Pelton turbines.Pág.7

<sup>&</sup>lt;sup>3</sup> Polo Encinas, Manuel. Turbomaquinas hidráulicas. Pág.205

<sup>4</sup> Folleto de Plantas hidroeléctricas. UNI-RUPAP

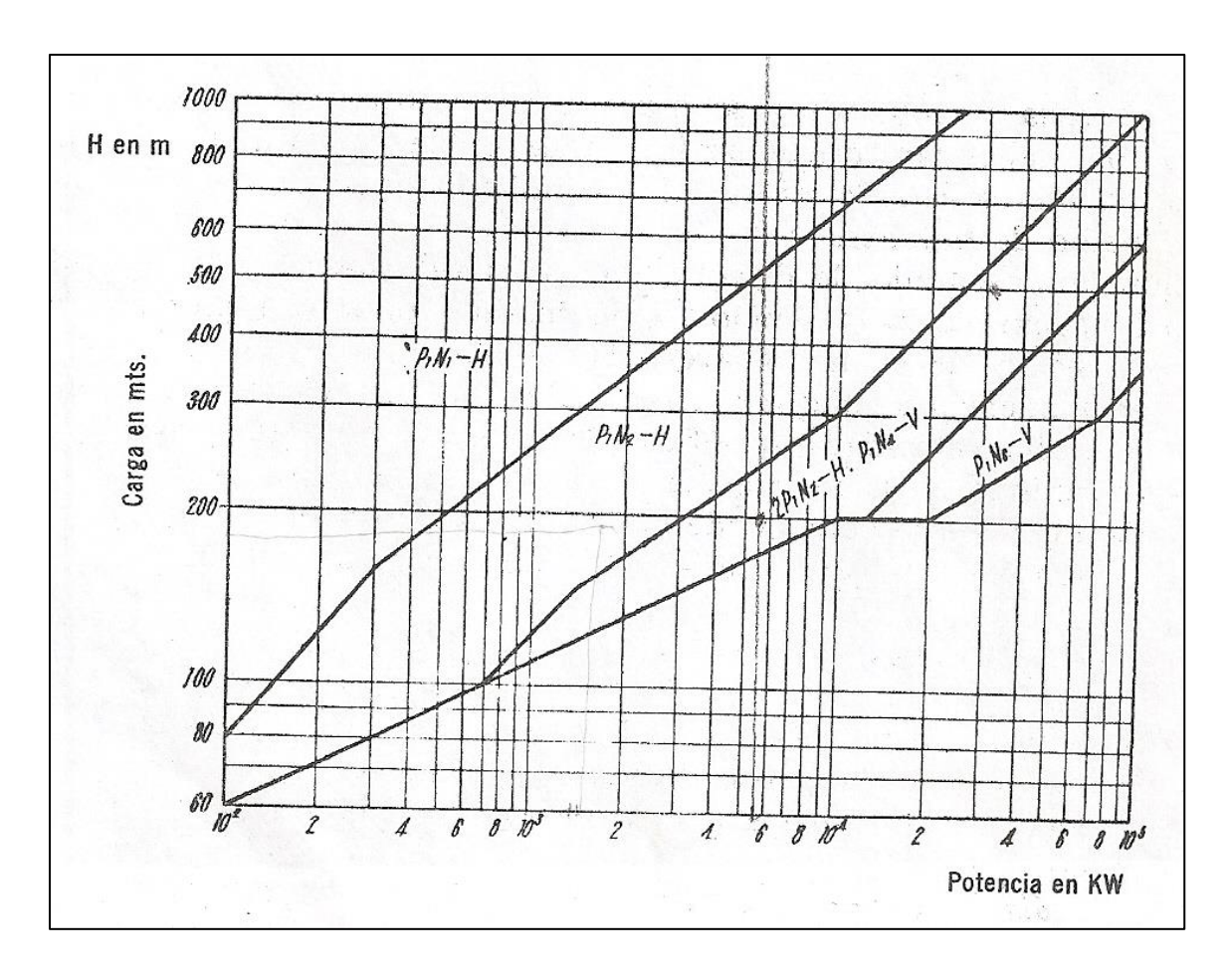

**Fig.1.1 Diagrama para la selección más conveniente en función de la carga y la potencia, para turbinas Pelton**

Para potencias menores de 100KW la disposición de la misma se puede tomar tanto para eje horizontal como vertical. Turbinas Pelton con eje horizontal raramente tienen más de dos inyectores. Es posible construir turbinas pelton de eje vertical con hasta 6 u 8 inyectores. Existen diferentes configuraciones, todas estas son posibles. La elección más adecuada dependerá de la experiencia que se tenga acerca de las turbinas Pelton.

Se utiliza la **Fig.1.1** para determinar la disposición más adecuada debido a la potencia de 244.382 KW y al salto de 226.7 metros.

La disposición más recomendable es:

 $P_1N_2-H$  Una turbina Pelton con dos chorros, disposición horizontal

### <span id="page-33-0"></span>**1.4. Velocidades de entrada y salida del alabe**

#### <span id="page-33-1"></span>**1.4.1. Velocidades a la entrada**

#### **1.4.1.1. Velocidad absoluta**

La velocidad con la que sale el agua de la tobera se determina con la expresión.

$$
c_1 = k_{c_1} \sqrt{2 \, gH_n}
$$
 \t\t**Ec.1.2**

Dónde:

- $\cdot \cdot k_{c}$  Coeficiente que oscila entre 0.97-0.99, y en las Turbinas Pelton modernas de gran potencia entre  $0.98$ - $0.99<sup>5</sup>$ .
- ❖ g Aceleración de la gravedad igual a 9.81  $m/s^2$
- $\cdot$   $c_1$  Velocidad con la que sale el agua de la tobera, en  $(m/s)$
- $\triangleleft$  H<sub>n</sub> Salto ó altura neta en metros  $(m)$

Calculándose la velocidad de salida con ayuda con la **Ec.1.2**. Obteniéndose:

$$
c_1 = 0.97 \sqrt{2 (9.81)(226.7)} = 64.69 \, m/s
$$

## **1.4.1.2. Velocidad tangencial**

Se calcula por la expresión siguiente.

$$
u = k_{u_1} \sqrt{2gH_n}
$$
 \tEc.1.3

Dónde:

- $\cdot$  *k*<sub>u</sub>, Coeficiente que oscila entre 0.44-0.46<sup>6</sup>.
- ❖ g Aceleración de la gravedad igual a 9.81  $m/s^2$
- $\div u$  Velocidad tangencial, en  $(m/s)$
- ❖  $H_n$  Salto ó altura neta, en  $(m)$

La velocidad tangencial a la entrada y salida son iguales por lo que $u_1 = u_2 = u$ 

<sup>&</sup>lt;u>-</u><br><sup>5</sup> Claudio Mataix. Turbomaquinas Hidráulicas; Pág.723

<sup>6</sup> Claudio Mataix. Turbomaquinas Hidráulicas; Pág.725

Tomándose los valores correspondientes para el cálculo con ayuda de la **Ec.1.3**, se obtiene que la velocidad tangencial a la entrada y salida son:

$$
u = 0.45 \sqrt{2 (9.81)(226.7)} = 30 m/s
$$

#### **1.4.1.3. Velocidad relativa**

La velocidad relativa es igual a la diferencia entre la velocidad absoluta y tangencial calculándose con la ecuación siguiente:

$$
w_1 = c_1 - u \qquad \qquad \textbf{Ec.1.4}
$$

Sustituyendo los valores de la velocidad absoluta y tangencial en **Ec.1.4**. Se consigue que la velocidad relativa a la entrada es.

 $w_1 = 64.69 - 30 = 34.69$  m/s

#### <span id="page-34-0"></span>**1.4.2. Velocidades a la salida**

#### **1.4.2.1. Velocidad relativa**

Debido que el chorro de agua pierde velocidad por efecto de la fricción con la superficie de la cuchara, la velocidad relativa a la salida se determina con la ecuación siguiente.

$$
w_2 = (0.96 - 0.98)w_1
$$
 **Ec.1.5**

Remplazando el valor de la velocidad relativa a la entrada en **Ec.1.5** se obtiene.

 $w_2 = (0.97) 34.69 = 33.65 m/s$ 

#### **1.4.2.2. Velocidad absoluta**

Para lograr un óptimo rendimiento La velocidad absoluta  $c_2$  deberá ser perpendicular a  $u_2$ , (ver **Fig.1.2**) así que la velocidad absoluta es la siguiente.

$$
c_2 = \sqrt{u^2 + w^2_2 - 2u w_2 \cos \beta_2}
$$
 **Ec.1.6**

27

$$
w_2, w_1, c_2, \text{ en } m/s
$$

Según Claudio Mataix el ángulo de salida del agua en el álabe  $\beta_2$ es igual a.

 $\beta_2 = 5^{\circ} - 20^{\circ}$ 

Sustituyendo las velocidades respectivas en la **Ec.1.6** y asumiendo un valor de 10° se obtiene:

$$
c_2 = \sqrt{(30)^2 + (33.65)^2 - 2(30)(33.65)\cos 10^\circ}
$$
  

$$
c_2 = 6.633 \, \, m/s
$$

El diagrama de velocidades de entrada como de salida se muestran en la **Fig. 1.2**.

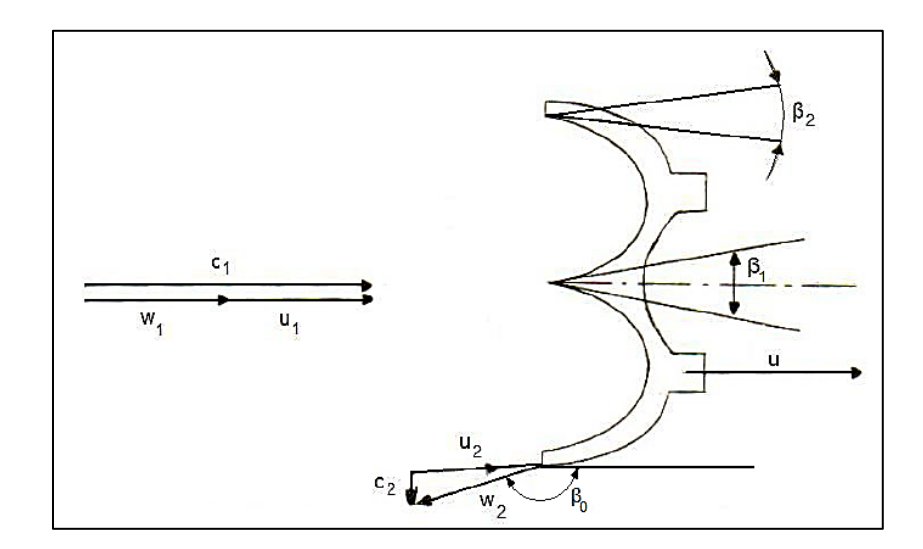

**Fig.1.2 Diagrama de velocidades de entrada y salida del álabe**
## **1.5. Número específico de revoluciones**

En la siguiente figura de determina el número específico en función de la carga (altura) en metros, para turbinas Francis, Kaplan y Pelton. En el caso de turbinas Pelton en dependencia de la cantidad del número de chorros<sup>7</sup>. Ver *Fig.1.3* y 1.4.

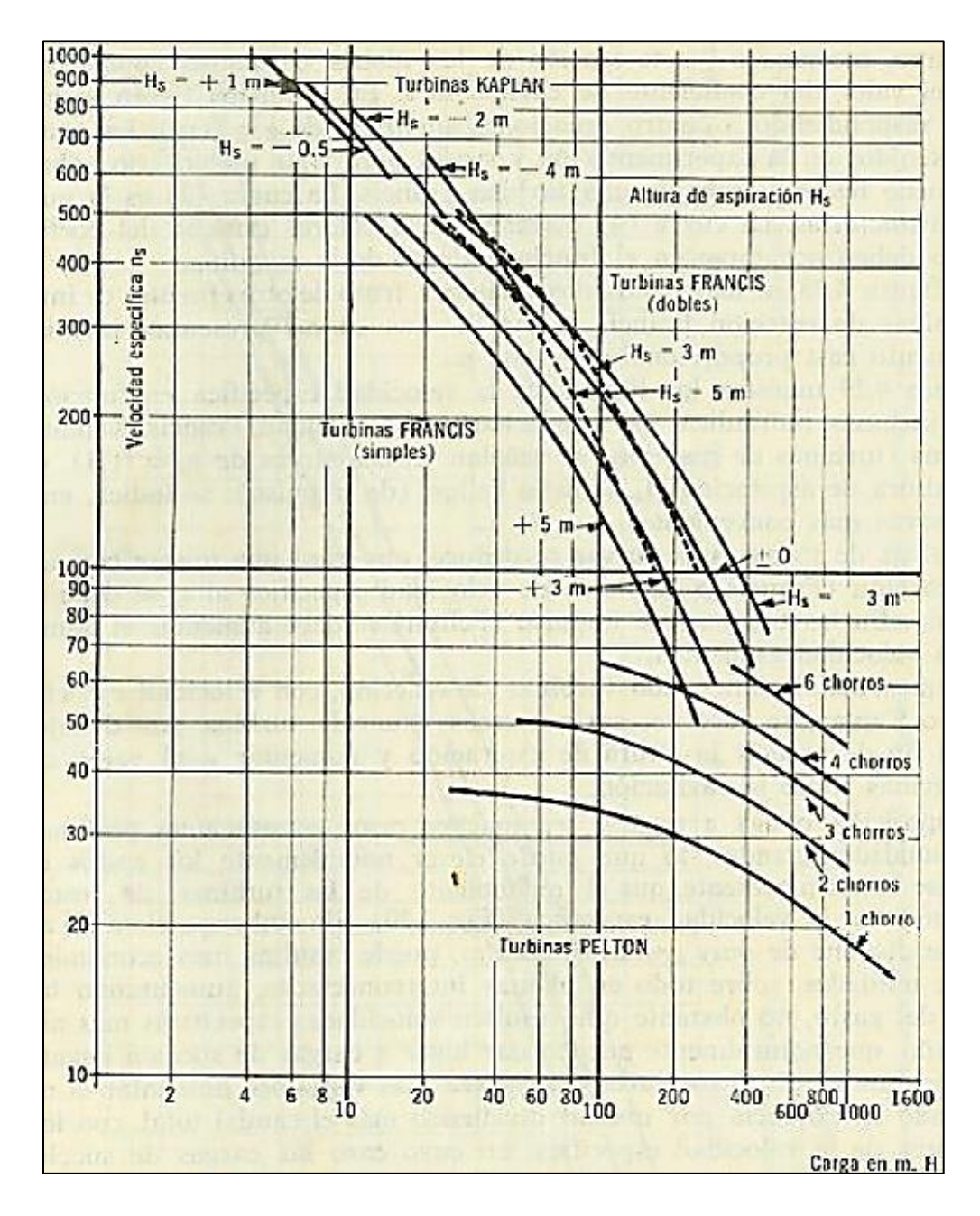

**Fig.1.3 Límites de velocidad específica en función de la carga en metros, para turbinas Francis, Kaplan y Pelton**

 $\overline{\phantom{a}}$ 

<sup>&</sup>lt;sup>7</sup> Polo Encinas, Manuel. Turbomaquinas hidráulicas; Pág.156

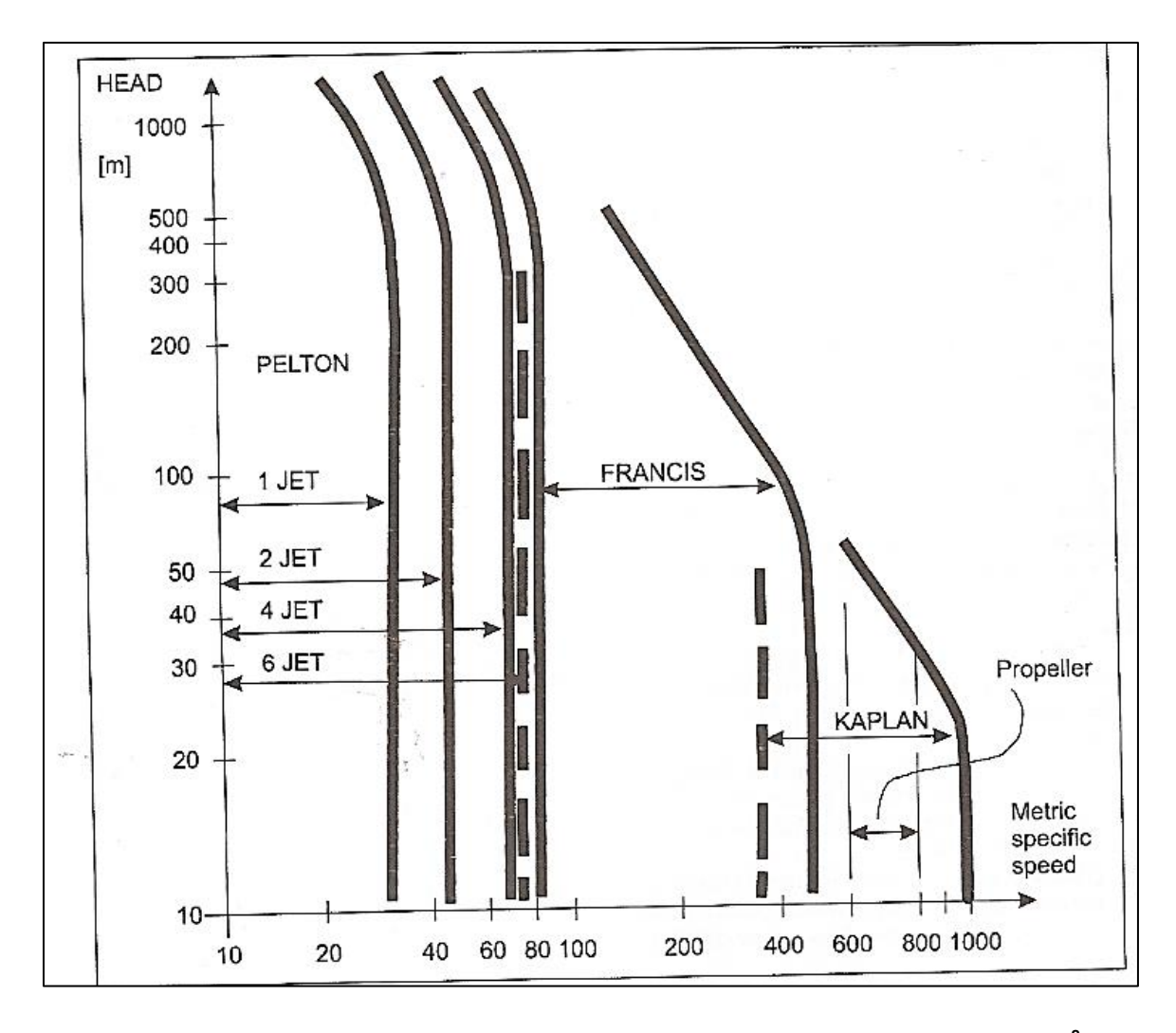

**Fig.1.4 Velocidad especifica/rangos de altura para varios tipos de turbinas Pelton<sup>8</sup>**

En la **Fig.1.3** y **1.4** se determina el valor máximo de la velocidad específica. En Anexos. Apéndice **A-3**, **A.4** y **A.5** se tienen rangos de velocidad específica en función de la cantidad de chorros, con lo cual puede tomarse cualquier valor de velocidad específica dentro del intervalo especificado.

De acuerdo al valor de la carga y del número de chorros determinado anteriormente se obtiene un valor igual a 41.2rpm. Según Anexos. Apéndice **A-5** para alturas que oscilan de 100 a 400 metros para 2 chorros, se obtiene que el

 $\overline{\phantom{a}}$ 

 $^8$  Thake Jeremy. The Micro-Hydro Pelton Turbine Manual. Pág.173

número específico se encuentra en el rango de 36 a 50, de lo cual se selecciona el valor de 36 rpm de velocidad especifica.

#### **1.6. Número de revoluciones de la turbina**

Para realizar este cálculo se necesita determinar, en primer lugar la potencia útil de la turbina en caballos de vapor que es igual a $^9\!:\,$ 

$$
P_a = \frac{\gamma \ Q \ H_n \eta_T}{75} \qquad \qquad \textbf{Ec.1.7}
$$

Dónde:

- $\div \gamma$  Peso específico igual a 1000 kg/m<sup>3</sup>
- $\div$  0 Caudal de diseño, en  $(m^3/s)$
- $\div H_n$  Salto ó altura, en  $(m)$
- $\div$   $\eta$ <sup>r</sup> Eficiencia total (adimensional)

Remplazando los valores correspondientes en **Ec.1.7**, se determina que la potencia en caballos de vapor es igual a.

$$
P_a = \frac{(1000)(0.11)(226.7)(0.8575)}{75} = 285.113 \text{ CV}
$$

El número de revoluciones de la turbina se obtiene con la expresión:

$$
N = \frac{n_s H_n^{5/4}}{P_a^{1/2}}
$$
 **Ec.1.8**

Dónde:

- $\bullet$   $P_a$  Potencia en caballos de vapor, (CV)
- $\div H_n$  Salto ó altura, en  $(m)$
- $\boldsymbol{\cdot} \boldsymbol{n}_{\rm s}$  Número específico, valor (*adimensional*)
- $\div N$  Número de revoluciones, en  $(rpm)$

 9 Folleto de Plantas hidroeléctricas. UNI-RUPAP

Sustituyendo los valores pertinentes en **Ec.1.8**, se obtiene que

$$
N = \frac{36 (226.7)^{5/4}}{(285.113)^{1/2}} = 1875.46 \, rpm
$$

En Anexos. Apéndice **A-2** se muestran diferentes valores de velocidades síncronas de turbinas hidráulicas.

#### **1.7. Número específico por chorros**

Para conocer la velocidad especifica por cada chorro, se debe tomar en cuenta la cantidad inyectores de la turbina, por lo cual el número específico por chorros se determina de acuerdo a la ecuación:

$$
n_{s_0} = \frac{N (P_a/n_{jet})^{1/2}}{H_n^{5/4}}
$$
 **Ec.1.9**

Dónde:

- $\triangleleft$   $P_a$  Potencia útil en caballos de vapor, (CV)
- $\div H_n$  Salto ó altura, en  $(m)$
- $\cdot \cdot n_s$  Número específico, valor (*adimensional*)
- $\bullet$  N Número de revoluciones, en  $(rpm)$
- $\hat{\mathbf{v}}$   $n_{jet}$  Número de chorros, valor (adimensional)

Sustituyendo los valores correspondientes en **Ec.1.9**, se tiene.

$$
n_{s_0} = \frac{1875.46 (285.113/2)^{1/2}}{(226.7)^{5/4}} = 25.45 r \text{pm}
$$

## **1.8. Relación de diámetros.**  $(d_0/D)$

Para determinar la relación de diámetros, se toma el valor del número específico de chorros y se intersecta con la pendiente que se muestra en la **Fig.5.5**.

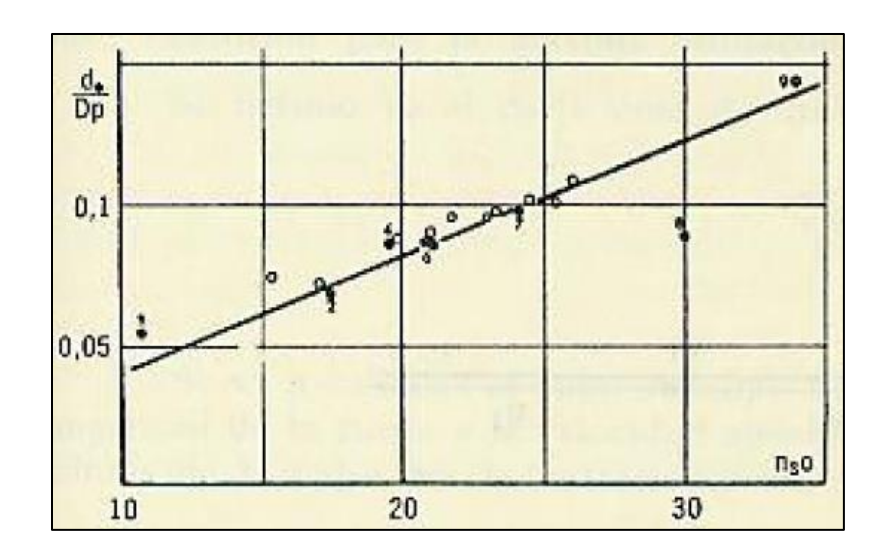

**Fig.1.5 Relación del diámetro del chorro al diámetro de la rueda en una turbina Pelton, en función de la velocidad por chorro<sup>10</sup> .**

Con la  $Fig.1.5$  y el número específico por chorros, se tiene que  $(d_0/D)$  es 0.104

## **1.9. Diámetro de la rueda Pelton**

Se define por la expresión siguiente.

$$
D = \frac{60 \, k_{u1} \sqrt{2 \, g \, H_n}}{\pi \, N}
$$
 **Ec.1.10**

Dónde:

 $\overline{\phantom{a}}$ 

- $\div D$  Diámetro de la rueda Pelton (diámetro primitivo), en  $(m)$
- $\cdot \cdot k_{u}$  Coeficiente que oscila entre 0.44-0.46
- ❖ g Aceleración de la gravedad igual a 9.81  $m/s^2$
- $\div H_n$  Salto ó altura neta en metros  $(m)$
- $\div N$  Número de revoluciones nominal de la turbina, en  $(rpm)$

Remplazando los datos correspondientes para el cálculo en la **Ec.1.10**, se consigue que.

$$
D = \frac{60 (0.45) \sqrt{2(9.81)(226.7)}}{(\pi)(1875.46)} = 0.30562 m
$$

<sup>10</sup> Polo Encinas, Manuel. Turbomaquinas hidráulicas. Pág.209

#### **1.10. Diámetro del chorro**

Con la relación de diámetro encontrada en la **Fig.1.5** y el diámetro de la rueda pelton, se determina el diámetro del chorro que ha de salir del inyector.

El valor de  $(d_0/D)$ es igual a 0.104 por lo que el diámetro del chorro es.

 $d_0 = 0.104 (0.30562)$ 

 $d_0 = 0.031784 \ m$ 

### **1.11. Diámetro de salida de la tobera (inyector)**

El diámetro de salida de la tobera según Claudio Mataix.

$$
d_t = (1.15 - 1.25)d_0
$$
 **Ec.1.11**

O también se puede determinar según el OLADE.

$$
d_t = (1.1 - 1.4)d_0
$$
 **Ec.1.12**

El diámetro del inyector tomando **Ec.1.12** es.

 $d_t = (1.25) 0.031784 = 0.03973 m$ 

En Anexos. Apéndice **A-1** se presentan diferentes tipos de inyectores para micro generación.

#### **1.12. Aproximación de Diámetros principales del rodete**

Los diámetros principales del rodete son el diámetro exterior y el diámetro de punta. La representación de estos diámetros se presenta en la **Fig.1.6**.

$$
D_p = D + 2 (7/6)d_0
$$
 \t**Ec.1.13**

$$
D_E = D_p + d_0/2
$$
 \t\t**Ec.1.14**

Dónde:

 $\triangleleft$   $D_E$  diámetro exterior del rodete, en  $(m)$ 

- $\triangleleft$   $D_p$  diámetro de las puntas (o extremos de la arista media, comienzo de la escotadura), en  $(m)$
- $\triangleleft d_0$ diámetro del chorro, en $(m)$
- $\div D$  diámetro característico de la turbina Pelton, en  $(m)$

Sustituyendo los valores correspondientes en la **Ec.1.13** y **1.14**, se obtiene.

## **Diámetro de punta**

 $D_P = D + 2 (7/6) d_0$  $D_p = 0.30562 + 2 (7/6) 0.031784 = 0.379782 m$ 

#### **Diámetro exterior**

 $D_E = D_p + d_0/2$ 

 $D_E$  = 0.379782 + 0.031784/2 = 0.395674 m

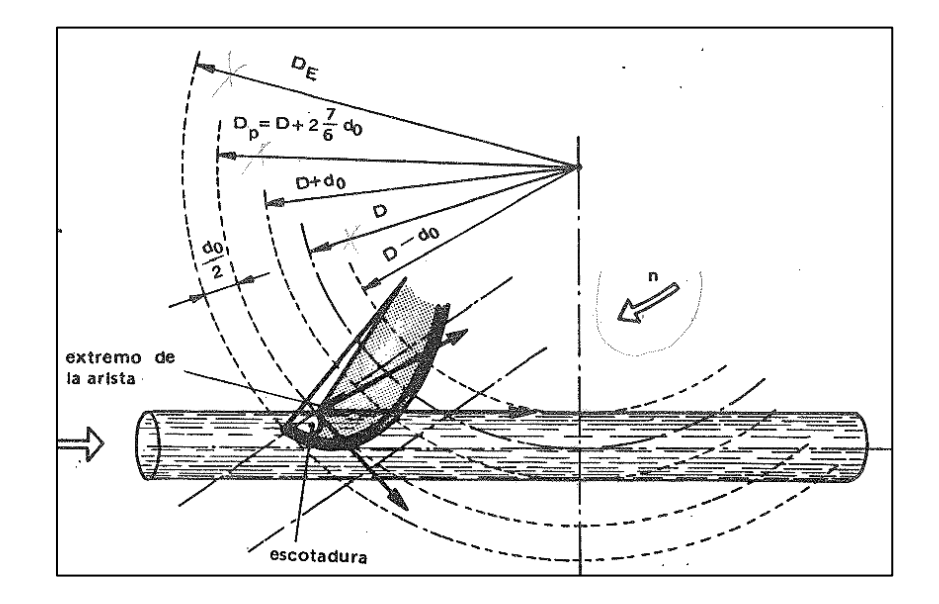

**Fig.1.6 Representación gráfica de los diámetros principales<sup>11</sup> .**

 $\overline{\phantom{a}}$ 

<sup>11</sup> Claudio Mataix. Turbomaquinas hidráulicas. Pág.762

# **1.13. Paso y número de álabes<sup>12</sup>**

Para determinar el número de cucharas que se deben ubicar en la periférica del rodete; se ha realizado un análisis de la trayectoria de una partícula de agua desde el momento que toma contacto con la cuchara hasta que la abandona, luego de transmitir su energía al rodete.

Del análisis científico se determina que el número de cucharas se define utilizando la siguiente ecuación:

$$
Z = \frac{2 \pi}{K_P \left[\theta - 2 \left[\frac{D_P}{D}\right] k_{u_1} \text{ sen } \frac{\theta}{2}\right]}
$$
 **Ec.1.15**

Dónde:

- $\div$  Z Número de cucharas, valor (*adimensional*)
- $\triangleleft$   $D_n$  Diámetro de puntas, en  $(m)$
- $\div D$  Diámetro Pelton ó diámetro primitivo, en  $(m)$
- $\bullet$  K<sub>p</sub> Factor practico que define el paso real de la cuchara y se toma dentro del rango comprendido entre 0.65 a 0.85
- $\div \theta$  Paso angular en radianes.

El paso angular se obtiene de la siguiente expresión.

$$
\theta = 2 \cos^{-1} \left( \frac{D + d_0}{D_p} \right) \tag{Ec.1.16}
$$

Dónde:

 $\overline{\phantom{a}}$ 

- $\triangleleft$   $D_n$  Diámetro de puntas, en  $(m)$
- $\div D$  Diámetro Pelton ó diámetro primitivo, en  $(m)$
- $\cdot$  d<sub>0</sub> Diámetro del chorro en metros, en  $(m)$
- $\div \theta$  paso angular, en (rad)

<sup>&</sup>lt;sup>12</sup>Bustamante Cabrera, Edwin José; Arias Reyes, Cristian Paul. Diseño y construcción de una turbina Pelton para generación eléctrica, capacidad 2KW. Pág.64

Para calcular el número de álabes correspondientes se debe encontrar primeramente el paso angular.

Sustituyendo los valores convenientes para el cálculo en **Ec.1.16**, se encuentra.

$$
\theta = 2 \cos^{-1} \left( \frac{0.30562 + 0.031784}{0.379782} \right) = 0.953831 \, rad
$$

El paso angular en grados es igual a.

 $\theta = 54.6505^{\circ}$ 

l

Por lo que el cálculo del número de cucharas con ayuda de **Ec.1.15** es.

$$
Z = \frac{2 \pi}{0.7 \left[ 0.95383 - 2 \left[ \frac{0.379782}{0.30562} \right] (0.45) \text{ sen } \frac{54.65}{2} \right]} = 20.38 \text{ alabes}
$$

Con ayuda de la **Tabla 1.2** se define la cantidad de álabes totales.

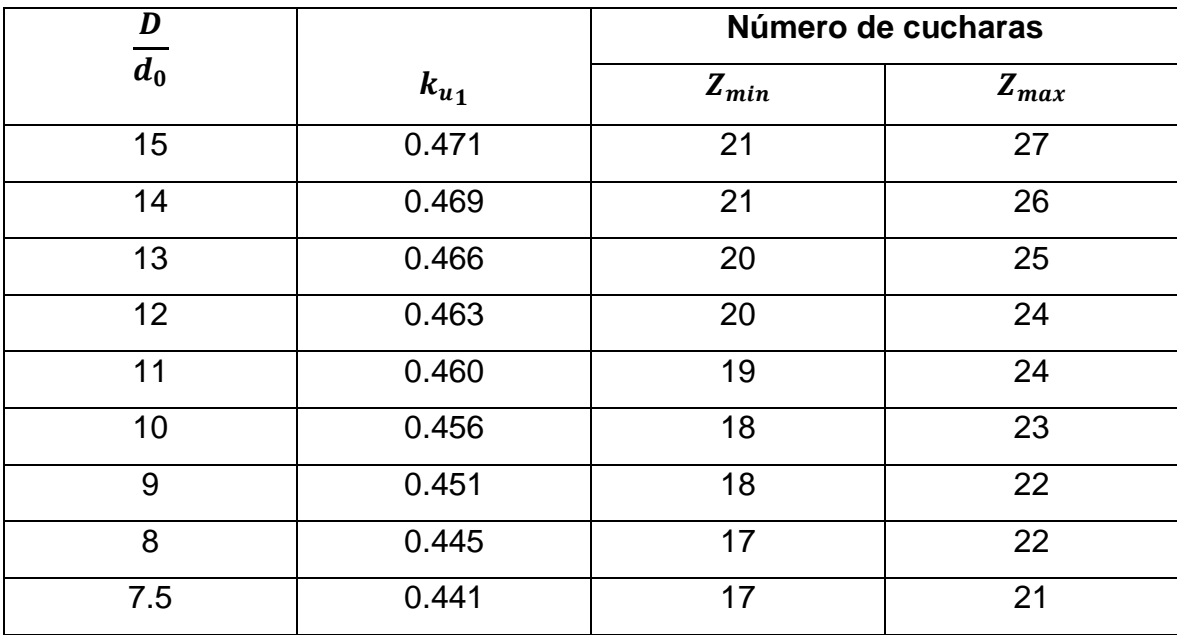

**Tabla 1.2 Número de álabes en función de la relación de diámetro del rodete/diámetro del chorro<sup>13</sup>**

<sup>&</sup>lt;sup>13</sup> Bustamante Cabrera, Edwin José; Arias Reyes, Cristian Paul. Diseño y construcción de una turbina Pelton para generación eléctrica, capacidad 2KW. Pág.66

Por lo tanto el número de álabes es  $Z = 21$  álabes

## **1.14. Orientación de los álabes<sup>14</sup>**

Para definir la orientación de la cuchara con respecto al centro del giro del rodete, se realiza un análisis de la trayectoria relativa del chorro del agua en la cuchara, para encontrar la última posición del chorro en lleno. En esta posición la arista debe estar ubicada en forma perpendicular al chorro, quedando definida su orientación.

A partir de este análisis ha determinado una formula emperica que define el diámetro D<sub>0</sub> de una circunferencia con centro en C (Ver Fig.1.7), cuyas tangentes determinan la orientación de las aristas de las cucharas.

 $\mathbf{L} = \mathbf{L}$ 

 $\sim$  100  $\pm$ 

$$
\frac{D}{D_0} = \frac{\left(7.87 \frac{D}{d_0}\right] - 26}{Z}
$$
 **Ec.1.17**

Dónde:

l

- $\div$  Z Es el número de cucharas, valor (*adimensional*)
- $\div D_0$  Diámetro de orientación, en  $(m)$
- $\triangleleft$   $D_p$  Diámetro del rodete, en  $(m)$
- $\div d_0$  Diámetro del chorro, en  $(m)$
- $\div D$  Diámetro Pelton ó diámetro primitivo, en  $(m)$

Definida la orientación de la cuchara se puede determinar el ángulo de talonamiento que es el ángulo formado por la arista de la cuchara y la parte posterior de la misma, el ángulo de talonamiento puede verse en función del número de cucharas y de la relación de diámetros del rodete y del chorro.

<sup>&</sup>lt;sup>14</sup> Bustamante Cabrera, Edwin José; Arias Reyes, Cristian Paul. Diseño y construcción de una turbina Pelton para generación eléctrica, capacidad 2KW. Pág.67

Para determinar la orientación del borde de la cuchara con respecto al centro de giro del rodete, se puede utilizar la siguiente relación práctica:

$$
\frac{D_0'}{D} = \frac{\left(5.3 - 0.12 \left[\frac{D}{d_0}\right]\right)}{Z}
$$
 **Ec.1.18**

Dónde:

- $\triangleleft$   $D_0$ ' Diámetro de orientación del borde de la cuchara, en  $(m)$
- $\div D$  Diámetro Pelton ó diámetro primitivo, en  $(m)$
- $\cdot$  d<sub>0</sub> Diámetro del chorro, en  $(m)$
- $\div$  Z Número de cucharas, valor (adimensional)

Determinándose así  $D_0'$  que es el diámetro del circulo cuyas tangentes definen la orientación del borde de la cuchara, ver **Fig.1.7**.

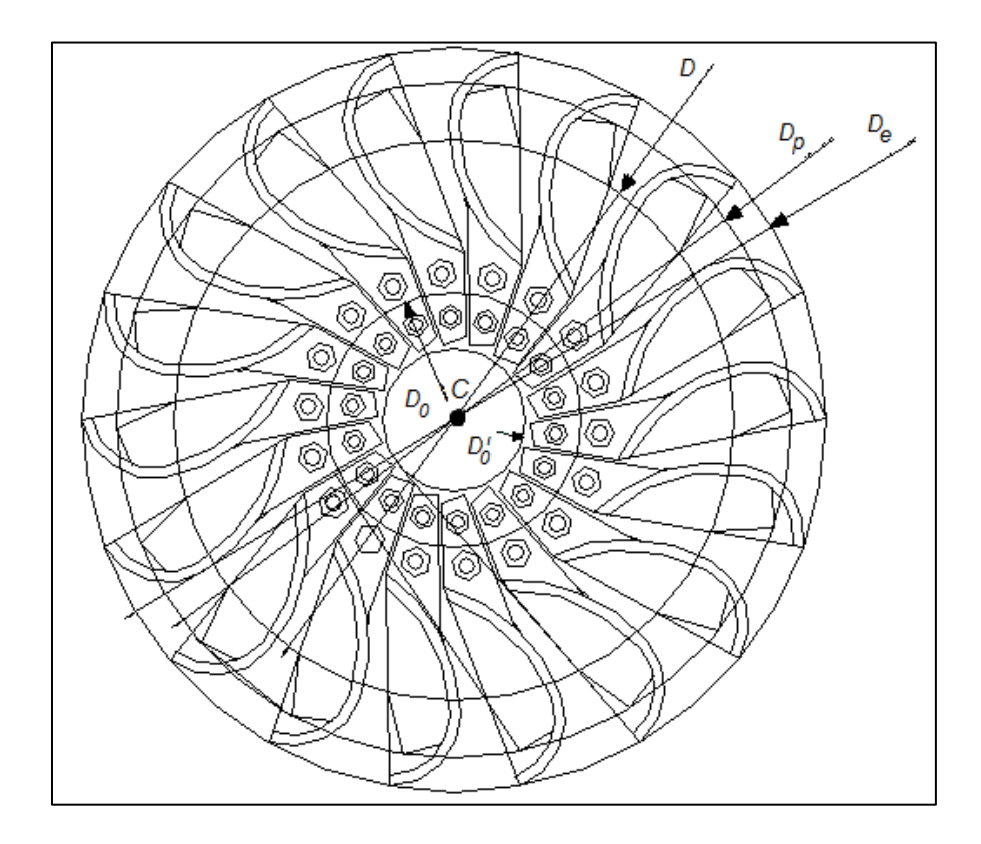

**Fig.1.7 Representación gráfica de los diámetros de orientación del alabe**

La orientación de las cucharas y su ángulo de talonamiento son factores determinantes para obtener buenas eficiencias, estos parámetros son influyentes en gran medida en la confiabilidad de las cucharas, "un desgaste excesivo de la punta de la arista se puede deber a un inadecuado ángulo de talonamiento"

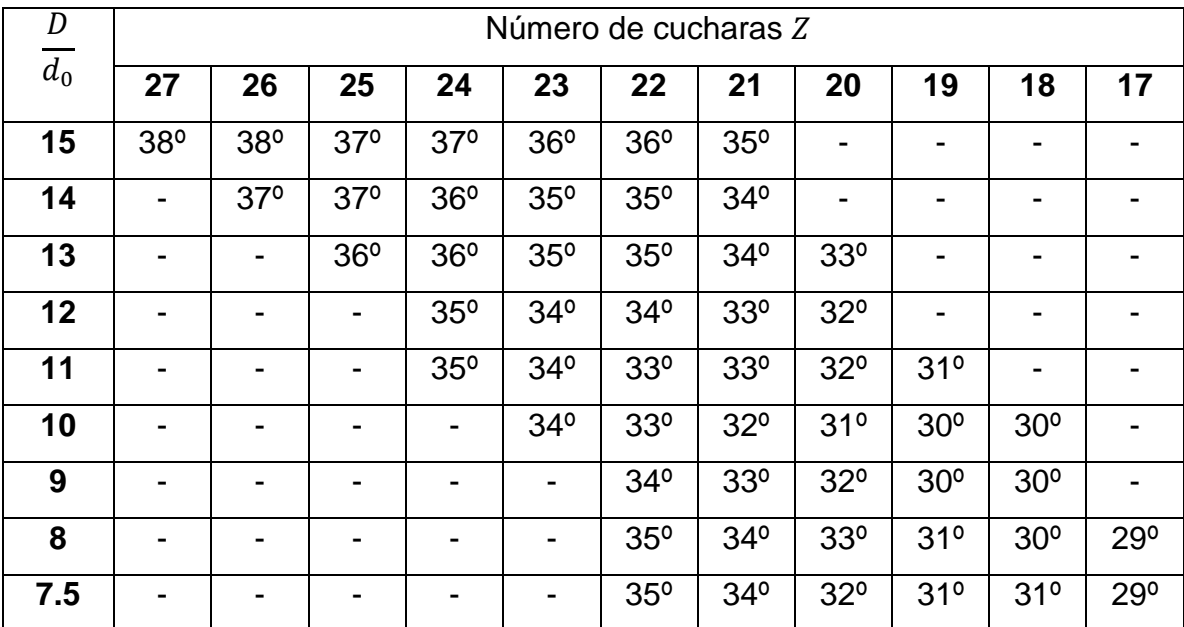

**Tabla 1.3 Ángulos de talonamiento recomendados**  15

Con la **Tabla.1.3** se selecciona el ángulo de talonamiento recomendado dependiendo de la relación de diámetros y el número de cucharas.

La escotadura exterior de la punta de la cuchara, se denomina a veces la boca de la cuchara, esta parte admite diferentes diseños, su forma óptima se puede determinar experimentalmente. En las diferentes formas la escotadura puede estar formada por un solo arco de curvas, a veces lateralmente está formado por líneas rectas y paralelas. El valor del ángulo  $\beta_4$  se elaboro a partir de las siguientes ecuaciones que están en función de la relación de diámetros y del número de cucharas del rodete. Y sus valores correspondientes se pueden determinar con la **Tabla.1.4.**

l

<sup>&</sup>lt;sup>15</sup> Bustamante Cabrera, Edwin José; Arias Reyes, Cristian Paul. Diseño y construcción de una turbina Pelton para generación eléctrica, capacidad 2KW. Pág.70

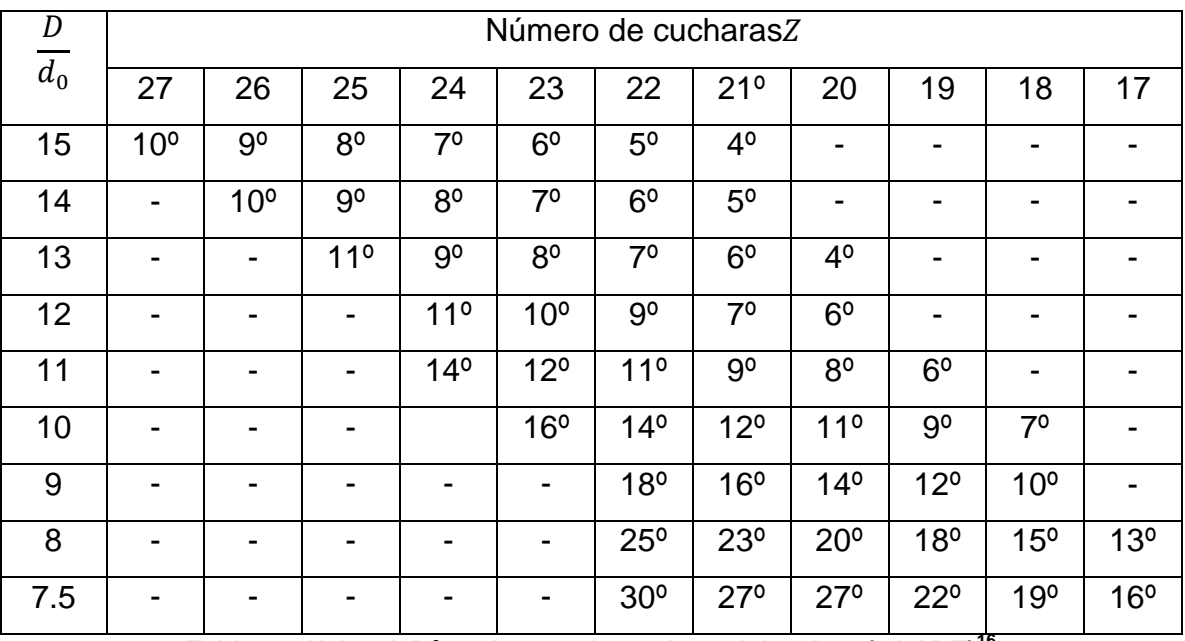

Tabla 1.4 Valor del ángulo  $\beta_4$ en la cuchara del rodete (OLADE)<sup>16</sup>

Realizando los cálculos se determina que.

## **Diámetro de orientación del álabe**

Sustituyendo los datos en la **Ec.1.17**, se encuentra:

$$
\frac{0.30562}{D_0} = \frac{\left(7.87 \left[ \frac{0.30562}{0.031784} \right] - 26 \right)}{21}
$$

 $D_0 = 0.1292 m$ 

l

### **Diámetro de orientación del borde del álabe**

Sustituyendo los valores adecuados en la **Ec.1.18**, se obtiene:

$$
\frac{D_0'}{0.30562} = \frac{\left(5.3 - 0.12 \left[ \frac{0.30562}{0.031784} \right] \right)}{21}
$$

$$
D_0' = 0.06034 \ m
$$

<sup>&</sup>lt;sup>16</sup> Realpe Burbano, Jorge Javier. Elaboración e implementación de un software para el diseño de turbina pelton hasta 10 Mw. Pág.42

## **Ángulo de talonamiento**

l

De la **Tabla.1.3**. Se obtiene 31.61° Ángulo  $\beta_4$ De la **Tabla.1.4**. Se obtiene 12.84°

# **1.15. Forma y dimensiones de los álabes<sup>17</sup>**

Las cucharas son conformadas por dos semielipsoides que forman una arista o nervio que divide el chorro de agua en dos partes.

Para determinar la forma de la cuchara se procede a utilizar el método gráfico (Ver **Fig.1.8** y **1.9**) el cual consta de trazar diversos arcos y líneas con los valores obtenidos por el cálculo.

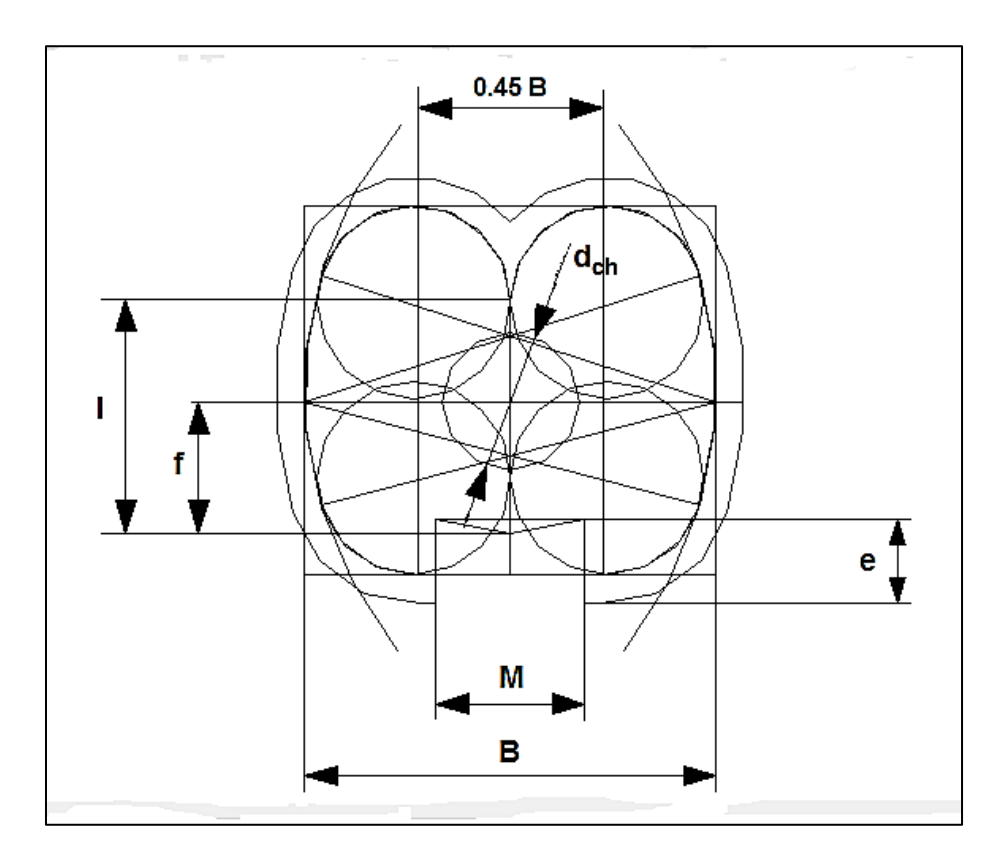

**Fig.1.8 Método gráfico para elaborar el plano del alabe. (VISTA DE PLANTA)**

 $^{17}$  Realpe Burbano, Jorge Javier. Elaboración e implementación de un software para el diseño de turbina pelton hasta 10 Mw. Pág.43

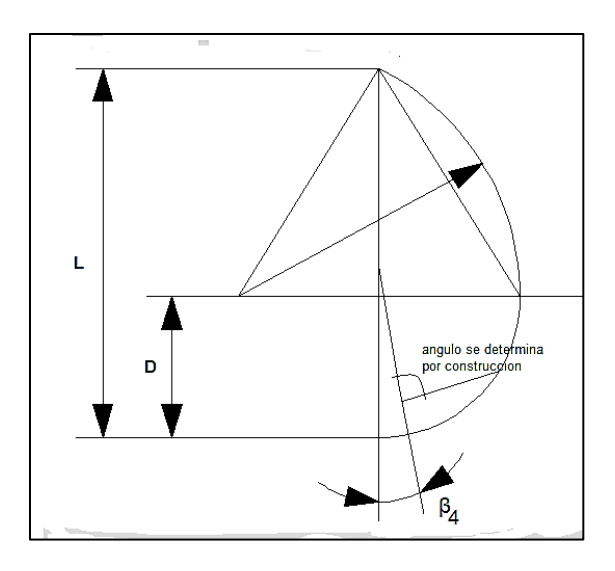

**Fig.1.9 Método gráfico para elaborar los perfiles del álabe. (VISTA DE PERFIL)**

La geometría del álabe se puede observar en la **Fig.1.10**, en la cual también se indican las dimensiones principales las cuales se determinan con ayuda de **Tabla 1.5**.

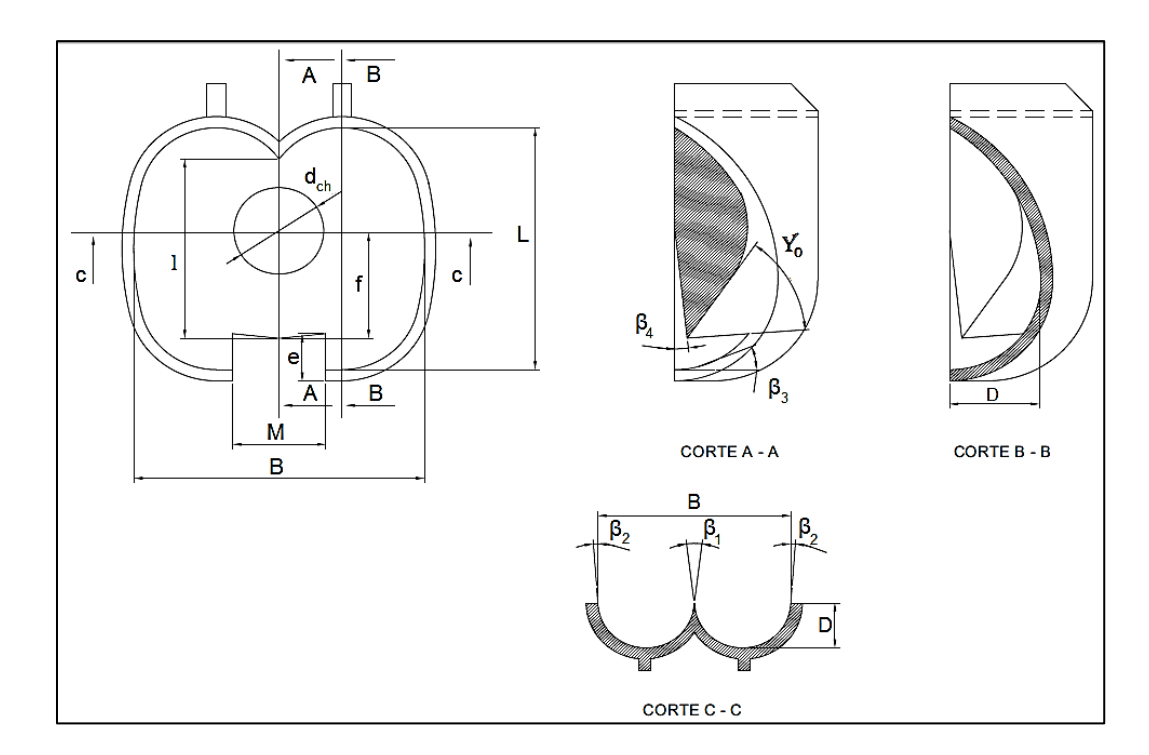

**Fig.1.10 Álabe de una turbina Pelton. (ACOTACION)<sup>18</sup>**

l

<sup>&</sup>lt;sup>18</sup>Bustamante Cabrera, Edwin José; Arias Reyes, Cristian Paul. Diseño y construcción de una turbina Pelton para generación eléctrica, capacidad 2KW. Cuenca. Universidad Politécnica Salesiana. 2008. Pág.57

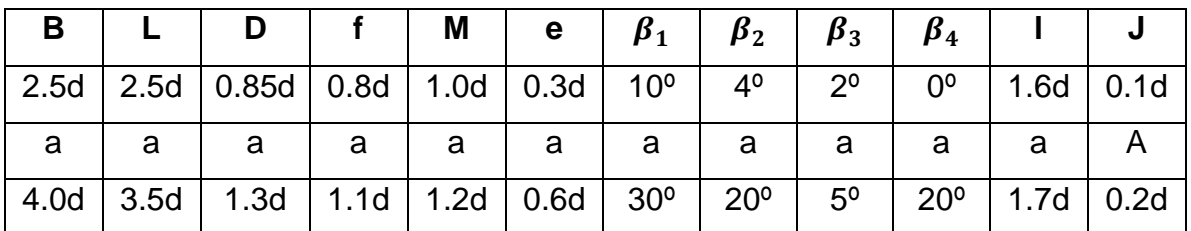

**Tabla 1.5 Proporciones de las cucharas Pelton en función del diámetro del chorro<sup>19</sup>**

Dónde:

l

- $\div$  B = ancho de las cucharas (mm)
- $\div L =$  Longitud de las cucharas (mm)
- $\div$  D = Profundidad de las cucharas (mm)
- $\div$  f = longitud de la cuchara desde el corte hasta el centro del chorro (mm)
- $\div$  M = Ancho del corte de la cuchara (mm)
- $\div$  e = longitud radial del corte de la cuchara (mm)
- $\div$  I = longitud de la cuchara en la mitad de la misma (mm)
- $\hat{\mathbf{B}}_1$  = Ángulo de salida del agua de la cuchara (grados)
- $\phi$  β<sub>2</sub> = Ángulo de entrada del agua de la cuchara (grados)
- $\hat{\bullet}$   $\beta_3$  = Ángulo en la punta de la cuchara (grados)
- $\hat{\bullet}$   $\beta_4$  = Ángulo formado por las medias cucharas (grados)
- $\div$  J = Espesor de las cucharas (mm)

#### **Proporciones del vástago (álabe Pelton)**

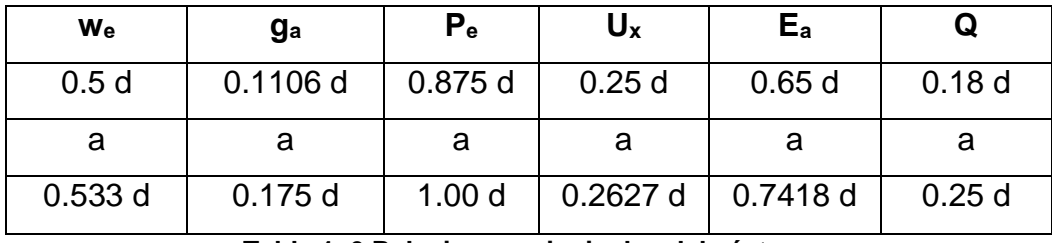

**Tabla 1. 6 Relaciones principales del vástago**

<sup>&</sup>lt;sup>19</sup>Realpe Burbano, Jorge Javier. Elaboración e Implementación de un Software para el Diseño de Turbinas Pelton hasta 10 Mw. Pág.35

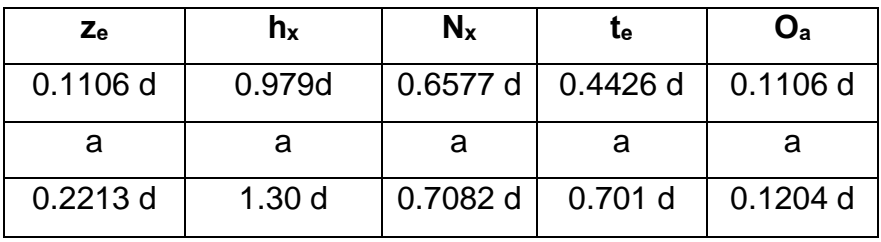

**Tabla 1. 7 Relaciones principales del vástago (continuación)**

| ${\sf H}_{\sf a}$ | Η1           | $A_2$        |             |                  |
|-------------------|--------------|--------------|-------------|------------------|
| 0.1106 d          | $8^{\circ}$  | $12^{\circ}$ | $6^{\circ}$ | 0.25d            |
| a                 |              | a            | a           | а                |
| 0.1204 d          | $10^{\circ}$ | $18^{\circ}$ | $8^{\circ}$ | 0.3 <sub>d</sub> |

**Tabla 1. 8 Proporciones principales del vástago (continuación)**

Donde:

- $\cdot \cdot$  w<sub>e</sub> = espesor del vástago del álabe
- ❖  $g_a$  = radio de los extremos del álabe
- $\div$  P<sub>e</sub> = Distancia entre los vástagos
- $\div U_x$  = Distancia de donde termina la curvatura del álabe al centro del primer orificio
- $\div$  E<sub>a</sub> = Distancia de donde termina la curvatura del álabe al centro del segundo orificio
- $\div$  z<sub>e</sub> = Longitud de borde del vástago
- $\cdot \cdot h_x$  = Longitud del vástago
- $\div$  N<sub>x</sub> = Altura del vástago
- $\div t_e$  = radio entre el vástago y la curvatura del álabe
- $\bullet$  O<sub>a</sub> = radio en el extremo del vástago (superior)
- $\div$  H<sub>a</sub> = radio en el extremo del vástago (inferior)
- ❖  $A_1$  = ángulo entre los centros de los orificios
- ❖  $A<sub>2</sub> = \text{ángulo de no interferenceia del vástago}$
- $\div$  E = ángulo del extremo final del vástago
- $\div$  S = Diámetro del primer orificio
- $\triangleleft$  Q = Diámetro del segundo orificio

En las **Fig.1.11**, **1.12**, **1.13** y **1.14** se muestra la acotación de cada una estas designaciones.

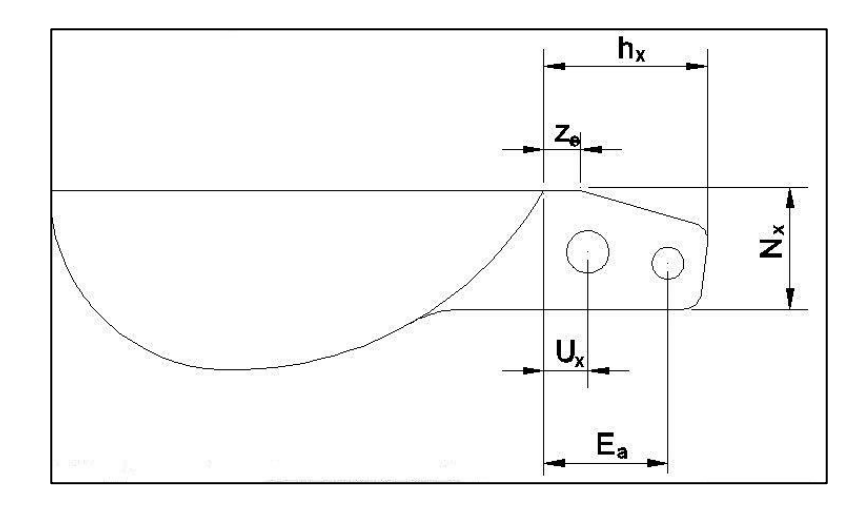

**Fig.1.11 Principales Proporciones del álabe**

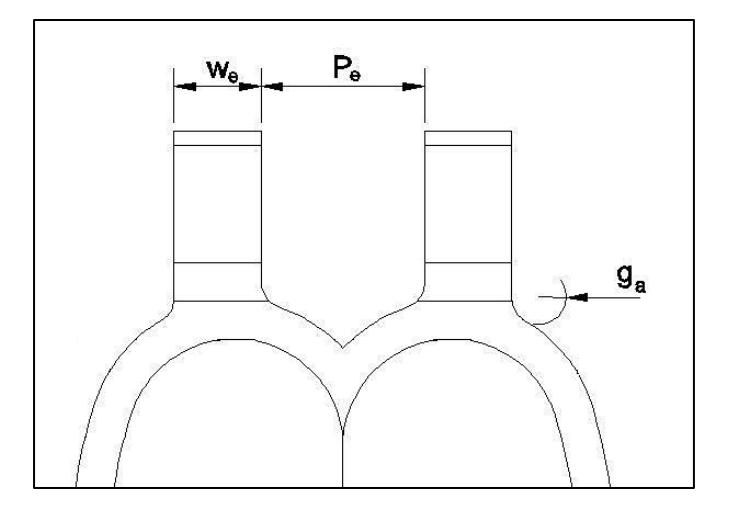

**Fig.1.12 Principales proporciones del álabe**

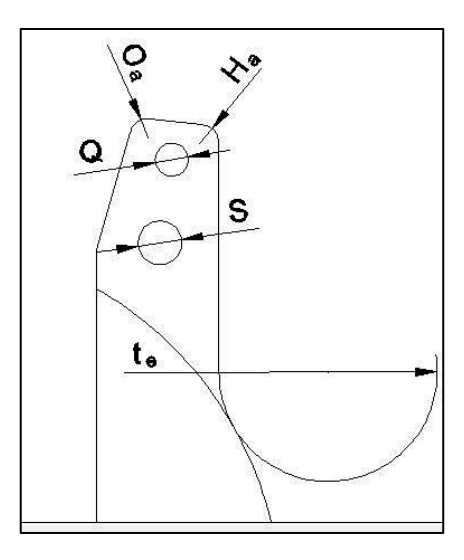

**Fig.1.13 Principales relaciones del álabe Pelton**

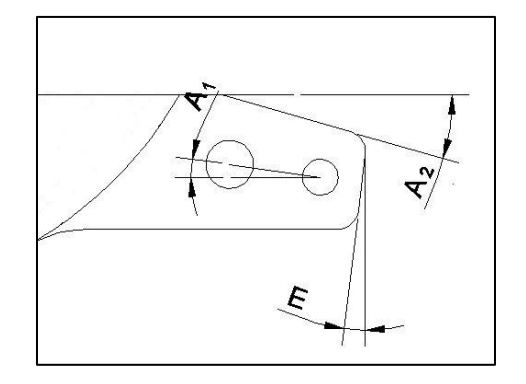

**Fig.1.14 Principales relaciones del álabe Pelton**

### **Cálculo de las dimensiones del álabe**

Sustituyendo el valor del diámetro del chorro en cada una de las expresiones se obtienen cada uno de las dimensiones del álabe. Siendo  $d_0 = 31.784$  mm

 $B = 2.7 d_0 = 85.81 \approx 86$  mm

 $L = 2.5 d_0 = 79.46 \approx 80$  mm

 $D = 0.85 d_0 = 27.01 \approx 27 mm$ 

 $f = 0.95 d_0 = 30.194 \approx 30$  mm

 $M = 1.1 d_0 = 34.96 \approx 35 mm$ 

$$
e = 0.6 d_0 = 19.07 \approx 19 mm
$$

- $1 = 1.7 d_0 = 54.03 \approx 54 mm$
- $J = 0.2 d_0 = 6.35 \approx 7 mm$

 $\beta_1 = 21^{\circ}$  $\beta_2 = 12^{\circ}$  $\beta_3 = 4^\circ$ 

- $\beta_4 = 12.84^\circ$  Valor tomado de la **Tabla.1.4**
- $Y_0 = 31.61^\circ$  Valor tomado de la **Tabla.1.3**
- $w_e = 0.5 d_0 = 15.89 \approx 16$  mm
- $g_a = 0.16 d_0 = 5.08 \approx 5 mm$
- $P_e = 0.92 d_0 = 29.24 \approx 30 mm$
- $U_x = 0.262 d_0 = 8.35 mm$
- $E_a = 0.741 d_0 = 23.58$  mm
- $z_e = 0.22 d_0 = 7 mm$
- $h_x = 0.979 d_0 = 31.13 mm$
- $N_x = 0.707 d_0 = 22.5 mm$
- $t_e = 0.62 d_0 = 19.70 \approx 20$  mm
- $O_a = 0.11 d_0 = 3.49 \approx 3.5 mm$
- $H_a = 0.11 d_0 = 3.49 \approx 3.5 mm$
- $A_1 = 8^\circ$
- $A_2 = 16^{\circ}$
- $E = 7^\circ$
- $S = 0.25 d_0 = 7.94 \approx 8 mm$
- $Q = 0.19 d_0 = 6.03 \approx 6 mm$

# **1.16. Geometría del inyector<sup>20</sup>**

l

Los inyectores de la turbina están formados por un codo de sección circular progresivamente decreciente ó constante, un tramo recto de sección circular en donde se monta coaxialmente una aguja con cabeza en forma de bulbo y finalmente una boquilla que orienta el flujo del agua en forma tangencial al rodete.

Las dimensiones de la tobera se encuentran en función del diámetro del chorro, las cuales se encuentran en la **Tabla.1.9**.

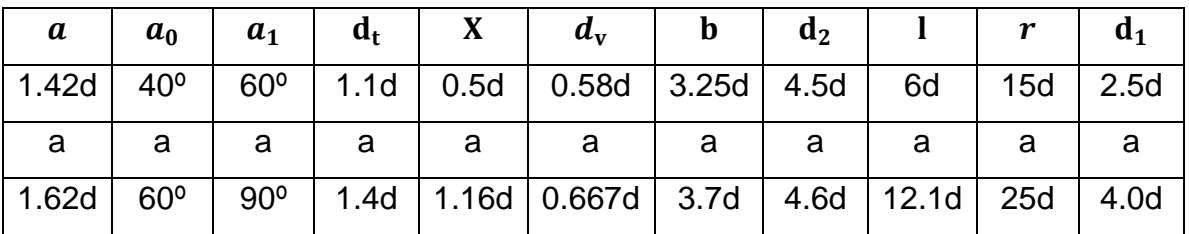

**Tabla 1.9 Proporciones del inyector en función del diámetro del chorro**

En la **Fig.1.15**, se observa la acotación del inyector de una turbina Pelton.

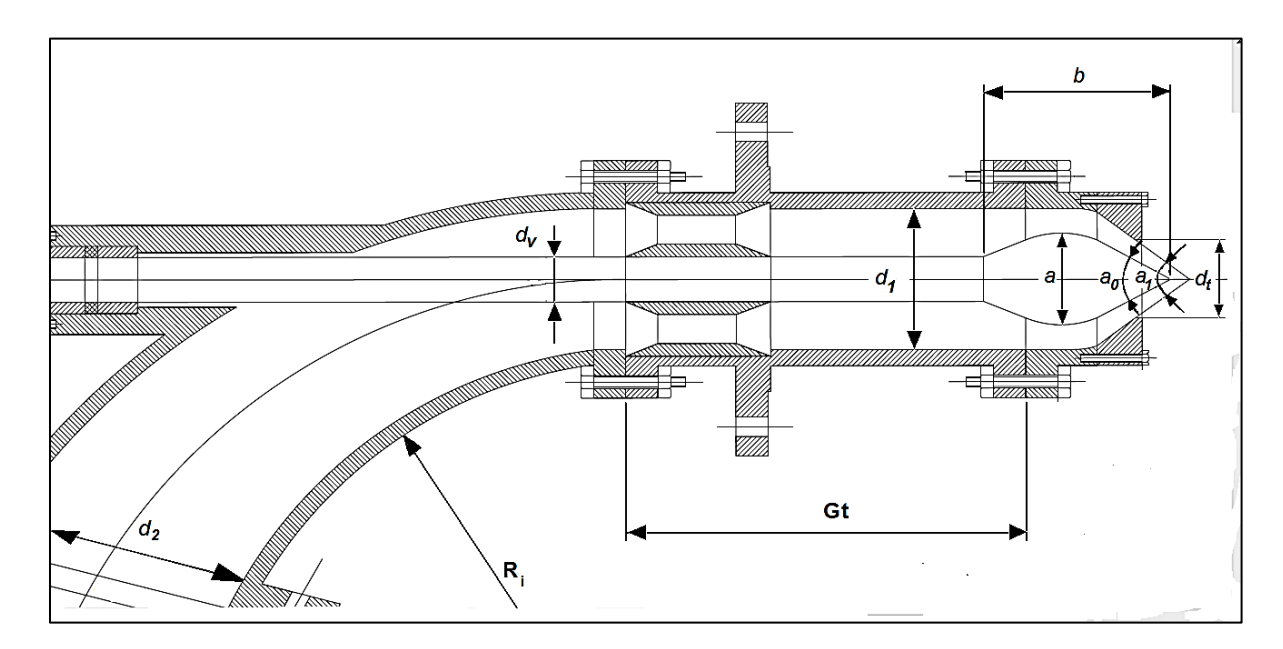

**Fig.1.15 Esquema del inyector para turbinas Pelton**

<sup>&</sup>lt;sup>20</sup> Realpe Burbano, Jorge Javier. Elaboración e implementación de un software para el diseño de turbinas Pelton hasta 10 MW. Pág.28

#### Dónde:

- $\div$  a = diámetro máximo de la aguja (mm)
- $a_0$  = ángulo de la punta de la aguja (grados)
- $a_1$  = ángulo de la punta del inyector (grados)
- $\mathbf{\hat{z}}$   $d_t$  = diámetro de la punta del inyector (mm)
- $\div$  X = recorrido máximo de la aguja (mm)
- $\cdot \cdot \cdot d_v =$  diámetro del vástago de la aguja (mm)
- $\div b =$  longitud de la aguja (mm)
- $\cdot \cdot d_2$  = diámetro mayor en la curvatura del inyector (mm)
- $\div$  *Gt* = longitud del tramo recto del inyector (mm)
- $\hat{P}$  R<sub>i</sub> = radio de curvatura del inyector (mm)
- $\cdot \cdot d_1 =$  diámetro del tramo recto del inyector (mm)

Existen otras recomendaciones para el diámetro de curvatura, este suele ser un diámetro constante, además de un radio de curvatura que es igual al doble del diámetro del tramo recto, en la **Fig.1.16**, se observa su representación. La selección más a adecuada va deacuerdo al criterio del diseñador, conocimiento de turbinas Pelton y características del proyecto hidro energético.

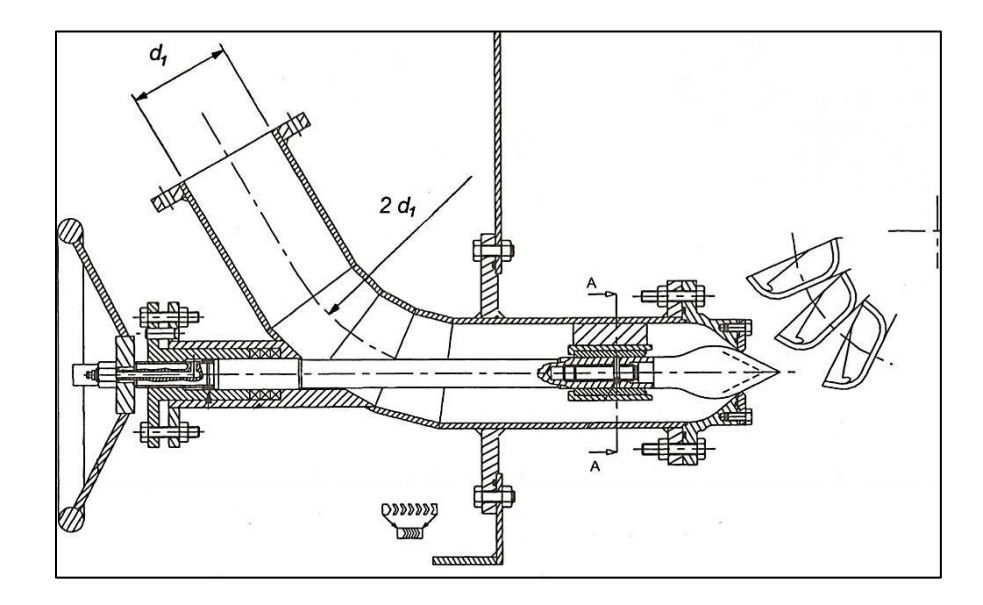

**Fig.1.16 Inyector turbina Pelton<sup>21</sup>**

 $\overline{\phantom{a}}$ 

 $21$  Thake Jeremy. The Micro-Hydro Pelton Turbine Manual. Pág. 48

#### **Cálculo de las dimensiones del inyector**

Sustituyendo el valor del diámetro del chorro en cada una de las expresiones se obtienen cada uno de las dimensiones del inyector. Siendo  $d_0 = 31.784$  mm

 $a = 1.55 d_0 = 49.26 \approx 49$  mm

 $a_0 = 60^{\circ}$  y  $a_1 = 80^{\circ}$ 

 $d_t = 39.73 \approx 40$  mm

 $X = 0.95 d_0 = 30.19 \approx 30$  mm

 $d_v = 0.66 d_0 = 20.97 \approx 21$  mm

 $b = 3.5 d_0 = 111.24 \approx 112 \, mm$ 

 $d_2 = 4.4 d_0 = 139.84 \approx 140$  mm

Gt =  $8 d_0 = 254.27 \approx 255$  mm

$$
R_i = 2 d_1 = 224 mm
$$

 $d_1 = 3.5 d_0 = 111.24 \approx 112 \text{ mm}$ 

#### **1.17. Fuerza necesaria para mover la aguja del inyector**

Para el diseño del sistema de regulación es esencial un conocimiento de la fuerza necesaria para mover la válvula de la aguja, así como la reducción de esta a un mínimo, procurando además que sea aproximadamente constante en toda la carrera de la válvula. Se representa en la **Fig.1.17**. Y se calcula por la expresión:

$$
F_h = \frac{\pi}{4} \left( d_t^2 - e_i^2 \right) \gamma H_n
$$
 \t**Ec.1.19**

Dónde:

- $\div e_i$  Diámetro del prensaestopas, en  $(m)$
- $\boldsymbol{\cdot} \boldsymbol{\cdot} d_t$  Diámetro de salida de la tobera, en  $(m)$
- $\div \gamma$  Peso específico, en (N/m<sup>3</sup>)
- $\div H_n$  salto ó altura neta en metros  $(m)$
- $\triangleleft$   $F_h$  fuerza hidráulica para mover la aguja, en  $(N)$

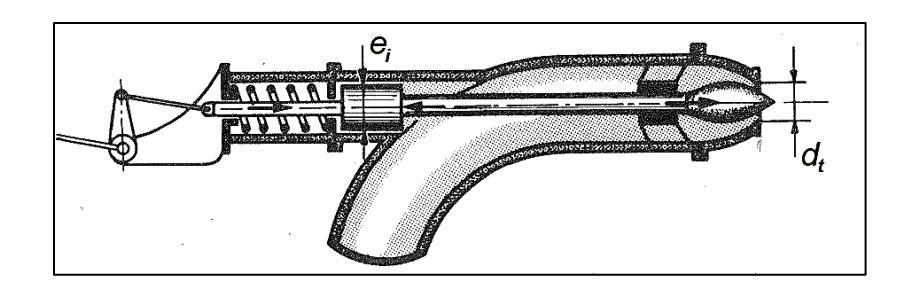

**Fig.1.17 Esquema del inyector. (FUERZA HIDRAULICA PARA MOVER LA AGUJA)** Calculando y remplazando los datos correspondientes en **Ec.1.19** y asumiendo que:  $e_i \cong d_v$  se obtiene que.

$$
F_h = \frac{\pi}{4} [(0.04)^2 - (0.021)^2][9800][226.7] = 2022.34 N
$$

## **1.18. Carcasa**

Existen diferentes recomendaciones para el dimensionado de la carcasa entre las cuales se mencionan:

## Según Claudio Mataix. Turbomaquinas hidráulicas

La caja o cámara donde se aloja el rodete puede ser de fundición o de chapa. Debe resistir la fuerza del chorro que se proyecta fuera del rodete cuando la turbina Pelton se embala.

En las turbinas pelton de eje horizontal se construye de manera que quede dividida en dos partes por un plano horizontal para facilitar la revisión del rodete. El rodete desagua hacia los lados y el ancho de la caja debe ser aproximadamente 4-5 veces el ancho de la cuchara. Por la parte superior de la caja el juego entre la caja y el rodete es muy pequeño. La parte inferior de la caja se fija con pernos a un bastidor metálico embebido en cemento. La empaquetadura del eje consiste en un manguito de cuero y una cámara que recoge el agua que escapa y la devuelve al nivel inferior. Con frecuencia la caja se apantalla interiormente para evitar interferencias entre los chorros y el rodete.

En la turbinas Pelton de eje vertical el ancho de la caja suele ser aproximadamente igual a 2 diámetros del rodete y la parte inferior suele estar a una distancia del nivel de los ejes de los chorros de 2-3 anchos de cuchara.

#### Según Miroslav Nechleba. Hydraulic Turbines

La carcasa de una turbina Pelton tiene no solamente tiene la función de recoger y guiar hacia la cámara de descarga el agua, la cual proviene del rodete, en algunos casos también debe resistir las reacciones de los inyectores. En los lugares que sobresalen por encima del suelo, la carcasa como condición, debe estar hecha con cierto espesor de pared como es requerido por técnicas de fundición. En el eje de la rueda, el casco se divide de modo que la cubierta superior sea accesible al rodete. En el lugar de contacto entre el chorro y el rodete, el ancho de la carcasa debe ser igual, de 12 a 18 veces el diámetro del chorro y el de la cubierta superior de 3 a 5 veces el diámetro del chorro. Con el fin de reducir las pérdidas de ventilación en la carcasa debido a la rotación del aire y partículas dispersas de agua, un limpiador debe estar situado detrás de la descarga del agua que viene del rodete. Este limpiador es hecho exactamente en conformidad con el contorno del álabe así como la holgura entre la rueda y el limpiador debe ser lo menos ancho posible. La parte inferior de la carcasa debe estar embebida en concreto, o es usualmente soldada a esta. En los pasajes del eje a través de la carcasa, hay montados unos anillos, los cuales impiden la pulverización del agua y su escape a lo largo del eje. Como norma, las chumaceras se fijan o se sujetan a la carcasa; estos no son necesarios cuando el rodete se encuentra en voladizo con el generador. El freno de la turbina, para detener el sistema turbo-generador, es usualmente puesto de forma que actué en contra del sentido de rotación de la turbina. Usualmente es puesto en marcha automáticamente cuando el regulador falla y por lo cual la turbina excede la velocidad de rotación permisible. La velocidad de embalamiento puede también ser reducida de modo que en la carcasa es instalado un dispositivo el cual dirige

el chorro en contra del sentido de rotación de la turbina; lugares en los cuales el chorro afecta a la velocidad de embalamiento. En turbinas verticales, las cuales son mayoritariamente arregladas con varios inyectores, la carcasa es soldada y forma la estructura de soporte del generador. Por debajo del rodete, una rejilla fácilmente removible es localizada, proveyendo acceso al rodete e inyectores, sin ningún desmantelamiento. Una boca de inspección debe ser prevista en la carcasa o en el ducto de descarga.

### Según Jeremy Thake. The Micro-hydro Pelton Turbine Manual

Las dimensiones básicas para carcasas de eje vertical y horizontal se ven representadas en función del diámetro Pelton, ver las **Fig.1.18**, **1.19** Y **1.20**.

### **Eje vertical**

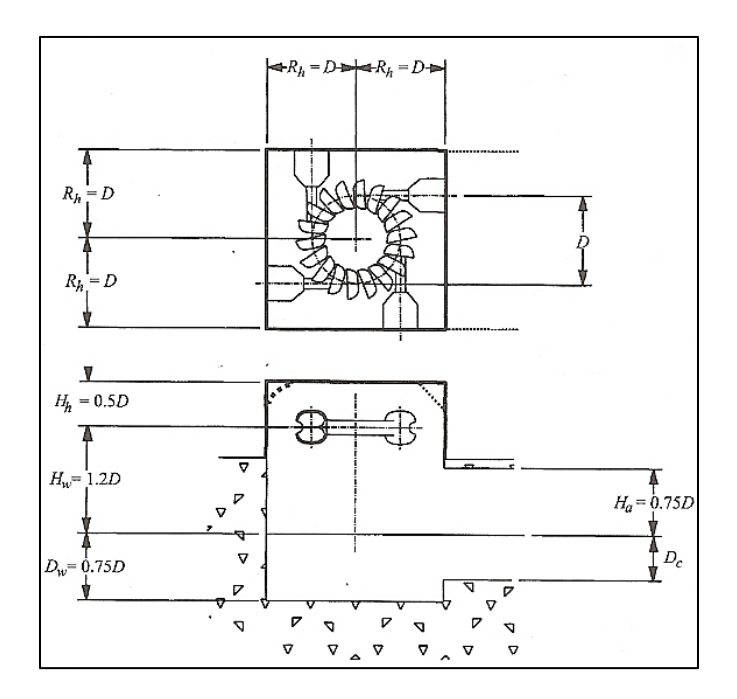

**Fig.1.18 Dimensiones básicas de la carcasa. Eje vertical. (VISTA LATERAL Y PLANTA)**

# **Eje horizontal**

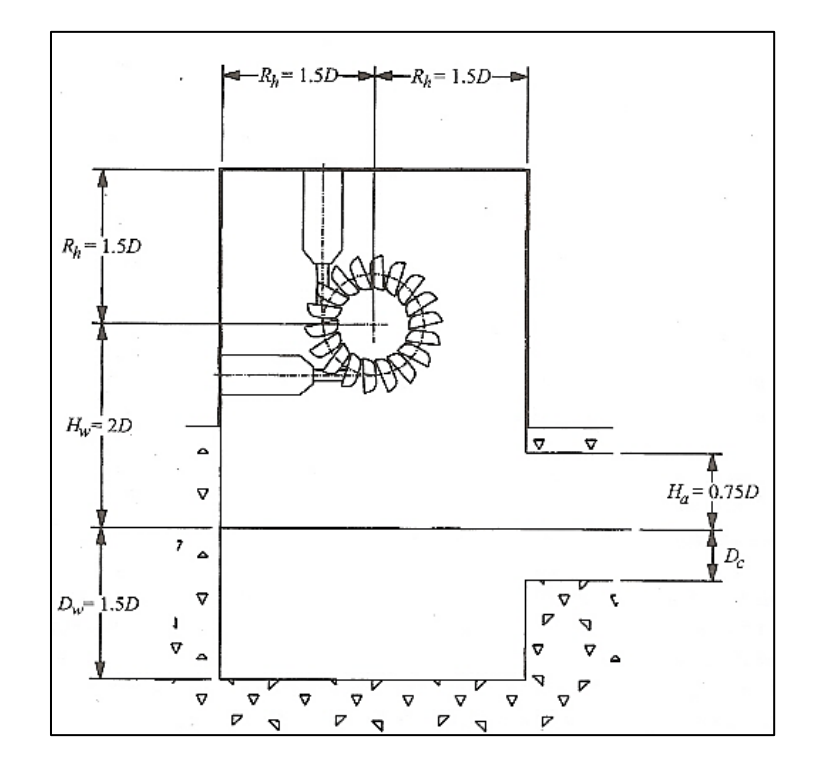

**Fig.1.19 Dimensiones básicas de la carcasa. Eje horizontal. (VISTA LATERAL)**

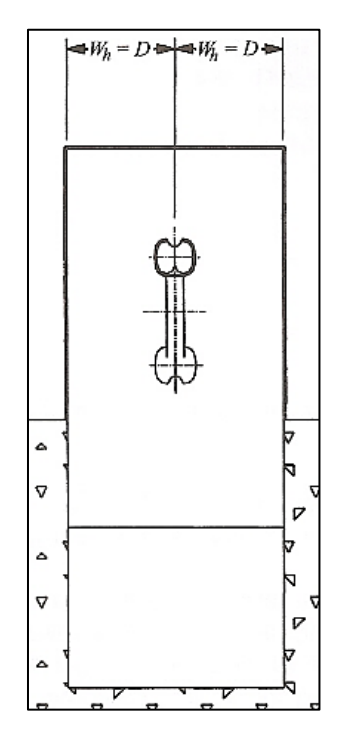

**Fig.1.20 Dimensiones básicas de la carcasa. Eje horizontal.(VISTA FRONTAL)**

Según Emil Mosonyi. Water Power Development Volume II-B

En las **Fig.1.21**, **1.22** y **1.23** se muestran las principales características constructivas para una turbina Pelton de eje vertical.

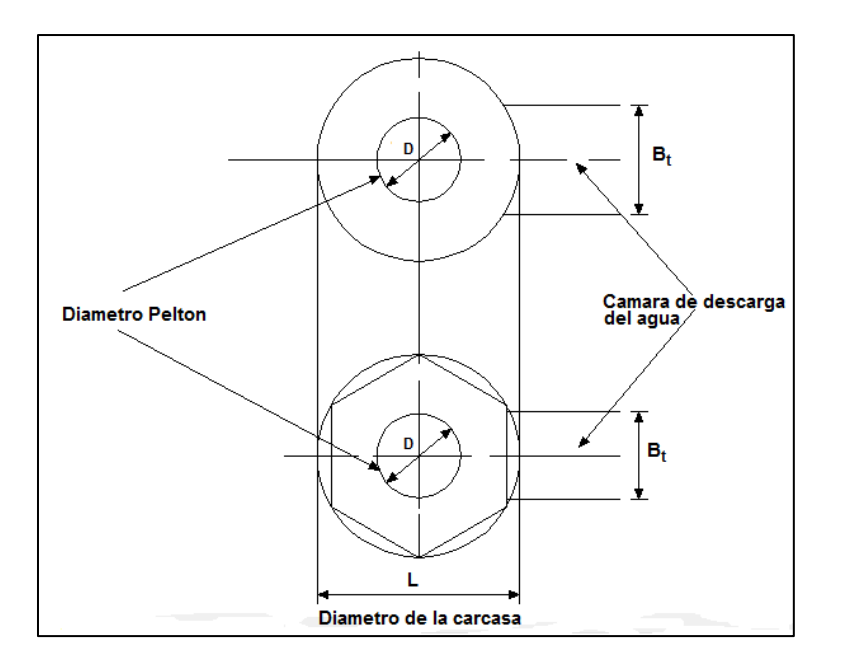

**Fig.1.21 Disposición de la carcasa para una turbina Pelton de eje vertical**

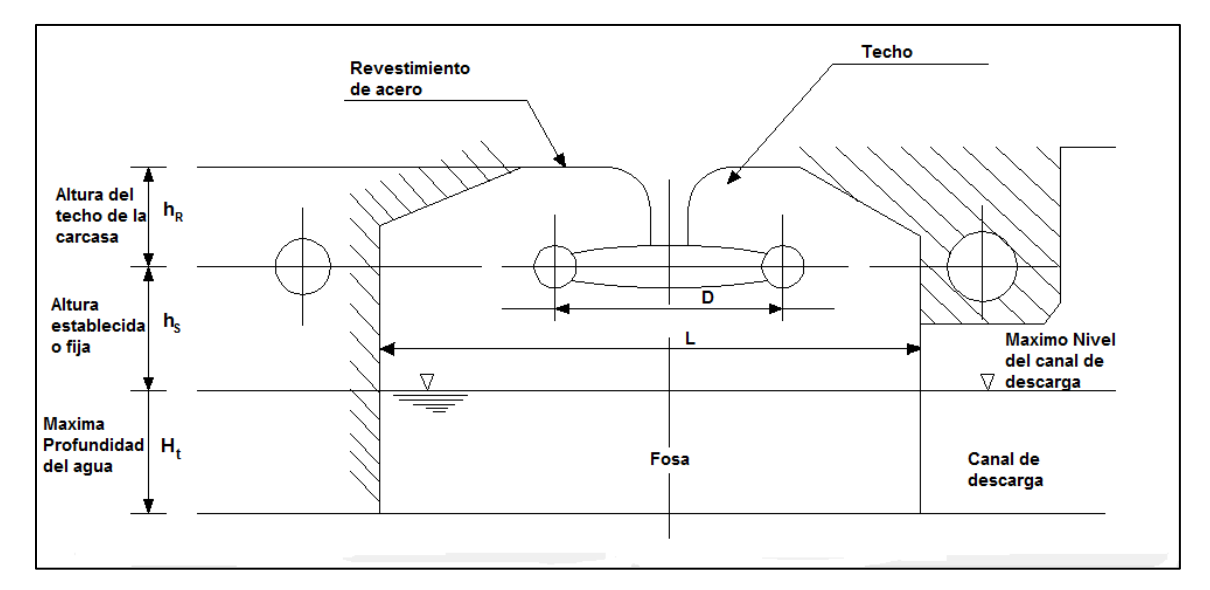

**Fig.1.22 Sección transversal de una turbina Pelton de eje vertical**

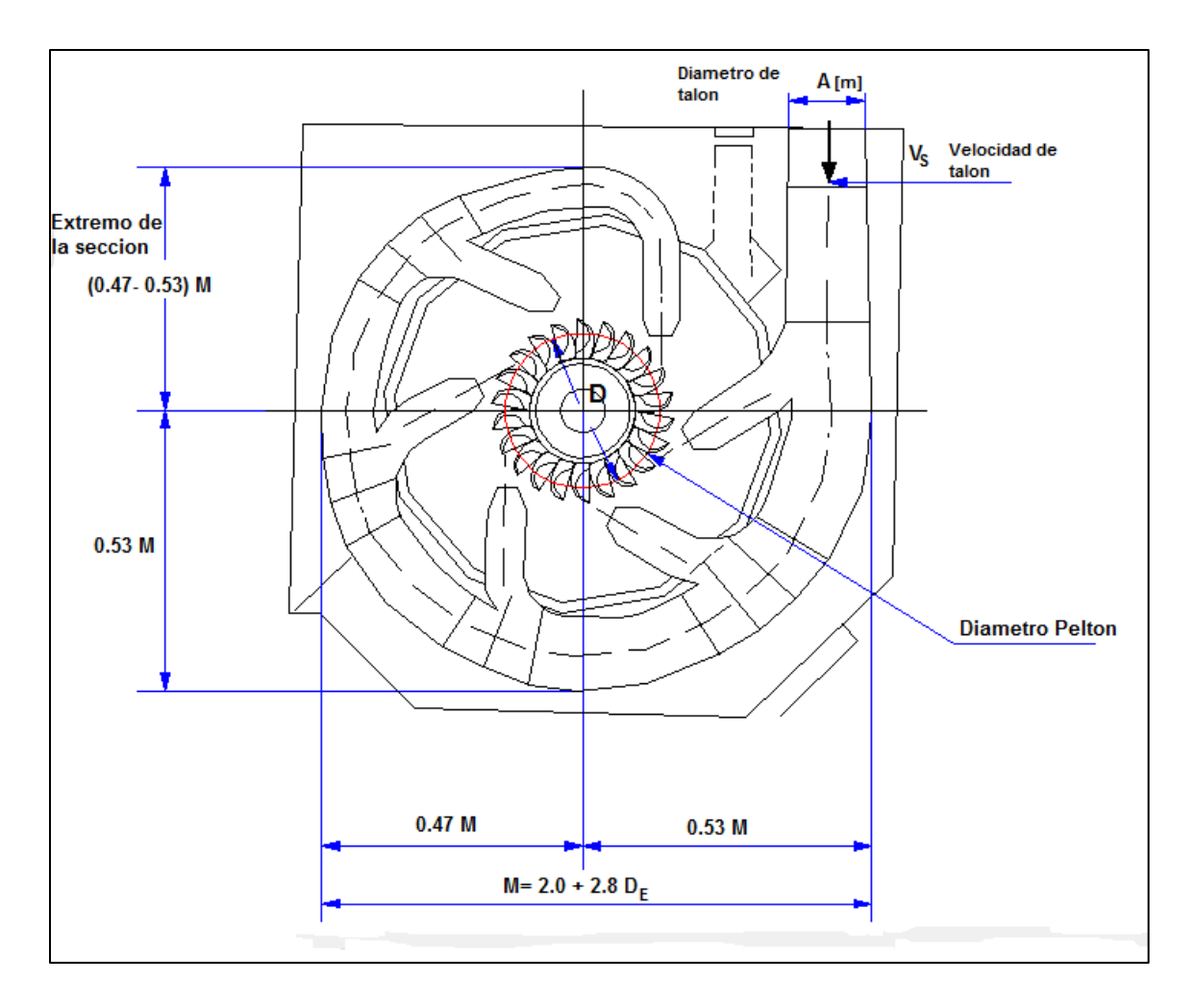

**Fig.1.23 Principales dimensiones de la espiral de una turbina Pelton de eje vertical** Con las ecuaciones siguientes se puede calcular, cada una de las dimensiones mostradas en las **Fig.1.21**, **1.22** y **1.23**.

## Diámetro de la carcasa (Eje vertical)

$$
L = 0.78 + 2.06 D_E
$$
 **Ec.1.20**

Dónde:

- $\bullet$   $D_E$  Diámetro exterior del rodete, en  $(m)$
- $\div L$  Diámetro de la carcasa, en  $(m)$

### Ancho de la cámara de descarga

$$
B_t = 1.5 + 0.75 D_E
$$
 \tEc.1.21

Dónde:

- $\bullet$   $D_E$  Diámetro exterior del rodete, en  $(m)$
- $\div B_t$  Ancho de la cámara de descarga, en  $(m)$

### Altura del techo de la carcasa

$$
h_R = 0.45 D_E
$$
 **Ec.1.22**

Dónde:

- $\bullet$   $D_E$  Diámetro exterior del rodete, en  $(m)$
- $\hat{\bullet}$   $h_R$  Altura del techo de la carcasa, en  $(m)$

Altura establecida o fija

$$
h_{\rm S} = (0.5 - 1.0) + 0.5 D_{\rm E}
$$
 \t\t**Ec.1.23**

Dónde:

- $\bullet$   $D_E$  Diámetro exterior del rodete, en  $(m)$
- $\boldsymbol{\dot{\ast}}$   $h_s$  Altura establecida, en  $(m)$

Máxima profundidad del nivel de agua

$$
H_t = 1.0 + D_E
$$
 \t\t**Ec.1.24**

Dónde:

- $\bullet$   $D_E$  Diámetro exterior del rodete, en  $(m)$
- $\div H_t$  Máxima profundidad del nivel de agua, en  $(m)$

Dimensión completa de la caja espiral

$$
M = 2.0 + 2.8 D_E
$$
 **Ec.1.25**

Dónde:

- $\bullet$   $D_E$  Diámetro exterior del rodete, en  $(m)$
- $\div$  M Dimensión completa de la caja espiral, en  $(m)$

Según el número de chorros, el ancho de la sección final de la espiral varia levemente, con 4 chorros es 0.47 veces  $M$ , con 6 chorros es 0.53 veces  $M$ . En la **Fig.1.23** se observan los detalles de la misma.

#### **Diámetro de talón**

$$
A = 1.13 \sqrt{\frac{Q}{V_S}}
$$
 **Ec.1.26**

Dónde:

- $\div$  Q Caudal de diseño, en  $(m^3/s)$
- $\mathbf{\hat{y}}$  V<sub>s</sub> Velocidad de talón, en  $(m/s)$
- $\div$  A Diámetro de talón, en $(m)$

#### **La velocidad de talón**

$$
V_{\rm S} = \frac{\sqrt{H_n}}{2.5}
$$
 **Ec.1.27**

Dónde:

- $\div H_n$  Salto ó altura neta, en  $(m)$
- $\mathbf{\hat{y}}$  V<sub>s</sub> Velocidad de talón, en  $(m/s)$
- $\div$  A Diámetro de talón, en $(m)$

### **Según Programa de energía, infraestructura y servicios básicos. ITDG<sup>22</sup>**

De acuerdo a la disposición del eje (horizontal o vertical) y el número de inyectores con que cuente la microturbina, miniturbina; la carcasa presentara ligeras variaciones en su fabricación. Normalmente, son hechas en planchas de acero calidad estructural (SAE 1020) de 6 mm de espesor para microturbinas y 8 mm para miniturbinas; cortadas y soldadas a tope, utilizando electrodos E6011 para las uniones y electrodos E6013 para los acabados. Las planchas se adquieren según las especificaciones técnicas, el trazado y corte se hace según las indicaciones de la guía de fabricación, esto permite un uso eficiente del material produciendo el mínimo desperdicio. Parte importante del proceso de fabricación es el cuidadoso esmerilado, pulido y pintado de la superficie interna y externa con la finalidad de protegerlo de la corrosión y otros efectos adversos del ambiente.

Precedentemente se había determinado que la disposición más adecuada, acorde a la ejemplificación, era horizontal, por lo cual se pueden tomar en cuenta todas las recomendaciones de cada autor para el dimensionamiento. Las dimensiones finales estarán de acuerdo a criterio del diseñador.

#### **1.19. Deflector**

El deflector es un medio de regulación del caudal, para evitar el golpe de ariete en la tubería. En la **Fig.1.24** se presenta una ilustración del mismo.

La fuerza del chorro en el deflector de determina por la expresión siguiente $^{23}\cdot$ 

$$
F_{def} = \rho \ Q \ \Delta v \tag{Eq.1.28}
$$

Dónde:

 $\overline{\phantom{a}}$ 

 $\bullet$   $F_{def}$  Fuerza del chorro en el deflector, en  $(N)$ 

 $\div$   $\rho$  Densidad del agua, en  $(kg/m^3)$ 

<http://www.solucionespracticas.org.pe/fichastecnicas/pdf/FichaTecnica25-turbinas%20pelton.pdf>

<sup>&</sup>lt;sup>22</sup> Soluciones prácticas ITDG. Ficha técnica turbina Pelton.

<sup>&</sup>lt;sup>23</sup> Thake Jeremy. The Micro-Hydro Pelton Turbine Manual. Pág.53

- ❖  $Q$  Caudal en el inyector, en  $(m^3/s)$
- $\rightarrow \Delta v$  Vector de cambio en la velocidad, en  $(m/s)$

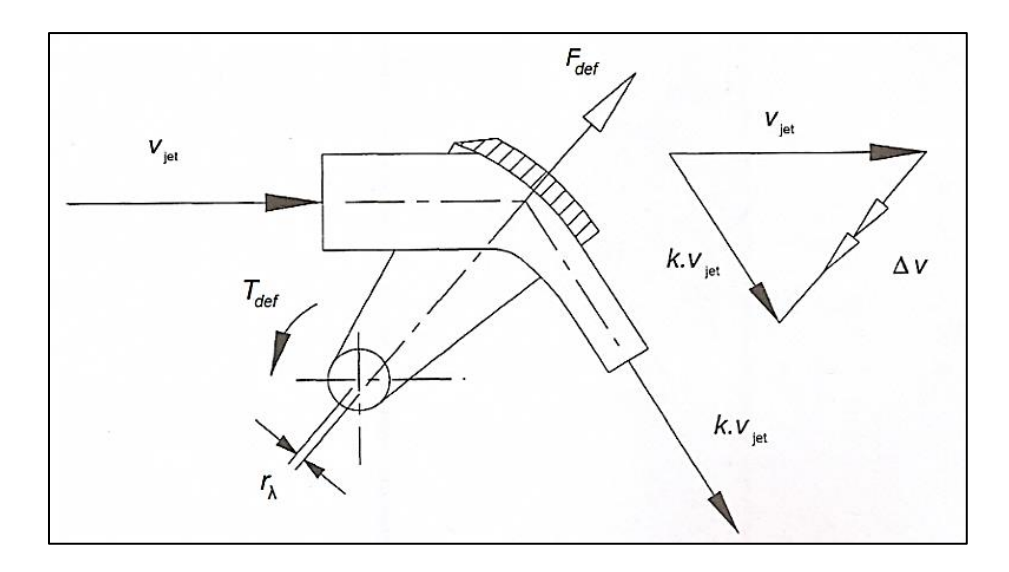

**Fig.1.24 Calculo de la fuerza y torque en el deflector**

El valor de (ver **Fig.1.24**) depende de la forma en que el chorro es desviado o cortado (ver **Fig.1.25** y **1.26**). Cuando se deflecta el chorro completo el valor de K es 0.75. Cuando es cortado el chorro en dos, el valor de K es 0.65. A esto hay que agregarle un factor de seguridad  $(FS)^{24}$  que oscila entre 1.5 a 1.7 para el cálculo de la fuerza. Siendo la expresión igual<sup>25</sup>.

$$
F_{Tdef} = F_{def}(FS)
$$
 \t\t**Ec.1.29**

Dónde:

l

- $\bullet$   $F_{def}$  Fuerza del chorro en el deflector, en  $(N)$
- $\div$  (FS) Factor de seguridad, valor adimensional.

 $24$ Thake Jeremy. The Micro-Hydro Pelton Turbine Manual. Pág. 53-54

<sup>&</sup>lt;sup>25</sup> Thake Jeremy. The Micro-Hydro Pelton Turbine Manual. Pág.53-54

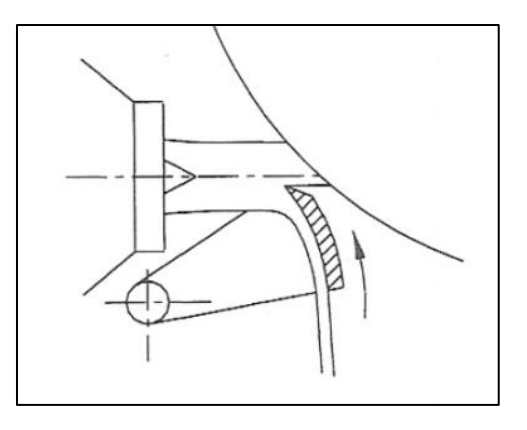

**Fig.1.25 Esquema del chorro cortado en dos**

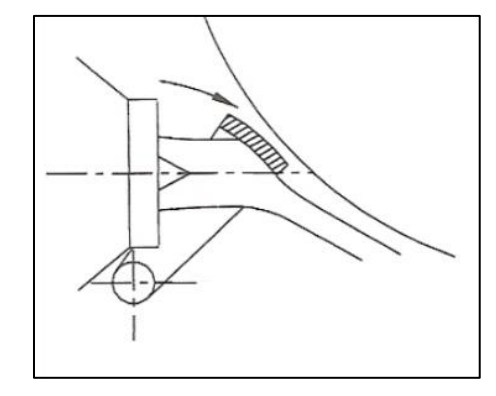

**Fig.1.26 Esquema del chorro completamente deflectado**

El espesor de la placa del deflector de determina por la ecuación siguiente.

$$
\epsilon_{def} = (0.29 - 0.45)d_0
$$
 **Ec.1.30**

Dónde:

- $\div \in_{def}$  Espesor de la placa, en  $(mm)$
- $\cdot \cdot d_0$  Diámetro del chorro, en  $(mm)$

Para calcular la fuerza del chorro en el deflector se debe determinar el vector de cambio de la velocidad del chorro. La cual se encuentra aplicando la ley de cosenos, al triangulo de velocidades representado en la **Fig.1.24**. El valor de velocidad del chorro es igual a velocidad absoluta a la entrada siendo igual a 64.69 m/s. La pérdida en la velocidad del chorro se ven expresada en función del valor k, que depende de que si el chorro es completamente deflectado o es cortado en dos. En este cálculo se asumirá que el chorro es cortado en dos, por

lo que el valor de k es igual a 0.65. Siendo está perdida de la velocidad igual a 42.048 m/s. Asumiendo que el ángulo formado por velocidad del chorro  $V_{jet}$  y por la pérdida de velocidad del chorro  $(k V_{jet})$  es igual a 65<sup>o 26</sup> este ángulo se determina experimentalmente en el laboratorio de forma que el chorro sea desviado hacia la cámara de descarga. El valor del vector de cambio de velocidad del chorro  $\Delta V$  es igual a 60.446.

Utilizando la **Ec.1.29**, para calcular la fuerza del chorro en el deflector. Y sustituyendo los datos convenientes y con un FS de 1.5, se obtiene.

 $F_{def} = (1.5)(1000)(0.11)(60.446) = 9973.59 N = 9.973 KN$ 

Para determinar el espesor de la placa del chorro, se sustituye el valor del diámetro del chorro siendo igual a 31.784 mm en **Ec.1.30**, por lo que.

 $\epsilon_{def}$  = (0.4) 31.784 = 13 mm

 $\overline{\phantom{a}}$ 

<sup>&</sup>lt;sup>26</sup>Thake Jeremy. The Micro-Hydro Pelton Turbine Manual. Pág.53-54

## **CAPITULO 2.METODOLOGIA DEL DISEÑO Y CÁLCULO MECANICO**

## **2.1. Introducción**

El objetivo principal de esta metodología es definir el diseño adecuado de la turbina Pelton y obtener las dimensiones de los principales elementos que conforman la turbina, con datos de altura neta y caudal máximo. El cálculo mecánico nos permite determinar, si la resistencia a la que se encuentran cada uno de los elementos y de los materiales que se utilizan para su elaboración, satisfacen los requerimientos de carga a la cual van a estar sometidos cada uno de ellos.

## **2.2. Inyector**

## **2.2.1. Tramo recto**

Está formado por un tubo circular que posee dos bridas de igual dimensión en sus extremos, en las cuales se acoplaran la boquilla y el codo de sección variable o constante del inyector. La representación gráfica del tramo recto se puede observar en la **Fig.2.1**.

Para determinar el espesor mínimo de las paredes del tramo recto del inyector se aplica la siguiente ecuación $27$ :

$$
e_{min} = \frac{P_i d_2}{2 (S_d E_0 - 0.6 P_i)}
$$
 **Ec.2.1**

Dónde:

l

- $\div e_{min}$  Espesor mínimo de la pared, en  $(mm)$
- $\hat{P}_i$  Presión interna máxima a la que estará sometido el inyector en  $(Mpa)$
- $\cdot$   $d_2$  Diámetro interno en la entrada del inyector, en  $(mm)$

<sup>&</sup>lt;sup>27</sup> Bustamante Cabrera, Edwin José; Arias Reyes, Cristian Paul. Diseño y construcción de una turbina Pelton para generación eléctrica, capacidad 2 KW. Pág.72
- $\cdot$   $S_d$  Esfuerzo de diseño del material utilizado en la fabricación de este elemento. Se estima en un valor igual al 66% del esfuerzo de fluencia, expresado, en  $(Mpa)$
- $\div E_0$  Factor que contempla los acabados de fabricación y tolerancia por corrosión, su valor está comprendido entre 0.6 y 0.8

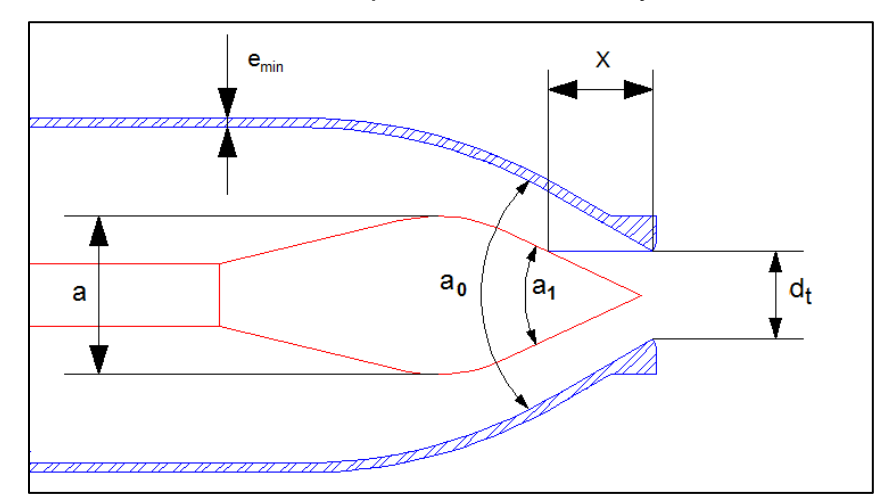

#### **Fig.2.1 Principales dimensiones del tramo recto**

La presión interna en el tramo recto se aproxima con la siguiente ecuación.

$$
P_{i} = \frac{\gamma \left[ \left( H_{n} - \frac{16 \, Q_{1ch}^{2}}{2 \, g \, (\pi^{2})(d_{1}^{4})} \right) + H_{n}(0.28 - 0.7) \right]}{10^{6}}
$$
 **Ec.2.2**

Dónde:

- $\div \gamma$  Peso específico, en (N/m<sup>3</sup>)
- $\div H_n$  Altura neta, en  $(m)$
- $\triangleleft$   $Q_{1ch}$  Caudal de que sale de un inyector, en  $(m^3/s)$
- ❖ g Aceleración de la gravedad, en  $(m/s^2)$
- $\div d_1$  Diámetro del tramo recto del inyector, en  $(m)$
- $\hat{P}_i$  Presión interna a la que estará sometido en inyector, en  $(MPa)$

Inicialmente se calcula la presión interna del tramo recto igual. Sustituyendo los datos convenientes en **Ec.2.2**, se consigue.

$$
P_{i} = \frac{9800 \left[ \left( 226.7 - \frac{16 (0.11/2)^{2}}{2 g \left( \pi^{2} \right) (0.112)^{4}} \right) + 226.7 (0.5) \right]}{10^{6}} = 3.31 MPa
$$

Calculada la presión interna se determina el espesor mínimo del tramo recto, con ayuda de **Ec.2.1.**

$$
e_{min} = \frac{(3.31)(140)}{2\left(\frac{165}{[0.7] - [0.6][3.31]}\right)} = 2.041 \, \text{mm}
$$

### **2.2.2. Válvula de aguja**

El esfuerzo a que está sometida la aguja en el momento de la apertura está dada por:

$$
S_a = \frac{9800 \, H_n \left(d_t^2 - d_v^2\right)}{10^6 \left(d_v^2\right)}
$$
 \tEc.2.3

Dónde:

- ❖  $S_a$  Esfuerzo en la aguja, en  $(MPa)$
- $\div H_n$  Altura neta, en  $(m)$
- $\mathbf{\hat{B}}$  Diámetro de la boca de salida de la tobera, en  $(m)$
- $\mathbf{\hat{B}}$  d<sub>v</sub> Diámetro del vástago de la aguja, en  $(m)$

Para que el material seleccionado para la construcción de la aguja resista este requerimiento de esfuerzo, debe cumplir la siguiente relación<sup>28</sup>:

$$
S_a < 0.66 \, S_y \tag{Eq.2.4}
$$

Dónde:

l

 $\div S_v$  Esfuerzo de fluencia del material utilizado en la fabricación de la aguja,  $(Mpa)$ 

<sup>&</sup>lt;sup>28</sup> Bustamante Cabrera, Edwin José; Arias Reyes, Cristian Paul. Diseño y construcción de una turbina Pelton para generación eléctrica, capacidad 2 KW. Pág.76

Para realizar este cálculo se debe conocer el material a utilizar en la aguja del inyector. El material seleccionado es un acero inoxidable martensitico (410) con una resistencia a la fluencia de 276 Mpa según Diseño de elementos de máquinas de Robert L. Mott. Ver Anexos. Apéndice **B-1**.

Permutando los datos correspondientes y calculando con la **Ec.2.3** se tiene.

$$
S_a = \frac{9800 (226.7)([0.04]^2 - [0.021]^2)}{[0.021]^2} * \frac{1}{10^6} = 5.83 \text{ Mpa}
$$

La condición de resistencia en la **Ec.2.4**debe cumplir que el esfuerzo en la aguja debe ser menor de 0.66 del esfuerzo de fluencia del material utilizado en la aguja.

```
5.83 Mpa < 182.16 Mpa
```
Como se observa anteriormente, cumple con la condición de resistencia requerida.

## **2.3. Álabes desmontables**

Para realizar el diseño de los álabes primero se debe identificar el tipo de esfuerzos al que va a estar sometido. Debido a la acción tangencial del agua sobre los álabes se producen un momento flector, una fuerza axial de tracción (debido a la fuerza centrífuga), y un cortante. Ver **Fig.2.2**.

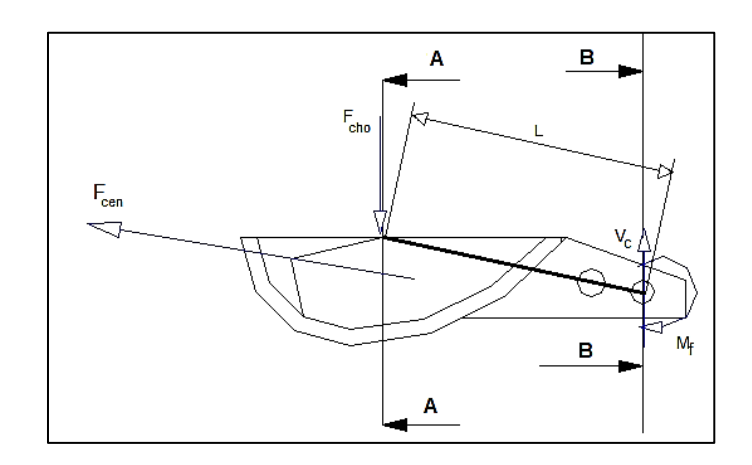

**Fig.2.2 Diagrama de cuerpo libre del alabe. (Fuerza del chorro, centrifuga, cortante y momento flector)**

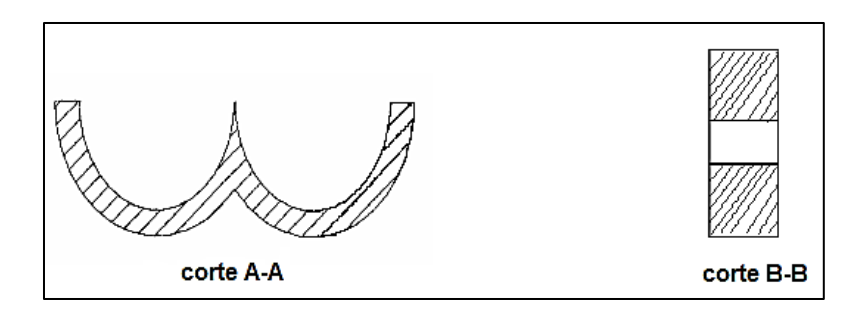

**Fig.2.3 Secciones criticas del alabe Pelton**

El área crítica se ubica en la sección B-B del vástago del alabe, debido a que su sección transversal es la menor. Ver **Fig.2.3**.

# **2.3.1. Área critica transversal**

Se define con la expresión siguiente.

$$
A_T = 2 B_s (h_1 + h_2)
$$
 **EC.2.5**

Dónde:

- $\div B_c$  Base del área critica B-B,en  $(mm)$  Ver Fig.2.4
- $\div h_1$  Altura de la seccion 1 del álabe, en  $(mm)$  Ver **Fig.2.4**
- $\cdot \cdot h_2$  Altura de la seccion 2 del vastago del álabe, en  $(mm)$  Ver **Fig.2.4**
- ❖  $A<sub>T</sub>$  Área critica del alabe, en  $(mm<sup>2</sup>)$

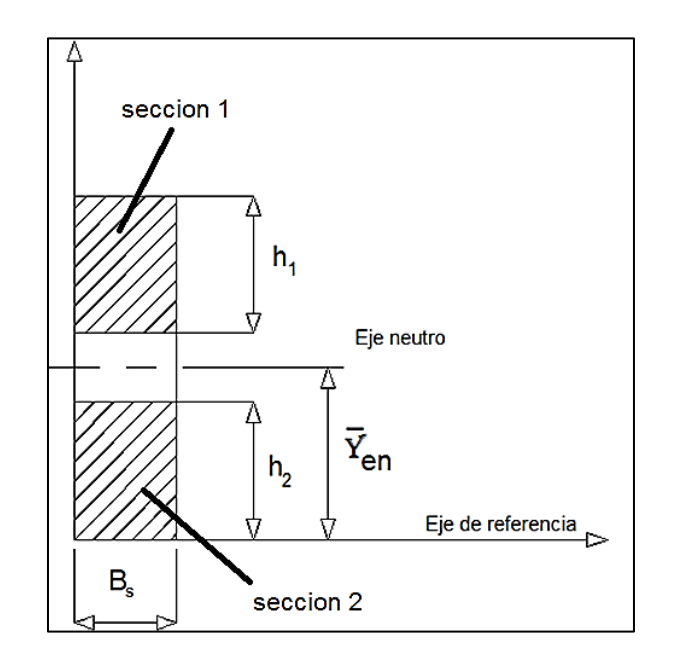

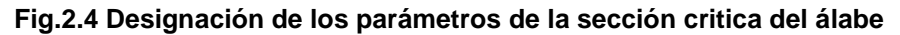

Remplazando los valores correspondientes en **Ec.2.5** se obtiene que.

$$
A_T = (2)(16)(6.04 + 5.69) = 375.86 \, \text{mm}^2
$$

#### **2.3.2. Momento de inercia**

Se determina el momento de inercia con respecto al eje X, utilizando el teorema de Steiner, con la ecuación próxima.

$$
I_{EN} = \sum I_{CG} + \sum A \,\overline{y}^2
$$
 **Ec.2.6**

Dónde:

- $\div I_{EN}$  Momento de inercia respecto al eje neutro, en  $(mm^4)$
- $\div I_{CG}$  Momentos de inercia de cada área, en  $(mm<sup>4</sup>)$
- $\div$  A **Área**, en  $(mm^2)$
- $\cdot \cdot \overline{y}$  Distancia del eje neutro al centro de gravedad de cada sección (1 y 2) , en  $(mm)$

La sumatoria de los momentos de inercia de cada área, se especifica con.

$$
\sum l_{CG} = 2 \frac{B_s (h_1 + h_2)^3}{12}
$$
 **Ec.2.7**

Donde:

- $\bullet$  B<sub>s</sub> Base del área critica B-B, en  $(mm)$
- $\div h_1$  Áltura de la seccion 1 del álabe, en  $(mm)$ . Ver **Fig.2.4**
- $\hat{\mathbf{A}}$ , Áltura de la seccion 2 del vastago del álabe, en  $(mm)$ . Ver **Fig.2.4**

La distancia del eje neutro al eje de referencia (Ver **Fig.2.4**). Se define por.

$$
\bar{y}_{EN} = \frac{\sum A \bar{y}}{\sum A}
$$
 **Ec.2.8**

Dónde:

- $\cdot \cdot \overline{y}_{EN}$  Distancia del eje de referencia al eje neutro de las secciones 1 y 2, en  $(mm)$
- ❖  $\Sigma A$  Sumatoria de las áreas de la sección 1 y 2, en  $(mm^2)$
- $\cdot \sqrt{\overline{y}}$  Distancia del eje de referencia hasta el centro de gravedad de cada área, en  $(mm)$

La sumatoria total del área por la distancia del eje neutro al centro de gravedad de cada área es igual.

$$
\sum A \,\bar{y}^2 = 2 [A_1(\bar{y}_1)^2 + A_2(\bar{y}_2)^2]
$$
 \n**Ec.2.9**

#### **Cálculo del Momento de inercia**

Inicialmente se define el momento de inercia de cada área, sustituyendo los valores adecuados en la **Ec.2.7**, obteniéndose:

$$
\sum I_{CG} = [2] \frac{16 (6.04 + 5.69)^3}{12} = 4321.2 \text{ mm}^4
$$

Luego de calcula la distancia del eje de referencia, al eje neutro de cada sección con la **Ec.2.8.**

$$
\overline{y}_{EN} = \frac{(16)(6.04)[14.72] + (16)(5.69)[2.84]}{(16)(6.04) + (16)(5.69)} = 8.96 \text{ mm}
$$

A continuación con la **Ec.2.9**, se calcula la sumatoria del área total, por la distancia del eje neutro al centro de gravedad de cada área. Consiguiéndose.

$$
\sum A \bar{y}^2 = 2 \left\{ (16)(6.04)[5.759]^2 + (16)(5.69)[6.11]^2 \right\} = 13234.13 \, mm^4
$$

Remplazando los cálculos anteriores en **Ec.2.6**, se logra que el momento de inercia respecto al eje neutro es.

 $I_{FN} = 17555.34 \, mm^4$ 

### **2.3.3. Fuerzas que actúan sobre los álabes**

### **2.3.3.1. Fuerza del chorro**

La fuerza del chorro por cada inyector que actúa sobre cada álabe es igual.

$$
F_{cho1} = \frac{\rho Q [w_1 \cos \beta_1 - w_2 \cos \beta_0]}{n_{cho}}
$$
 **Ec.2.10**

Dónde:

- $\div$  0 Caudal de diseño, en  $(m^3/s)$
- $\div$   $\rho$  Densidad del agua, igual a(1000 kg/m<sup>3</sup>)
- $\mathbf{\hat{v}}$   $w_1$  Velocidad relativa a la entrada, en  $(m/s)$
- $\mathbf{\hat{v}}$   $w_2$  Velocidad relativa a la salida, en  $(m/s)$
- $\div$   $\beta_1$  Ángulo de entrada del agua de la cuchara.
- $\div \beta_0$  Ángulo de desviación del chorro que oscila (170° 175°)
- $\cdot \cdot n_{jet}$  Número de chorros
- $\div$   $F_{ch01}$  Fuerza para cada alabe en (N)

Sustituyendo los datos adecuados en la **Ec.2.10**, se adquiere que.

$$
F_{cho1} = \frac{1000(0.11)[\{34.69\}\{\cos 22^\circ\} - \{33.65\}\{\cos 172^\circ\}]}{2} = 3602 \text{ N}
$$

## **2.3.3.2. Fuerza centrífuga**

La fuerza centrífuga que actúa sobre los álabes se determina con:

$$
F_{centrifuga} = \frac{m_{álabe} U_t^2}{R_P}
$$
 **Ec.2.11**

Dónde:

- $\div$  F<sub>cen</sub> Fuerza radial centrífuga, en Newton (N)
- $\div$   $m_{álabe}$  Masa del álabe, en $(Kg)$
- ❖  $R_P$  Radio del punto exterior del rodete  $[D_E/2]$ , en  $(m)$
- $\div U_t$  Velocidad periférica, en $(m/s)$

La velocidad periférica se determina con la ecuación siguiente.

$$
U_t = \frac{\pi \, D \, N}{60} \qquad \qquad \text{Ec.2.12}
$$

Dónde:

- $\div D$  Diámetro primitivo Pelton, en  $(m)$
- $\div N$  Número de revoluciones, en  $(rpm)$
- $\div U_t$  Velocidad periférica, en  $(m/s)$

La masa de cada alabe se dispone con la expresión siguiente.

$$
m_{\text{álabe}} = \rho_m V_{bu} \tag{Ec.2.13}
$$

Dónde:

- $\div$   $\rho_m$  Densidad del material del álabe, en  $(Kg/m^3)$
- $\mathbf{\hat{v}}$   $V_{bu}$  Volumen del álabe, en  $(m^3)$

El volumen de la cuchara se estima con la siguiente expresión.

$$
V_{bu} = 4.474 (d_0)^3
$$
 **Ec.2.14**

Dónde:

 $d_0$  Diámetro del chorro, en  $(m)$ 

Preliminarmente se calcula la velocidad periférica con la **Ec.2.12** siendo.

$$
U_t = \frac{\pi (0.30562)(1875.46)}{60} = 30 \ m/s
$$

Para determinar la masa de un solo álabe se sustituye la **Ec.2.14** en **Ec.2.13**. Siendo el material del álabe: acero inoxidable 410 y la densidad del mismo puede encontrarse en Anexos. Apéndice **B-3**.

 $m_{\text{álabe}} = 4.474 \ \rho_m (d_0)^3$ 

Luego remplazando los valores idóneos para el cálculo se obtiene.

 $m_{álabe} = 4.474(7900)(0.031784)^3$ 

La fuerza centrífuga por lo tanto, con ayuda de **Ec.2.11** es.

 $\overline{F}_i$  $m_{\acute{a}labe} \ {U_t}^2$  $\overline{R}$  $=$ 

## **2.3.4. Esfuerzos en la sección critica del vástago del álabe**

## **2.3.4.1. Esfuerzos fluctuantes**

Son los provocados por la acción del momento flector producido por la fuerza del chorro en el álabe y de la fuerza centrífuga. En la **Fig.2.5**, se representan los esfuerzos fluctuantes del álabe.

El esfuerzo máximo se define por la expresión.

$$
\sigma_{max} = \frac{M_f c}{I_{EN}} + \frac{F_{centrifuga}}{A_{vas}}
$$
 **Ec.2.15**

Dónde:

- $M_f$  Momento provocado por la acción del chorro, en  $(N \, mm)$
- $\hat{\mathbf{v}}$   $I_{EN}$  Momento de inercia de la sección critica, en  $(mm^4)$
- $\hat{\mathbf{v}}$   $c = \bar{y}_{EN}$  Fibra más lejana de la sección critica, en $(mm)$
- $\div$  F<sub>centrífuga</sub> Fuerza centrífuga, en (N)
- ❖  $A_{vas}$  Área critica del vástago, en $(mm^2)$
- $\stackrel{\bullet}{\bullet}$   $\sigma_{max}$  Esfuerzo máximo en el vástago, en (MPa)

El momento flector producido por la fuerza del chorro en la sección crítica es.

$$
M_f = F_{cho1} L_s
$$
 **Ec.2.16**

Dónde:

- $\triangleleft$   $F_{ch01}$  Fuerza producida por cada chorro en  $(N)$
- $\cdot \cdot L_s$  Longitud desde el punto de aplicación del chorro a la sección critica en  $(mm)$

El esfuerzo mínimo es debido a la acción de la fuerza centrífuga y se determina.

$$
\sigma_{min} = \frac{F_{centrifuga}}{A_T}
$$
 **Ec.2.17**

Dónde:

- $\stackrel{\bullet}{\bullet}$   $\sigma_{min}$  Esfuerzo mínimo en el vástago, en (MPa)
- $\div$  F<sub>centrífuga</sub> Fuerza centrífuga, en  $(N)$
- ❖ A<sub>T</sub> Área critica del vástago, en  $(mm^2)$

Los esfuerzos medio y alternante son:

$$
\sigma_m = \frac{\sigma_{max} + \sigma_{min}}{2}
$$
 **Ec.2.18**

$$
\sigma_a = \frac{\sigma_{max} - \sigma_{min}}{2}
$$
 **Ec.2.19**

Dónde:

- $\div \sigma_m$  Esfuerzo medio en el vástago del álabe, en (MPa)
- $\dot{\bullet}$   $\sigma_a$  Esfuerzo alternante en el vástago del álabe, en  $(MPa)$

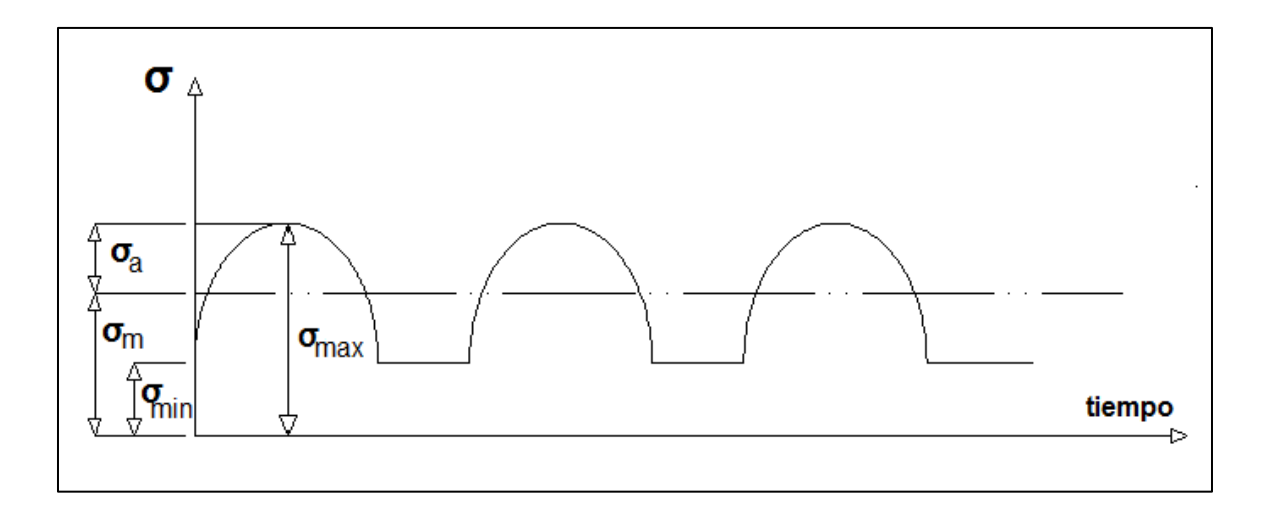

**Fig.2.5 Representación de los esfuerzos fluctuantes**

#### **2.3.4.2. Esfuerzos cortantes**

Es el producido debido a la reacción Vc (ver **Fig.2.2**) que actúa sobre la sección de crítica. En la **Fig.2.6** se ve representado el diagrama de esfuerzos cortantes.

$$
\tau_{xy} = \frac{F_{cho1}}{A_{\rm T}} = \tau_{xy_m} = \tau_{xy_a}
$$
 \t\t**Ec.2.20**

Dónde:

- $\div \tau_{xy}$  Esfuerzo cortante en área critica, en  $(MPa)$
- $\div$   $F_{chot}$  Fuerza para cada álabe, en  $(N)$
- ❖ A<sub>T</sub> Área critica del vástago, en $(mm^2)$
- $\hat{\mathbf{x}}$   $\tau_{xv_m}$  Esfuerzo cortante medio en área critica, en (MPa)
- $\hat{\mathbf{x}}$   $\tau_{xy}$  Esfuerzo cortante alternante en área critica, en (MPa)

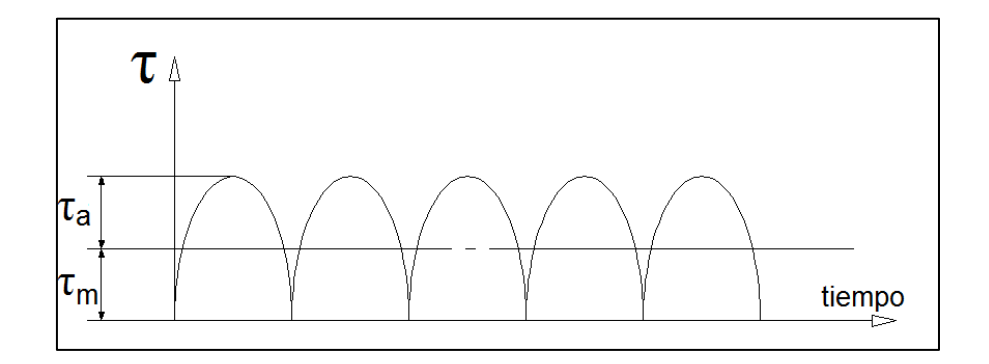

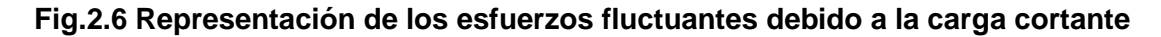

### **2.3.4.3. Esfuerzos equivalentes**

Los esfuerzos equivalentes medio y alternante son los esfuerzos efectivos de Von Misses para las componentes alternantes y medios de un estado de esfuerzo biaxial, en el vástago. Y se determinan por.

$$
\sigma_{m}^{\prime} = \sqrt{(K_{f_m} \sigma_m)^2 + 3 (K_{f_{sm}} \tau_{xy_m})^2}
$$
 **Ec.2.21**

$$
\sigma_a' = \sqrt{(K_f \sigma_a)^2 + 3 (K_{f_s} \tau_{xy_a})^2}
$$
 **Ec.2.22**

## Dónde:

- $\stackrel{\bullet}{\bullet}$   $\sigma_{m}$ <sup>'</sup> Esfuerzo medio equivalente en (MPa)
- $\dot{\bullet}$   $\sigma_a'$  Esfuerzo alternante equivalente en (MPa)
- $\mathbf{\hat{F}}$   $K_{f_m}$  Factor de concentración de fatiga al esfuerzo medio
- $\mathbf{\hat{*}}$   $K_{f_{cm}}$  Factor de concentración de fatiga al esfuerzo cortante medio
- $\mathbf{\hat{*}}$   $K_f$  Factor de concentración de esfuerzo a la fatiga.
- $\mathbf{\hat{F}}$  Factor de concentración de fatiga al esfuerzo cortante.

## **2.3.4.4. Factores complementarios**

## **2.3.4.4.1. Factor geométrico de concentración de esfuerzo normal**

Este factor depende únicamente de la geometría del vástago del álabe. Determinándose con figura en Anexos. Apéndice **B-4**.

## **2.3.4.4.2. Factor de concentración de esfuerzo a la fatiga**

Este factor se determina con la expresión siguiente

$$
K_f = q(K_t - 1) + 1
$$
 **Ec.2.23**

Dónde:

- $\div q$  Sensibilidad de la muesca, valor (*adimensional*)
- $\mathbf{\hat{*}}$   $K_t$  Factor geométrico de concentración de esfuerzo normal, valor (adimensional)

# **2.3.4.4.3. Factor de concentración de fatiga al esfuerzo cortante**

Al no poseer un diagrama de ayuda para determinar el factor de concentración de fatiga a cortante, se asumirá un valor de  $K_{f_c}$  que oscile entre 1.35 a 1.8.

#### **2.3.4.4.4. Sensibilidad de la muesca**

Este factor depende del esfuerzo último del material utilizado en la fabricación del álabe y de la geometría del mismo. Determinándose se valor con la expresión.

$$
q = \frac{1}{1 + \frac{\sqrt{a}}{\sqrt{r}}}
$$
 **Ec.2.24**

Dónde:

- $\cdot \sqrt{a}$  Constante de Neuber en función del esfuerzo ultimo del material, valor (*adimensional*) (Anexos. Apéndice **B-5**)
- $\hat{\mathbf{r}}$  Radio menor del orificio de la sección crítica del alabe, en  $(mm)$

# **2.3.4.4.5. Aplicación de los efectos de concentración de esfuerzos con esfuerzos fluctuantes**

Debido a los esfuerzos fluctuantes en el álabe, Se deben cumplir las siguientes relaciones<sup>29</sup>.

Si 
$$
K_f |\sigma_{max}| < S_y
$$
 entonces  $K_{f_m} = K_f$ , y  $K_{f_{sm}} = K_{f_s}$  **Ec.2.25**

Si 
$$
K_f |\sigma_{max}| > S_y
$$
 entonces  $K_{f_m} = \frac{S_y - K_f \sigma_a}{|\sigma_m|}$  **Ec.2.26**

$$
\text{Si } K_f | \sigma_{\text{max}} - \sigma_{\text{min}} | > 2 \, S_y \text{ entonces } K_{f_m} = 0 \tag{Ec.2.27}
$$

### **Calculo de esfuerzos en la sección critica del alabe**

Esfuerzo máximo y mínimo

 $\overline{\phantom{a}}$ 

Remplazando los datos correspondientes para el esfuerzo máximo en la Ec.2.15.

$$
\sigma_{max} = \frac{(3602)(73.87)(8.96)}{17555.34} + \frac{5184.36}{375.86} = 149.62 MPa
$$

<sup>&</sup>lt;sup>29</sup> Norton, Robert L. Diseño de máquinas. Pág.413

Para el esfuerzo mínimo, con **Ec.2.17**

$$
\sigma_{min} = \frac{5184.36}{375.86} = 13.79 \, MPa
$$

#### **Esfuerzo medio y alternante**

Permutando los valores adecuados, en **Ec.2.18** para el esfuerzo medio se tiene.

$$
\sigma_m = \frac{146.62 + 13.79}{2} = 81.70 \, MPa
$$

Para el esfuerzo alternante, con **Ec.2.19**.

$$
\sigma_a = \frac{146.62 - 13.79}{2} = 67.91 \, MPa
$$

#### **Esfuerzo cortante**

Sustituyendo los datos correspondientes, para el cálculo en **Ec.2.20**. Se obtiene:

$$
\tau_{xy} = \frac{(3602)}{(375.86)} = 9.58 \, Mpa = \tau_{xy_m} = \tau_{xy_a}
$$

#### **Esfuerzo equivalente alternante y medio, de Von Misses.**

Se determinan todos los factores complementarios.  $K_t$  en Anexos; Apéndice  $\underline{\mathbf{B}}$ -4 y  $K_{f_c}$  según sección 6.3.4.4.3.

Obteniéndose  $K_t = 1.99$  y  $K_{fs} = 1.5$ 

Sustituyendo los valores adecuados en **Ec.2.24.**Obteniendo:

$$
q = \frac{1}{1 + \frac{0.25}{\sqrt{3}}} = 0.873
$$

Sustituyendo los datos convenientes en **Ec.2.23**. Obteniéndose.

 $K_f = 0.873(1.99 - 1) + 1 = 1.864$ 

El material del álabe es una acero inoxidable martensitico 410 con tratamiento térmico, con un esfuerzo de fluencia igual a 965 Mpa y una esfuerzo último de 1241Mpa, datos obtenidos del libro diseño de máquinas, de Robert L. Norton. Apéndice C; propiedades de los materiales, ver (Anexos. Apéndice **B-2**). Y sustituyendo los valores correspondientes en la **Ec.2.25** se tiene.

 $1.864$  | 149.62 | < 995

Por lo cual cumple con la condición. Obteniéndose que.

 $K_{f_m} = K_f = 1.864$ , y  $K_{f_{cm}} = K_{f_s} = 1.5$ 

Ya obtenido todos los factores correspondientes, estos se remplazan en la **Ec.2.21** y **2.22**. Obteniendo:

**Esfuerzo equivalente alternante.**

$$
\sigma_a' = \sqrt{(\{1.864\}\{67.91\})^2 + 3\left(\{1.5\}\{9.58\}\right)^2} = 129 \, MPa
$$

**Esfuerzo equivalente medio.**

$$
\sigma_{m'} = \sqrt{(\{1.864\}\{81.7\})^2 + 3\ (\{1.5\}\{9.58\})^2} = 154.3 \, MPa
$$

## **2.3.5. Coeficientes de seguridad del álabe**

## **2.3.5.1. Coeficiente de seguridad a la fatiga**

El coeficiente de seguridad se determina por  $30$ :

$$
n_{stem} = \frac{S_e S_{ut}}{\sigma_a' S_{ut} + \sigma_m' S_e}
$$
 **Ec.2.28**

Dónde:

 $\overline{\phantom{a}}$ 

- $\bullet$  S<sub>e</sub> Límite de resistencia a la fatiga corregida, en (MPa)
- $\cdot$  *S*<sub>ut</sub> Esfuerzo ultimo del material a emplear, en (MPa)

 $^{30}$  Norton, Robert L. Diseño de máquinas. Pág.416

- $\stackrel{\bullet}{\bullet}$   $\sigma_{m}$ <sup>'</sup> Esfuerzo medio equivalente, en (MPa)
- $\stackrel{\bullet}{\bullet}$   $\sigma_{a}$ ' Esfuerzo alternante equivalente, en (MPa)
- $\cdot \cdot n_{stem}$  Coeficiente de seguridad en el vástago (adimensional)

El límite de resistencia a la fatiga corregido es igual  $a^{31}$ :

$$
S_e = C_{carg} C_{tam} C_{sup} C_{tem} C_{conf} S_e'
$$
 \tEc.2.29

Dónde:

- **❖**  $C_{cara}$  Coeficiente de carga (Anexos. Apéndice **B-6**)
- **❖**  $C_{tam}$  Coeficiente de tamaño (Anexos. Apéndice **B-6**)
- **↑ C**<sub>sun</sub> Coeficiente de superficie (Anexos. Apéndice **B-6**)
- **❖**  $C_{tem}$  Coeficiente de Temperatura (Anexos. Apéndice **B-6**)
- Coeficiente de confiabilidad (Anexos. Apéndice **B-6**)
- **❖**  $S_e$ <sup>'</sup> Resistencia a la fatiga del material, en (MPa); (Apéndice **B-6**)

Para calcular el coeficiente de seguridad del álabe y conocer si va a logar resistir las cargas a las cuales se va a encontrar sometido, se debe conocer el esfuerzo último del material del álabe, el límite de resistencia a la fatiga corregido y los esfuerzos equivalentes alternante y medio.

Los esfuerzos equivalentes alternante y medio, ya calculados previamente los cuales son 105.27 MPa y 132.87 MPa respectivamente; el esfuerzo último igual a 1241 Mpa.

El límite de resistencia a la fatiga se calcula, determinando cada uno de los coeficientes para la corrección de la fatiga del material del álabe. Para el coeficiente de carga valor de 1, coeficiente de tamaño valor de 0.922, coeficiente de superficie valor de 0.682, coeficiente de temperatura un valor de 1, y coeficiente de confiabilidad, con una confiabilidad de 99% un valor de 0.814.

 $\overline{\phantom{a}}$ 

<sup>31</sup> Norton, Robert L. Diseño de máquinas. Pág.453

La resistencia a la fatiga del material se determina en función del material empleado. En Anexos. Apéndice **B-7**, **B-10** y **B-11** se dan diferentes valores para diferentes tipos de materiales.

En este caso en particular se encontró que la resistencia a la fatiga es igual a $^{32}$ .

 $S_e^{\prime}$ 

 $S_e' = 0.45$  (1241) =

Remplazando estos valores en la **Ec.2.29**, se determina que.

 $S_e = (1)(0.922)(0.682)(1)(0.814)(620.5) = 285.84 MPa$ 

Sustituyendo los valores del esfuerzo último, esfuerzo de fatiga corregido y los esfuerzos equivalentes en la **Ec.2.28.**Se obtiene.

$$
n_{stem} = \frac{S_{ut}S_e}{S_e \sigma_m' + S_{ut} \sigma_a'}
$$

$$
n_{stem} = \frac{(1241)(285.84)}{(285.84)(154.3) + (1241)(129)} = 1.737
$$

## **2.3.5.2. Coeficiente de seguridad a la fluencia**

El coeficiente de seguridad a la fluencia se determina por  $33$ :

$$
n_{y} = \frac{S_{y}}{\sigma_{max}} \tag{Eq.2.30}
$$

Dónde:

- $\bullet S_v$  Límite de fluencia del material del eje, en  $(MPa)$
- $\stackrel{\bullet}{\bullet}$   $\sigma_{max}$ ' Esfuerzo máximo de von mises, en (MPa)
- $\hat{\mathbf{v}}$   $n_{v}$  Coeficiente de seguridad a la fluencia, valor (*adimensional*)

<sup>&</sup>lt;sup>32</sup> Norton, Robert L. Diseño de máquinas. Pág.373

<sup>33</sup> Budynas, Richard G; Nisbett, J. Keith. Diseño en ingeniería mecánica de Shigley. Pág.358

El esfuerzo máximo de von mises se define por.

$$
\sigma_{max}' = \sigma_a' + \sigma_m'
$$
 \tEc.2.31

Dónde:

 $\stackrel{\bullet}{\bullet}$   $\sigma_{max}$ ' Esfuerzo máximo de von mises, en (MPa)

- $\stackrel{\bullet}{\bullet}$   $\sigma_{m}$ <sup>'</sup> Esfuerzo medio equivalente, en (MPa)
- $\stackrel{\bullet}{\bullet}$   $\sigma_a'$  Esfuerzo alternante equivalente, en(MPa)

Para calcular el coeficiente de seguridad a la fluencia se debe determinar el esfuerzo máximo de Von Misses, por lo que se sustituyen los datos correspondientes en la **Ec.2.31**. Obteniendo:

 $\sigma_{max}$ '

Remplazando el valor del esfuerzo máximo de Von Misses y del límite de fluencia del material del álabe, en la **Ec.2.30**. Se obtiene.

$$
n_y = \frac{965}{283.3} = 3.4
$$

### **2.4. Eje principal de la turbina**

El principal factor que hay que determinar en el diseño de un eje es encontrar su diámetro, el cual se realiza utilizando el diagrama de cuerpo libre del eje, en el cual se observan en que puntos se encuentran aplicadas las fuerzas y momentos sobre el mismo, tanto para disposiciones de eje horizontal como vertical.

El momento torsor máximo en el eje es igual.

$$
T = \frac{F_{cho1}D n_{jet}}{2}
$$
 **Ec.2.32**

Dónde:

- $\bullet$   $F_{cho1}$  Fuerza de chorro de un inyector, en (N)
- $\div D$  Diámetro de la rueda pelton (diámetro primitivo), en  $(mm)$
- $\hat{\mathbf{v}}$   $n_{jet}$  Número de chorros, valor (*adimesional*)
- $\div$  T Momento torsor en el eje, en  $(N \, mm)$

El diámetro del eje se define por la siguiente expresión $34$ .

$$
d = \left[ \frac{16 n_f}{\pi} \left\{ 1 /_{S_e} \left[ 4 \left( K_f M_a \right)^2 + 3 \left( K_{fs} T_a \right)^2 \right]^{1/2} + 1 /_{S_{ut}} \left[ 4 \left( K_f M_m \right)^2 + 3 \left( K_{fs} T_m \right)^2 \right]^{1/2} \right\} \right]^{1/3}
$$
 **Ec.2.33**

Dónde:

 $\overline{\phantom{a}}$ 

- $\div d$  Diámetro mínimo del eje, en  $(mm)$
- $\hat{\mathbf{v}}$   $n_f$  Es el coeficiente de seguridad, valor (adimensional)
- $\div S_e$  Límite de resistencia a la fatiga corregida, en  $(MPa)$
- $\div S_{ut}$  Esfuerzo ultimo del material del eje, en  $(MPa)$
- $M_a$  Momento alternante presente en el eje, en  $(N.nm)$
- $M_m$  Momento medio en el eje, en  $(N. mm)$
- $\hat{\mathbf{v}}$  Torque alternante presente en el eje, en  $(N.nm)$
- $\div$   $T_m$  Torque medio en el eje, en  $(N. mm)$
- Factor de concentración del esfuerzo por fatiga, (Apéndice **B-8**)
- Factor de concentración debido a la torsión, (Apéndice **B-8**)

<sup>&</sup>lt;sup>34</sup>Budynas, Richard G; Nisbett, J. Keith. Diseño en ingeniería mecánica de Shigley. Pág.356

# **2.4.1. Rigidez transversal<sup>35</sup>**

Para comprobar que el eje posee la rigidez requerida será necesario determinar las deformaciones debido a las cargas que actúan sobre el mismo. El método de áreas momentos, se utilizara en este cálculo y su ecuación es:

$$
\Delta = \frac{\text{Área momentos flectores}}{E I} \bar{x}
$$
 Ec.2.34

Dónde:

- Distancia desde un punto cualquiera del eje hasta la curva elástica del mismo ó desviación tangencial de un punto A respecto a un punto B, en  $(mm)$
- $\div$  E Módulo de elasticidad del material del eje, en  $(MPa)$
- $\div$  *I* Momento de inercia de la sección del eje, en  $(mm^4)$
- $\hat{\mathbf{x}}$  Distancia desde el centroide hasta el punto de análisis, en  $(mm)$
- $\div$  Área momento flectores, expresado, en  $(N \, mm^2)$

<sup>&</sup>lt;sup>35</sup> Calero Pérez, Roque; Carta González, José Antonio. Fundamentos de mecanismos y máquinas para ingenieros. Pág.548-549

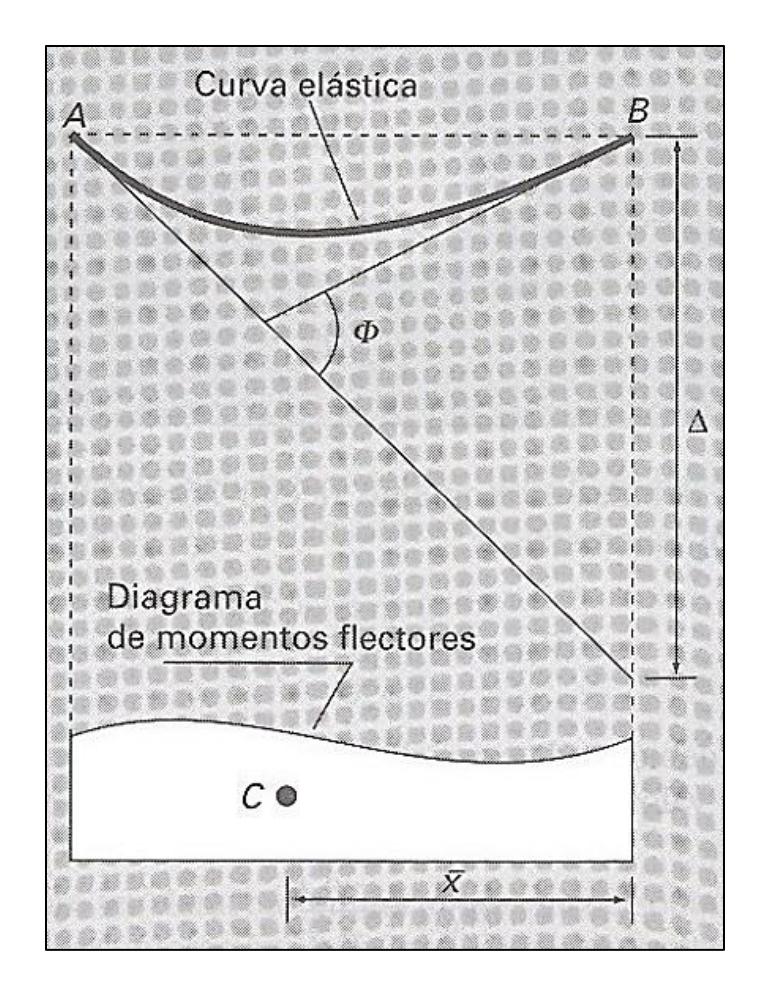

**Fig.2.7 Representación gráfica del método área momento**

# **2.4.2. Rigidez torsional<sup>36</sup>**

La deformación por torsión entre dos secciones es otra consideración frecuentemente importante en el proyecto de árboles. Para comprobar la rigidez torsional se hará uso de la expresión.

$$
\Omega = \frac{584 \ T \ L_k}{d^4 \ G} \qquad \qquad \textbf{Ec.2.35}
$$

Dónde:

- $\div$  T Momento torsor en el eje, en  $(N \, mm)$
- $\cdot \cdot L_k$  Distancia desde la sección en que es aplicado el momento torsor, en  $(mm)$

<sup>&</sup>lt;sup>36</sup> Calero Pérez, Roque; Carta González, José Antonio. Fundamentos de mecanismos y máquinas para ingenieros. Pág.549 y 564

- $\div$  G Módulo de elasticidad transversal, en  $(MPa)$
- $\div d$  Diámetro de la sección del eje, en  $(mm)$
- $\div \Omega$  Deformación torsional, en (°)

# **2.4.3. Velocidad critica transversal<sup>37</sup>**

Para que el eje no entre en resonancia; la velocidad de rotación del eje no debe coincidir con la de cabeceo producido por la flexión; debido a cargas aisladas. Por lo tanto la velocidad crítica del eje se determina por.

$$
\frac{1}{\omega_c^2} = \frac{1}{\omega_1^2} + \frac{1}{\omega_2^2} + \frac{1}{\omega_3^2} + \dots + \frac{1}{\omega_n^2}
$$
 **Ec.2.36**

$$
\omega_1 = \sqrt{\frac{g}{\Psi_1}}; \quad \omega_2 = \sqrt{\frac{g}{\Psi_2}}; \quad \omega_3 = \sqrt{\frac{g}{\Psi_3}}; \quad \omega_n = \sqrt{\frac{g}{\Psi_n}} \qquad \textbf{Ec.2.37}
$$

$$
V_c = \frac{30}{\pi} \omega_c
$$
 **Ec.2.38**

Dónde:

- $\cdot$   $\omega_c$  Velocidad angular critica del eje, en (rad/s)
- $\cdot$   $\omega$ <sup>1</sup> Velocidad critica que existiría con la presencia aislada de la masa No. 1, en  $(rad/s)$
- $\cdot$   $\omega$ , Velocidad critica que existiría con la presencia aislada de la masa No. 2, en  $(rad/s)$
- $\cdot$   $\omega$ <sub>3</sub>. Velocidad critica que existiría con la presencia aislada de la masa No. 3, en  $(rad/s)$
- $\cdot$   $\omega$ <sub>n</sub> Velocidad critica que existiría con la presencia aislada de la masa en "n", en  $(rad/s)$
- $\div \Psi_1$  Deformación estática donde se encuentra ubicada la masa No. 1

 $37$  Hall, Allen S; Holowenco, Alfred R; Laughlin, Herman G. Teoría y Problemas de diseño de máquinas. Pág.102

- $\cdot \cdot \cdot \cdot$  Deformación estática donde se encuentra ubicada la masa No. 2, en  $(mm)$
- $\cdot \cdot \cdot \cdot$  Deformación estática donde se encuentra ubicada la masa No. 3, en  $(mm)$
- $\mathbf{\hat{P}}$   $\Psi_n$  Deformación estática en un punto n, debida a una masa "n", en  $(mm)$
- ❖ g Aceleración de la gravedad, en  $(m/s^2)$
- $\cdot$   $\cdot$   $V_c$  Velocidad critica del eje, transversalmente, expresado en  $(rpm)$

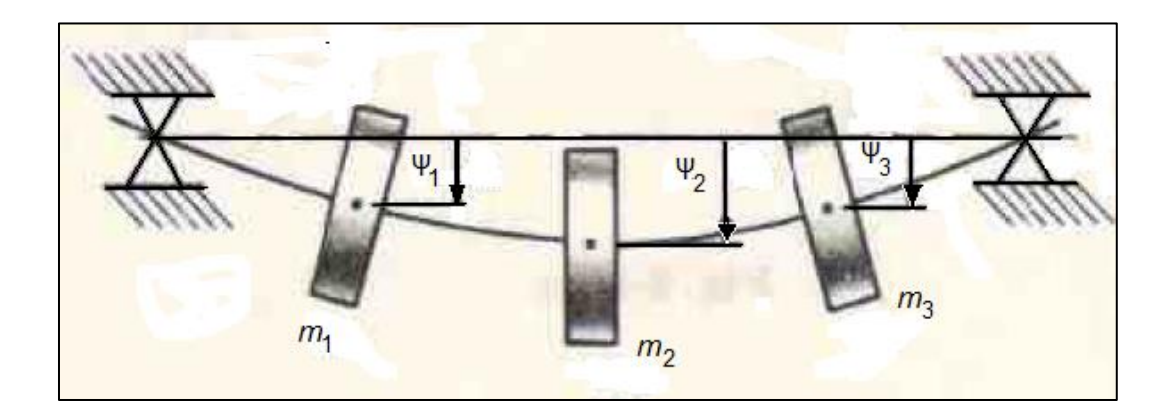

**Fig.2.8 Esquema de deformaciones estáticas, (para velocidad crítica)**

# **Cálculos del eje**

## **Rigidez torsional**

Para diseñar el eje, se parte de las recomendaciones de torsión y flexión permisible.

La limitación de la deformación por torsión y flexión del árbol de transmisión constituye un factor fundamental. La magnitud admisible del ángulo de torsión  $[\Omega] \approx (0.25 - 0.35)$ ° por metro lineal. La deflexión máxima del árbol (eje) no debe sobrepasar 0.0002 de la distancia entre los apoyos.

El torque producido por la fuerza del chorro se calcula con la **Ec.2.32**, siendo:

$$
T = \frac{3602 (305.62)(2)}{2} = 1100843.24 N. mm
$$

Para tener una aproximación del diámetro del eje se parte aplicando la condición de resistencia a torsión a la **Ec.2.35** y de la "magnitud admisible del ángulo de torsión"<sup>38</sup>. Obteniéndose:

$$
[\Omega] = \frac{0.3^{\circ}}{1000} (428) = 0.1284^{\circ}
$$

$$
d = \sqrt[4]{\frac{584 \text{ } T \text{ } L}{[\Omega] G}} = \sqrt[4]{\frac{584 (1100843.24)(428)}{0.1284(80000)}} = 71.94 \text{ mm}
$$

De acuerdo a esta aproximación se eligen dos diámetros uno de 75 mm en la sección de los apoyos, donde están instalados los rodamientos y otro de 76 mm en la sección media del eje; de esta forma se ofrece una mejor estabilidad y rigidez al eje. El diagrama de torsión se observa en la figura próxima.(**Fig.2.9**)

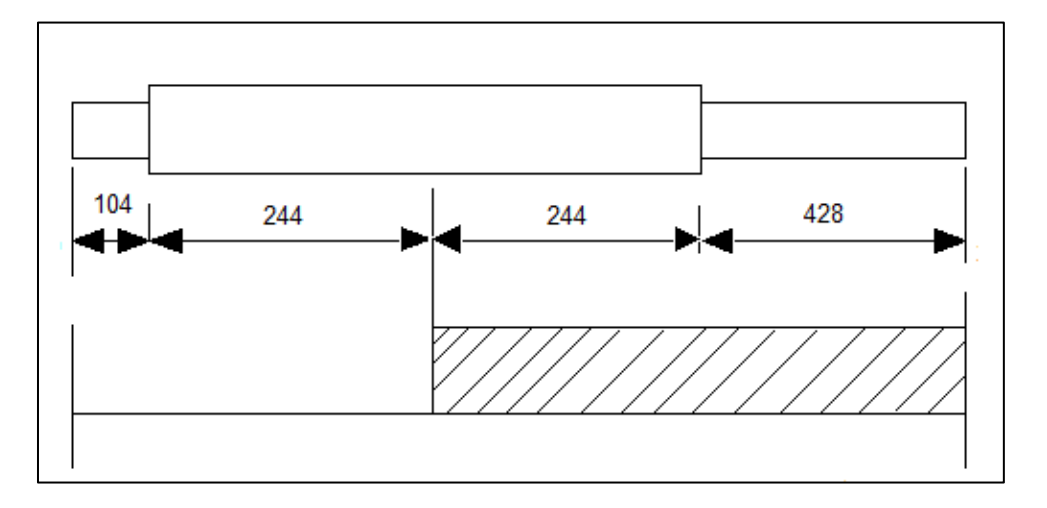

**Fig.2.9 Representación gráfica del diagrama de torsión**

Para comprobar que los diámetros seleccionados cumplen con la condición a torsión, se comprueba con la **Ec.2.35**. Obteniendo:

 $\overline{\phantom{a}}$ 

<sup>&</sup>lt;sup>38</sup> Dobrovolski, Victor; Zablonski, K; Radchik A; Erlij L. Elementos de máquinas. Pág.451

$$
\Omega = \frac{584(1100843.24)}{80000} \left[ \frac{140}{76^4} + \frac{288}{75^4} \right]
$$

 $\Omega = 0.10686$ °

El ángulo de torsión calculado debe ser menor que la magnitud admisible. Por lo cual.

 $\Omega < [\Omega]$ 

 $0.10686^{\circ} < 0.1284^{\circ}$ 

En conclusión cumple con la condición admisible a torsión.

### **Rigidez transversal**

Para la comprobación a rigidez transversal, debe cumplir que la deflexión en el eje sea menor que la admisible. Por lo cual se tiene.

La deflexión admisible es $^{39}$ .

 $[\Psi] = (0.0002) D_{anov}$ 

 $\overline{\phantom{a}}$ 

 $[\Psi] = 0.0002(488) = 0.0976$ 

Para determinar la deflexión en el árbol de transmisión se realiza el análisis de las fuerzas que actúan sobre el mismo. En la **Fig.2.10** se muestra las fuerzas que actúan sobre el eje, de las cuales se determina la resultante; en este caso del chorro 1, chorro 2, peso de la rueda, alabes y pernos. En **Fig.2.11** se presenta el diagrama de fuerzas y momentos, provocado por la resultante de las fuerzas.

<sup>&</sup>lt;sup>39</sup> Dobrovolski, Victor; Zablonski, K; Radchik A; Erlij L. Elementos de máquinas. Pág.450

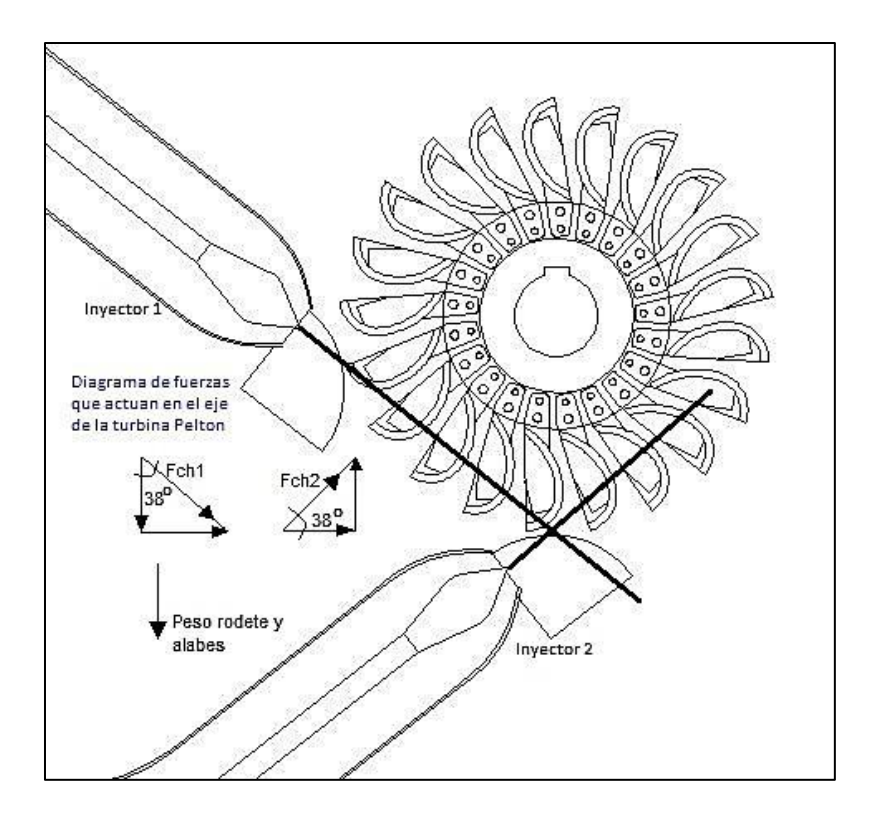

**Fig.2.10 Diagrama de fuerzas que actúan sobre el eje principal**

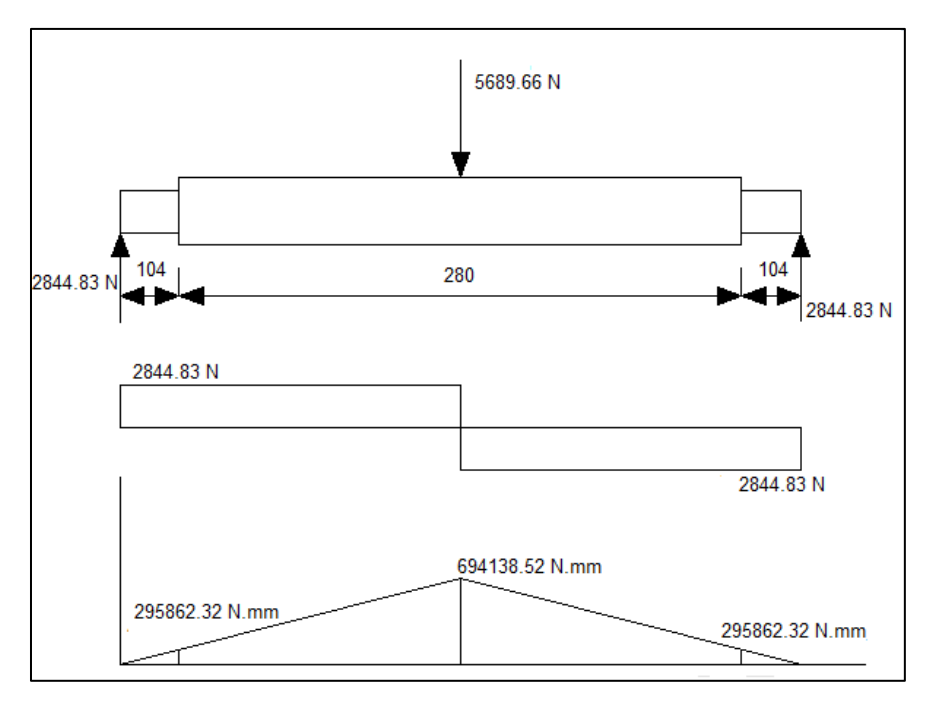

**Fig.2.11 Diagrama de fuerzas y momentos flexionantes resultante (fuerza del chorro 1, fuerza del chorro 2, Peso del rodete, álabes y pasadores)**

La desviación tangencial resultante es igual a:

$$
\Delta_{mR} = \frac{1}{EI_1} \frac{1}{2} (104)(295862.32) \left(\frac{2}{3} 104\right) \n+ \frac{1}{EI_2} \frac{1}{2} (140)(694138.52 - 295862.32) \left(104 + \frac{2}{3} 140\right)
$$

 $\Delta_{mR}$  = 0.019267 mm

En este caso el análisis del eje se realiza asumiendo un eje simplemente apoyado, por lo cual la deflexión resultante es igual a dos veces la desviación tangencial.

 $\Psi = 2 \Delta_{mR}$ 

 $\Psi = 2 (7.309296 \times 10^{-3}) =$ 

La deflexión calculada debe ser menor que la magnitud admisible. Por lo cual.

 $\Psi$  <  $\Psi$ 

 $0.03853$  mm  $< 0.0976$  mm

En conclusión cumple con la condición admisible por deflexión.

Para comprobar si el eje resistirá las cargas aplicadas y fatiga; se despeja el coeficiente de seguridad de la **Ec.2.33**.

El momento y fuerza resultante obtenidos del diagrama de fuerzas y momentos flexionantes son.

 $F_R = 2844.83 N$   $y$   $M_R = 694138.52 N$ . mm

El límite de resistencia a la fatiga se determina utilizando la **Ec.2.29**.

Esfuerzo último del metal del eje (acero 4340) igual a 965 MPa se puede encontrar en Anexos. Apéndice **B-9**. Siendo el límite de resistencia a la fatiga corregida igual a:

$$
S_e = C_{carg} C_{tam} C_{sup} C_{tem} C_{conf} S_e'
$$
  
\n
$$
S_e' = 0.5 S_{ut}
$$
  
\n
$$
S_e' = 0.5(965) = 482.5 Mpa
$$
  
\n
$$
S_e = (1)(0.781)(0.88)(1)(0.897)(482.5) = 297.45 MPa
$$

El coeficiente de seguridad en la sección media del árbol de transmisión es.

$$
n_f = \frac{(76)^3(\pi)}{16} \frac{1}{\left\{1/297.45\left[4(\{2.2\}\{694138.52\}\right)^2\right\}^{1/2} + 1/965\left[3(\{3\}\{1100843.24\}\right)^2\right\}^{1/2}\right\}}
$$

 $n_f = 5.32$ 

En la sección de los apoyos.

$$
n_f = \frac{(74)^3(\pi)}{16} \frac{1}{\left\{1/965\left[3(\{3\}\{1100843.24\}\right)^2\right\}^{1/2}\right\}}
$$

 $n_f = 13.42$ 

Estos coeficientes de seguridad, dan certeza que el eje cumple con todos los requerimientos, de cargas aplicadas al eje y a fatiga.

## **2.4.4. Velocidad de embalamiento**

El número de revoluciones de embalamiento  $N_e$  es igual a<sup>40</sup>:

$$
N_e = (1.8 - 1.9)N
$$
 **Ec.2.39**

Dónde:

- $\mathbf{\hat{P}}$  Velocidad de embalamiento de la turbina, expresada, en (rpm)
- $\cdot \cdot$  *N* Velocidad nominal ó de operación de la turbina, en  $(rpm)$

 $\overline{\phantom{a}}$ <sup>40</sup> Mataix Claudio. Turbomáquinas hidráulicas. Pág.723

Para comprobar que el eje no entrara en resonancia se calcula inicialmente la velocidad crítica transversal con ayuda dela **Ec.2.36** y **2.37**. Sustituyendo los valores adecuados.

$$
\frac{1}{\omega_c^2} = \frac{1}{\omega_1^2}
$$

$$
\omega_1 = \sqrt{\frac{g}{\varepsilon_1}} = \sqrt{\frac{9.81}{3.889 \times 10^{-5}}} = 504.56 \, rad/s
$$

$$
\omega_c = \omega_1 = 502.24 \ rad/s
$$

Utilizando la **Ec.2.38** se obtiene la velocidad crítica en revoluciones por minuto.

$$
V_c = \frac{30}{\pi} (504.56)
$$

$$
V_c = 4818.2 \; rpm
$$

La velocidad de embalamiento de la turbina se determina con la **Ec.2.39**. Sustituyendo los datos adecuados se obtiene.

$$
N_e = (1.8 - 1.9) N = (1.9) 1875.46 = 3563.37
$$
 rpm

La condición establece que la velocidad de embalamiento debe ser menor que la velocidad critica.

$$
N_e < V_c
$$

 $\overline{\phantom{a}}$ 

3563.37rpm < 4818.2rpm. Por lo cual se cumple que no ocurrirá resonancia en el eje.

## **2.4.5. Chaveta<sup>41</sup>**

La chaveta se define como una pieza de maquinaria desmontable que se encarga de transmitir el par de torsión entre el eje y masa. (Ver **Fig.2.12**).

<sup>&</sup>lt;sup>41</sup> Mott, Robert L. Diseño de elementos de máquinas. Pág. 499-501

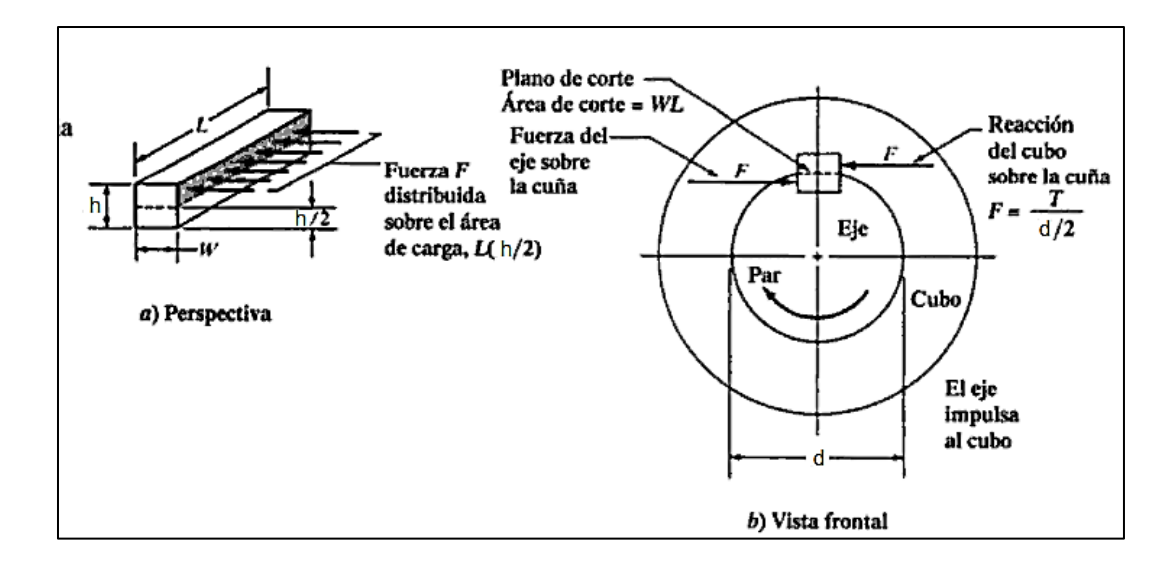

**Fig.2.12 Fuerzas actuantes sobre la cuña**

El esfuerzo por corte sobre la chaveta es:

$$
\tau = \frac{2T}{L_c W d}
$$
 **Ec.2.40**

Dónde:

- $\div \tau$  Esfuerzo cortante sobre la chaveta, en  $(MPa)$
- $\div$  T Torque en el eje, en  $(N.nm)$
- $\div L_c$  Longitud de la chaveta, en  $(mm)$
- $\div$  *W* Ancho de la chaveta, en  $(mm)$
- $\div d$  Diámetro del eje, en  $(mm)$

En los diseños se puede igualar el esfuerzo cortante y el esfuerzo de diseño al cortante, para la teoría de falla por esfuerzo cortante máximo; igual a:

$$
[\tau_d] = 0.5 S_y / SF_u \qquad \qquad \text{Ec.2.41}
$$

Se elige un coeficiente de seguridad conservador

Dónde:

- $\cdot$   $S_y$  Esfuerzo de fluencia del material a utilizar para la chaveta (MPa)
- $\div$  SF<sub>u</sub> Coeficiente de seguridad, valor (*adimesional*)

El esfuerzo por aplastamiento sobre la chaveta es.

$$
\sigma = \frac{4 T}{L_c h d}
$$
 **Ec.2.42**

Dónde:

- $\div \sigma$  Esfuerzo de aplastamiento al lado de la chaveta, en  $(MPa)$
- $\div$  T Torque en el eje, en  $(N \, mm)$
- $\bullet$  L<sub>c</sub> Longitud de la chaveta, en  $(mm)$
- $\div h$  Altura de la chaveta, en  $(mm)$
- $\div d$  Diámetro del eje, en  $(mm)$

Se define un esfuerzo de diseño para compresión como:

$$
[\sigma_d] = S_y / SF_i
$$
 **Ec.2.43**

Dónde:

- ❖  $S_y$  Esfuerzo de fluencia del material a utilizar para la chaveta, en  $(MPa)$
- $S_i$  Coeficiente de seguridad, valor (*adimesional*)

Inicialmente se parte claramente de las condiciones de resistencia expresadas en **Ec.2.41** para cortante y **Ec.2.43** para empuje; para luego determinar la longitud necesaria para la chaveta, con ayuda de la **Ec.2.40** a cortante y la **Ec.2.42**por empuje. El material de la chaveta es ASTM A36 con una resistencia a fluencia de 250 Mpa.

### **Cortante**

 $[\tau_d] = 0.5 (250)/2$ 

Sustituyendo los datos idóneos en **Ec.2.40**

$$
L_c = \frac{2T}{\tau_d W d} = \frac{2 (1100843.24)}{62.5 (22)(76)} = 22 mm
$$

#### **Empuje**

 $[\sigma_d] = 250/2$ 

Sustituyendo los valores correspondientes en **Ec.2.42**

$$
L_c = \frac{4 T}{\sigma_d h d} = \frac{4 (1100843.24)}{125 (14)(76)} = 33.1 mm
$$

Por lo cual se toma una longitud de chaveta igual a 40 mm, para asegurar un mejor coeficiente de seguridad.

# **2.4.6. Rodamientos<sup>42</sup>**

Para la selección de rodamiento se requiere determinar las dimensiones del rodamiento que se utilizara. Se selecciona tomando como referencia su capacidad de base dinámica, que está dada por.

$$
C = (X F_r + Y F_a) \left[ \frac{60 N L_n}{10^6} \right]^p
$$
 **Ec.2.44**

Dónde:

- $\div$  C Capacidad de base dinámica requerida para el rodamiento, en (KN)
- $\mathbf{\hat{x}}$  X Coeficiente radial del rodamiento, (catalogo)
- $\div$  Y Coeficiente axial del rodamiento, (catalogo)
- $\cdot \cdot N$  Número de revoluciones por minuto a las que gira la turbina, en (rpm)
- $\bullet$   $L_h$  Duración nominal en horas de funcionamiento
- $\div$  p1/3 para rodamientos de bolas y 3/10 para rodamientos de rodillos
- $\div$  F<sub>r</sub> Carga radial en rodamiento, determinado en diagrama de fuerzas, (KN)
- $\div$   $F_a$  Carga axial del rodamiento, encontrado en diagrama de fuerzas, (KN)

 $^{42}$ Bustamante Cabrera, Edwin José; Arias Reves, Cristian Paul. Diseño y construcción de una turbina Pelton para generación eléctrica, capacidad 2KW. Pag.64

Las cargas son determinadas del diagrama de fuerzas que actúa en el eje de la turbina; con la capacidad dinámica, el diámetro del eje obtenido y el número máximo de revoluciones, se selecciona el rodamiento del catálogo.

Para determinar el rodamiento adecuado para la turbina se debe calcular la reacción resultante en los apoyos, las cuales son.

 $R_R = 1801 N = 1.801 K$ N

Número de horas de trabajo

$$
L_n = L_t T_t(365) \qquad \qquad \textbf{Ec.2.45}
$$

Dónde:

- $\mathbf{\hat{z}}$   $L_t$  Tiempo de vida estimado del rodamiento, en años
- $\div T_t$  Tiempo de trabajo, en (horas/dia)
- $\div L_n$  Tiempo de horas de funcionamiento (operación)

Estimando un periodo de trabajo de 11 años, operando la 24 horas del día los 365 días del año se obtiene que. Remplazando los datos adecuados en **Ec.2.45**, se determina.

$$
L_n = 11 (24)(365) = 96360
$$
 *horas*  $\approx 100000$  *horas*

Se calcula la capacidad dinámica con **Ec.2.44**. Sustituyendo los valores correspondientes, se obtiene.

$$
C = (\{1\}\{1.801\}) \left[ \frac{60 (1875.46)(100000)}{10^6} \right]^{1/3} = 40.34 \text{ KN}
$$

Con el diámetro de 75 mm y el catalogo se selecciona el rodamiento adecuado. Tomado de catálogo de rodamientos SKF.

Rodamiento YAR 215-2F; soporte de pie con rodamientos Y (SYJ 75 TF), soporte de función y prisionero.

La capacidad dinámica del rodamiento seleccionado es mayor que la calculada.

40.34 KN > 64.1 KN

Al tratar con turbinas pelton de pequeña generación se utilizan rodamientos de rodillos (cilíndricos, cónicos), rígidos de bolas y de rotula, en dependencia de la dirección de la cargas aplicadas ya sea en disposición horizontal ó vertical. En turbinas de gran potencia se utilizan rodamientos de gran dimensión y en turbinas de eje vertical se tienen cojinetes guías y cojinetes de empuje axial. En Anexos. Apéndice **B-12** y **B-13** se presentan estos diferentes tipos de cojinetes.

# **CAPITULO 3.CRITERIOS DE SELECCIÓN DE LOS MATERIALES UTILIZADOSEN LOS ELEMENTOS PRINCIPALES DE LA TURBINA PELTON**

## **3.1. Introducción**

Los materiales usados en la construcción de la turbina Pelton deben ser seleccionados con mucho cuidado debido a las exigencias que ésta exige, tener en cuenta los diferentes factores que influyen en el buen rendimiento y la durabilidad de la misma.

En este capítulo se mencionarán los criterios de selección de los materiales usados para la fabricación de la turbina, en los elementos más importantes que la componen como son: el rodete (de cucharas desmontables), la aguja del inyector y el eje de transmisión. Esto permitirá tener un conocimiento más amplio acerca de la selección del material a usar, y de este modo poder lograr un mejor funcionamiento, y, no menos importante reducir los costos del mantenimiento haciendo que la turbina obtenga mayor eficiencia en su actividad diaria y un mejor rendimiento económico.

Se debe mencionar con punto importante, que los criterios de selección del material, estarán basados en conocimiento técnico-practico que nos proporciona el desarrollo de las ciencias de materiales, así como en la experiencia constructiva que a través de los años ha brindado un gran aporte hacia el desarrollo no solo de las turbinas Pelton, sino también en todos los elementos de máquina que deban de ser necesarios para el hombre.

### **3.2. Criterios de selección**

Gracias a la experiencia y al desarrollo en la parte metalúrgica hoy en día es de mayor facilidad escoger el material adecuado para cualquier tipo de elemento de máquina, sobre todo, cuando se sabe las condiciones en las cuales estará funcionando. Por esta razón el diseñador debe tener en claro y haber previamente calculado los esfuerzos que actuaran en dichos elementos, ya que esto le permitirá la elección más idónea del material.
La selección, en primer lugar, se hace de acuerdo al elemento a diseñar. Debido a esto se explicara a continuación cada uno de los factores que influyen en cada una de ellas como también los materiales más recomendables para ser utilizados.

## **3.2.1. Rodete**

Este es el encargado de transformar la energía cinética en trabajo útil del eje. Está constituido por un disco con álabes periféricos en forma de doble cuchara.

Pueden estar construidos de una sola pieza ó individualmente sujetándose luego por medio pernos y bulones. La construcción por separado del disco y los álabes, no solo facilita la elaboración de los mismos sino también que hace posible la reposición de las cucharas averiadas por la erosión. No obstante los rodetes de una sola pieza tienen la ventaja de conseguir mayor rigidez y solidez; uniformidad en la resistencia, montaje rápido y para la misma potencia, las ruedas resultan más ligeras<sup>43</sup>.

Para la selección del material a usar, en este elemento es necesario considerar los diferentes agentes químicos y físicos, como también las cargas y los esfuerzos que estarán aplicados.

 Disco del rodete: aunque juega un papel importante, en condiciones de trabajo normales no presenta un desgaste considerable. Entonces, el uso de un material con propiedades antioxidantes y de una buena resistencia satisface la exigencia que este presenta. En general los materiales más usados en este elemento son el acero, el bronce y cuando existen condiciones moderadas puede bastar el grafito laminar<sup>44</sup>.

Es de aclarar que el mayor daño presente en un disco de álabes es causado por la corrosión que puede generar el agua.

l

<sup>&</sup>lt;sup>43</sup>Polo Encinas, Manuel. Turbomaguinas hidráulicas. Pág.206

<sup>44</sup> Polo Encinas, Manuel. Turbomaquinas hidráulicas. Pág.206

Alabes ó cucharas: son prácticamente la que mayor exigencia piden a la hora de elegir el material a utilizar ya que estos deben resistir los esfuerzos presentes, la fatiga debido a las cargas fluctuantes, a la corrosión, a la erosión, a la abrasión y en ciertos casos a la cavitación. Los álabes son parte fundamental en el trabajo de una turbina Pelton, su buen desempeño y durabilidad dependerá en gran medida del material utilizado en dicha pieza.

Por este motivo se requiere de un material responsable que resista las condiciones de trabajo pero a la vez posea facilidad de maquinado y tratamiento. Estas propiedades son muy importantes ya que reducen los costes de construcción y mejoran las propiedades del mismo material.

A continuación describiremos algunos de los materiales más utilizados en la fabricación de las cucharas de los rodetes Pelton:

**Los Aceros Inoxidables:** son una gama de aleaciones que contienen un mínimo de 10.5% hasta un máximo de 30% de Cromo. El Cromo forma en la superficie del acero una película pasivante, extremadamente delgada, continua y estable. Esta película deja la superficie inerte a las reacciones químicas. Esta es la característica principal de resistencia a la corrosión de los aceros inoxidables<sup>45</sup>.

Los aceros inoxidables más convenientes para este tipo de trabajo son los martensíticos que pertenecen a la serie AISI 400, incluidos los tipos 403, 410, 414, 416, 420, 431 y 440 aunque también son de mucha aplicación los de la serie AISI 400 ferríticos como lo son el 430, 409, 434. Son magnéticos y se pueden tratar térmicamente, tienen mayor resistencia que los de las series 200 y 300 pero conservan buena tenacidad.

l

<sup>&</sup>lt;sup>45</sup> Universidad Tecnológica de Pereira. Aceros inoxidables. En página web [<http://www.utp.edu.co/~publio17/ac\\_inox.htm>](http://www.utp.edu.co/~publio17/ac_inox.htm)

**Aceros aleados:** *"Se da el nombre de aceros aleados a los aceros que además de los cinco elementos: carbono, silicio, manganeso, fósforo y azufre, contienen también cantidades relativamente importantes de otros elementos como el cromo, níquel, molibdeno, etc., que sirven para mejorar alguna de sus características fundamentales"<sup>46</sup> .*

La principal ventaja de estos aceros es que existen una gran gama, debido a los diferentes elementos que contienen como agentes aleantes, ya que gracias a esto se consiguen diferentes propiedades físicas y mecánicas, excelentes para varios tipos de empleo.

**Bronce:** *"el broce es una clase de aleaciones de cobre con varios elementos diferentes, uno de los cuales suele ser el estaño. Se usan frecuentemente en engranajes, cojinetes y otras aplicaciones donde se desea tener buena resistencia mecánica y alta resistencia al desgaste"<sup>47</sup> .*

Aunque no son frecuentemente usados, las aleaciones de bronce por sus excelentes propiedades físicas y mecánicas suelen ser una buena elección en el uso de rodetes de turbina Pelton de microcentrales, debido a que en este tipo de centrales los requerimientos y aplicaciones lo permiten.

Una de las mayores propiedades del bronce es que aunque presenten patina no se oxidan bajo la superficie. Resisten la corrosión incluso la del origen marino.

Los bronce de mejores presentaciones son conocidos como Bronce Ab2 y lleva níquel y aluminio o bien el Htb1 también conocido como bronce al manganeso, siendo estos dos tipos de bronce más resistentes a la flexión y por tanto a la rotura y a posibles problemas de picaduras debidos a la cavitación.

 $\overline{\phantom{a}}$ 

<sup>&</sup>lt;sup>46</sup> Universidad Tecnológica de Pereira. Aceros Aleados. En página web [<http://www.utp.edu.co/~publio17/ac\\_aleados.htm>](http://www.utp.edu.co/~publio17/ac_aleados.htm)

<sup>&</sup>lt;sup>47</sup> Mott, Robert L. Diseño de elementos de máquinas. Pág.60

Cuando el rodete es de una sola pieza la elección del material se hace en base a las condiciones de trabajo a las que serán sujetas las cucharas del rodete. De este modo nos aseguramos del buen funcionamiento de la turbina como también de la durabilidad de la misma, puesto como se explicó las cucharas son las que están expuestas a mayor exigencia de trabajo.

# **3.2.2. Eje de transmisión (flecha)**

**"***es un elemento rotatorio, por lo, general, de sección transversal circular, que se emplea para transmitir potencia o movimiento. Constituye el eje de rotación.<sup>48</sup> "*

Para el diseño del eje se deben en tomar en consideración diversos aspectos como los siguientes:

1. Deflexión y rigidez

 $\overline{\phantom{a}}$ 

- 2. Esfuerzos y resistencia
- 3. Desgastes por agentes corrosivos

El análisis de los dos primeros numerales se hacen en la medida que se va diseñando el eje, encontrando los puntos de mayor esfuerzo, así se obtendrá la geometría del mismo para acentuarlo al trabajo requerido.

Por otra parte el desgaste debido a agentes oxidante, se toma en cuenta desde el momento en que sabemos en qué lugar y bajo qué condiciones estará trabajando el elemento.

Por este hecho el material del eje debe resistir tanto los esfuerzos causados por los efectos físicos como también por los químicos, sin olvidar que debe brindar una excelente seguridad y un magnífico trabajo ya que es uno de los elementos primordiales en la turbina.

<sup>&</sup>lt;sup>48</sup>Budynas, Richard G; Nisbett, J. Keith. Diseño en ingeniería mecánica de Shigley. Pág.384

El material más usado para este tipo de elemento de máquina son los aceros bonificados como en el caso del VCN150 o su similar, como también son usados los aceros inoxidables o los aceros aleados de alta resistencia. Cabe destacar que el material es elegido desde el diseño del mismo eje, ya que el material debe brindar todas las condiciones exigidas y los esfuerzos a los que será sometido el elemento de máquina.

## **3.2.3. Aguja del Inyector**

Es la encargada de cerrar, abrir o regular el flujo de agua que va hacia el rodete. Es un elemento indispensable en el funcionamiento de la turbina, posee una gran responsabilidad a la hora de su manejo lo que hace indicar que su elaboración debe brindar alta precisión.

Por lo tanto el material debe cumplir todas las exigencias que presenta el diseño, como lo son el esfuerzo máximo a que estará sometida la aguja y el desgaste por erosión, que es el mayor daño causado debido al flujo de agua que contiene partículas de arena. Algunos diseños permiten la sustitución del bulbo de la aguja, facilitando su remplazo cuando el daño es excesivo.

Los materiales más indicados para este tipo de elementos de máquina, son los aceros inoxidables aunque otros materiales brindan también buenas propiedades físicas y mecánicas entre ellos, podemos mencionar los aceros aleados.

Como ya mencionamos el desgaste por erosión, representa el mayor daño en el bulbo de la aguja, sin mencionar que la corrosión siempre es un fenómeno presente que hay que tomar en cuenta al momento de elegir el material. El saber que los aceros inoxidables son una buena elección, no es suficiente a la hora de la selección. El motivo esta, en sus propiedades mecánicas en la que comprenden la resistencia al desgaste, propiedad fundamental para la elaboración de la pieza.

Por este motivo los aceros inoxidables martensíticos de la serie 400, se destacan entre los demás aceros inoxidables, ya que presentan una elevada dureza y una consecuente resistencia al desgaste (la dureza puede incrementarse con tratamiento térmico), gran facilidad de maquinado y una moderada resistencia a la corrosión.

# **CAPITULO 4. METODOLOGÍA DE FABRICACIÓN DE LOS PRINCIPALES ELEMENTOS DE LA TURBINA PELTON**

## **4.1. Introducción**

Existen diversas maneras en las cuales los elementos de máquinas son producidos, algunos de ellos son bien conocidos, (fundición, por desprendimiento de viruta, conformado, etc.) sin embargo en nuestro país la construcción de piezas por medio de máquinas CNC (control numérico por computadora) es casi nula, son pocos los talleres y empresas que poseen alguna de estas máquinas.

Por otra parte las universidades que brindan las carreras de ingeniería industrial, mecánica y otras carreras afines, hacen muy poco énfasis en el aprendizaje de la automatización y sobre todo del control numérico computarizado.

La metodología de construcción de los elementos de la turbina, ya antes propuestos en capítulos anteriores, se elaboran por medio de máquinas CNC con el fin de difundir los beneficios que nos brinda la tecnología por medio de la automatización.

En este capítulo se desarrollaran una serie de métodos y sugerencias para la programación de las diferentes piezas de la turbina; y con ayuda de algunos softwares se realizaran los programas para cada uno de los elementos propuestos (eje de la turbina, aguja del inyector y álabe Pelton). De esta manera se lograra detallar cada uno de los pasos a realizar para la construcción de la turbina Pelton por medio de máquinas CNC.

## **4.2. Generalidades del control numérico computarizado**

Debido a la complejidad que presenta el manejo de máquinas CNC, se han documentado algunas generalidades, que harán que el lector obtenga un conocimiento básico y de esta manera facilitar el entendimiento en la metodología y el manejo de las máquinas y los programas que nos ayudaran para el maquinado de las piezas.

## **4.2.1. Definición de CNC**

El control numérico (CN) o máquina de control CN puede designarse como máquina que mandada por órdenes de letras y números (alfanuméricos). Control Numérico (CN) es el término original de esta tecnología. Actualmente es intercambiable con el término Control Numérico por computadora (CNC). El CNC es utilizado en muchas máquinas, sobre todo en la máquinas herramientas (MHCNC).

## **4.2.2. Clasificación**

- Los sistemas que utilizan las maquinas herramientas se pueden clasificar ampliamente como:
	- Físicos, o NC convencional.
	- De control numérico computarizado (CNC), o por software NC.
- Con base en las características del sistema de control, las máquinas NC se clasifican como:
	- $\triangleright$  Sistema de control punto a punto.
	- Sistemas de control numérico de corte recto o de línea recta.
	- $\triangleright$  Sistema de control numérico de trayectoria continua o de contorneado.
- Con base en la retroalimentación, los sistemas NC se clasifican como:
	- $\triangleright$  Sistemas de lazo abierto.
	- $\triangleright$  Sistemas de lazo cerrado.

Los sistemas de control más usados son los: de punto a punto y los de trayectoria continua.

En el sistema punto a punto la máquina herramienta realiza operaciones de maquinado en las posiciones seleccionadas y no afecta la pieza de trabajo mientras se mueve de un punto al siguiente. Las operaciones de un taladro con coordenadas de posicionamiento es un ejemplo de este sistema. Por su parte el sistema de trayectoria continua el movimiento es en más de un eje, lo cual permite maquinar perfiles, contornos y superficies curvas. Este sistema se utiliza en fresado, torneado, formación de cavidades y maquinas rectificadoras.

#### **4.2.3. Medios de entrada de la programación**

Conforme evolucionaba el control numérico por computadora, los medios de entrada usados para cargar datos en la computadora de la máquina también evolucionaban. El medio principal durante muchos años fue la cinta perforadora de 1 plg de ancho con 8 pistas, otros tipos de medios de entrada, como la cinta magnética, las tarjetas perforadas, los discos magnéticos y la introducción manual de datos.

Las máquinas CNC modernas utilizan un teclado de computadora con formato de acuerdo con la norma del *American Standard Code for Information Interchange* (ASCII) para introducir información sobre programas directamente a la unidad de control de la máquina. Para la introducción manual de datos se necesita un teclado alfanumérico en el panel de control del operador.

## **4.2.4. Control numérico por computadora**

Existen cuatros partes o elementos principales en su sistema de control numérico (CNC) por computadora:

- Una computadora de uso general, que recolecta y almacena la información programada.
- La unidad de control, que comunica y dirige el flujo de información entre la computadora y la unidad de control de la máquina.
- La lógica de la máquina, que recibe información y la pasa a la unidad de control de la máquina.
- La unidad de control de la máquina, que contiene las unidades servomotoras, los controles de velocidad y de avances y todos los movimientos de la máquina.

### **4.2.5. Coordenadas cartesianas**

Prácticamente todo lo que se puede producir en una máquina herramienta convencional se pude fabricar en una máquina herramienta de control numérico, con sus muchas ventajas.

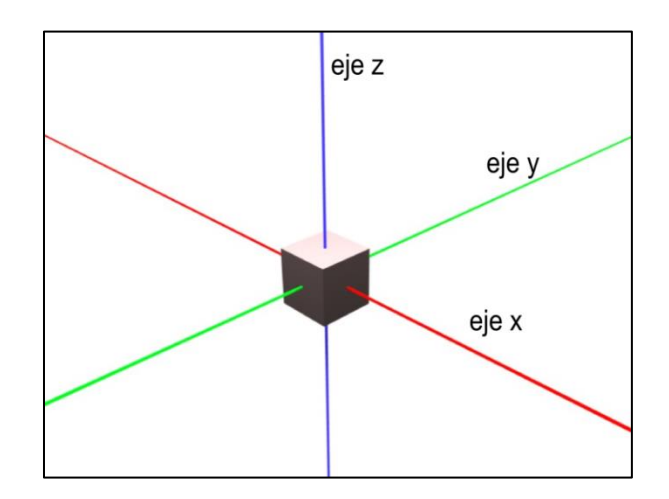

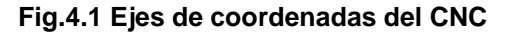

El sistema de coordenadas cartesiano o rectangular permite que cualquier punto específico de un trabajo sea descrito en términos matemáticos en relación con cualquier otro punto a lo largo de tres ejes perpendiculares utilizando los dos tipos de movimientos básicos ya antes mencionados: punto a punto (movimiento rectilíneo) y trayectoria continua (movimiento de contorneado). La construcción de la máquina se basa por lo general en tres ejes de movimientos (*X, Y, Z*) más uno o dos ejes de rotación. Los sistemas CNC se apoyan en el uso de coordenadas rectangulares porque el programador puede localizar con precisión cada punto de un trabajo.

Los planos *X* e *Y* (ejes) son horizontales y representan los movimientos horizontales de la mesa de la máquina, positivo y negativo correspondientemente.

El plano o ejes Z representa el movimiento vertical de la herramienta, positivo y negativo según las reglas cartesianas.

## **4.2.6. Ejes de las máquinas**

Toda las maquina CNC tiene ejes controlables deslizantes y giratorios. A fin de controlar estos ejes, se utilizan letras para identificar cada dirección de movimiento de la mesa o del husillo.

Los constructores de máquinas herramienta siguen estándares establecidos por la Electronics Industries Association (**EIA**), misma que asigna los ejes de codificación para los ejes de máquinas CNC. La norma **EIA** dice que el movimiento del eje horizontal más largo, que es paralelo a la mesa de trabajo es el eje *X.* el movimiento del husillo de la maquina es el eje *Z* y se le asigna al eje *Y*, al movimiento perpendicular tanto a los ejes a los ejes *X* y *Z*. las direcciones (letras) *A*, *B* y *C* se refieren a ejes de movimiento rotativo alrededor de los ejes principales. I, J, y *K* son letras también utilizadas para ejes rotativos en algunas máquinas cuando se utiliza interpolación circular para la programación de círculos o arcos parciales, en tanto que otras máquinas, una letra *R* representa radio de un círculo.

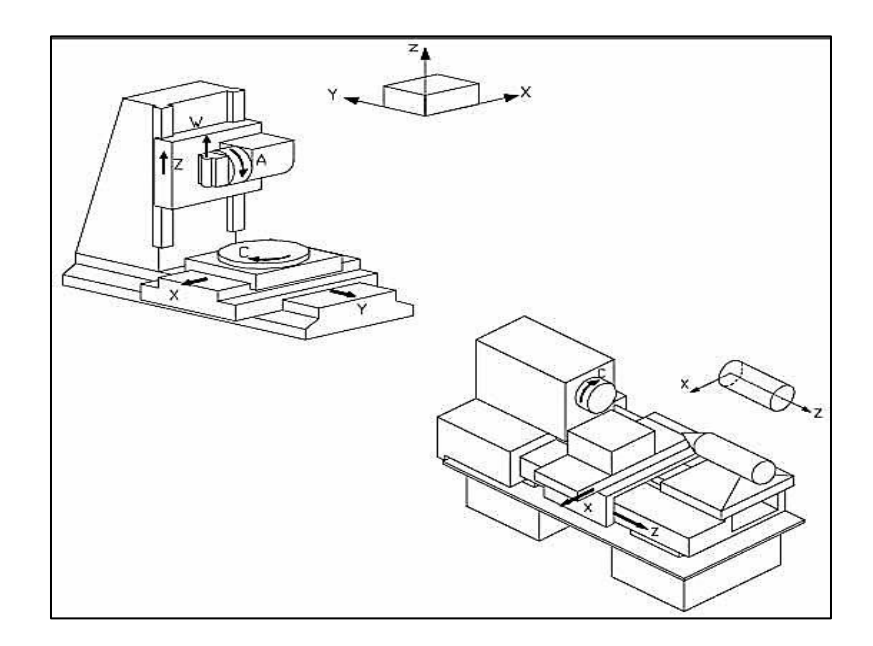

**Fig.4.2 Ejes de movimiento y giro de las maquinas herramientas**

### **4.2.7. Puntos cero de referencias**

Vamos a diferenciar algunos puntos de referencia:

Punto cero de la máquina: Este origen de coordenadas está dado por el fabricante, y es un punto interior de la máquina.

Punto cero de la pieza: Este punto es arbitrario y determinado por el programador, con referencia al cero de la máquina. Los datos de trayectoria de las herramientas y de distancias en avances y penetraciones están referidos a este punto en particular. Es decir, los datos de un programa de pieza, son tomados en base a este.

Punto cero del carro: Está referido con respecto al cero de la máquina. Se tiene en cuenta para la determinación de los datos de magnitudes de herramientas.

#### **4.2.8. Formato de programación**

El tipo más común de formato de programación utilizado para los sistemas de programación CNC, es el formato de dirección de palabra. Este formato contiene un gran número de códigos diferentes para transferir información de programa a los servos, relevadores, microinterruptores, etc. Estos códigos, que cumplen con estándares establecidos, se reúnen en una secuencia lógica conocida como un bloque de información.

Un código de programación para las máquinas herramienta con CNC es el desarrollo normalizado de instrucciones definidas en donde se señala el tipo de acción que la máquina debe ejecutar. Así, las instrucciones descritas por el programa de maquinado determinan la forma que la herramienta de corte debe dar a la pieza por maquinar. Los códigos más comunes utilizados para la programación CNC son los códigos G (comando preparatorios) y los códigos M (funciones auxiliares). Los códigos F, S, D, H, P y T se utilizan para representar funciones tales como avances, velocidad del husillo, excentricidad diametral del cortador, compensación de la longitud de la herramienta y la designación de la herramienta.

Existe una gran variedad de lenguajes de programación para las máquinas herramienta con CNC, el fabricante es quien determina el diseño y lenguaje a emplear con base en las normas establecidas para tal propósito. Existen varios tipos de control aunque cabe mencionar que algunas normas establecen los códigos más usados (ver anexo). Aquí dejamos algunos controladores más usados en la industria:

- Control General Electric.
- ❖ Controlador Fagor.
- Control Fanuc (el que se usa en el laboratorio de CNC).
- ❖ Control Anilam.
- ❖ Control Mazatrol.
- ❖ Control Siemens.
- ❖ Control Milacron.
- ❖ Control Denford.
- ❖ Control Heidenhain

#### **4.2.9. Planeación del programa**

La planeación del programa es una parte muy importante del maquinado CNC. Debe recolectarse, analizarse y calcularse información de importancia antes de escribir el programa. El programador debe además considerar las capacidades de la maquina consultando el manual de programación y de operación que lista capacidad, requerimientos de herramental, formato de programación, etc.

#### **4.2.10. Sugerencias para el programa**

Antes de escribir un programa para una pieza que se va a cortar en una máquina herramienta CNC, el plano del trabajo debe estudiarse cuidadosamente. A fin de estudiarse las secuencias de las operaciones, el programador debe decidir que superficies de la pieza deben maquinarse, las operaciones especiales que se requieren, y las tolerancias dimensionales de la pieza. También es responsabilidad del programador ver que la máquina

herramienta reciba la información adecuada para cortar la pieza en la forma y tamaño adecuado. Algunos de los factores de geometría de la pieza (plano de taller) que debe tener en cuenta el programador son:

- ❖ Tolerancia.
- Acabado superficial.
- ❖ Origen de movimientos.
- Superficies de referencia.
- Etcétera.

Los factores tecnológicos hacen referencia a:

- Material de la pieza a mecanizar.
- Velocidad de corte.
- Clases de herramientas a utilizar.
- Tipo de mecanizado.
- Velocidades de avances.
- Profundidad de pasada.
- Revoluciones de la pieza o herramienta.
- Lubricante-refrigerante empleado.
- $\div$  Bases tecnológicas.
- ❖ Pasos tecnológicos.
- Utillaje necesario.
- ❖ Ftc.

Algunas de las cualidades que debe tener un programador de CNC son:

- Experiencia tecnológica.
- $\cdot$  Imaginación espacial.
- ❖ Buenos conocimientos matemáticos.
- $\div$  Interpretar planos y croquis.
- ❖ Atención a los detalles.
- Conocimientos herramentales y de maquinado de piezas.
- Una buena dosis de paciencia.

❖ Gran minuciosidad.

#### **4.3. Mecanizado de los elementos de la turbina**

Anteriormente se estableció que los elementos que se realizar son: ejes, aguja del inyector y los álabes o cucharas Pelton. Esto debido a que son los elementos principales que componen la turbina. Por otra parte las cucharas Pelton son un elemento fundamental en la funcionalidad de la turbina y son estas las que presentan mayor dificultad al momento de la construcción.

El procedimiento de maquinado en CNC esencialmente funciona de esta manera: en base a un plano de una pieza determinada, se elabora un "programa" de pieza. Este programa está compuesto de una serie de códigos, los que son leídos por la computadora y le transmiten a la máquina las órdenes para que trabaje. De esta manera se consigue una pieza en forma prácticamente automatizada. Otra manera, es por un sistema de trabajo que se llama CAD – CAM: proceso en el cual se utilizan los ordenadores o [computadoras](http://www.monografias.com/trabajos15/computadoras/computadoras.shtml) para mejorar la fabricación, desarrollo y [diseño](http://www.monografias.com/trabajos13/diseprod/diseprod.shtml) de los productos. Éstos pueden fabricarse más rápido, con mayor precisión o a menor [precio,](http://www.monografias.com/trabajos16/fijacion-precios/fijacion-precios.shtml#ANTECED) con la aplicación adecuada de [tecnología](http://www.monografias.com/Tecnologia/index.shtml) [informática.](http://www.monografias.com/trabajos11/curinfa/curinfa.shtml)

Primero se dibuja en la computadora la pieza en un programa que se llama CAD (Diseño Asistido por Computadora). El dibujo es transformado en forma automática en un "programa" CNC por un software denominado CAM (Mecanizado Asistido por Computadora). Este programa sería similar al conseguido en forma manual por el método anterior, y posteriormente se transmite a la máquina CNC propiamente dicha.

Este es el método con el cual realizaremos la elaboración de cada uno de los elementos propuestos en el proyecto. Con la ayuda de software de computadora se procederá a realizar la elaboración de cada una de las piezas correspondientes, describiendo cada uno de los pasos y las ejecuciones necesarias en los programas o software que se utilizaran.

Nota: En este trabajo se realizara la simulación del maquinado de las piezas con sus respectivos programas. No así la elaboración en físico, esto debido al inconveniente de no tener acceso a ninguna de las MHCNC que se encuentran en la actualidad en nuestro país. Por eso hace imposible poder realizar la construcción en físico de las piezas. Por este motivo el proyecto solamente abarcara el proceso CAD-CAM y ciertas condiciones del proceso de elaboración de las piezas.

## **4.3.1. Elaboración del programa para la aguja del inyector**

Para la elaboración de la aguja del inyector, se utilizara un software (WinUnisoft) que nos permitirá crear el programa CNC manualmente para luego poder ser simulado en la computadora.

WinUnisoft es un programa que permite el aprendizaje y ejercitación de la programación de los controles numéricos más utilizados en el entorno industrial. En su diseño se han tenido en cuenta dos factores fundamentalmente. Primero, que sea una herramienta didáctica y segunda, que permita al usuario adquirir conocimientos básicos que puedan ser aplicados en el uso de la mayoría de los controles industriales.

El programa está dotado de un editor y un simulador para programas en código ISO de torno y fresadora, así como de un gestor de datos de herramientas, orígenes, brutos, máquina, etc. necesarios para definir un mecanizado.

Nota: para un mayor aprendizaje en la utilización de este programa, buscar los manuales del programa que están en el disco de esta monografía.

## **4.3.1.1. Realización del programa CNC**

De acuerdo a lo descrito anteriormente para lograr elaborar el programa CNC es necesario, primeramente, conocer las dimensiones de la pieza, estas nos darán toda la información para la elaboración del programa CNC.

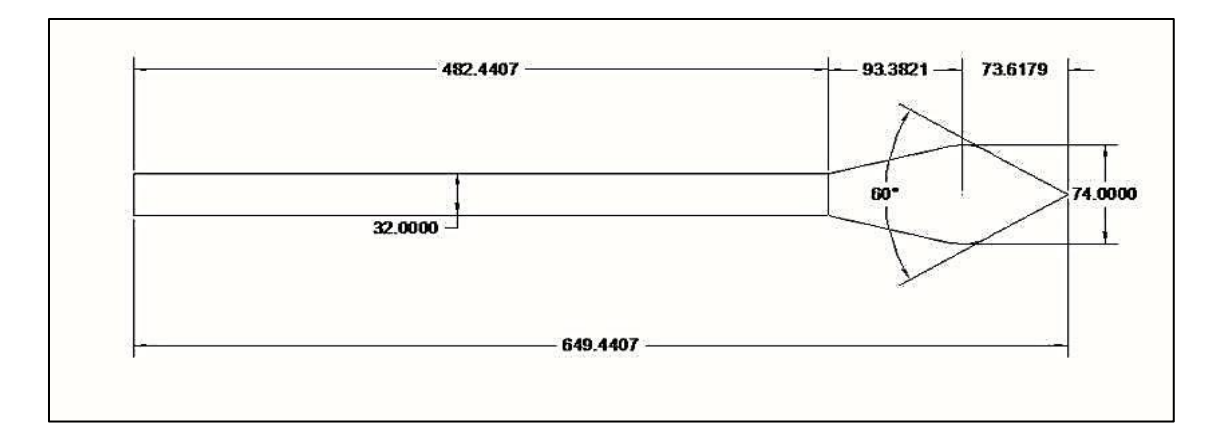

#### **Fig.8.3 Dimensiones del inyector**

Como se observa en la **Fig.4.3** la superficie de la aguja conlleva a un cilindro, con una punta con aspecto de péndulo. Cada una de las dimensiones están detalladas en la figura, conociéndolas, se tendrá una idea del proceso tecnológico adecuado para elaborar esta pieza.

Habiendo estudiado el dibujo se procede a elaborar manualmente el programa CNC, en este caso con asistencia del programa ya antes mencionado. Esto ayudara a entender con mayores detalles la complejidad del maquinado por medio de CNC.

A continuación se describen cada uno de los pasos a seguir para la elaboración del programa.

 Se inicia el programa WinUnisoft con el cual se trabajara. En el instante que se ha iniciado el programa, aparece una venta de dialogo que permite elegir entre "Crear un proyecto nuevo" o "Abrir un proyecto existente", seleccionando "Crear un proyecto nuevo" e inmediatamente abrirá otra ventana en donde elegiremos el tipo de control a usar y el tipo de máquina herramienta según convenga (torno y fresadora). Cabe destacar que la elección del tipo de maquina está basado en el tipo de procedimiento tecnológico al que estará sometida la pieza. En este caso utilizaremos un torno con control Fagor 8025T y damos aceptar. Luego se mostrara otra ventana en la cual escribiremos el nombre de nuestro archivo y erigiremos la ubicación en la cual será guardado.

- Inmediatamente después de concluir el primer paso, el programa deberá ejecutarse, mostrando en la pantalla una pieza cilíndrica la cual puede ser rotada con el icono de "ejes". los elementos más comunes en el entorno de trabajo son:
	- Control de menú: en ella se encuentran iconos como: restaurar, mover, tamaño, maximizar, minimizar y cerrar.
	- $\triangleright$  Barra de título: en este se encuentran el gestor, editor y simulador.
	- Barra de menú: en ella se encuentran los distintos menús desde los que se pueden acceder a las diferentes opciones del programa.
	- $\triangleright$  Barra de herramientas: está formada por los iconos que permiten realizar rápidamente las tareas más habituales. Aunque es posible realizar las mismas operaciones desde la barra de menús, resulta más rápido pinchar su botón en la barra de herramientas.
	- Barra de información: en esta barra se visualiza diferente información según se esté en el editor o el simulador.
- Primeramente se deben introducir o modificar ciertos datos de operaciones, esto se hará con ayuda del "Gestor". En este podremos encontraremos los datos de: plano pieza, proceso, programa CNC, maquina, bruto, herramientas, orígenes programa, conexión CNC y notas. Excepto el plano, el proceso y el programa de CNC todos los datos son definidos en el Gestor. Cuando se crea un proyecto los datos son los que tiene la plantilla que se ha utilizado para crear el proyecto y que deben ser modificados según especificaciones de plano y proceso.

A continuación se procede a modificar cada uno de los datos en el gestor:

 $\triangleright$  Plano pieza: En este panel se muestra el plano asociado al proyecto. Este plano debe estar definido en formato '.WMF' y debe ser un archivo con la

misma ruta y nombre que el proyecto. Por ejemplo, si se tiene el plano de una pieza en AutoCAD para visualizarlo en este panel sería necesario salvarlo como archivo Windows Metafile (.WMF) y guardarlo en la carpeta y con el nombre del proyecto. Ver **Fig.4.4**.

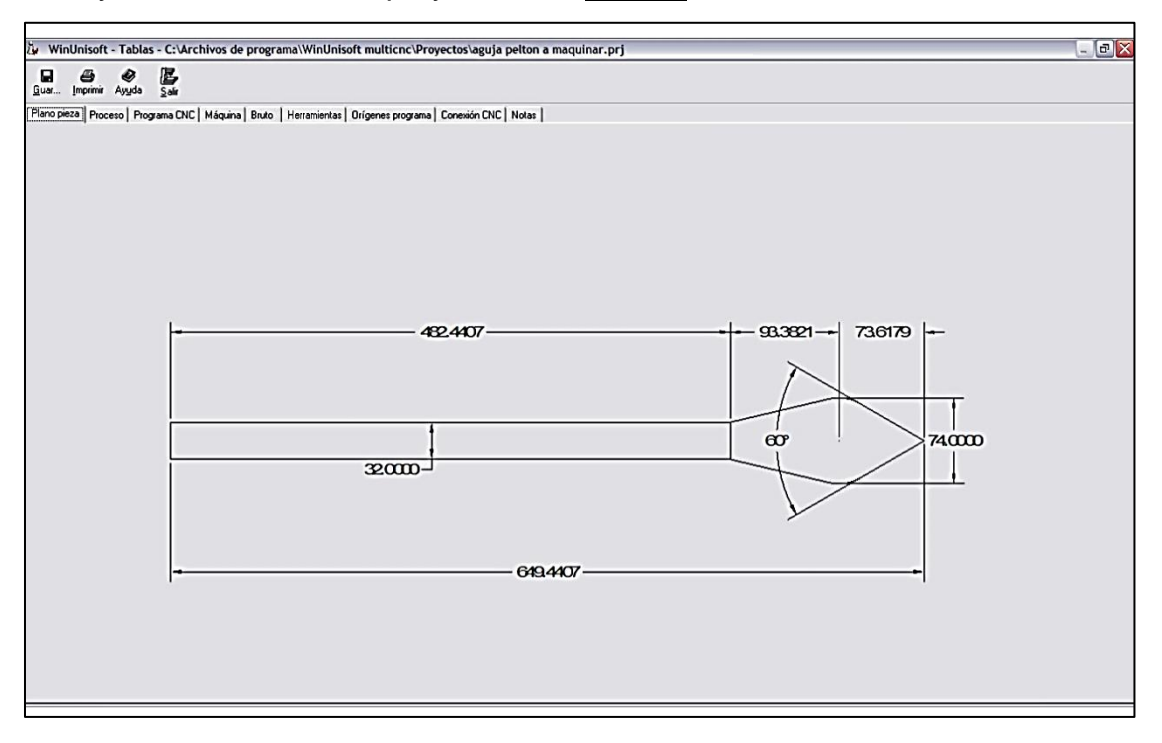

**Fig.4.4 Plano del inyector en el gestor de WinUnisoft**

- Proceso de mecanizado: En el panel Proceso se visualiza el proceso de mecanizado de la pieza que se está realizando. El proceso deber ser definido exteriormente al programa y debe estar almacenado en un archivo de formato '.TXT' con la misma ruta y nombre que el proyecto. Este panel es únicamente de visualización y por lo tanto su contenido tampoco es modificable. Puede ser editado por cualquier editor de textos, como Bloc de notas o Word.
- > Programa CNC: El panel Programa CNC permite ver el programa de control numérico del proyecto. En este panel, el código no es modificable y para ello se utilizará el editor. Para desplazarse por el código se empleará el teclado.

 Datos de la maquina: Al seleccionar la pestaña Máquina, se activa el panel donde se definen todos los datos que configuran la máquina donde se ejecutará el mecanizado de la pieza. El control se seleccionó al iniciar el programa, las unidades que definiremos son las métricas. En la parte derecha aparecen unas series de pestañas que definen el recorrido, herramienta, velocidades y ciertos parámetros de programación. Todos estos serán definidos según el programador. aquí se detalla los valores introducidos:

Recorridos:

Límites:  $X_{\text{Max}} = 70$ ;  $Z_{\text{Max}} = 700$ ;  $X_{\text{Min}} = -70$ ;  $Z_{\text{Min}} = 0.00$ Cero Referencia: Cota X= 70; Z= 700 Origen Pref: Cota X= 0; Z= 0 Herramientas: Posición de cambio X= 70; Z= 700 Tiempo de cambio 5 segundos Posición de torreta DETRÁS Velocidades: Vel. Máxima del cabezal= 4000 Vel. Mínima del cabezal= 10 Avance Max. De trabajo (mm/min)= 2500 Avance en G00 (mm/min)= 1500 Programación: Giro de cabezal: M03 (sentido horario) Trayectoria circular G02 (sentido horario) Cota X en Diámetros.

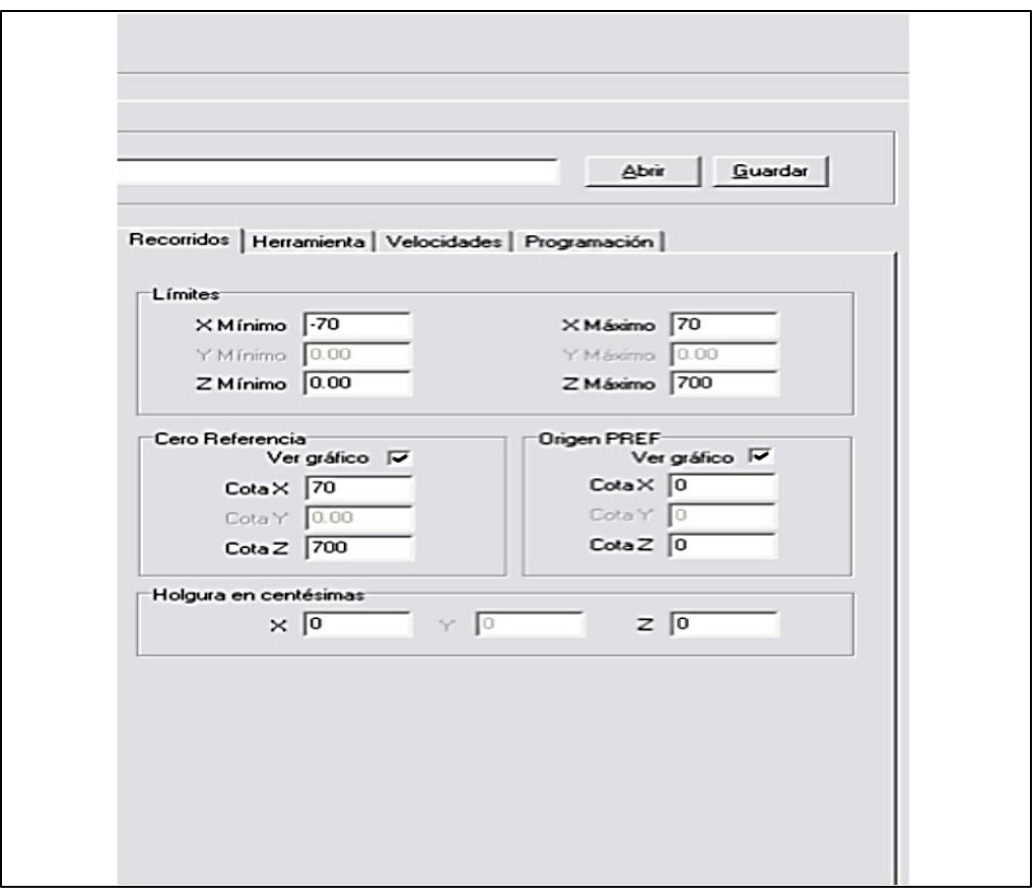

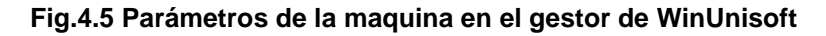

 Bruto de la pieza: En este panel se definen la forma y dimensiones del bruto de partida. En este punto es posible ver las dimensiones de la pieza con respecto al volumen de la máquina. Los parámetros de entrada de la pieza son:

> Forma: cilíndrica-z Fijación: plato garras Tamaño de la pieza en bruto: Z-mínimo= 0 Z-máximo= 650 Diámetro= 80 Longitud de taladrado= 0 Diámetro de taladrado= 0

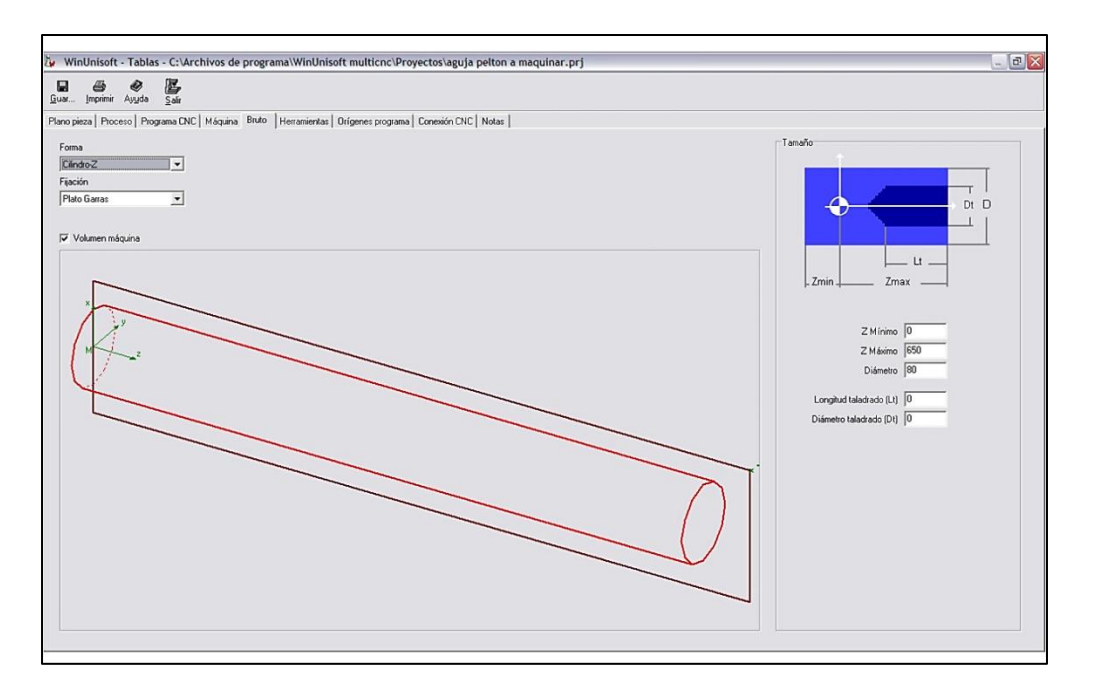

#### **Fig.4.6 Dimensiones de Pieza Bruta**

 Herramientas: En este panel se definen todas las herramientas necesarias en el proyecto. Por cada herramienta se define su geometría y corrector. En el panel, existen opciones que permiten gestionar la lista de herramientas y que son independientes del modelo de máquina que se esté utilizando.

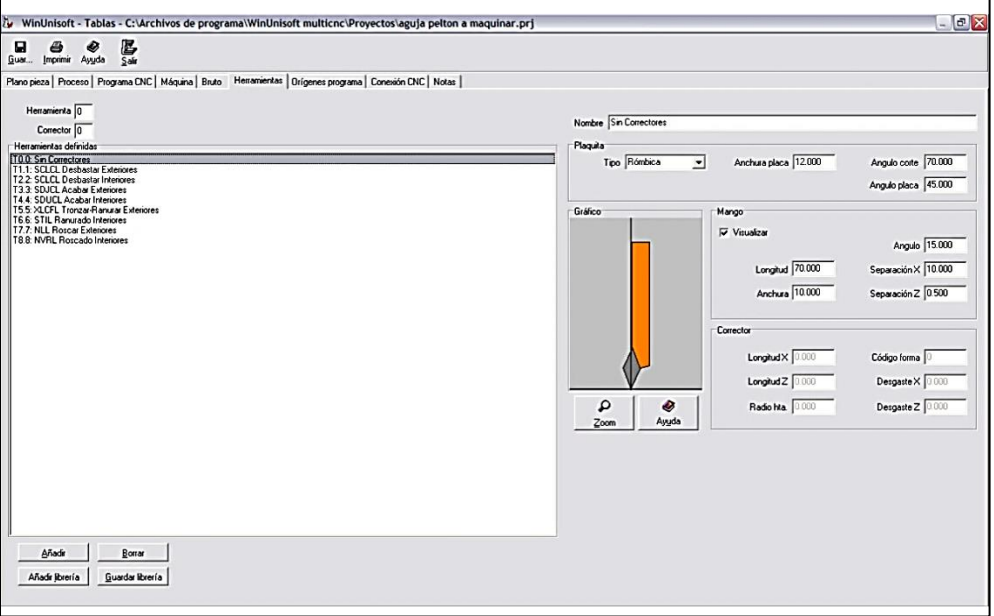

**Fig.4.7 Parámetros de herramientas**

Para mayor información sobre esto consulte el manual del programa disponible en el CD de la monografía

 Orígenes de programa: Dentro de un programa de CNC se pueden definir hasta 7 desplazamientos de origen diferentes respecto al cero máquina. En la tabla del panel Orígenes programa se pueden predefinir los valores que luego serán utilizados en el programa de CNC. Ver **Fig.4.8**.

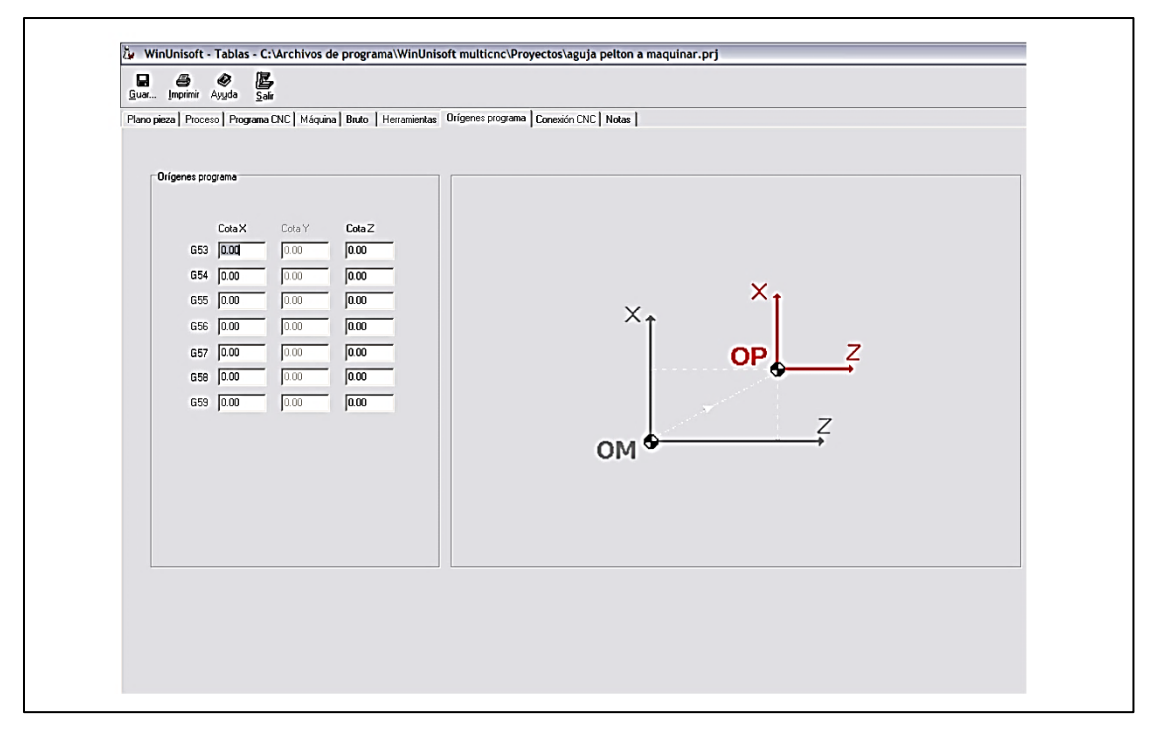

#### **Fig.4.8 Orígenes del programa**

- ▶ Notas: El panel Notas permite escribir información sobre el proyecto, bien a nivel de comentarios o como guía para la definición del mismo. Es un espacio abierto que puede ser modificado desde el propio panel por cualquier usuario.
- Terminado de introducir todos los datos necesarios, se continúa saliendo del Gestor dando clic en el icono "Salir". El programa preguntará si deseamos guardar el programa, seleccionando Sí o No según prefiera.

 $\div$  Hay que notar el cambio de la pieza en sus dimensiones, según los datos introducidos en la sección de "Bruto" del Gestor. Después de esto solo falta elaborar el programa, esto se hace con ayuda del "Editor" ubicado en la barra de título o podemos ingresar desde el menú.

El editor ISO permite crear y modificar programas de CNC de forma sencilla y guiada, permitiendo un aprendizaje rápido de las diferentes funciones ISO y sus parámetros. La utilización de las opciones estándar de Windows Copiar-Cortar-Pegar facilita la edición y modificación de los programas.

- Dando un clic en el icono "Editor" procederemos a crear el programa CNC para el maquinado de la pieza:
	- Todos los programas deben de tener un nombre o número identificatorio. Algunos controles solo aceptan números. Los programas CNC están compuestos por bloques sucesivos. Los bloques pueden estar numerados o no, de no estarlo el control los ejecutara en el orden que los vaya encontrando.
	- $\triangleright$  Programamos todas las funciones preparatorias como sistema de programación, avances, velocidad de giro del cabezal, etc. Ver (Anexos. Apéndice **D-1**)

-N010 G90 (sistema absoluto)

-N020 G95 G97 (elección de las unidades de avances y giro del cabezal)

-N030 F0.8 S350 T0.0 (elección del avance, número de revolución, y herramienta a usar en el proceso)

 $\triangleright$  Definir las funciones auxiliares que se desean, y programar la ubicación inicial de la herramienta:

-N040 M03 M08 M18 (sentido del giro del cabezal, refrigerante y cierre del plato de garras)

-N050 G0 X110 Z680 (posicionamiento rápido al punto x, z)

 Debe tener mucho en cuenta que la operación del maquinado dependerá explícitamente de la programación a efectuarse; ya que esta, es quien dirigirá todos los movimientos de la máquina cuando este en uso.

-N060 G66 P0=K1 P1=K650.5 P4=K33 P5=K0.25 P7=K0.2 P8=K0.5 P9=K0.1 P12=K55 P13=K070 P14=K100 (ciclo fijo de seguimiento de perfil)

La función G66 es un ciclo que se utiliza para mecanizar superficies complejas, cortando el material mediante movimientos paralelos a la superficie a generar. Con esta función podremos generar el perfil cónico que presenta el inyector. La función devasta y brinda el acabado a la pieza. El bloque se construye por una serie de datos que son responsables del proceso del maquinado tanto del desbaste como del acabado.

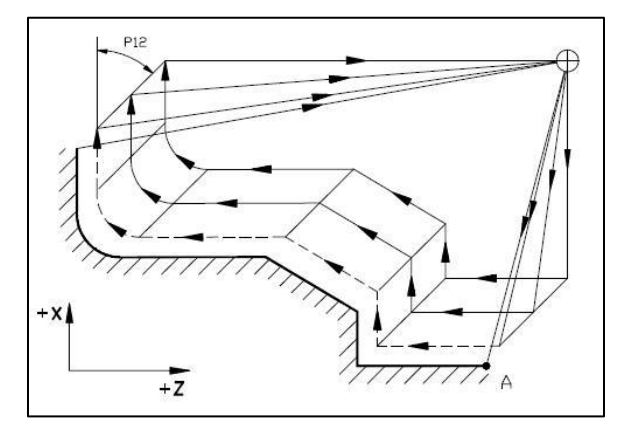

**Fig.4.9 Función código G66**

 En este se debe definir la trayectoria o el perfil que posee la pieza. Anteriormente se mencionó que los programas CNC utilizan coordenadas cartesianas para ubicar cada punto, posición o trayectoria. En tal caso el perfil a seguir queda de esta manera: -N070 G01 X70 Z597 (definición de la trayectoria) -N080 G03 X76 Z567.33 R37 -N090 G01 X32 Z482 -N100 G01 X32 Z250

Como podemos apreciar en la programación, maquinamos hasta el punto Z=250, previamente teniendo como origen PREF el punto x=0, z=0. Esto se debe simplemente a la elección del proceso tecnológico, que en este caso hemos preferido maquinar hasta cierta longitud de la pieza comenzando desde la parte cónica, para luego poder cilindrar la sección restante con una nueva orden.

N110 M00 (parada del programa)

Esta función permitirá cambiar algunas opciones en el programa para llegar a cabo la parte restante del maquinado. En la simulación para poder reanudar luego de esta parada solo basta con dar clic en el icono "Marcha".

 $\triangleright$  El estado de parada permite poder cambiar la herramienta de corte con el cual trabajaremos la siguiente sección de la pieza. En la parte restante el paso tecnológico será el de un cilindrado exterior, esto se logra con:

-N120 T1.1 (cambio de herramienta)

-N130 G0 X90 Z300 (posicionamiento rápido)

-N140 G81 P0=K32 P1=K250 P2=K32 P3=K20 P5=K1 P7=K0.5 P8=K0.5 P9=K0.1 (ciclo fijo de torneado tramo recto)

El ciclo fijo de torneado tramo recto G81 se utiliza para mecanizar superficies cilíndricas, cónicas o refrentadas conjunta o independientemente, cortando el material mediante movimientos de la herramienta paralelos al eje Z.

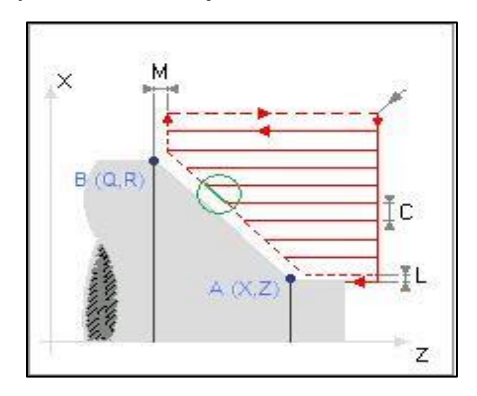

**Fig.4.10 Función Código G81**

El bloque se construye con datos necesarios que definen el perfil que deseamos realizar como también datos para el desbaste y el acabado de la pieza.

 Después de haber generado todos los perfiles de la pieza, se procede a concluir el programa:

N150 M30 (final del programa con vuelta a inicio)

Después de haber usado esta función el programa queda concluido, con lo cual no se puede seguir realizando ningún otro tipo de funciones después de esta.

Terminado el programa dar clic en "Salir". El programa automáticamente analizará los datos introducidos en la programación. Si encuentra algún error lo mostrara inmediatamente en una ventana, en donde reflejara el tipo de error. También se puede analizar el programa en cualquier momento, dando click en el icono "Analizar". Si no hay ningún error, mandara un mensaje preguntando "Desea guardar el programa". Seleccionamos "Si" con lo cual quedara el programa guardado o los cambios hechos en él.

 Al haber realizado todos los procedimientos anteriores, la última parte es simular el programa, donde podremos comprobar el resultado de nuestra programación.

Dando clic en el icono "Marcha" el programa comenzara con la simulación. Como anteriormente se mencionó, para continuar luego la parada voluntaria, basta hacer click en "Marcha" y la simulación continuara hasta el final.

En el proceso de simulación debemos observar principalmente si existe alguna colisión de la herramienta con la pieza. Estas colisiones son defectos de la programación y del proceso de maquinado, con lo cual incurrirá en imperfecciones en la pieza terminada.

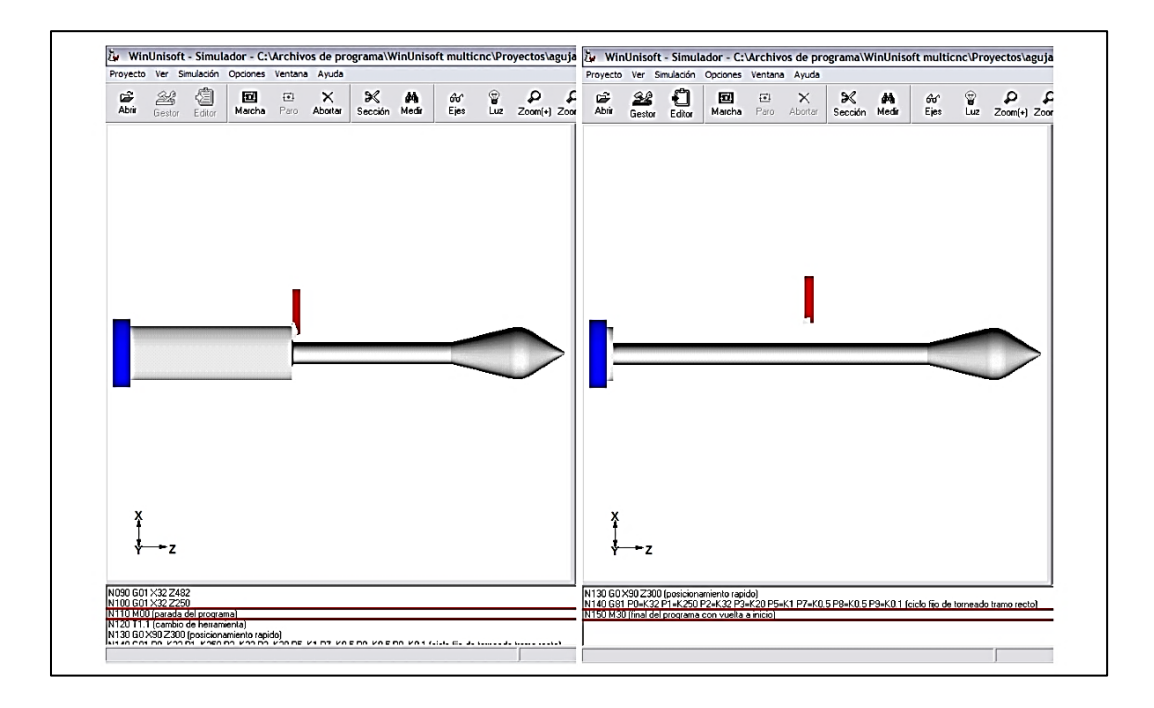

**Fig.4.11 Maquinado del Inyector**

En la **Fig.4.11** se observan los pasos tecnológicos, por los que fue elaborada la pieza. Inicialmente se produjo la parte cónica hasta cierta longitud, para luego proceder a cilindrar la parte restante.

Terminada la simulación hay que observar el tiempo de trabajo de la máquina o tiempo de operación. Si la programación esta correcta solo faltaría enviar la información a la máquina CNC (ver conexión a la maquina al final de este capítulo, sección 8.3.5)

## **4.3.2. Elaboración del programa para el eje de la turbina Pelton**

En la elaboración del eje, se utiliza para el inyector (WinUnisoft), debido a que este nos permite de alguna manera, facilitar el proceso tecnológico.

De acuerdo a esto, se procederá a realizar la programación CNC. Se procura en esta sección ser más breve, explicando con simpleza el procedimiento. En la sección anterior se fue explicando cada una parámetros necesarios que debemos como también las diferentes herramientas que dispone WinUnisoft.

## **4.3.2.1. Elaboración del programa CNC**

- Al igual que en la sección anterior, iniciar ejecutando el programa WinUnisoft y realizado los pasos ya antes explicados. Utilizar el mismo control Fagor 8025T.
- Posteriormente iniciar con la introducción de los datos de operación del "Gestor", modificando cada uno de los datos permitidos en este módulo.

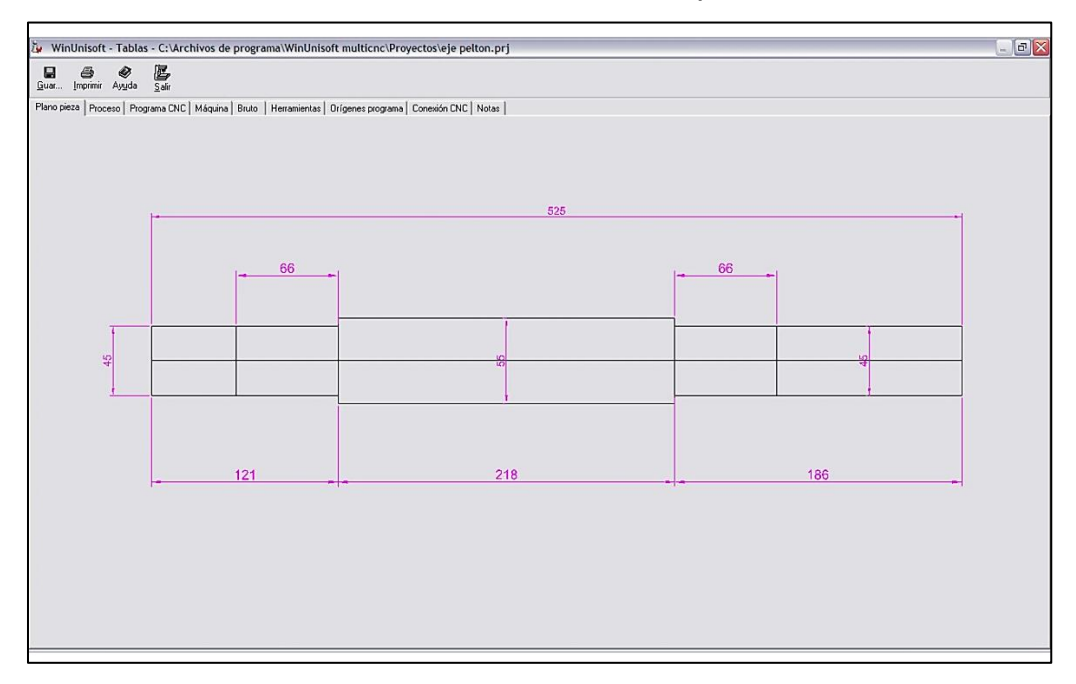

**Fig.4.12 Plano del eje**

Como se observa en la **Fig.4.12** se introdujo el dibujo en el programa. De esta manera se observaran los valores y dimensiones de la pieza sin tener que abrir otro tipo de programa.

Continuando con la introducción de datos tenemos:

 En la pestaña Maquina introducir los datos de: Tipo de maquina: torno 2 ejes Control: 8025T

Unidades: métricas

\* Pestaña recorridos:

Limites  $X_{Min} = -25$ ;  $Z_{Min} = -10$ ;  $X_{Max} = 100$ ;  $Z_{Max} = 800$ Cero referencia: X= 90; Z= 500 Origen PREF:  $X= 0$ ;  $Z= 0$ Todas las holguras en 0.

\* Herramienta:

Posición de cambio: X= 90; Z= 750

- Tiempo de cambio (seg)= 5
- \* Velocidades:

Vel. Máxima d cabezal RPM: 1500

Vel. Mínima de cabezal RPM: 25

Avance máximo de trabajo: 1500

Avance en G00 (mm/min)= 2000

\* Programación:

Giro de cabezal: sentido horario M03 Trayectoria circular: sentido horario G02 Cotas X: Diámetros

 $\triangleright$  Bruto pieza:

- Forma: cilindro-Z Fijación: plato garras Z mínimo: -30 Z máximo: 530 Diámetro: 60 Longitud de taladro (Lt): 0 Diámetro taladrado (Dt): 0
- Herramientas: en este pestaña se observan los tipos de herramienta que posee la maquina seleccionada. Por otra parte puede agregarse herramientas dando clic en la opción Añadir. Esta opción permite crear una herramienta de acuerdo a las

necesidades y conocimientos técnicos herramientitas. Después de haber creado una herramienta, esta puede ser guardada en los archivos del programa, esto se hace dando clic en Guardar librería. El programa también brinda la opción Añadir Librería, la cual permite utilizar las herramientas guardadas en los archivos del programa.

- > Orígenes del programa: este paso es opcional del programador.
- Con ayuda del Editor definir los códigos para la elaboración del programa CNC:
	- $\triangleright$  Seleccionar el tipo de sistema.

-N010 G90

- $\triangleright$  Programar todas los comandos preparatorios y auxiliares -N020 G95 G97
	- -N030 F0.5 S400
	- -N040 T1.1
	- -N050 M18
	- -N060 M03 M08
- > La posición de la herramienta será en las coordenadas: -N070 G0 X60 Z535
- Con el comando G81 desbastar en Z: -N080 G81 P0=K55 P1=K530 P2=K55 P3=K5 P5=K1 P7=K0 P8=K0 P9=K0
- $\triangleright$  Nuevamente posicionar la pieza en el punto: -N090 G0 X55 Z535
- $\triangleright$  Cambiar la herramienta por otra para acabado: -N100 T3.3

Desbaste y acabado de la primera sección:

-N110 G81 P0=K45 P1=K530 P2=K45 P3=K344 P5=K1 P7=K1 P8=K0 P9=K0.1

 Nuevamente con el comando G0 posicionar la herramienta en otro punto:

-N120 G0 X60 Z530

 El cilindrado de la parte final puede lograse desajustado la pieza para luego voltearla, maquinando de esta forma la parte expuesta. Sin embargo en esta ocasión se maquinara sin realizar este método, debido a que no es pretender innovar con métodos tecnológicos de maquinado el objetivo. Dicho esto programar un ranurado el cual permitirá posteriormente, cilindrar en desbaste y acabado el siguiente extremo de la pieza:

-N130 T5.5

-N140 S250

-N150 G0 X60 Z122

-N160 G88 P0=K55 P1=K112 P2=K45 P3=K126 P5=K2.2 P6=K2 P15=K10

-N170 G0 X60

-N180 Z535

Como se observar se efectuó un cambio de herramienta con la cual se realizara el ranurado. Seleccionar una velocidad de giro del cabezal menor a la antiguamente utilizada. Con el comando o código G88 realizar el ranurado hasta un diámetro final de 45mm.

 Terminado el paso anterior se programa el cilindrado conforme al perfil de la pieza a terminar: -N190 S400 T3.3 -N200 G0 X60 Z112

-N210 G68 P0=K45 P1=K112 P5=K1 P7=K1 P8=K0 P9=K0.1 P13=K220 P14=K230 -N220 X45 Z112 -N230 X45 Z0 -N240 G0 X60 -N250 Z530 -N260 M30 Nuevamente se elige una herramienta útil para el cilindrado, como también se debe cambiar la velocidad de giro del cabezal a 400 RPM. Con el comando G68 generar el perfil deseado de la pieza, este comando permite dar una pasada de acabado permitiendo

En la **Fig.4.13** se ilustran algunas partes de la simulación CNC.

tener una superficie con el acabado deseado por el diseñador.

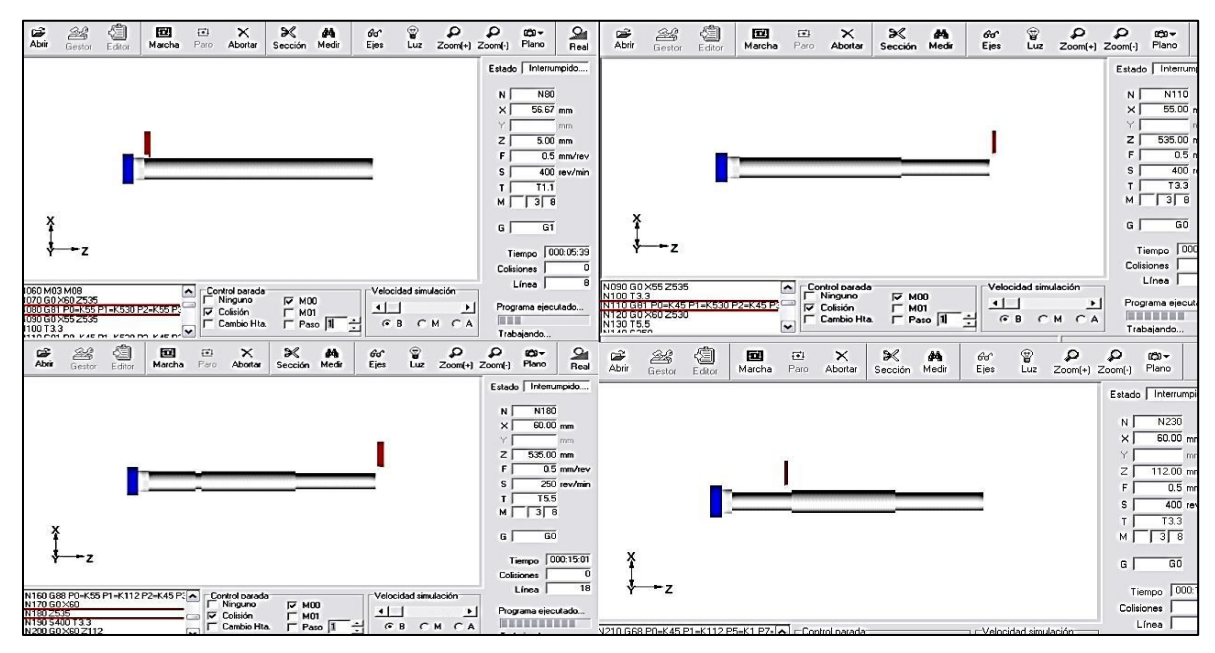

**Fig.4.13 Proceso de maquinado del eje principal**

Al tener la programación CNC del maquinado, podemos finalizarla con el comando M30 el cual finalizara el programa. Simularemos nuestra programación dando clic en el icono Marcha, como en la elaboración del inyector es necesario observar las colisiones y tiempo de maquinado, estos parámetros son muy importantes, tanto en la calidad de la pieza como también en el aspecto económico por el tiempo de en uso de la máquina.

### **4.3.4. Elaboración del programa para el alabe de la Turbina (cuchara)**

Los álabes de la turbina Pelton son sin lugar a duda, uno de los elementos más importantes de la turbina puesto que ellos son los encargados, de transferir la energía que proviene del agua, hacia el disco del rodete y posteriormente al eje de la turbina. Por otra parte hay que agregarle a esto que son los elementos que más dificultad presentan al momento de elaborarlos, debido a las exigencias que poseen en sus perfiles.

Ya sea por fundición o cualquier otro tipo de procedimiento de elaboración, se debe ser muy cuidadoso y meticuloso ya que cualquier tipo de falla podría ser muy perjudicial en el desempeño de la turbina. La MHCNC presenta un gran avance con respecto a esto, debido a una de sus grandes ventajas es la precisión con la cual ejecutan su trabajo. Esto es un punto muy importante en el cual nos hemos basado, para la utilización de MHCNC para la elaboración de los alabes Pelton.

Como anteriormente se comentó, crearemos la simulación de maquinado del alabe Pelton, esto se realizara con ayuda del Software de computadora "BobCAD-CAM" un software avanzado utilizado por programadores para la realización de elementos de máquinas por CNC.

*Nota: en esta parte de no se tiene como objetivo enseñar al lector a utilizar el software de BobCAD-CAM, ya que existen muchos otros software que pueden ser utilizados en el proceso Cad-Cam.*

#### **4.3.4.1. Breve introducción a BobCAD-CAM**

Es un software avanzado, que realiza tanto el proceso Cad como el proceso Cam, el cual le permite al usuario mecanizar piezas tanto en 2d como en 3d.

En la **Fig.4.14** puede observarse la pantalla del software:

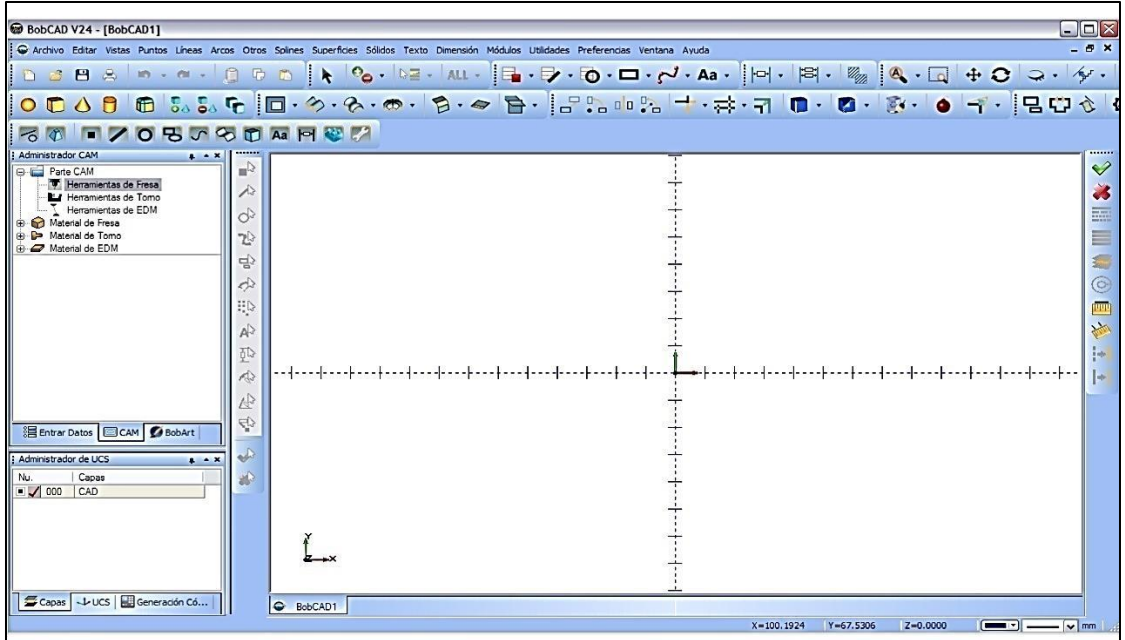

#### **Fig.4.14 Interfaz del programa BobCAD-CAM**

Características funcionales del software:

- Es capaz de crear dibujos en 2d y 3d.
- Ofrece la posibilidad de importar: IGES, DXF, DWG, CAD, SAT, 3DM (Rhino) Parasolid, sldprt de solidwroks, pasos y STL. No solo es capaz de importar estos archivos, sino que también tiene la capacidad de modificarlos.
- Además, puede importar y también tiene la capacidad de exportar como DXF, DWG, 3DM, STEP e IGES.
- Capaz de maquinar en fresa, torno y electro-erosionado.
- Ofrece diversos tipos de funciones de maquinado tanto para el fresado, torno y electro-erosionado.
- Brinda al usuario una guía de los parámetros necesarios para el maquinado.
- Simula el proceso de maquinado, mostrando la trayectoria real de la herramienta.

Debido a la larga lista de barras de tareas que posee el software, no se describirá ninguna. Si el lector desea saber más sobre esto puede chequear el manual del software que se encuentra en el CD de esta monografía.

### **4.3.4.2. Proceso CAD/CAM para el alabe Pelton**

En simples palabras el proceso CAD/CAM, no es más que la realización de un dibujo utilizando un software de computadora llamado CAD, el dibujo puede ser elaborado como un sólido o una superficie, el cual posteriormente es trasladado a un software que transforma el dibujo en forma automática en un programa CNC este software es denominado CAM. Algunos softwares pueden cumplir con las dos funciones.

A continuación se realizara el proceso CAD/CAM, el cual permitirá obtener el programa correspondiente a la elaboración de la pieza y la simulación previa a esta:

- El primer paso en este proceso, es el "CAD" (Diseño Asistido por Computadora). Este permite generar modelos con muchas, sino con todas, las características de un determinado producto. Estas características podrían ser el tamaño, el contorno y la forma de cada componente, almacenados como [dibujos](http://www.monografias.com/trabajos13/histarte/histarte.shtml#ORIGEN) "bi" y "tridimensionales." Para esto puede utilizarse softwares como AutoCAD, SolidWorks, Inventor 3D o el mismo BobCAD-CAM.
- En este caso se utilizó AutoCAD, por su fácil manejo y su variedad de archivos en los cuales puede ser guardado y exportado. Después de haber guardado el archivo del dibujo es necesario expórtalo al formato de archivo ".iges", esto permite, tener ninguna modificación del archivo en el momento de abrirlo con el software Cam.
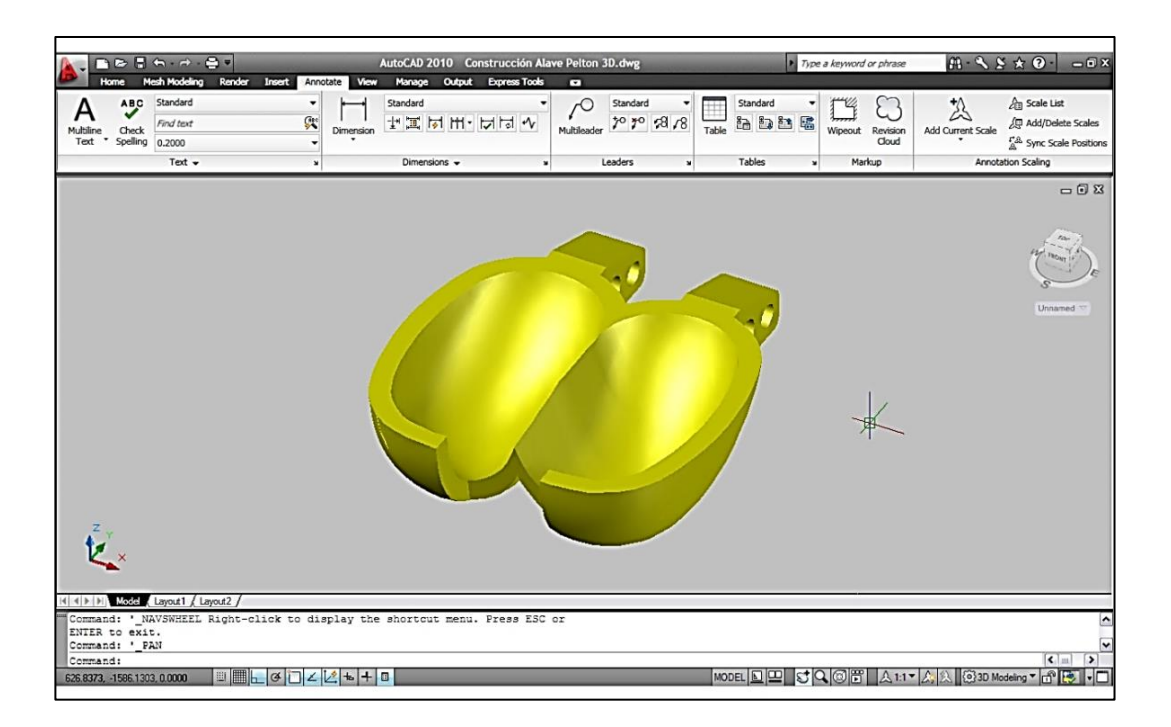

#### **Fig.4.15 Dibujo de alabe Pelton en sólido. Programa AutoCAD**

- Posteriormente iniciar el software BobCAD-CAM para realizar el proceso Cam. Después de iniciado proceder a abrir el archivo, dando clic en el icono "Abrir". Una vez abierto el archivo trasladarse a la sección Cam que se encuentra en la parte izquierda de la pantalla. En esta sección se iniciara con el proceso de maquinado de la pieza.
- Para seleccionar el tipo de control que se desea utilizar en la ventana del "Administrador Cam" dar clic en "Material de Fresa" este desplegara otras 3 funciones en las cuales estará el tipo de control seleccionado. Dando un clic derecho en esta opción, se puede cambiar el control, al elegir "Editar".
- Antes de comenzar a realizar el maquinado es necesario definir la geometría en bruto de la pieza. Para lograr esto generar un rectángulo alrededor de la pieza. Dando clic en el icono crear rectángulo, en la parte izquierda aparecerá una ventana donde se modifican las dimensiones del rectángulo o dando clic en el icono "Dibujar" que aparece en la misma

ventana puede crearse nuestro rectángulo. Una vez creado dar clic en "Material de fresa" luego dando clic derecho en "geometría del material" dar clic en la opción "seleccionar". Seleccionando el rectángulo creado y oprimiendo la tecla espaciadora se creara la pieza a trabajar. Para modificar esto, clic derecho en "Material de fresa" y seleccionar "Editar". La imagen (**Fig.4.16**) muestra cómo queda la pieza después de realizar este paso.

- Después de realizar lo anterior proceder a modificar cada uno de los parámetros necesarios para el maquinado. Esto se realiza dando clic derecho en "Material de fresa" para luego elegir "Fresa 3 ejes". Inmediatamente se abrirá una ventana en donde se eligen o modifican todos los parámetros necesarios para el maquinado de la pieza.
- Primero seleccionar el tipo de función. En esta pueden elegirse una serie de funciones. Luego de haber elegido la función se activaran los parámetros correspondientes a la función. Algunos de estos parámetros son definidos por el software aunque pueden ser modificados según el gusto y conocimientos del programador.

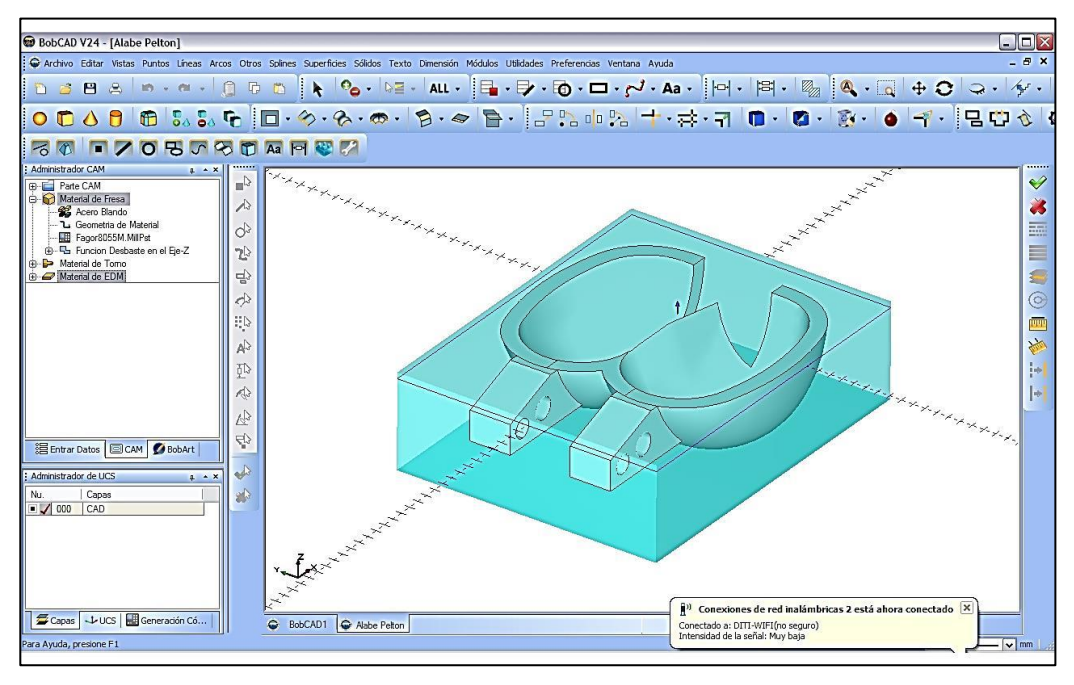

 **Fig.4.16 BobCAD-CAM Interfaz. Límites del material en bruto**

 Posteriormente se debe calcular el trazo de la herramienta. Al dar clic en el icono "Parte Cam" ubicado en la parte superior izquierda del administrador Cam, se desplazara una serie de opciones, en ellas estará "herramienta de fresa", hacer clic derecho en esta para seleccionar "Calculan todos los trazos de la herramienta". Esta opción calculara el movimiento de la herramienta sobre la pieza para lograr el perfil deseado. Inmediatamente la computadora termina de calcular los trazos, serán mostrados en la pantalla con como se ve en la **Fig.4.17**.

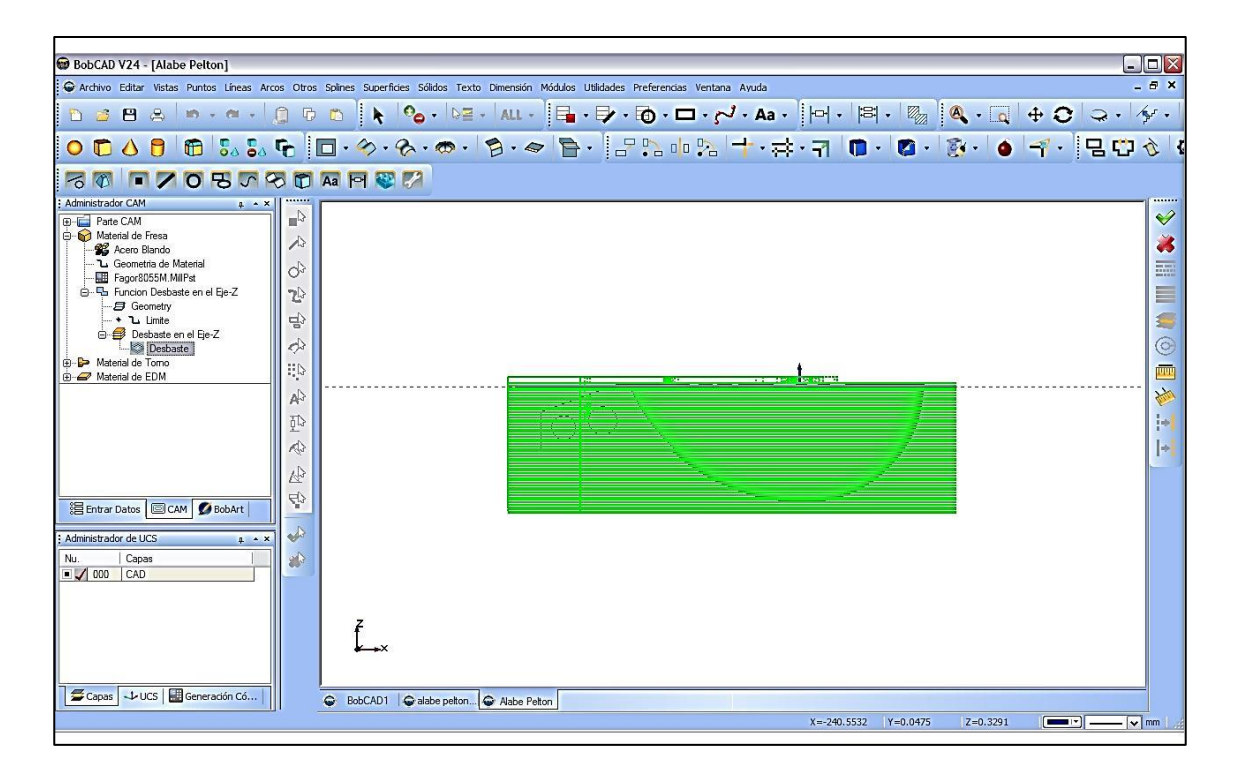

#### **Fig.4.17 Trazado de la herramienta**

- Realizado los pasos anteriores se puede ver la simulación generada por el software. Dando clic derecho en "Material de fresa" seleccionamos "verificar". La simulación permite verificar si los parámetros introducidos para el maquinado son los correctos, también permite ver los ataques y movimientos de la herramienta sobre la pieza. Si existe algún error en la simulación se deben editar los parámetros de la función seleccionada y posteriormente volver a calcular el trazo de la herramienta. Esto se logra dando clic en la función escogida que se encuentra en la ventana del "Administrador Cam", al hacer esto se desplegara otras subdivisiones en la cual estará una dirigida a la función. Con un clic derecho en esta, aparece la opción llamada "Editar" si se selecciona abrirá la ventana en a que anteriormente se insertaron los datos del maquinado, permitiendo editar cada uno de los parámetros de la función.
- Si no existe ningún problema en la simulación, pasar a generar los códigos G, dando clic derecho en "Herramientas de Fresa" de la parte Cam. Aquí se encuentra una opción llamada "Generar código G

&Guardar como", seleccionando esta opción proceder a escribir el nombre del archivo y la ruta para luego guardarse. El software creara un archivo NC, en donde se guardara toda la programación CNC. Ver **Fig.4.18**.

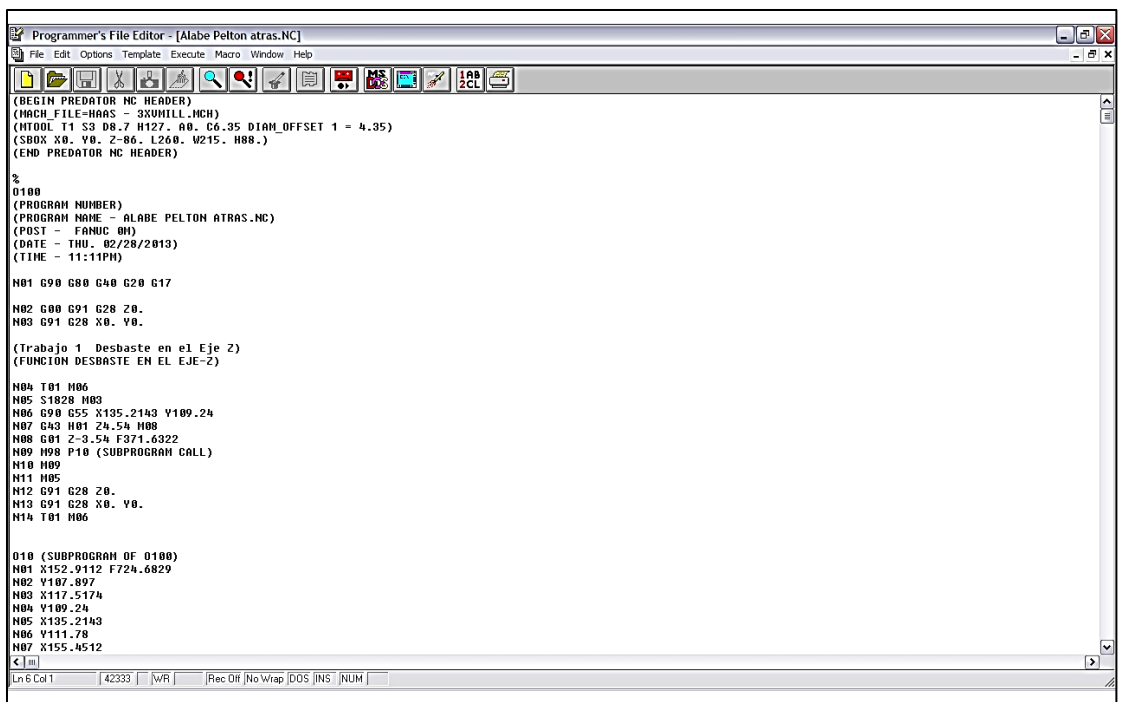

#### **Fig.4.18 Interfaz del Predator Editor. Programación CNC**

Debido a que este software solo maquina en 2 hasta 3 ejes, el maquinado de la cuchara debe realizarse en dos partes una maquinando para la parte cóncava y luego, el maquinado de la parte trasera. Esto se puede realizar definiendo los límites y la geometría de la pieza. Luego para realizar el maquinado, de igual manera debe ejecutarse todos los pasos anteriormente ya explicados.

Como se mencionó anteriormente, uno de los factores importante para la correcta realización del maquinado en CNC es la experiencia que posea el programador para este tipo de trabajo.

En los siguientes dibujos podemos ver el primer tipo de maquinado. Para esto el operador de la maquina debe desmontar la pieza y girarla. La sujeción se deberá hacer con una sobre medida de la pieza en bruto para poder sujetarla al momento del maquinado. Esto incurrirá en pérdidas excesivas de material pero el maquinado podrá ejecutarse sin ningún inconveniente. En la **Fig.4.19** y **4.20**  se observa el maquinado de las partes cóncavas de la pieza, esto no es exclusivamente obligatorio, más bien queda a elección del programador el cual define qué tipo de procedimiento es el adecuado.

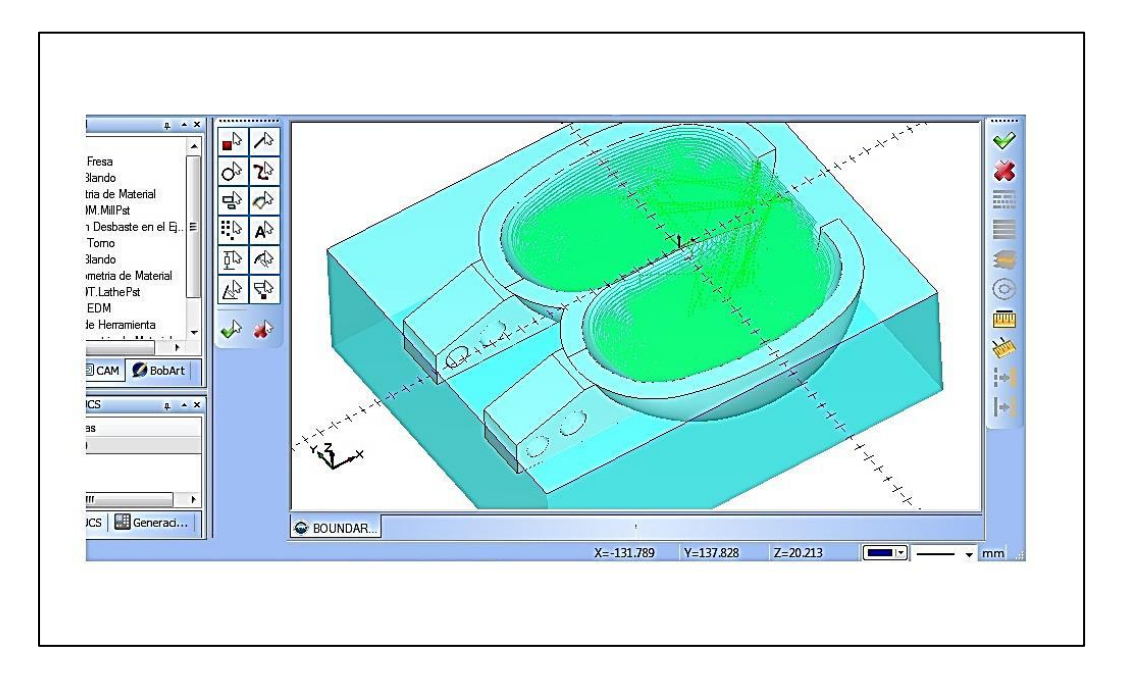

**Fig.4.19 Trazado de la herramienta en las concavidades**

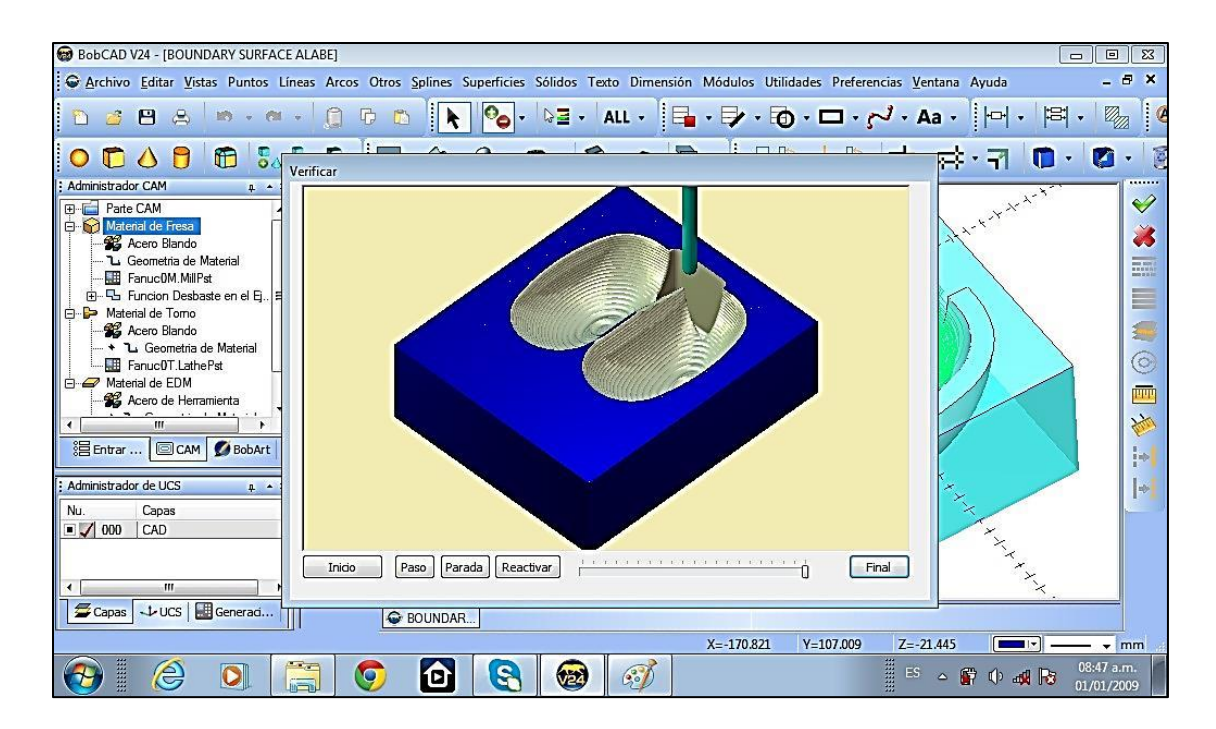

#### **Fig.4.20 Maquinado del alabe, parte cóncava**

Luego de este paso se procede a elaborar la otra parte del maquinado. En la **Fig.4.20** se aprecia a observar el simulado del maquinado.

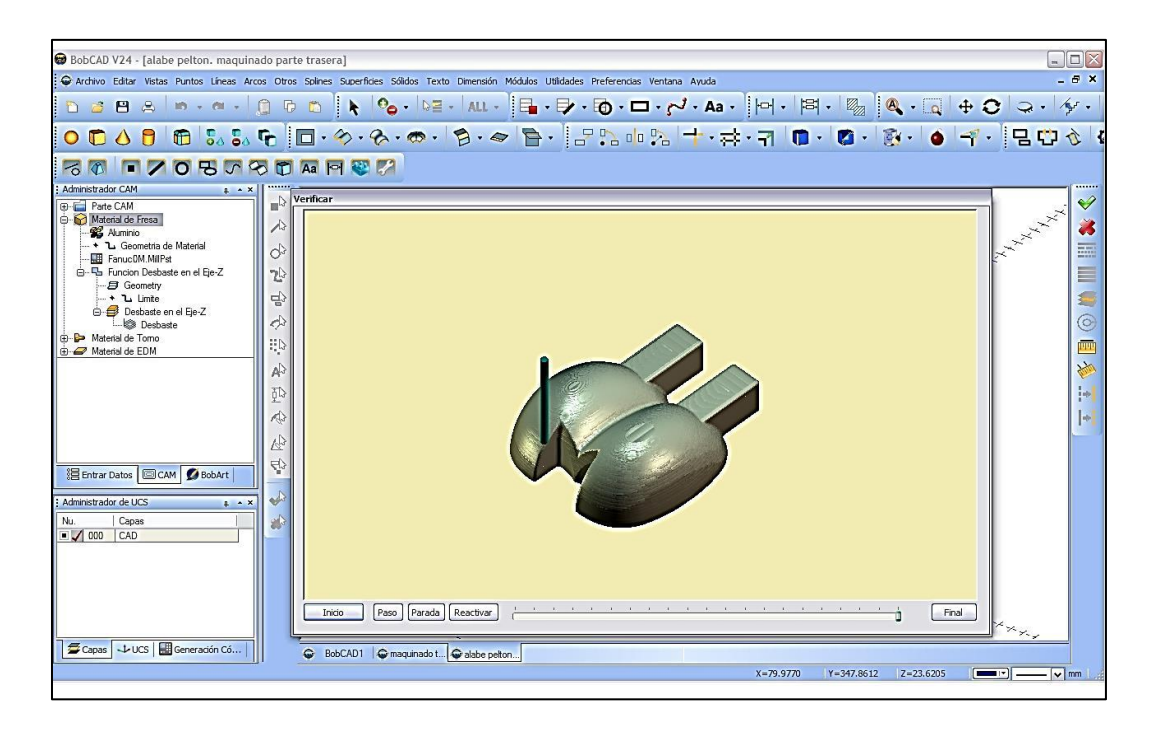

**Fig.4.21Simulación del maquinado de la parte inferior del alabe**

Se ha elaborado de esta manera debido a que el software solo realiza maquinados en 2 y 3 ejes. Para un excelente maquinado sin pérdidas excesivas de material debe usarse un software capas de simular un maquinado con 5 grados de libertad o también llamadas maquinas CNC de 5 ejes. Con este tipo de simulación y maquinado no se tendría que maquinar por parte, simplemente habría que seleccionar la geometría y los límites de la pieza. Las únicas MHCNC con este sistema son los centros de maquinado.

### **4.3.5. Conexión a la máquina CNC**

### **4.3.5.1. BobCAD-CAM**

La transferencia y recepción de la programación G a la maquina o desde la misma; se realiza a través del programa predator CNC editor para BobCAD-CAM por medio del puerto serial RS-232.

El archivo de la programación G necesitara ser configurado con la extensión correcta para que la maquina CNC pueda leer el archivo. En BobCAD-CAM se puede cambiar la extensión del archivo, en el cual se guarda la programación G; el archivo de texto ASCII es el formato de archivo actualmente apoyado por el 99% de todas las maquinas CNC fabricadas.

En el puerto serial (RS-232) deben establecerse los valores del baud, data bits, y flow control (baudios, bits de datos, y control de flujo). Estas configuraciones deben ser ajustadas para que coincidan con la configuración de la máquina.

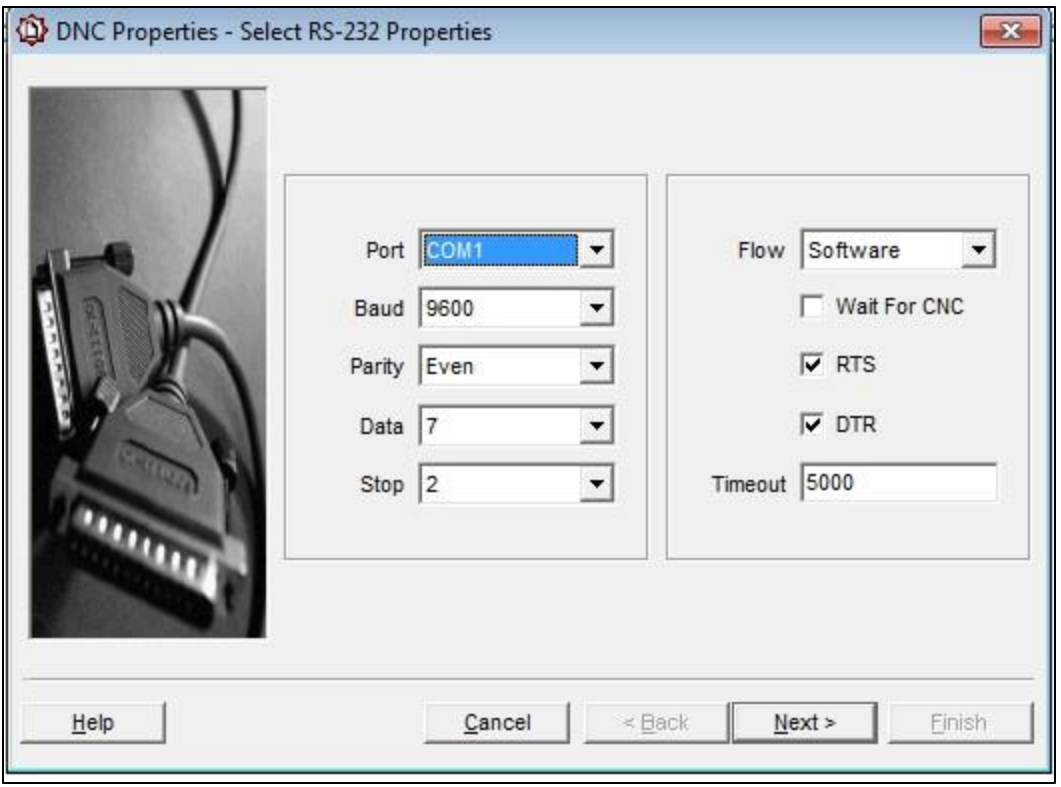

**Fig.4.22 Interfaz Predator Editor. DNC properties**

Procedimiento para establecer el envío y recepción de la programación G.

- Abrir el programa predator editor CNC.
- En la barra de herramientas, ir a la opción de archivo (file) y abrir (open) un nuevo archivo.
- Buscar el archivo con la extensión en el cual se guardó. Y darle abrir.
- Una vez ya abierto el archivo ir a barra de herramientas, en DNC ir a propiedades (properties) para configurar adecuadamente el puerto RS-232 con la maquina CNC
- Una vez realizado lo anterior, se procede a ir a barra de herramientas de nuevo, dando click en DNC y darle la opción en send to CNC o receive from CNC, en dependencia de lo que se requiera.
- Al realizar esta operación, el programa será enviado y la maquina CNC procederá a realizar el maquinado correspondiente; o recibir la programación en lenguaje G que es enviado desde la máquina.

El predator editor CNC iniciara automáticamente la transferencia. La barra de progreso en la parte inferior de la pantalla indicara un 100% cuando la transferencia se haya completado.

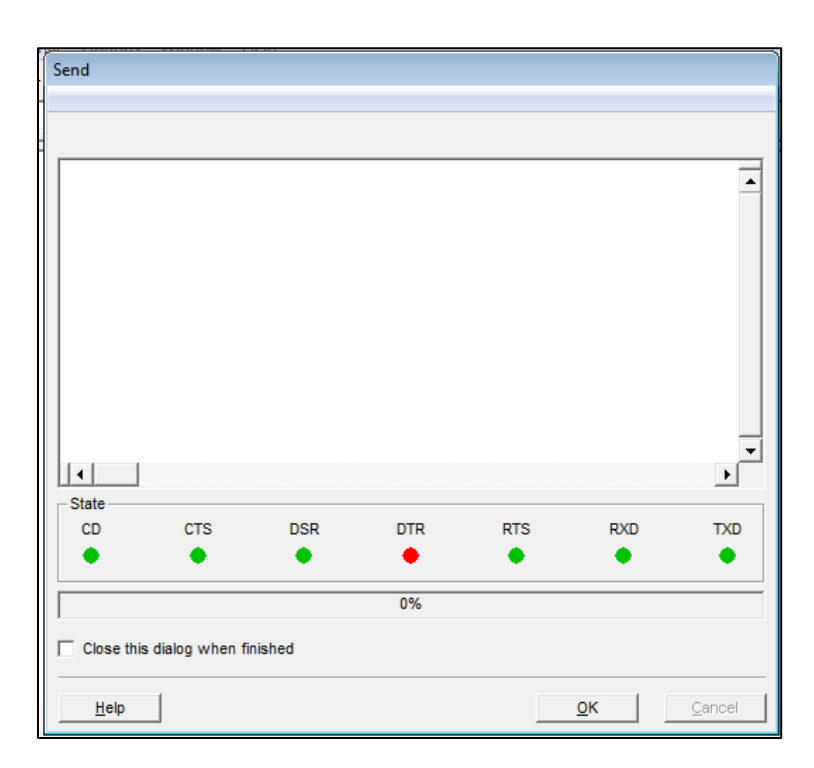

#### **Fig.4.23 Interfaz del Predator editor. Pantalla para la transferencia o recepción de la Programación CNC**

Anteriormente se debe conectar el cable al puerto serial de la PC y luego a la máquina CNC.

### **4.3.5.2. WinUnisoft**

La conexión a la maquina en WinUnisoft se efectúa por medio del gestor de del mismo que contiene el programa en la parte de conexión CNC y se realiza una vez que la simulación del programa es la correcta.

Se debe establecer el tipo de máquina, el modelo del control numérico, conocer donde está instalado el control y si la comunicación se realiza a través del DNC.

Se selecciona la maquina con la cual se desea establecer la comunicación y se elige la opción deseada de enviar programación G de la PC o recibirla desde la máquina CNC. De esta forma se establece la conexión a máquina.

| Máquina         | Control          | Ubicación | DNC               |  |
|-----------------|------------------|-----------|-------------------|--|
| Fresa_8020_A    | 8025M            | C1G30     | <b>ON</b>         |  |
| Torno_8025_B    | 8025T            | C1G30     | ON                |  |
| Fresa_8025_C    | 8025M            | C1G30     | ON.               |  |
| Torno_8020_D    | 8025T            | C1G30     | 0N                |  |
|                 |                  |           |                   |  |
|                 |                  |           |                   |  |
|                 |                  |           |                   |  |
|                 |                  |           |                   |  |
|                 |                  |           |                   |  |
| Enviar programa | Recibir programa |           | Ejecutar programa |  |

**Fig.4.24 Interfaz del gestor de WinUnisoft. Conexión CNC**

# **CAPÍTULO 5. PROCEDIMIENTO DE ENSAMBLAJE DE LOS ELEMENTOS DE LA TURBINA PELTON**

### **5.1. Introducción**

La operación de ensamblaje es de gran importancia para la completa puesta en marcha de la turbina. En primer lugar tiene que hacerse con una gran confiabilidad de operación y con el equipo adecuado para el ensamble de cada uno de los elementos. Por lo tanto el progreso del ensamble debe ser planeado cuidadosamente. En este capítulo se presentara una descripción general del ensamblaje de los principales elementos de la turbina Pelton.

### **5.2. Procedimiento de ensamble**

Primeramente antes de colocarse la turbina, el trabajo civil ya debe estar completado, por lo que los cimientos donde ira colocada la turbina deben estar ya construidos; para luego instalar la turbina transportándola correctamente y fijarla en su lugar a la estructura base. Ver Anexos. Apéndice **E-4**.

Antes de transportar el rodete se debe realizar un pre ensamble del mismo, procediéndose a alinear de forma adecuada cada cuchara Pelton, deacuerdo al ángulo correspondiente de orientación asegurándose por el método de sujeción diseñado, ya sea por medio de pernos, pasadores ó por otro sistema de sujeción; para luego proceder a ensamblar el eje con el rodete. En turbinas Pelton de gran potencia el rodete se acopla al flange del eje, ya sea por medio de chavetas ó pernos que transmiten el esfuerzo cortante, también por una conexión friccional pura, aseguradas por tornillos pretensados<sup>49</sup>.

En pequeñas y medias turbinas modernas el rodete es a menudo ajustado al aje por encogimiento. Esto requiere de tolerancias muy precisas en el eje y en la rueda dentro del rango de 1/100 de un milímetro. También requiere facilidad de enfriamiento para el eje y la posibilidad de calentar el rodete. Cuando el rodete tiene que ser desacoplado, la separación de la rueda y el eje puede ser un problema debido al desgaste y corrosión de las superficies de contacto;

 $\overline{\phantom{a}}$ 

<sup>&</sup>lt;sup>49</sup>Emil Mosonyi. Water Power Development Volume II. Pág.961

solamente cuando este diseño de acople es utilizado. Una excelente solución es usar una conexión de seguro cónica entre el eje y el rodete $^{50}$ .

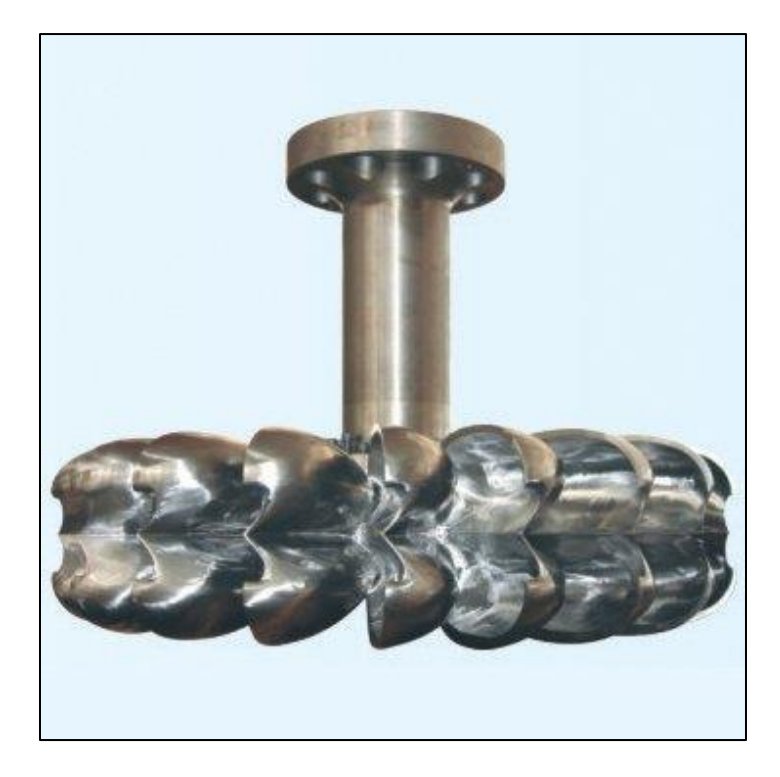

**Fig.5.1 Acople de turbina Pelton con Eje principal**

También existen otras formas de acople entre el rodete y el eje entre estos podemos encontrar: ajuste paralelo del eje por chaveta, ajuste de unión cónica con chaveta y tuerca de enclavamiento, manguito cónico, flange empernado, o un posible arreglo soldado. Ver Anexos. Apéndice **E-2**

Se realiza un pre ensamble en el cual se acoplan la aguja del inyector al eje del mismo. Tanto en turbinas de gran potencia como de pequeña potencia.

El distribuidor de una Turbina de Eje vertical de gran potencia está compuesto por la tubería curva y el tramo recto acoplándose todas las secciones por medio de flanges. Primeramente se ensamblan cada sección de la tubería curva para luego acoplar el tramo recto.

 $\overline{\phantom{a}}$ 

 $50$  Eisenring Markus. Micro Pelton turbine. Components and design principles. Pág.24

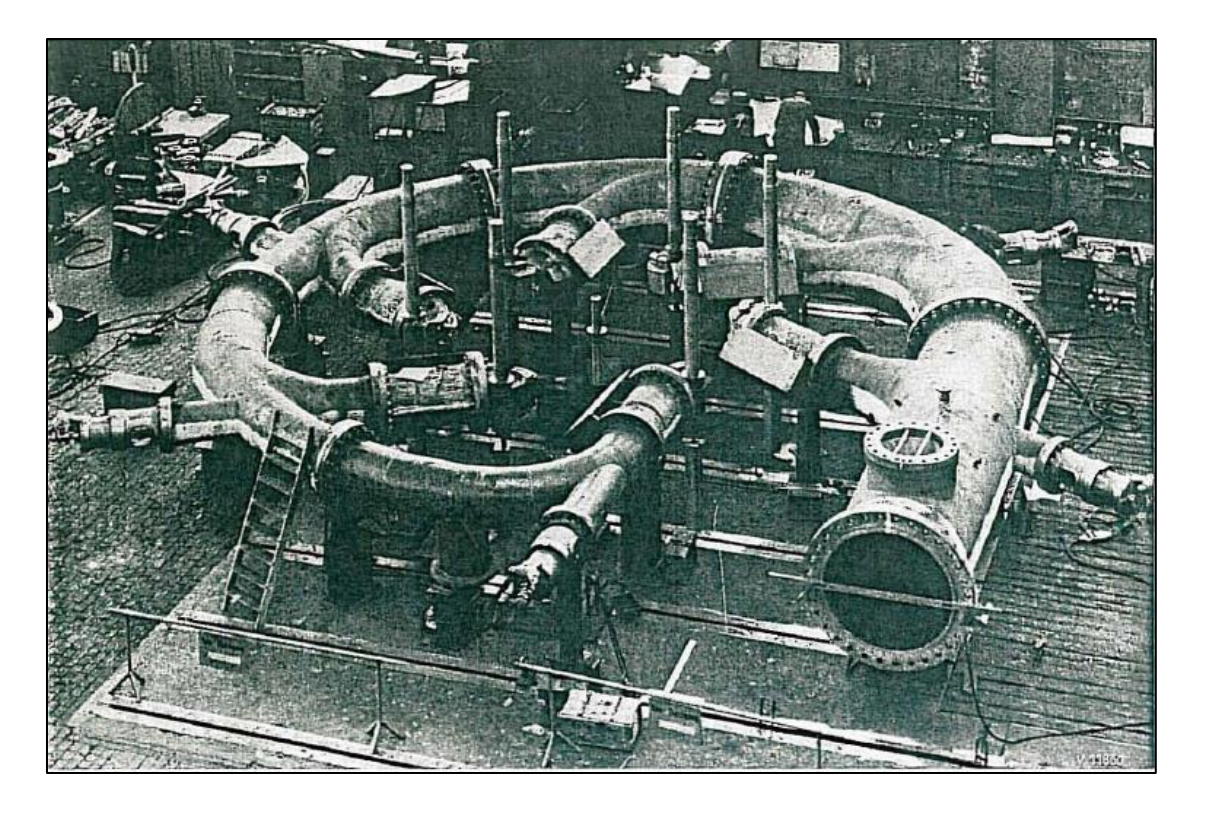

# **Fig.5.2 Distribuidor de turbina Pelton de eje vertical (tubería curva y tramo recto)** El distribuidor de una Turbina de Eje vertical de pequeñas potencia está compuesto por la tubería curva que es generalmente una tubería de diámetro pequeño hecho en fundición en una sola pieza. El distribuidor de una Turbina de Eje horizontal de gran potencia está conformado por el tramo recto y la tubería curva fijándose así todas las conexiones mediante flanges. Generalmente no es común encontrar casos de turbinas pelton en disposición horizontal de pequeña escala, por lo que preferiblemente se utilizan turbinas pelton de eje vertical, debido a obtener un mejor aprovechamiento de los recursos.

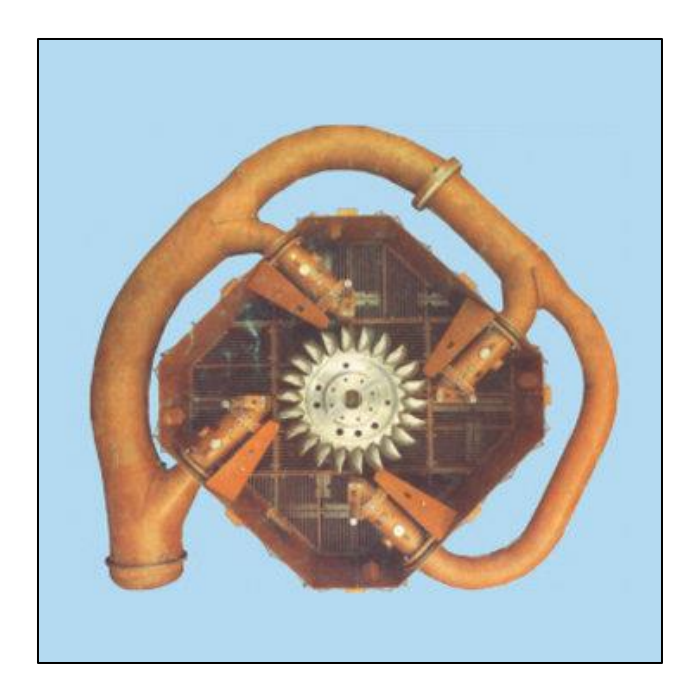

**Fig.5.3 Turbina Pelton Vertical de gran generación de potencia**

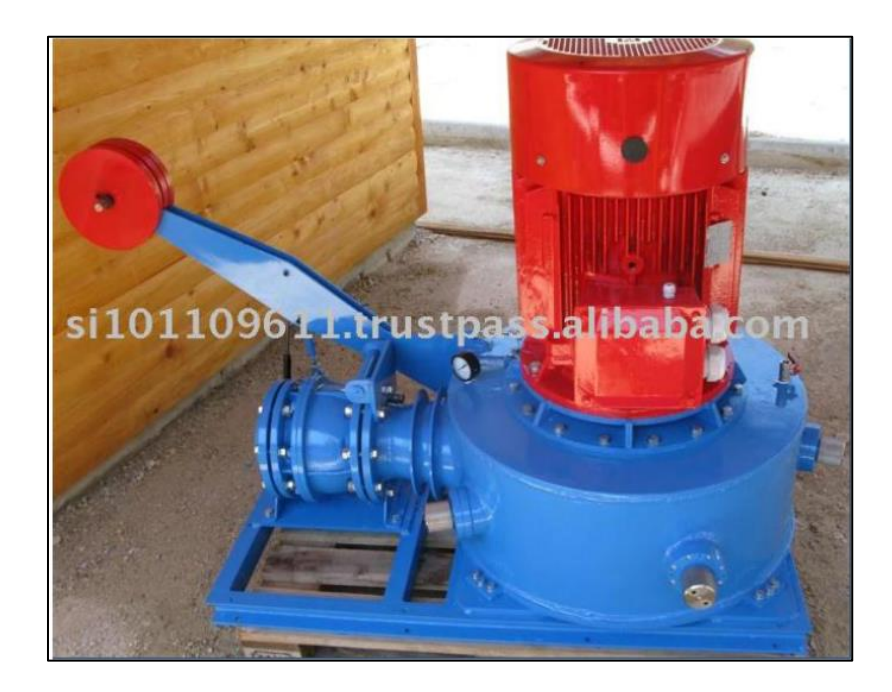

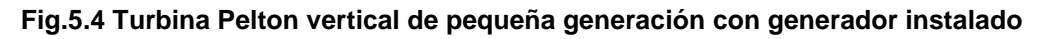

En caso de turbinas pelton de gran potencia se ensambla el distribuidor a la carcasa por medio de flanges; ya instalados se procede a introducir la aguja del inyector con su eje a través dela guía del eje del inyector, para luego proceder a

colocar la boquilla ó tobera del inyector acoplándose por medio de flanges. Ya ensamblados estos componentes, se prosigue a la instalación del servomotor en la parte posterior.

Para pequeñas potencias se ensambla el distribuidor a la carcasa por medio de sujeciones adecuadas (bridas, uniones roscadas, soldadas) ya instalados se procede a encajar la aguja del inyector con su eje a través de la guía del eje del inyector en caso de que lo requiera; para luego proceder a colocar la boquilla ó tobera del inyector para luego conectar la rueda de mano ó volante en la parte trasera, sujetándose adecuadamente por el método de sujeción más conveniente (conexión roscada ó bridas). En turbinas pelton de múltiples chorros de pequeña potencia la válvula de aguja no es necesaria en ciertos casos; debido a que los cambios de flujo se realizan mediante la variación del número de chorros que están en juego y también existiendo la posibilidad de variar el diámetro de los inyectores.

Para rodetes de disposición horizontal de pequeña potencia la alineación de la aguja del inyector con respecto al eje de la turbina abarca el chequeo del diámetro Pelton y el alineamiento axial. El correcto alineamiento del inyector es crítico para lograr el mejor desempeño de la turbina, una consideración muy importante es que debe estar a 90 grados respecto al eje de la turbina y debe golpear el rodete de forma tangencial en la línea del diámetro Pelton. Es importante que la línea central del chorro se alineé con el borde cortante del álabe, y el alineamiento debería ser  $\pm$  1mm ó mejor. Algunos movimientos horizontales del rodete deberían ser posibles deslizando el generador fraccionalmente hacia atrás o adelante para poder centrar la tobera del inyector y el borde cortante de los álabes. En máquinas de múltiples inyectores, todas sus agujas se mueven al unísono y controlados por un sistema de gobierno.

En turbinas de disposición horizontal la carcasa puede ser fundida en dos piezas o estar formada por láminas de acero soldadas generalmente. Asegurada con pernos de anclaje ó con vigas embebidas en concreto. De forma análoga para turbinas de pequeña potencia. Ver **Fig.5.5**, **5.6** y **5.7**.

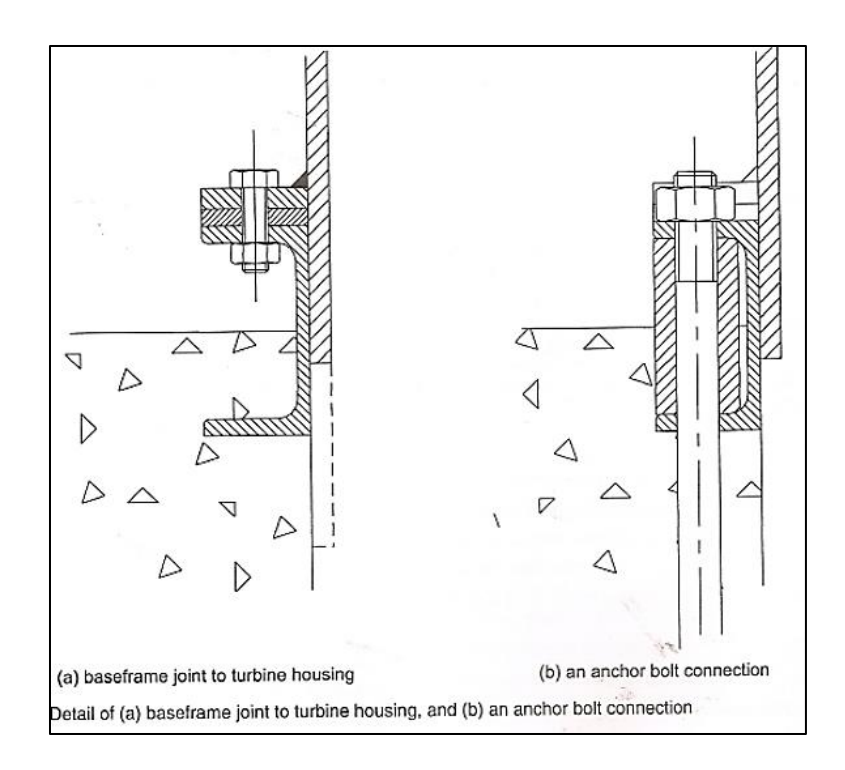

**Fig.5.5 Métodos de anclaje de turbina Pelton**

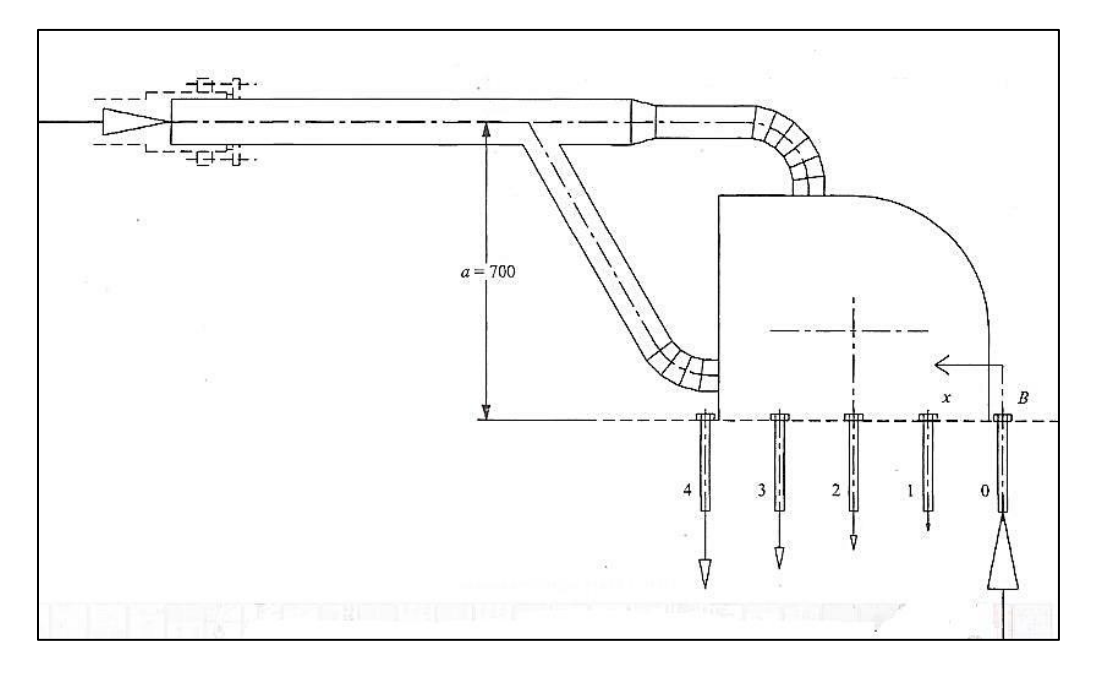

**Fig.5.6 Vista lateral de turbina pelton (anclaje a basimentación)**

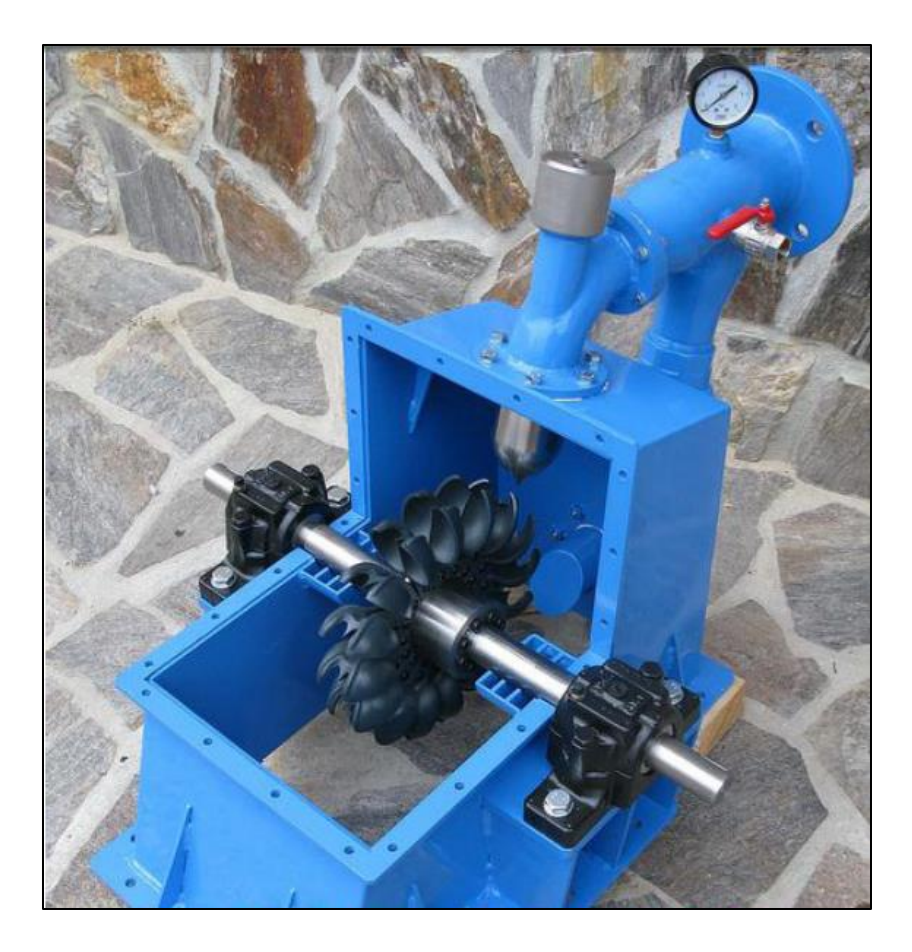

**Fig.5.7 Turbina Pelton Horizontal**

La carcasa de turbinas verticales está diseñada deacuerdo a los mismos principios. En turbinas de eje vertical de gran potencia la carcasa es formada por placas de acero soldadas, teniendo una construcción cónica que hace rígida la carcasa. La carcasa consiste de una parte superior y de un forro metálico del pozo de la turbina que es de forma cilíndrica hechos de láminas de acero soldadas ver (Anexo, Apéndice **E-3**), realizadas en el sitio durante la construcción, no obstante, las carcasas de acero son algunas veces fortalecidas por una cinturón ó correa reforzada con nervios externos e internos de varillas de acero siendo embebida en concreto; ver **Fig.5.8** y **5.9** para ver detalles. Las masas de concreto alrededor del espiral cubren la carcasa de acero aumentando el peso de la subestructura, en lo cual contribuye a la amortiguación de las vibraciones.

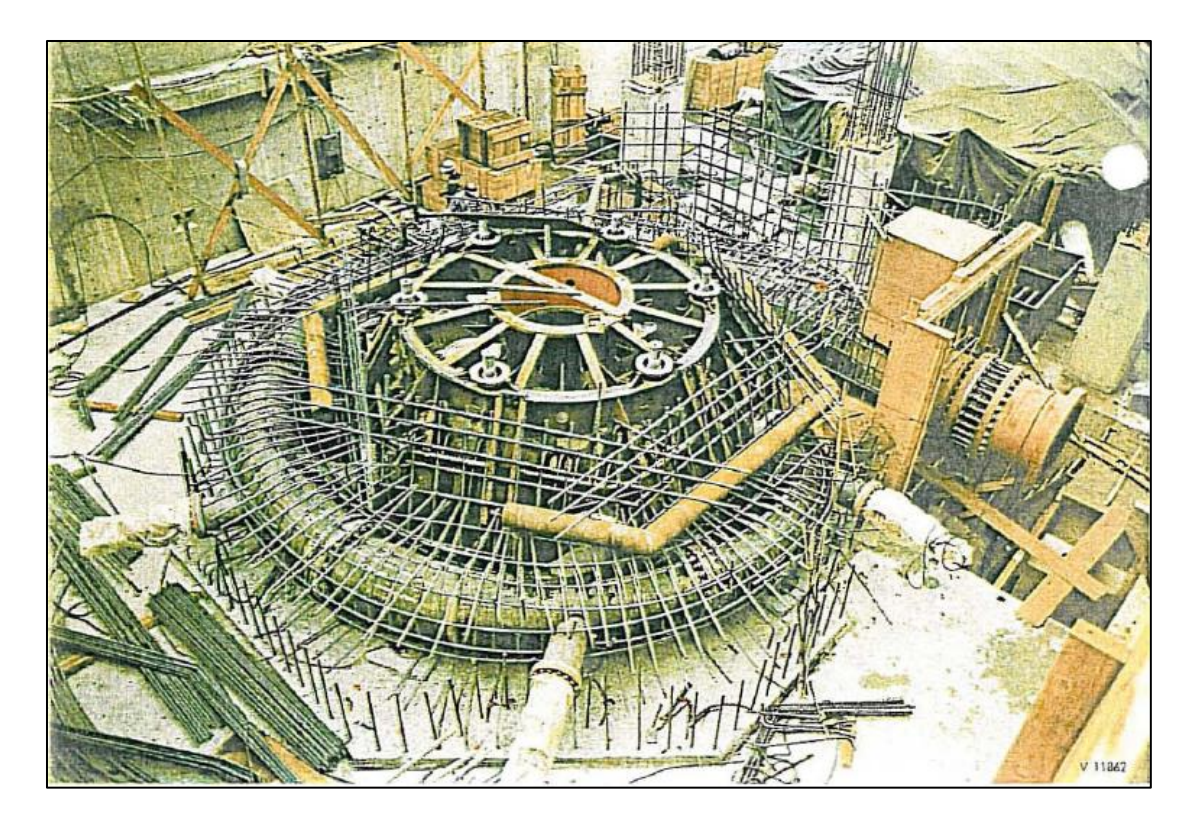

**Fig.5.8 Vista del armazón reforzado de turbina pelton vertical**

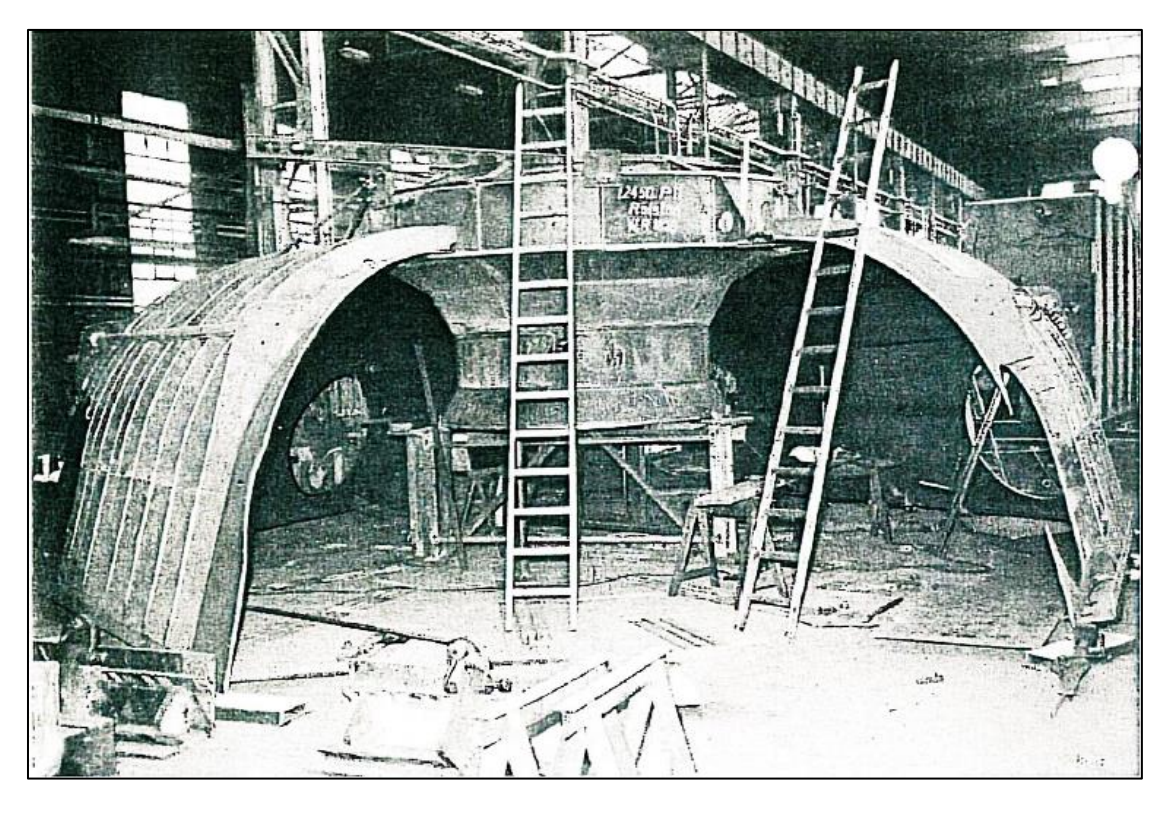

**Fig.5.9 Vista de la sección cónica de Turbinas pelton vertical**

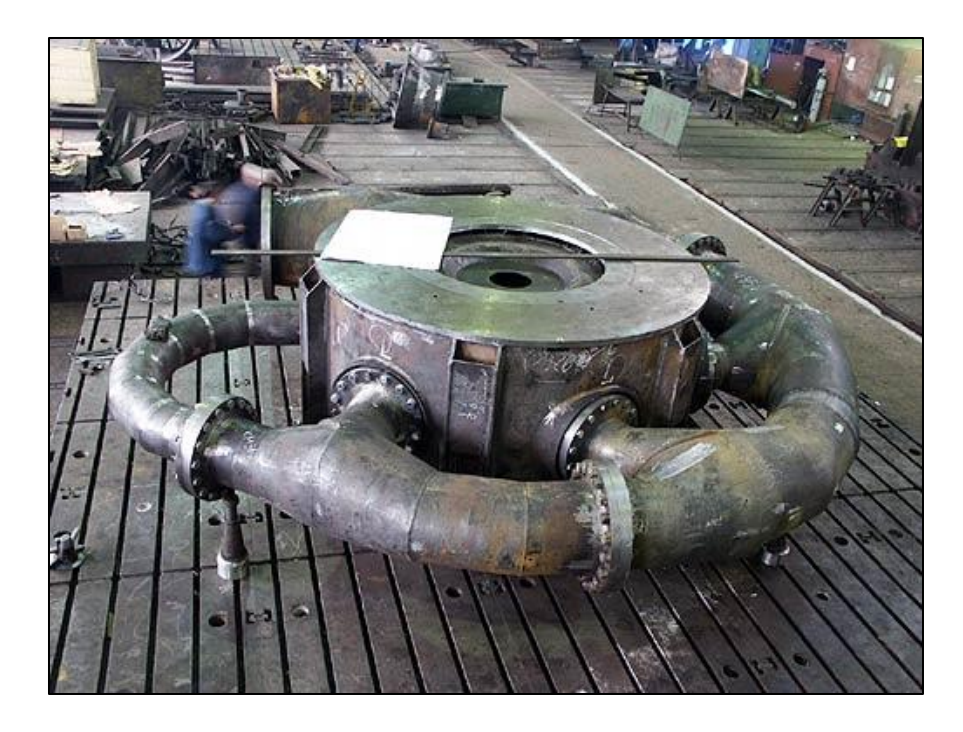

**Fig.5.10 Turbina Pelton de eje vertical (pequeña generación)**

Se debe tener mucho cuidado en la instalación de los rodamientos, procurando que se encuentren bien alineados, para evitar que el eje sufra esfuerzos adicionales, y además de un desgaste prematuro, disminuyendo la vida útil de los rodamientos y el eje. Los rodamientos pueden estar ubicados por fuera; como se muestra en la **Fig.5.7**, o adjuntos con la carcasa en turbinas de eje horizontal. En pequeñas centrales los rodamientos generalmente se encuentran provistos en la carcasa de la turbina, por lo cual se crean compartimientos especiales para fijar los cojinetes.

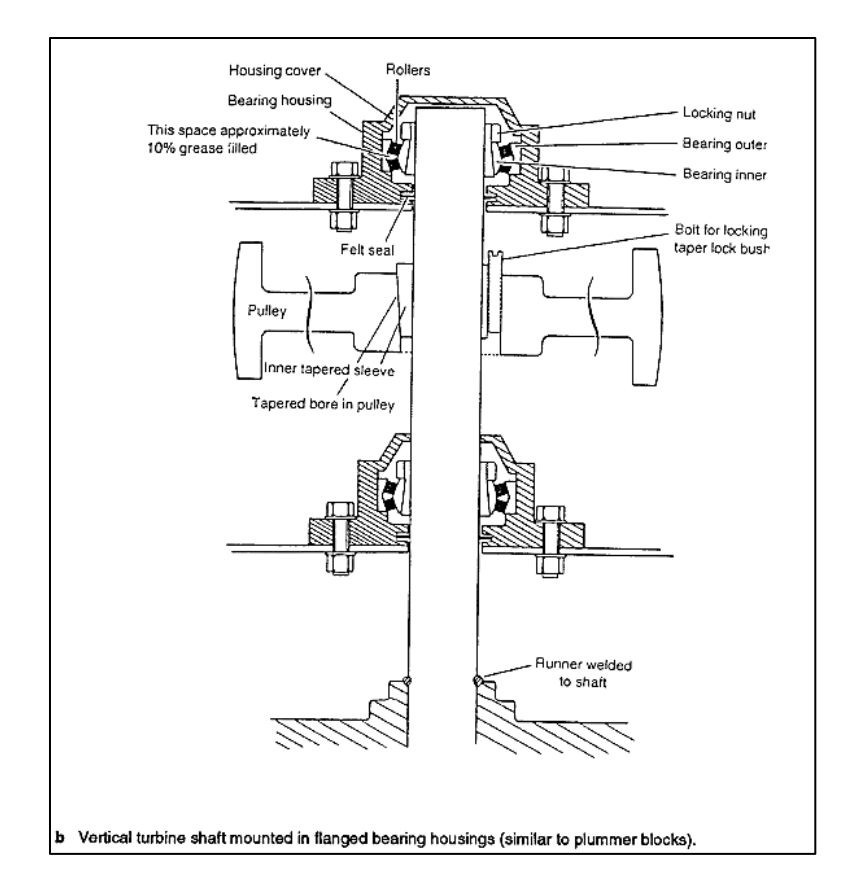

#### **Fig.5.11 Turbina Pelton vertical (disposición de rodamientos en micro generación)**

Los cojinetes en turbinas de eje vertical siguen los mismos principios; pero debe tenerse en cuenta que depende del diseñador la ubicación de los mismos. En turbinas de eje vertical de gran potencia los cojinetes deben ser instalados juntos con las placas base ubicándose en la parte cónica de la carcasa fijándose por medio de pernos, tomando en cuenta una superficie limpia y nivelada adecuadamente. Observar Anexos; Apéndice **E-3**.

# **CAPÍTULO 6. ESTIMACIÓN DE COSTOS DE LOS ELEMENTOS DE LA TURBINA PELTON**

### **6.1. Introducción**

En este capítulo se presentara la metodología para la estimación del costo de los principales elementos de la turbina pelton entre los cuales figuran:

- $\cdot$  Inyector: aguja, boquilla
- ❖ Rodete: rueda pelton, álabes
- Eje principal

 $\overline{\phantom{a}}$ 

Tomando en consideración la materia prima, gastos generales, electricidad, maquinado, transporte, depreciación de la máquina, mano de obra, etc.

### **6.2. Costos de materia prima (CMP)**

Los materiales en la construcción de los principales elementos de la turbina pelton, son especificados entre los cuales se encuentran la aguja del inyector, eje de la turbina, rueda Pelton, álabes desmontables.

El costo de la materia prima (CMP) puede calcularse multiplicando el volumen del material bruto (metros cúbicos) por la densidad del mismo (kilogramos / metros cúbicos) por su precio unitario (C\$/kg). En la sección de Anexos. Apéndice **F-6**; se muestran diferentes tipos de materiales y su costo en \$/kg.

# **6.3. Costo de transporte de materiales (CT)<sup>51</sup>**

Debe considerarse debido a que la materia prima es transportada desde el proveedor de los materiales hasta el taller donde será maquinado el material. Para determinar el costo de transporte se consideró que corresponde a un 5% del costo de la materia prima (CMP)

Costo de transporte 
$$
(CT) = 5\%
$$
 del  $CMP$  **Ec.6.1**

<sup>&</sup>lt;sup>51</sup> Diseño y estimación de costos de un secador hibrido para jengibre, Monografía, UNI. 2000.

### **6.4. Costo por depreciación de la maquina (CDL)**

La depreciación del equipo se puede determinar con la ecuación siguiente:

$$
DL = (PE/VU) * t
$$
 **Ec.6.2**

Dónde:

 $\overline{a}$ 

- $\div$  PE precio del equipo, en (C\$)
- VU vida útil del equipo, en (horas)
- $\div$  T tiempo de utilización, en (horas)

### **6.5. Costo de mano de obra (CMO)**

Se puede calcular multiplicando el salario del operario del equipo multiplicado por el tiempo de trabajo. Tanto para el programador CNC (trabajos CAD, CAM) como para el operario de la máquina de control numérico (CNC).

$$
CMO = C\$/h * t
$$
 **Ec.6.3**

En este caso sería el salario del operario CNC, su salario oscila entre 9.92\$ a 14.16\$ deacuerdo a Payscale (datos de enero 2011) $52$ .

Para trabajos como programación CNC y trabajos de CAD/CAM tiene un valor de 20.18\$ (basado en información de valores promedios de Columbus OH para diferentes ocupaciones disponible en el departamento de trabajadores de los Estados Unidos) [\(http://stats.bls/ncs/home.htm.](http://stats.bls/ncs/home.htm) Mayo2010)<sup>53</sup>.

## **6.6. Costo del consumo de energía eléctrica (CELEC)**

Es el costo de la energía consumida durante las horas de trabajo de la máquina se obtiene con la expresión:

$$
CE = CER * TE
$$
 **Ec.6.4**

 $52$ E-how.CNC operator salaries. Página web < http://www.ehow.com/info\_7806550\_cnc-operatorsalaries.html>

 $53$  Kremer Greg. Recommended method for determining production cost. Pag. 1. Página web  $\leq$ http://www.ohio.edu/mechanical/design/Resources/CostsforSrD.pdf>

Dónde:

- CE costo de la electricidad, en (C\$)
- CER consumo de energía por la cantidad de tiempo de operación del equipo, en (KWh)
- TE tarifa de electricidad, en (C\$/KWh). Ver Anexos. Apéndice **F-2**.

# **6.7. Costo del maquinado (CMA)<sup>54</sup>**

C maquinado = tiempo de maquinado \* (Costo de la maquina por hora + Costo de la mano de obra por hora). **Ec.6.5**

Costo de la maquina por hora = Costo de compra de la maquina / (años de retorno) (Horas de trabajo promedio por año). **Ec.6.6**

- Costo de compra de la maquina es el total invertido en la compra de la misma
- Años de retorno son los años en los cuales la inversión será reembolsada
- Horas de trabajo promedio por año es el promedio anual de horas de trabajo de la maquina

# **6.8. Costo herramienta (CH)<sup>55</sup>**

 $\overline{a}$ 

Es la suma del costo de las herramientas de corte por el trabajo de maquinado. Las herramientas de corte necesitan ser reemplazadas cuando se hallan desgastados.

C herram = 
$$
\sum_{i=1}^{n} ([uso vida de la herramienta]_i * [costo compra herramienta]_i)
$$

**Ec.6.7**

<sup>&</sup>lt;sup>54</sup> Fang Li. Automated cost estimation for 3 axis cnc milling and sterelithography rapid prototyping. Pág. 18-19. Página web <http://mspace.lib.umanitoba.ca/handle/1993/8882>

<sup>&</sup>lt;sup>55</sup> Fang Li. Automated cost estimation for 3 axis cnc milling and sterelithography rapid prototyping. Pág. 19-20. Página web <http://mspace.lib.umanitoba.ca/handle/1993/8882>

Dónde:

- *i* igual a 1, 2,..n; y es igual al número de herramientas de corte utilizadas
- $\cdot$  [uso vida de la herramienta], Es el uso de la vida de la herramienta de corte por cada herramienta utilizada en diferentes operaciones de maquinado i
- $\div$  [costo compra herramienta], Es el costo de compra de la herramienta i

Una herramienta puede ser usada varias veces en el maquinado. El uso de la herramienta durante su vida útil puede ser calculada con:

[uso vida de la herramienta]<sub>i</sub> = 
$$
\sum_{j=1}^{n} \frac{(Tiempo uso de herramienta)_j}{(vida util herramienta)_j}
$$
 Ec.6.8

Dónde:

- $\div$  [uso vida de la herramienta], Es el uso de vida de la herramienta para la herramienta i, expresada como una razón. Y puede ser igual o mayor a 1, esto significa que la herramienta se ha desgastado y necesita ser cambiada.
- J es igual a 1,2…n. Una herramienta puede ser usada en muchas operaciones durante el proceso completo de maquinada
- n; es el número de operaciones de la herramienta i; j es el subíndice de las operaciones de la herramienta i
- $\cdot$  (Tiempo uso de herramienta), Es el tiempo de uso de la operación j para la herramienta i
- $\div$  (vida util herramienta), Es la vida útil de la herramienta para la velocidad de corte de la operación j para la herramienta i

La vida útil de la herramienta puede ser calculada por la fórmula de Taylor.

$$
V * T^n = C \qquad \qquad \textbf{Ec.6.9}
$$

Dónde:

l

- V es la velocidad de corte, en (m/min)
- $\div$  T es la vida de la herramienta, en (min)
- n es una constante basada en el material de la herramienta
- C es una constante basada en el material de la herramienta, el material de la pieza de trabajo y de la condiciones de corte, en (m/min)
- n, C pueden ser obtenidas del manual del fabricante o determinada experimentalmente. Ver Anexos. Apéndice **F-3** y **F-4**.

### **6.9. Costos de gastos generales (CGG)<sup>56</sup>**

Son todos los costos que envuelven el maquinado pero que no están enumerados o listados en el proceso tales como administración, renta, etc.

Factor básico de sobrecarga: se asume un valor de 100% (o un valor de 1) es recomendado en sobrecargas básicas (beneficios de los trabajadores, edificación, utilidades, mantenimiento).

Factor de equipamiento: se considera un 50% (o un valor de 0.5) es recomendable para operaciones de ensamblaje y manufactura que requieren equipos o herramientas (para cubrir costos de amortización, consumibles, servicio, etc.).

Factor especial de operación/tolerancia: 25% (o un valor de 0.25) es recomendable para casos de operaciones especiales (soldadura laser, maquinado CNC) y/o requerimientos de alta precisión (tolerancia) (debido al incremento del costo de equipos y personal, niveles de desperdicios y tiempo de inspección).

 $^{56}$ Kremer Greg. Recommended method for determining production cost. Pág. 1-2. Página web < http://www.ohio.edu/mechanical/design/Resources/CostsforSrD.pdf>

CGG = Costo de trabajo<sub>i</sub> \* 
$$
(1 + 0.5 + 0.25)
$$
 **Ec.6.10**

Dónde:

- $\cdot$  Costo de trabajo, Es el costo de trabajo de los diferentes trabajadores involucrados directamente en la fabricación de la pieza
- i, representa cada diferente trabajador involucrado.

## **6.10. Costo total (CTO)**

Costo total es la sumatoria de todos los costos descritos anteriormente y es igual

CTO= CMP+CT+CDL+CMO+CELEC+CMA+CH+CGG **Ec.6.11**

### **6.11. Descripción del costo de los elementos principales de turbina Pelton**

### **6.11.1. Lista de materiales**

- Material de la aguja
- Material del eje principal
- Material rueda Pelton
- Material de los álabes desmontables

En unidades de Kg

### **6.11.2. Transporte de materiales**

El material a transportar, la unidad del mismo (kg), el precio del transporte de materiales y la cantidad.

## **6.11.3 Herramientas y equipos**

### **6.11.3.1. Lista de equipos**

- Fresadora CNC
- Torno CNC
- Centro de torneado CNC
- Centro de mecanizado CNC

Grande o pequeña (Máquina de control numérico)

Teniendo en cuenta la cantidad de tiempo, horas de trabajo de la máquina.

Costo por hora de los equipos y las horas equipo

### **6.11.4. Lista de herramientas de corte**

- Cuchillas e plaquitas de tungsteno (unidad)
- Juego de brocas (unidad)
- $\div$  fresas (unidad)
- $\div$  refrigerante (Its)

### **6.11.5. Mano de obra**

### **6.11.5.1. Lista de mano de obra**

- ❖ Operador CNC (torno y fresadora CNC)
- ❖ Programador CNC
- Trabajos CAD, CAM del trabajador

Salario real por hora, horas hombre de trabajo. Teniendo en cuenta las horas hombre de trabajo del operario

Obteniendo cada uno de los datos correspondientes puede determinarse el costo total de la turbina pelton debido al maquinado de la misma.

En Anexos. Apéndice **F-1** se presenta el costo de turbinas Pelton en función de la cantidad de kilowatts que generan como referencia para conocer el costo aproximado de las mismas.

### **CONCLUSIONES Y RECOMENDACIONES**

### **Conclusiones**

- Se ha logrado desarrollar y ejecutar la metodología de diseño y cálculo hidráulico y mecánico, constatando que los resultados obtenidos son correctos, comparando con turbinas Pelton que se encuentran en funcionamiento.
- $\div$  Se seleccionaron los materiales adecuados de los principales elementos de la turbina Pelton, de acuerdo a los diferentes esfuerzos a los que se encuentran sometidos y a la acción del medio ambiente.
- La sistematización de fabricación del eje, álabes desmontables, aguja del inyector, se presenta claramente de modo que el lector pueda interpretarlo fácilmente.
- El ensamblaje de la turbina Pelton se describe de forma general para los elementos principales de la misma debido a la extensa cantidad de elementos que contiene una instalación hidroeléctrica.
- Se presentan los costos de fabricación más importantes como son transporte, depreciación de la máquina, instalaciones, herramientas, electricidad, beneficios de trabajadores, mantenimiento, amortización, servicios, etc.

#### **Recomendaciones**

- Debe obtenerse un excelente maquinado de los álabes para evitar empujes axiales en el eje, evitando así esfuerzos adicionales.
- Debe darse un recubrimiento ó pintura epóxica a los elementos de la turbina más susceptibles a corrosión debido a la acción del agua.
- Hacer un estudio de la composición del agua debido a los efectos perjudiciales que incurren en la turbina.

# **BIBLIOGRAFÍA**

1. **Mataix, Claudio.***Turbomaquinas hidraulicas.* España : ICAI, 2005. pág. 737.

2. **OLADE.***Turbinas Pelton.* Lima : Asociacion Grafica Educativa, 1988. Vol. II, Citado en: Realpe Burbano, Jorge Javier. Elaboracion e implementacion de un software para el diseño de turbina Pelton de hasta 10 MW. 2010,Pag. 35.

3. **Encinas, Polo y Manuel.***Turbinas Hidraulicas.* valparaiso : no me jodas, 2000.

4. **Eisenring, Markus.***Micro Pelton turbine. harnessing water power on a small scale.*  Niederuzwill : SKAT, Swiss Center for Appropriate Tecnology, 1991. pág. 85. Vol. IX.

5. **Budynas, Richard G. y Keith Nisbett, J.***Diseño en Ingenieria Mecancia de Shigley.*  Mexico : McGraw-Hill, 2008.

6. **Coz, Federico...[et. al].***Manual de Mini y Micro Centrales Hidraulicas.* Lima : Intermediate Technology Development Group, ITDG-Peru, 1995.

7. **Mataix, Claudio.***Turbomaquinas Hidraulicas.* España : ICAI, 2005.

8. **Mott, Robert L.***Diseño de elementos de maquinas.* Mexico : PEARSON EDUCACION, 2006.

9. **Polo Encinas, Manuel.***Turbomaquinas Hidraulicas.* Mexico : Limusa, 1988.

10. **Thake, Jeremy.***The Micro-Hydro Pelton Turbine Manual. Design, manufacture and installation for small-scale Hydropower.* s.l. : ITDG Publishing, 2000.

11. **Nechleba, Miroslav.***Hydraulic turbines. Their design and equipment.* [trad.] Ch.E Charles Mayer y A.G. Evans. Prague : Biblioteca Departamento de Hidraulica, 1957.

12. **Mosonyi, Emil.***Water power development. High-head power plants.* [ed.] Akadémiai Kiadó. Budapest : s.n., 1991. Vols. II-B.

13. **ITDG.***Programa de energia, infraestructura y servicios basicos.* Lima, Perú : s.n., 2004. Picoturbinas, Miniturbinas, Microturbinas Pelton. Ir a url al final del documento con esta direccion web

<http://www.solucionespracticas.org.pe/fichastecnicas/pdf/FichaTecnica25 turbinas%20pelton.pdf>.

14. **Norton, Robert L.***Diseño de maquinas.* [ed.] Prentice Hall. s.l. : Pearson, 1999. pág. 1048.

15. **Calero perez, Roque y Carta Gonzalez, José Antonio.***Fundamentos de mecanismos y máquinas para ingenieros.* [ed.] Concepcion Fernandez Madrid. s.l. : McGraw-Hill/Interamericana España, 1999.

16. **Hall, Allen S, Holowenco, Alfred R y Laughlin, Herman G.***Teoría y problemas de diseño de máquinas. Schaum.* s.l. : McGraw-Hill, 1977. pág. 344.

17. **Dobrovolski, Victor, y otros, y otros.***Elementos de máquinas.* [trad.] José Puig Torres. Moscu : Mir, 1980.

18. Aceros inoxidables. [En línea] Universidad Tecnológica de Pereira. [Citado el: 23 de Agosto de 2012.] http://www.utp.edu.co/~publio17/ac\_inox.htm.

19. Aceros aleados. [En línea] Universidad Tecnológica de Pereira. [Citado el: 24 de Agosto de 2012.] http://www.utp.edu.co/~publio17/ac\_aleados.htm.

20. CNC operator salaries. [En línea] E-how. [Citado el: 28 de Diciembre de 2012.] http://www.ehow.com/info\_7806550\_cnc-operator-salaries.html.

21. **Kremer, Greg.** Universidad de Ohio. *Mechanical Engineering.* [En línea] [Citado el: 28 de Diciembre de 2012.] http://www.ohio.edu/mechanical/design/Resources/CostsforSrD.pdf.

22. **Fang, Li.***Automated cost estimation for 3 axis cnc milling and sterelithography rapid prototyping.* [ed.] Universidad de Manitoba. 2005. En pagina web <http://mspace.lib.umanitoba.ca/handle/1993/8882>.

23. **Bustamante Cabrera, Edwin José y Arias Reyes, Cristian Paúl.** Dspace. *Universidad politecnica Salesiana.* [En línea] Julio de 2008. [Citado el: 28 de Febrero de 2012.] http://dspace.espoch.edu.ec/handle/123456789/7/browse?type=subject&order=ASC&r pp=20&value=DISE%C3%91O+HIDRAULICO.

24. **López Galarza, Jimmy Livino.** Dspace. *Escuela superior politecnica de Chimborazo.*  [En línea] 7 de Marzo de 2012. [Citado el: 30 de Mayo de 2012.] http://dspace.espoch.edu.ec/handle/123456789/1678.

25. **Realpe Burbano, Jorge Javier.** Dspace. *Escuela superior politecnica de Chimborazo.*  [En línea] 2 de Junio de 2010. [Citado el: 7 de Febrero de 2012.] http://dspace.espoch.edu.ec/handle/123456789/7/browse?type=subject&order=ASC&r pp=20&value=DISE%C3%91O+HIDRAULICO.

26. **Callister, William D.***Fundamentals of materials science and engineering.* [ed.] Anderson Wayne. Quinta. s.l. : Jonh Wiley & Sons, 2001. En pagina web <http://mehr.sharif.ir/~amirkhani/textbook/app-c.pdf>.

27. **Zibicaray, Viejo Manuel y Palacios, Pedro Alonso.***Energía Hidroeléctrica. Turbinas y plantas generadoras.* Primera. s.l. : Limusa, 1977.

28. **Rioja Cuesta, Gonzalo Felix y Sánchez.***Manual de mecánica industrial: Máquinas y control numérico.* Madrid : CULTURAL, 1999. Vol. IV.

29. **Schey, John A.***Procesos de manufactura.* [trad.] Javier León Cárdenas. Tercera. s.l. : McGraw-Hill, 2002.

30. **Energía, Instituto Nicaraguense de.** Res No. INE-003-01-2012. [En línea] 3 de Enero de 2012. [Citado el: 2 de Enero de 2013.] www.ine.gob/ajustetarifario.html.

31. **Kalpakjian, Serope y Schmid, Steven R.***Manufactura, Ingeniería y Tecnología.* [trad.] Gabriel Sánchez García. Cuarta. s.l. : Pearson Education, 2002. pág. 1176. 970-26-01371.

32. **(MITRAB), Ministerio del Trabajo.** Salario Minimo. [En línea] 2012. [Citado el: 9 de Enero de 2013.] http://www.mitrab.gob.ni/documentos/salario-minimo.

33. **Anonimo.** Vida de la herramientas. [En línea] [Citado el: 3 de Febrero de 2013.] http://www.google.com.ni/search?sourceid=navclient&aq=hts&oq=&hl=es&ie=UTF-8&rlz=1T4GGNI\_esNI498NI498&q=En+el+gr%c3%a1fico+anterior+se+muestra+la+depen dencia+de+la+Vida+de+la+Herramienta+con+la+Velocidad+de.

34. **Faires, Virgil M.***Diseño de elementos de máquinas.* Cuarta. Barcelona : Montaner y Simon. S.A, 1970.

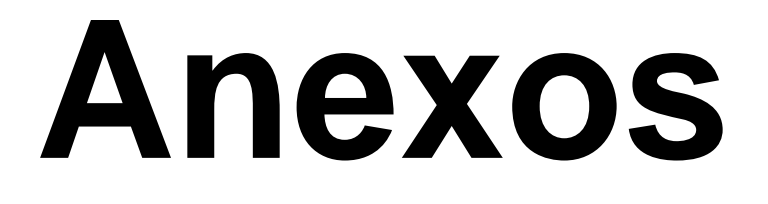

# **APENDICE A. HIDRÁULICA**

**A-1.** Diferentes tipos de inyectores para micro generación. Jeremy Thake. 2000. The Micro-Hydro Pelton Turbine Manual. Pag. 12. Para micro generación.

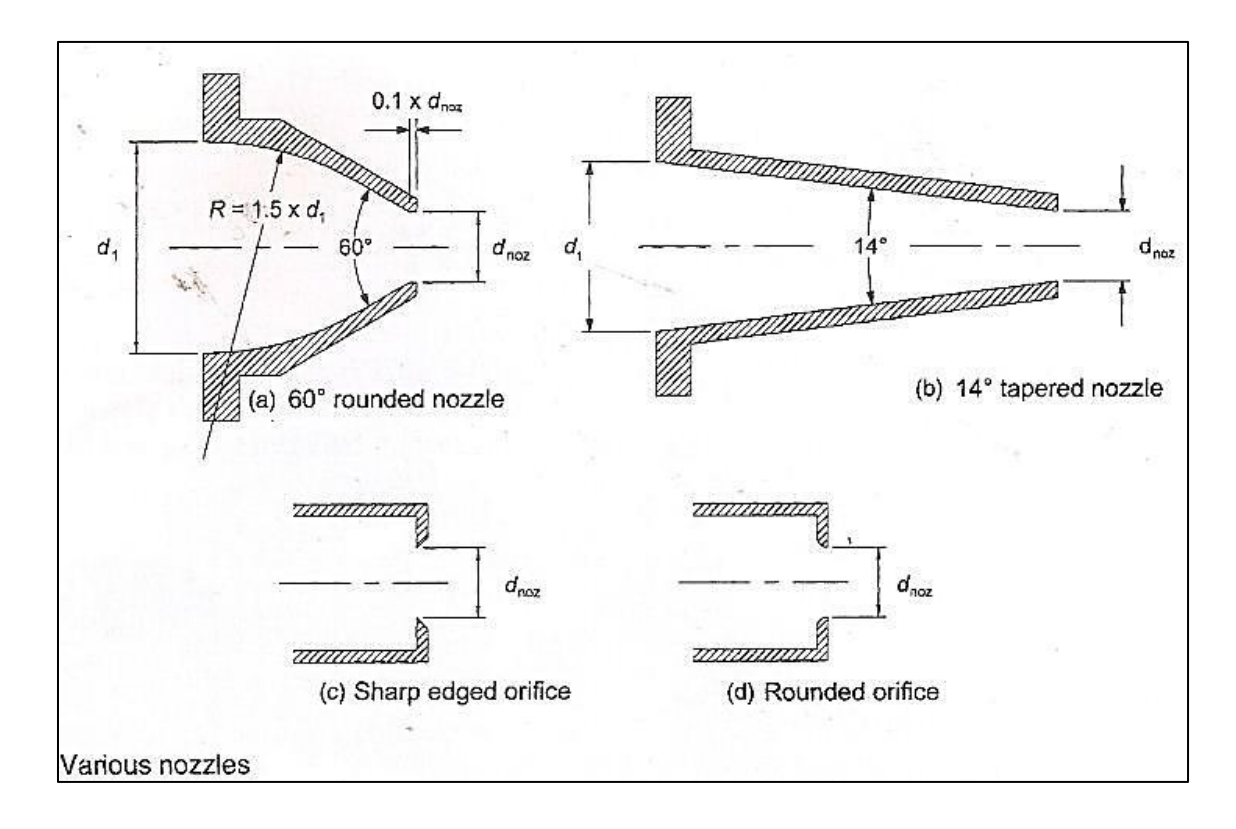

**A-2.** Velocidades síncronas en las turbinas hidráulicas. Energía hidroeléctrica. Turbinas y plantas generadoras. Viejo zubicaray. 1977. Pag. 334.

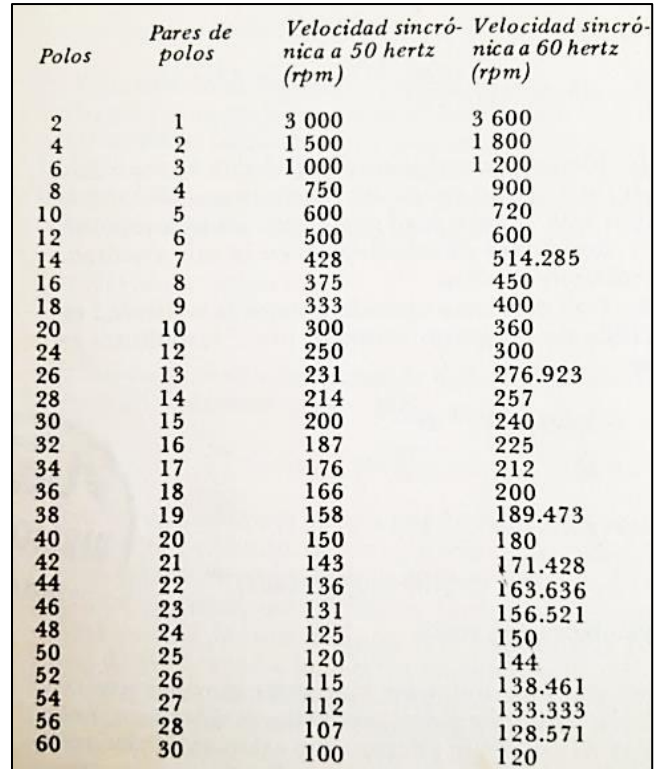

**A-3.** Características principales de turbinas hidráulicas. Federico Coz…. [et.al]- 1995. Manual de mini y micro centrales hidroeléctricas. Pag 127.

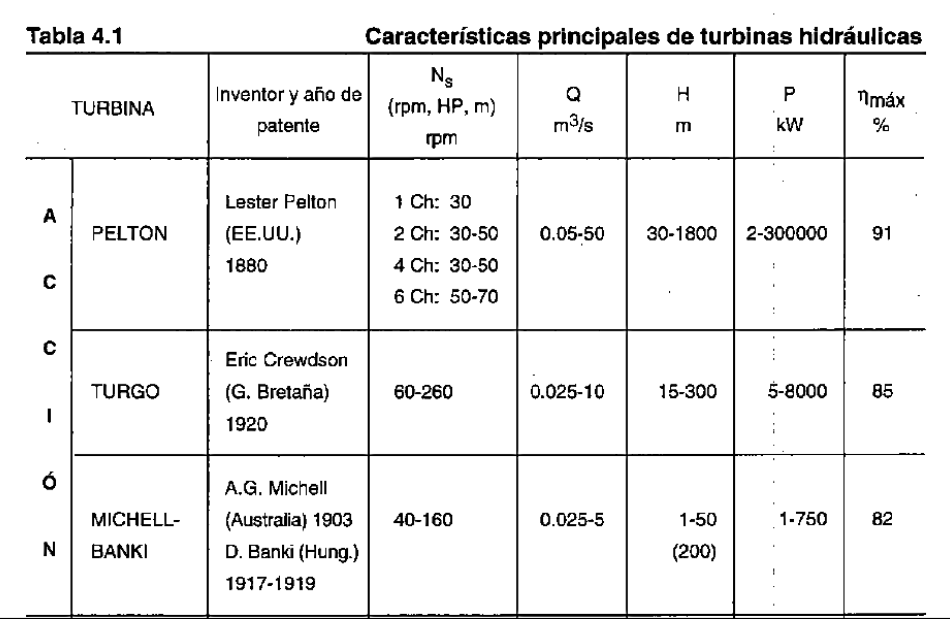

**A-4.** Rango de aplicación de turbinas hidráulicas. Monografía. Elaboración e implementación de un software para el diseño de turbina axial tipo bulbo de hasta 10mw. Jimmy Livino López Galarza. Pag 159

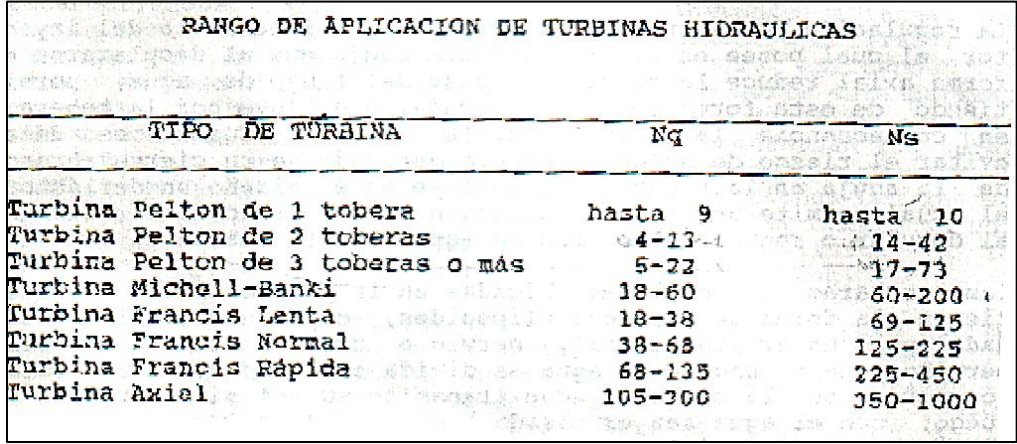

**A-5.** Clasificación de la turbinas según su velocidad especifica. Energía hidroeléctrica. Turbinas y plantas generadoras. Viejo zubicaray. Pag. 335.

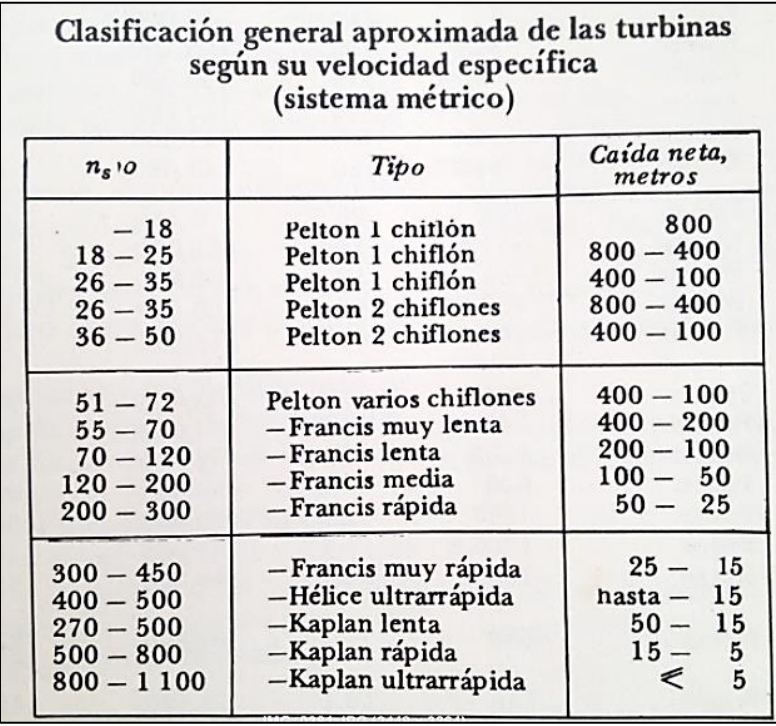
### **APENDICE B. MECANICA**

**B-1.** Propiedades de los aceros inoxidables. Diseño de elementos de máquinas Robert L. Mott. Apéndice 6. Pag. A12.

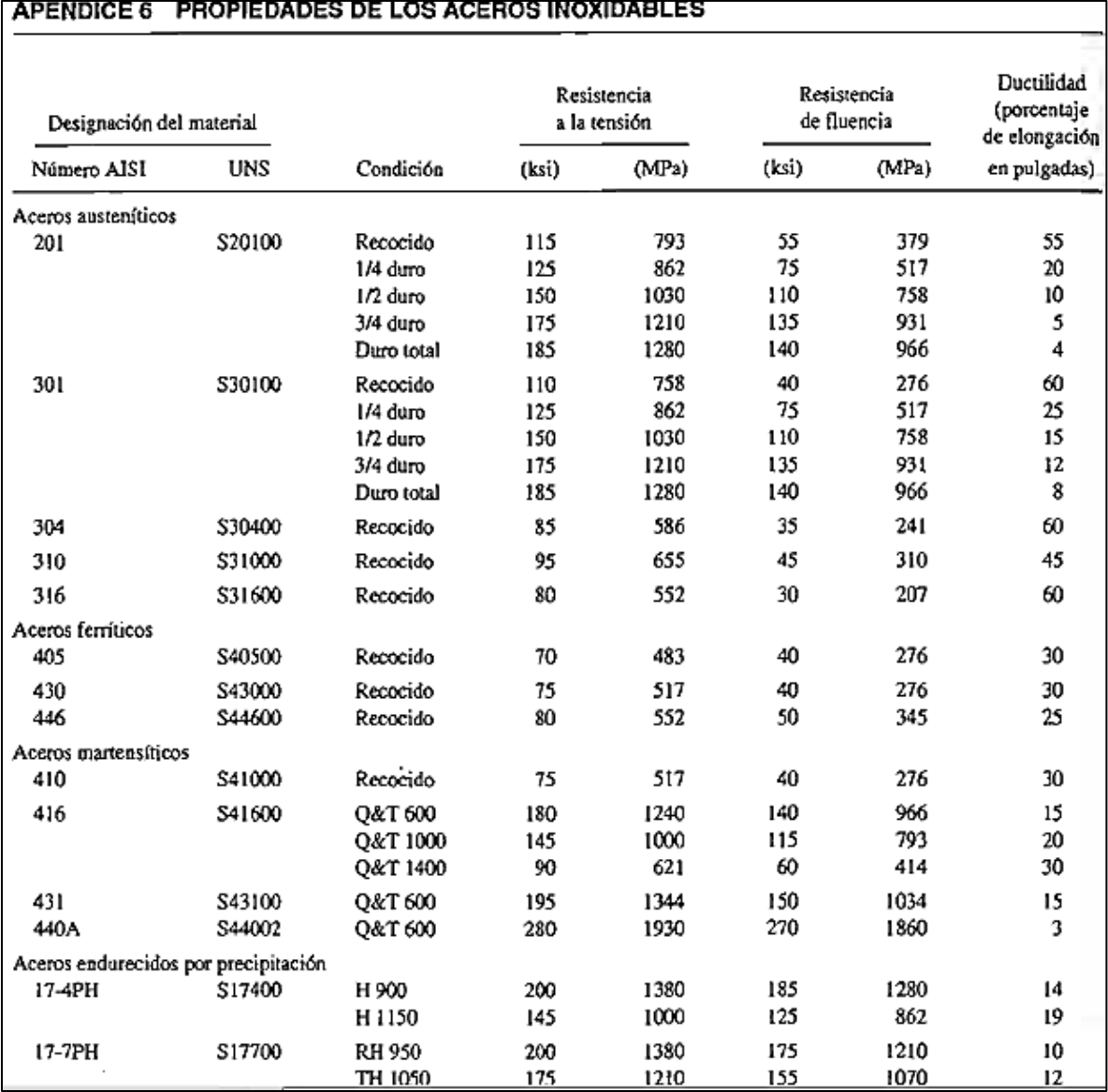

**B-2.** Propiedades mecánicas de algunas aleaciones de acero inoxidable. Diseño de máquinas Robert L. Norton. 1999. Apéndice C. Tabla C-8. Pag 997.

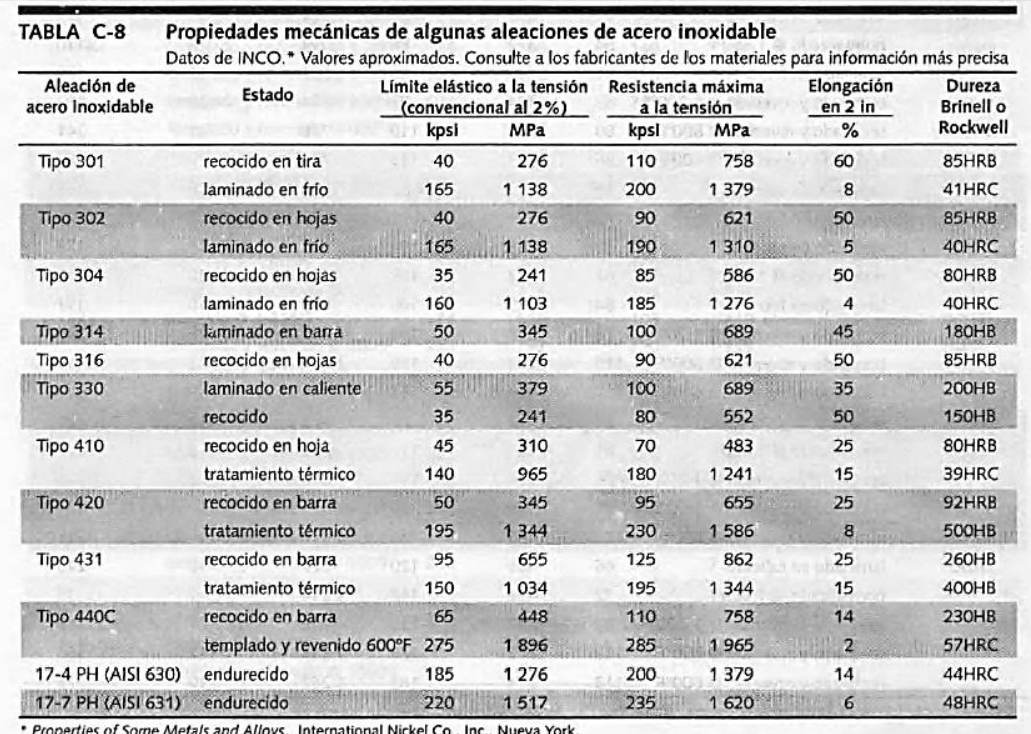

**B-3.**Propiedades físicas de algunos materiales de ingeniería. Diseño de máquinas, de Robert L. Norton. Apéndice C. tabla C. Pag. 994.

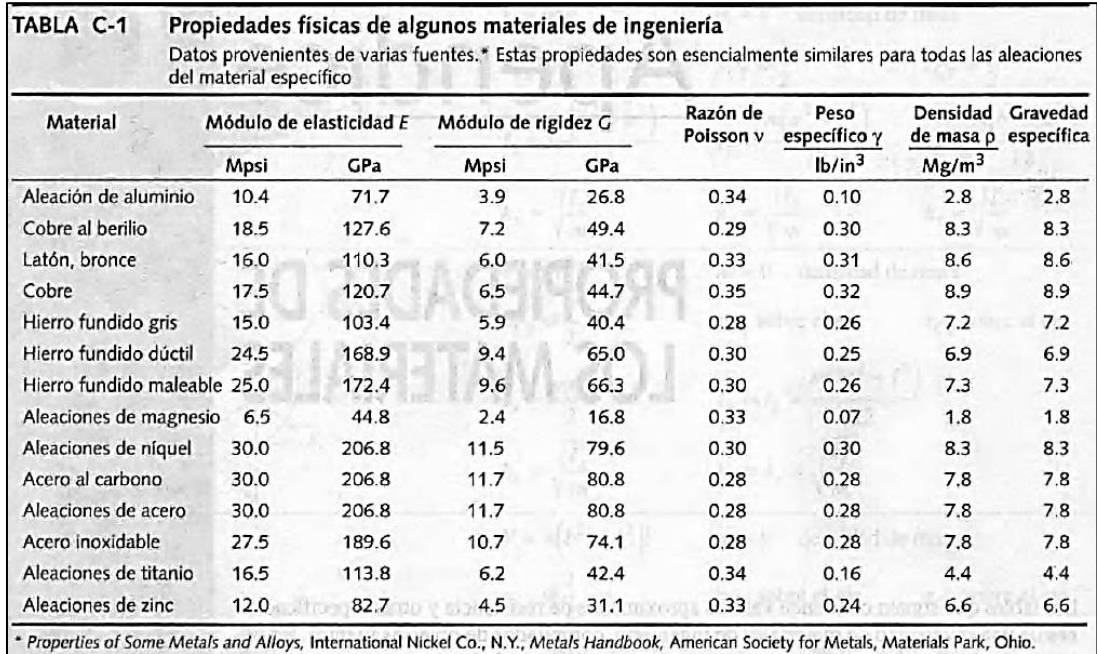

**B-4.**Factor de concentración de esfuerzo Kt a flexión. Diseño de máquinas Robert L. Norton. 1999. Apéndice E. Figura E-14. Pag 1012.

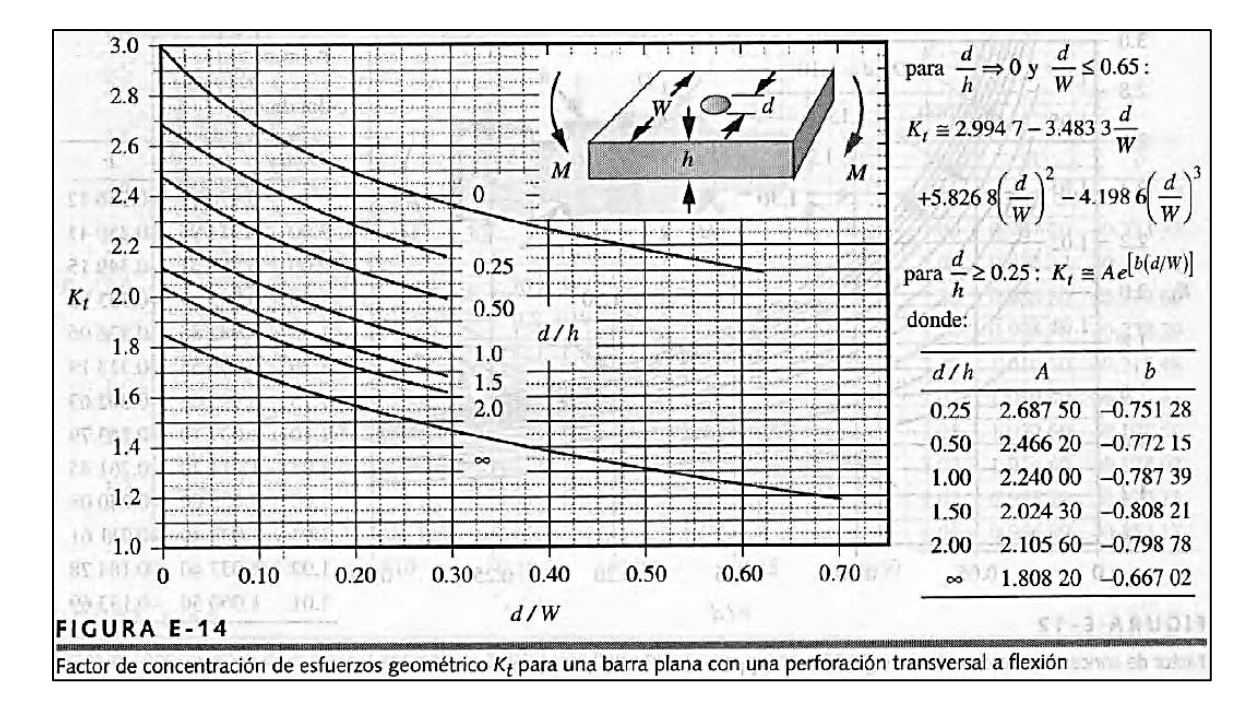

**B-5.** Constantes de Neuber para aceros, aluminio recocido y endurecido. Diseño de máquinas Robert L. Norton. 1999. Pag 390-391

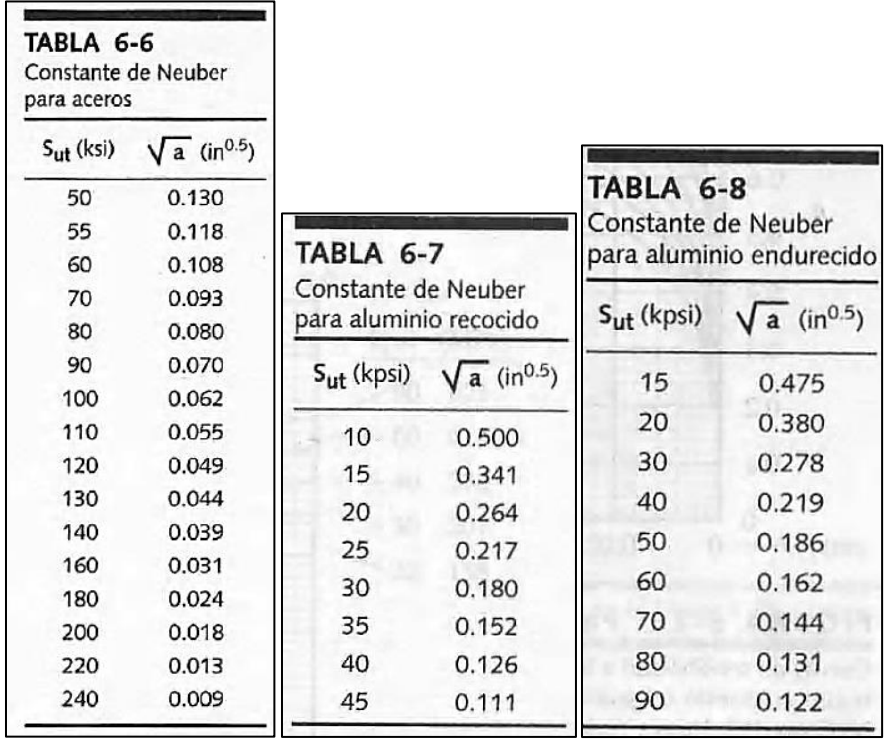

**B-6.** Factores de corrección para la resistencia a la fatiga. Diseño de máquinas Robert L. Norton. 1999. Pag. 381 y 453.

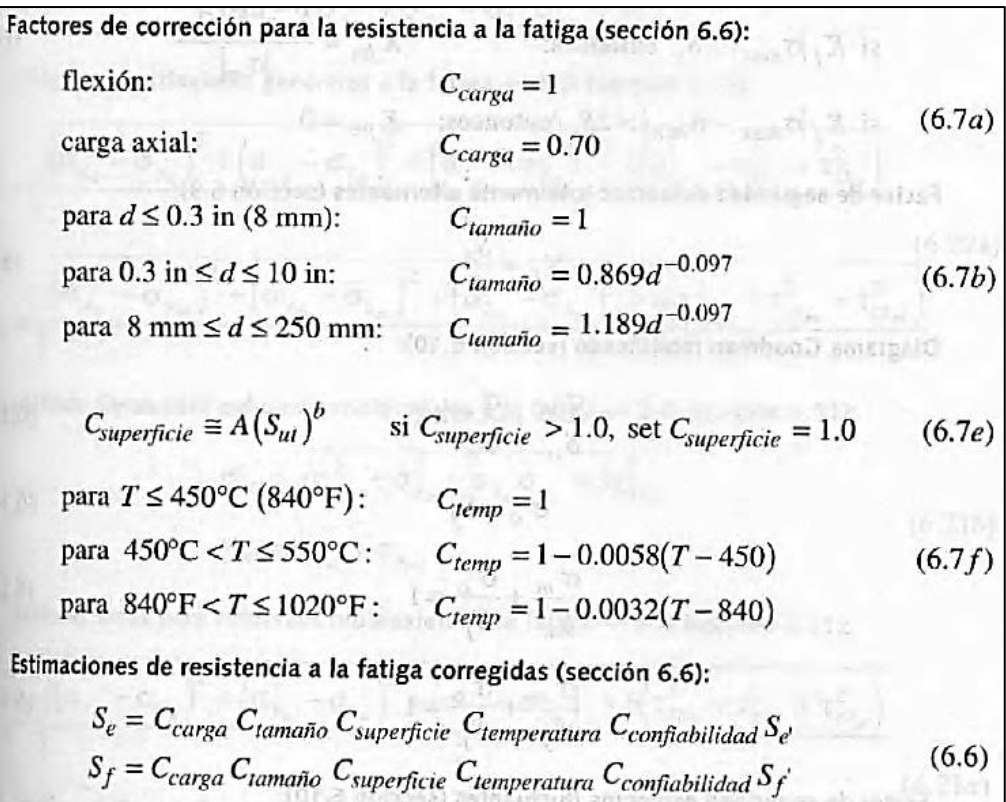

Coeficiente de superficie

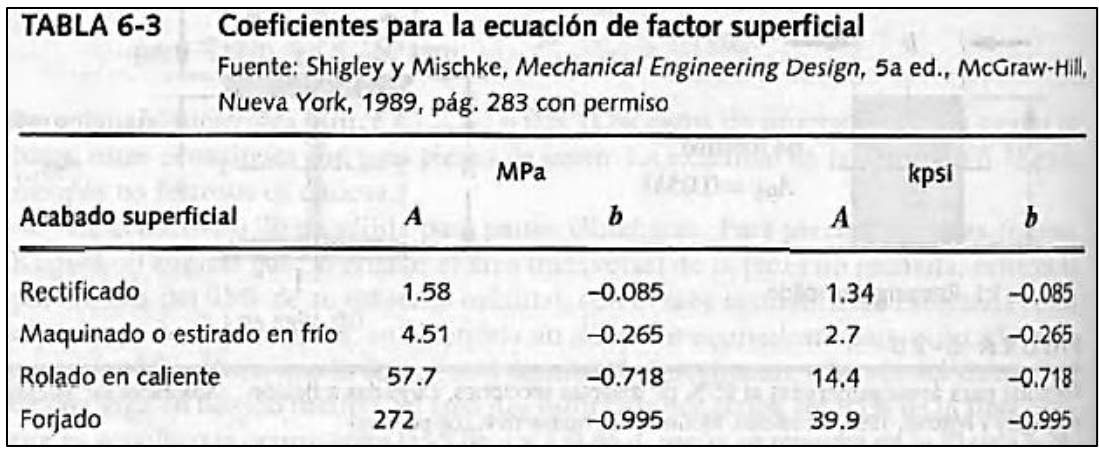

Coeficiente de confiabilidad

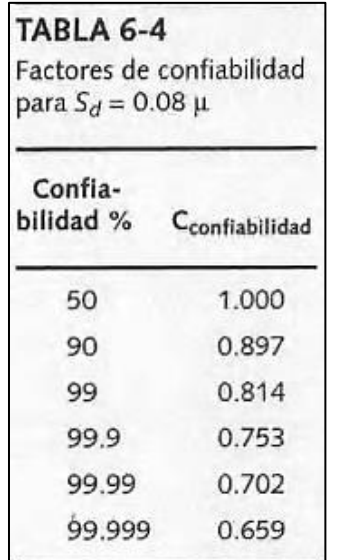

Coeficiente de tamaño

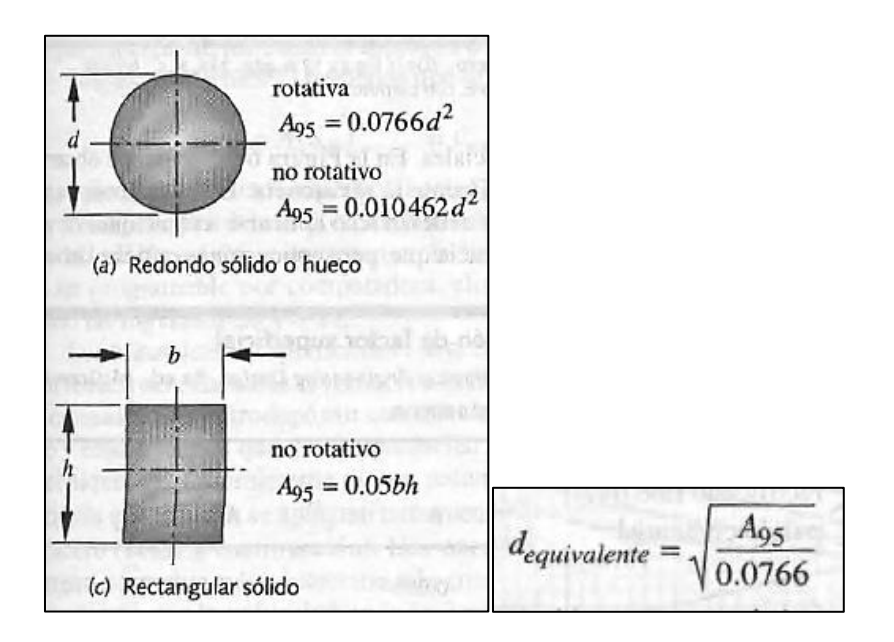

**B-7.** Estimación de la resistencia teórica a la fatiga Sf, o del límite de resistencia a la fatiga Se' para acero, hierros, aluminios, y aleaciones de cobre. Diseño de máquinas. Robert L. Norton. Pag. 373.

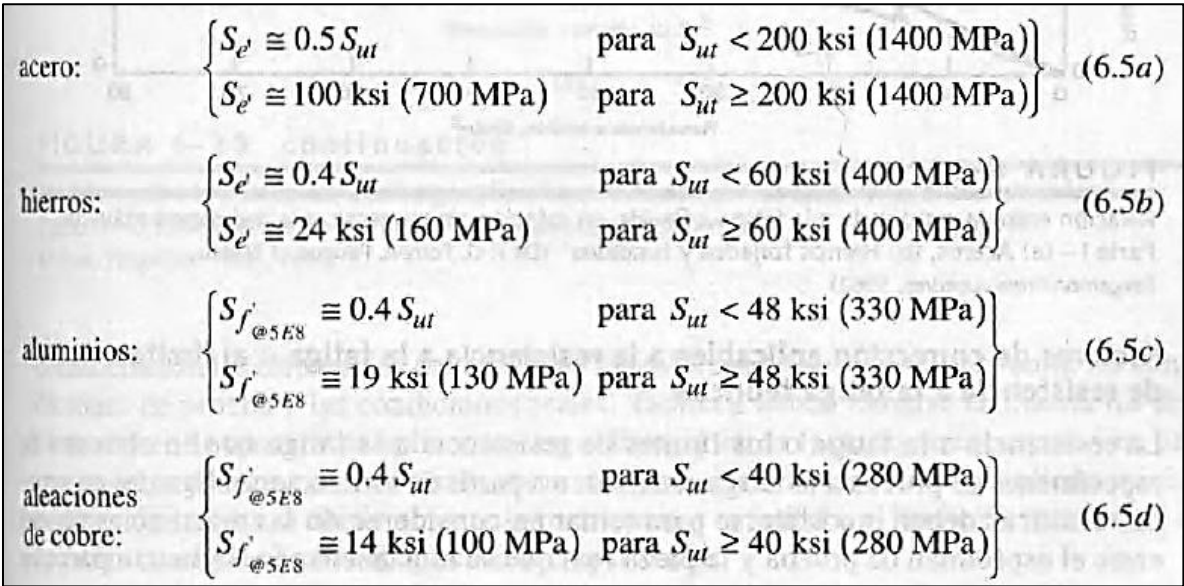

**B-8.** Estimaciones de primera iteración de los factores del esfuerzo Kt. Diseño en ingeniería mecánica de Shigley. Richard G. Budynas y J. Keith Nisbett. 8va edición. Tabla 7.1. Pag. 361

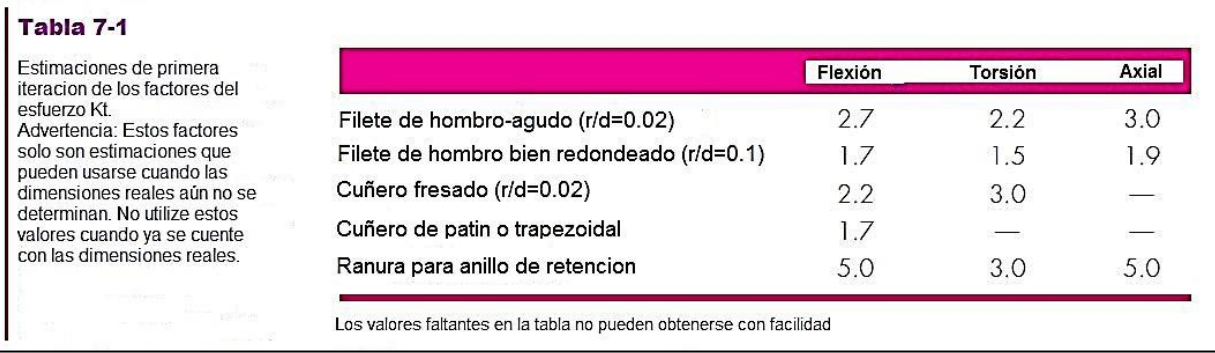

**B-9.**Propiedades mecánicas de algunos aceros de aleación y para herramienta. Diseño de máquinas Robert L. Norton. 1999. Apéndice C. Figura C-10. Pag. 999

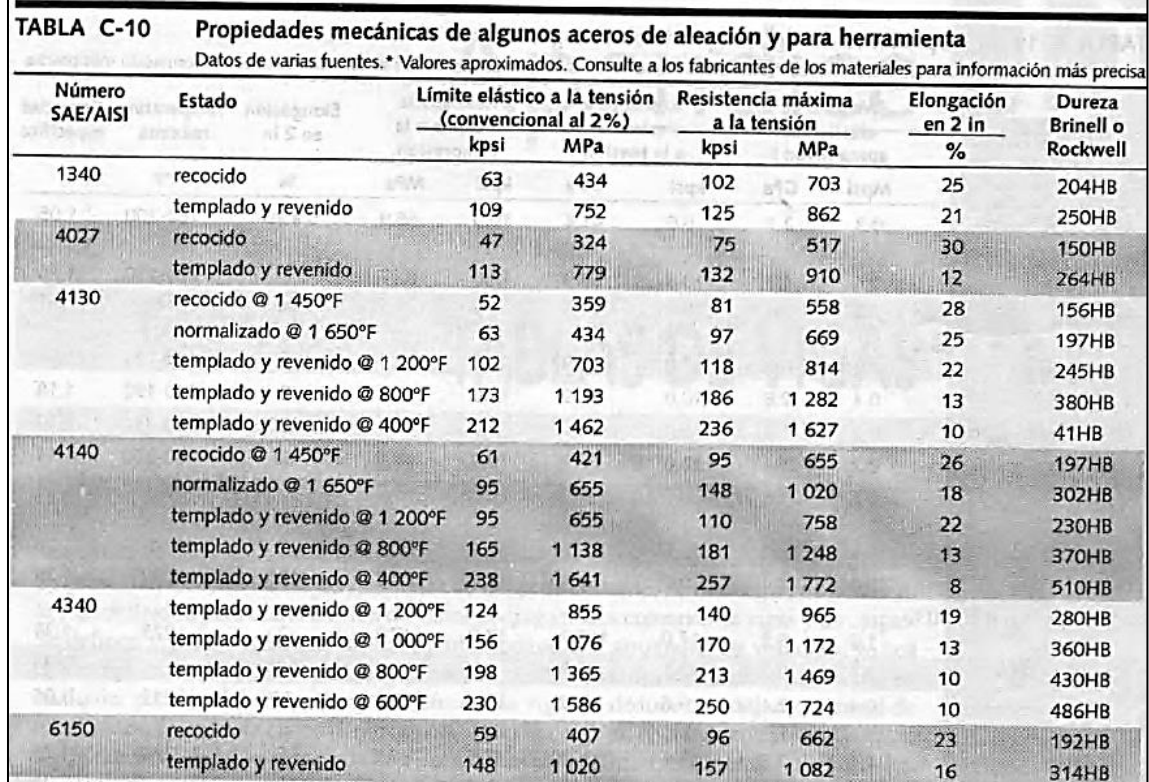

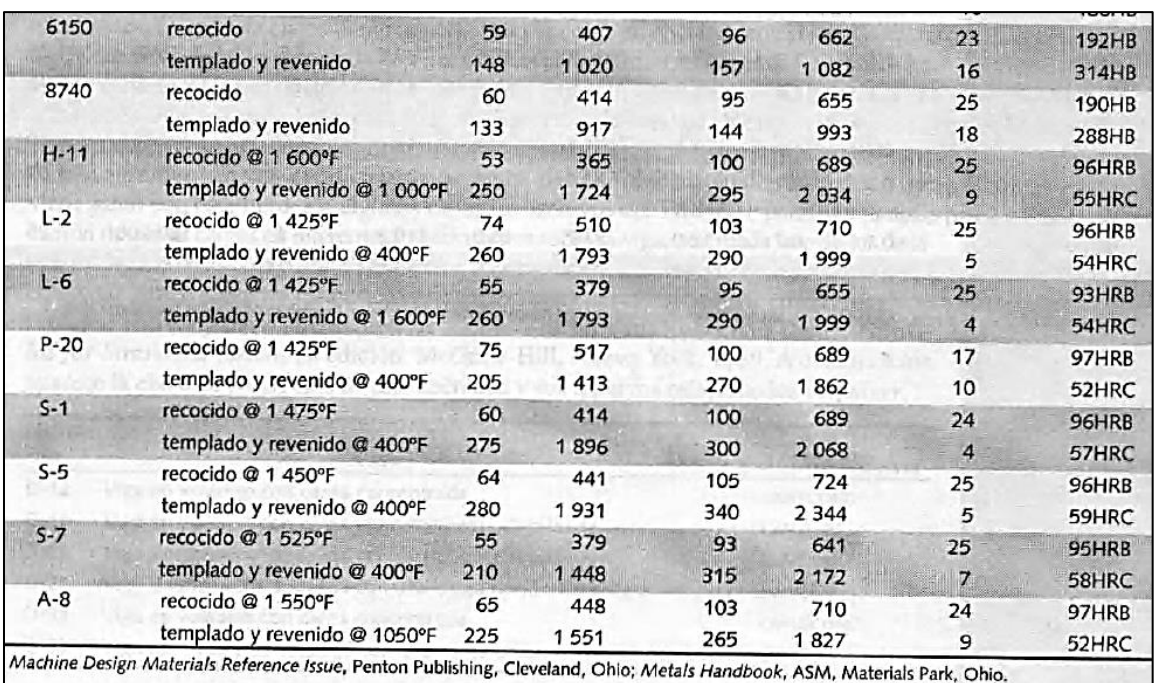

**B.10.**Propiedades mecánicas de diferentes materiales de fundición. Micro pelton turbines volumen 9. Markus Eisenring. Pag.20

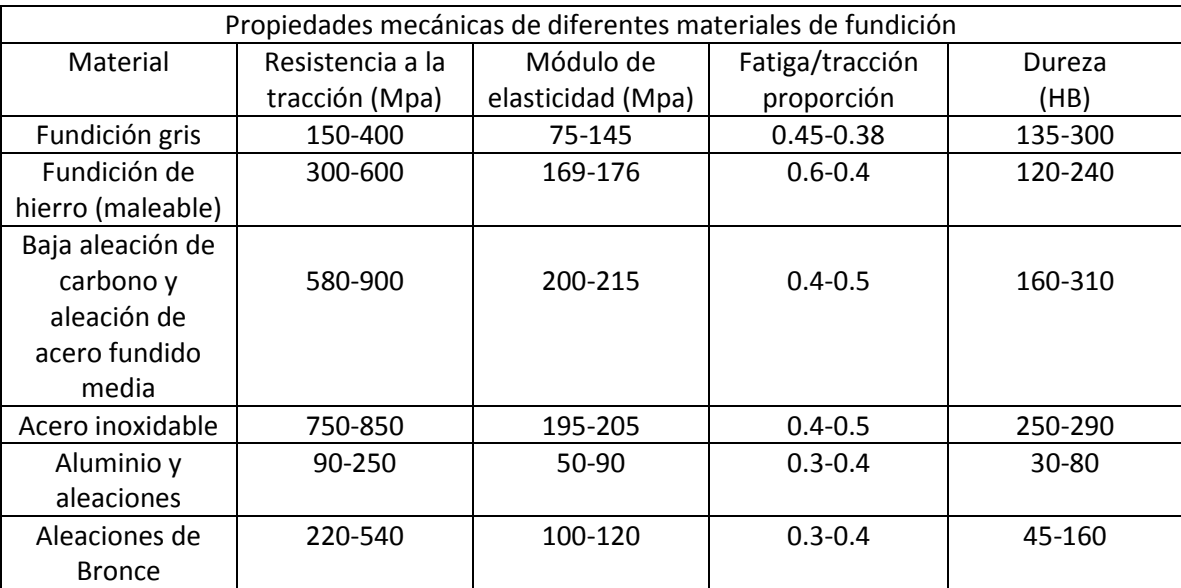

**B.11.**Diversos límites de fatiga y resistencias a la fatiga. Diseño de elementos de máquinas. Virgil M. Faires. Pag.748-749

### TABLA AT 10 DIVERSOS LIMITES DE FATIGA Y RESISTENCIAS A LA FATIGA<sup>[2,1,2,3,2,5,2,9,2,12,2,16]</sup>

Probetas de 12,7 mm (o bien 0,5 pulg) o menores. Véanse también tablas AT 3, AT 4, AT 6,<br>AT 7, figura AT 3. La relación de fatiga  $s_n/s_u$  disminuye cuando automata la dimensión de la sección, hasta un valor tan bajo como 0,35 para la dimensión de 152,40 mm (o bien 6 pulg) en acero fundido.

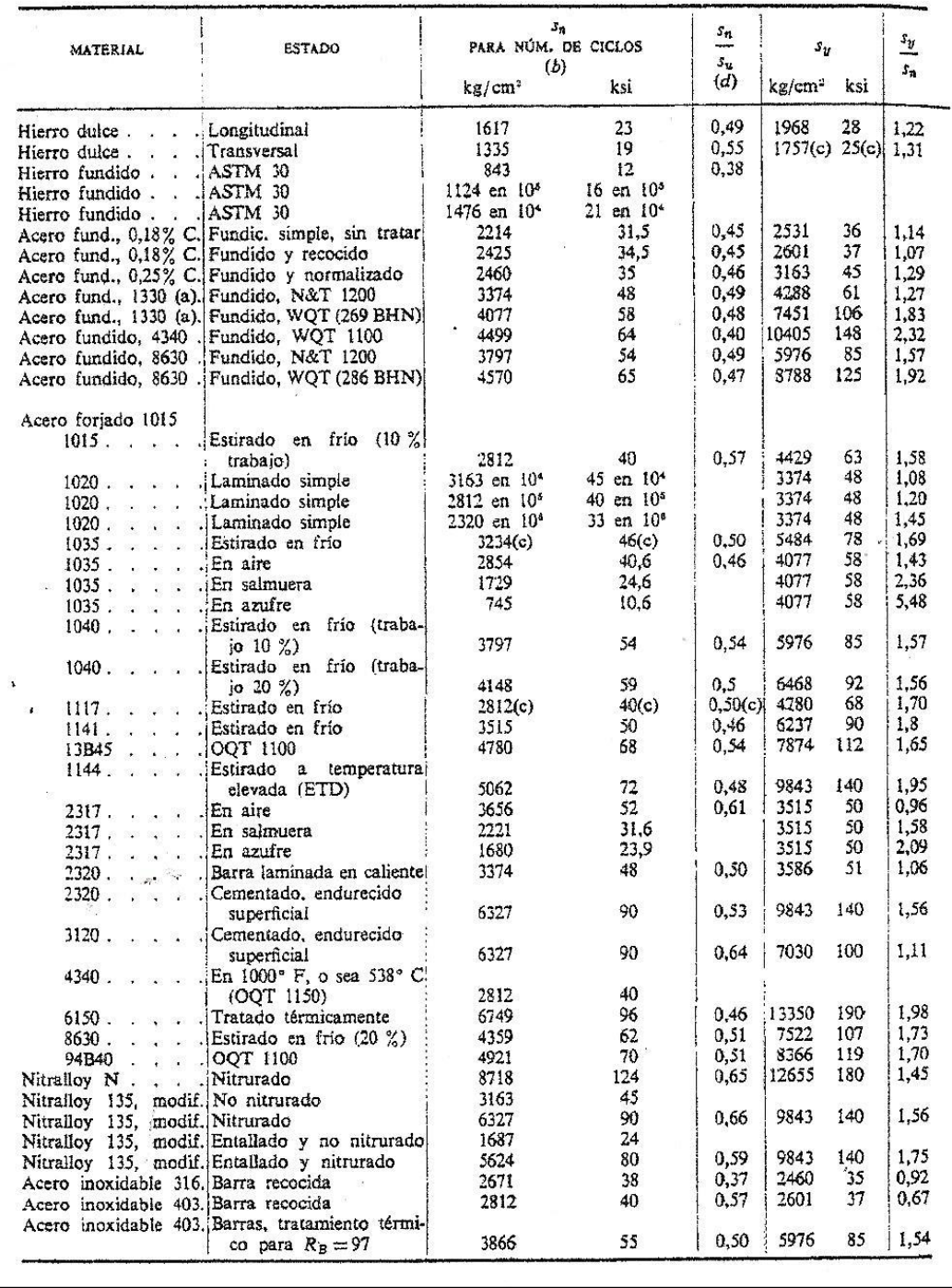

### TABLA AT 10 (Continuación)

Notas: (a) Acero al manganeso. (b) El número de ciclos es indefinidamente grande, a no ser que se especifique. (c) Por analogía (no es un valor obtenido por ensayo). (d) Depende del número de ciclos. (e) Molde permanente.

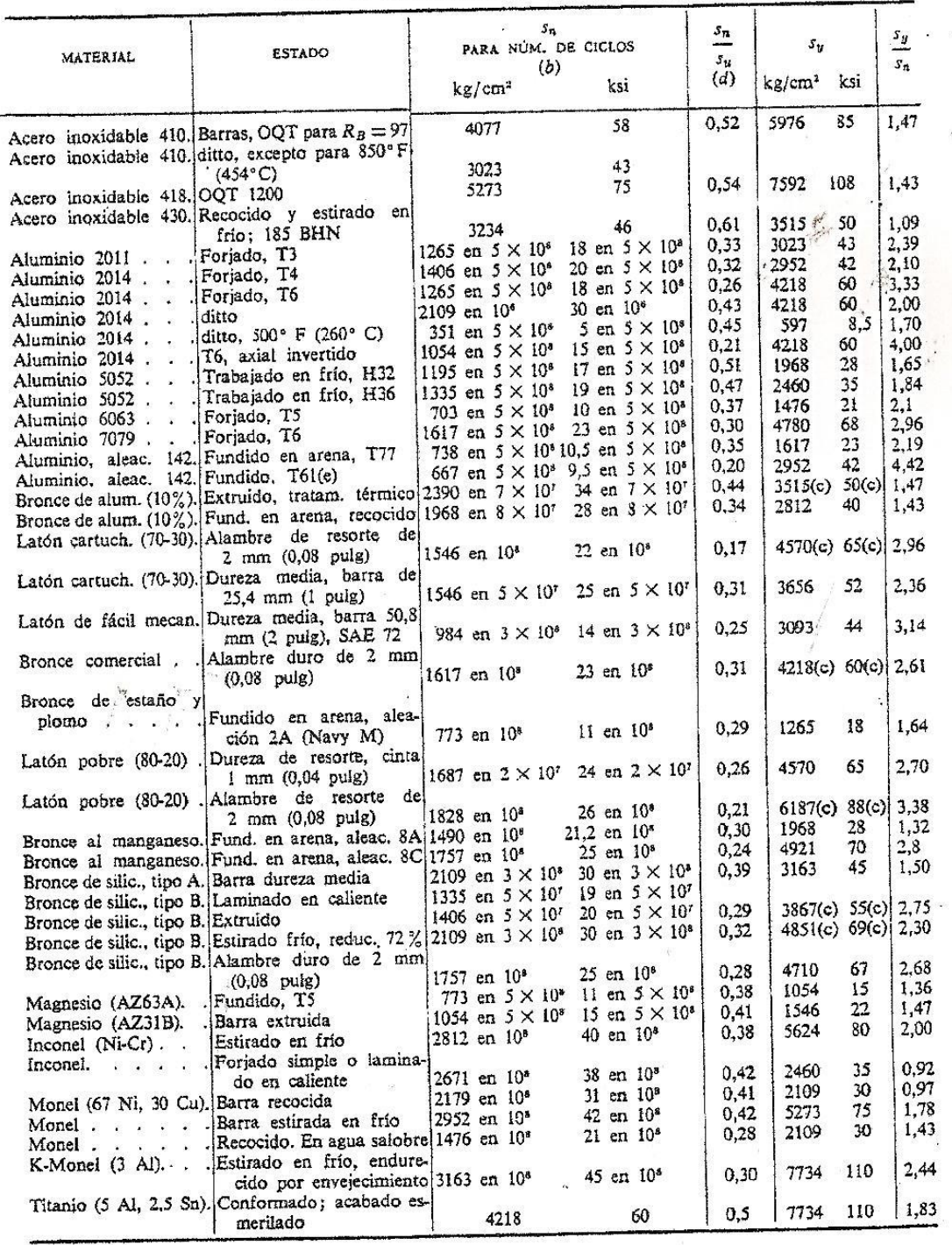

**B.12.**Chumaceras (Rodamientos de rodillos y bolas) pequeña generación

# *Diferentes tipos de rodamientos*

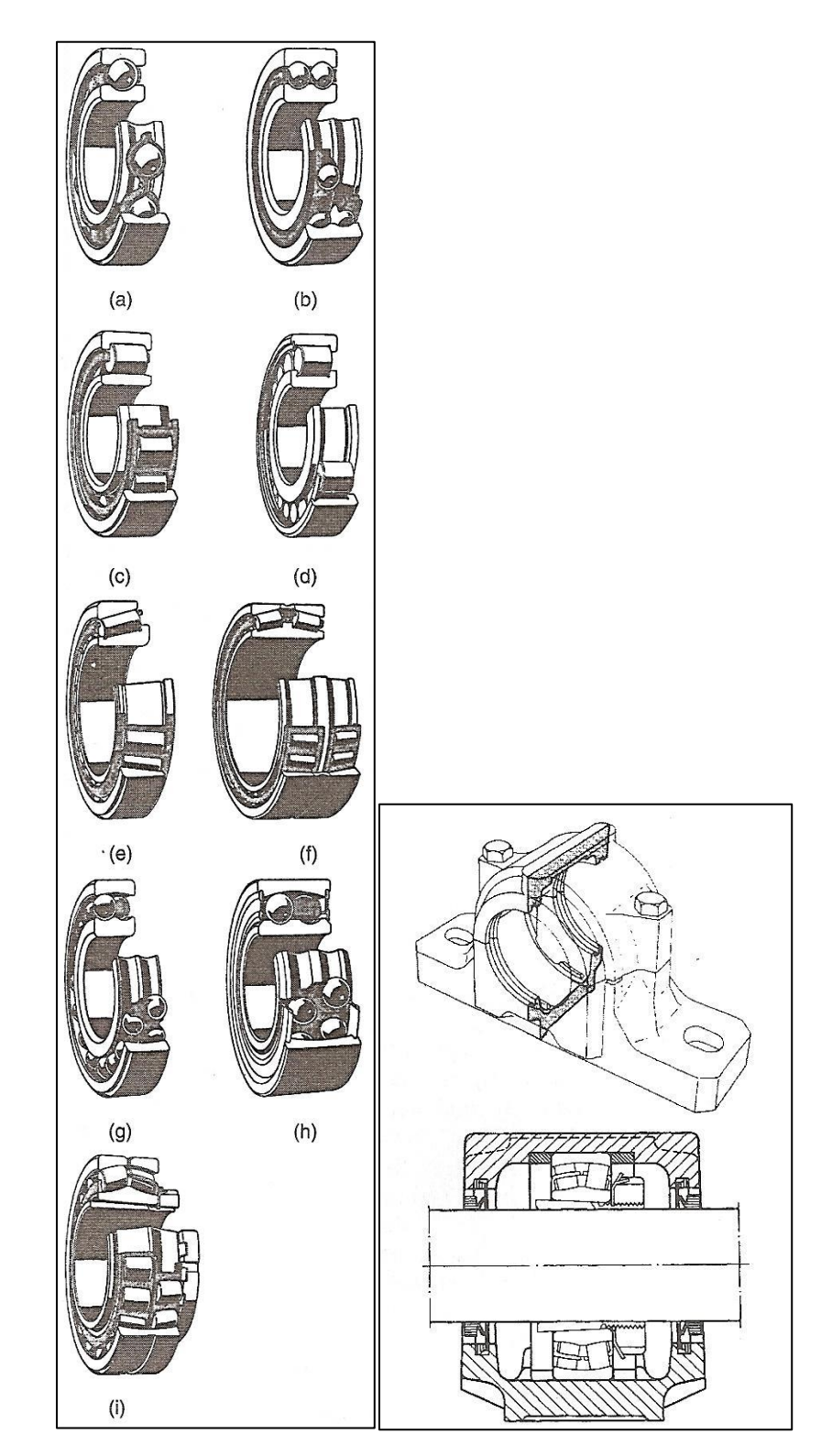

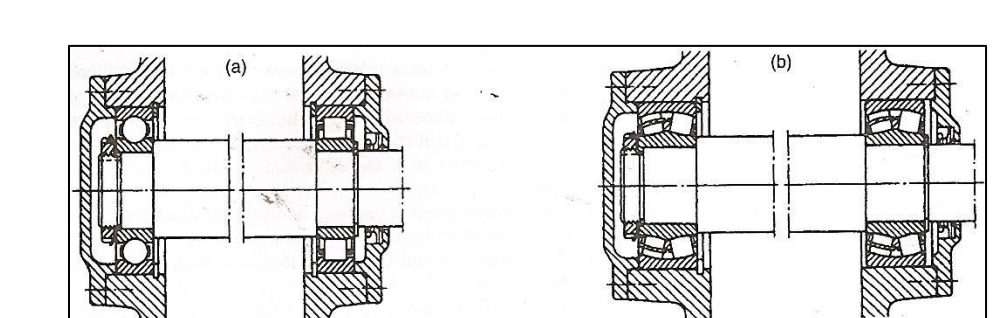

 $(c)$ 

*Vista lateral de chumaceras con rodamientos de bolas y rodillos*

Spacer ring

# **B.13.**Cojinetes guías y de empuje axial para turbinas de gran potencia

# *Cojinete guía*

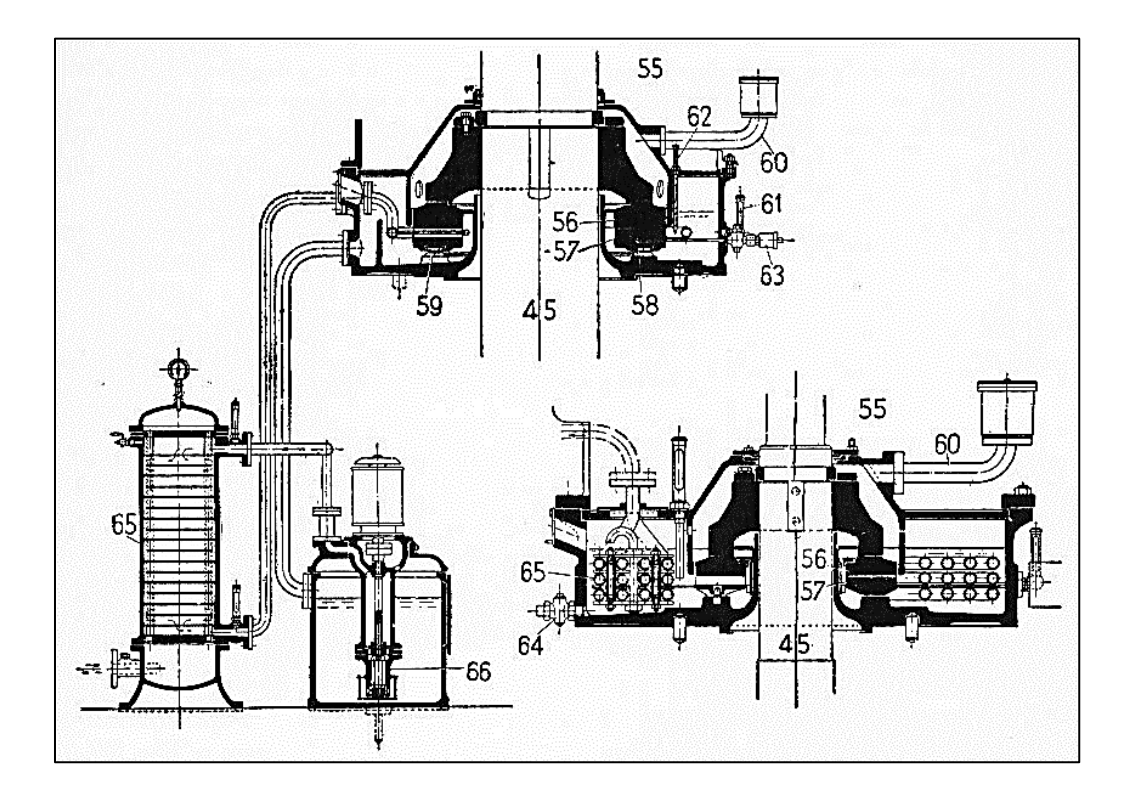

## *Cojinete de empuje*

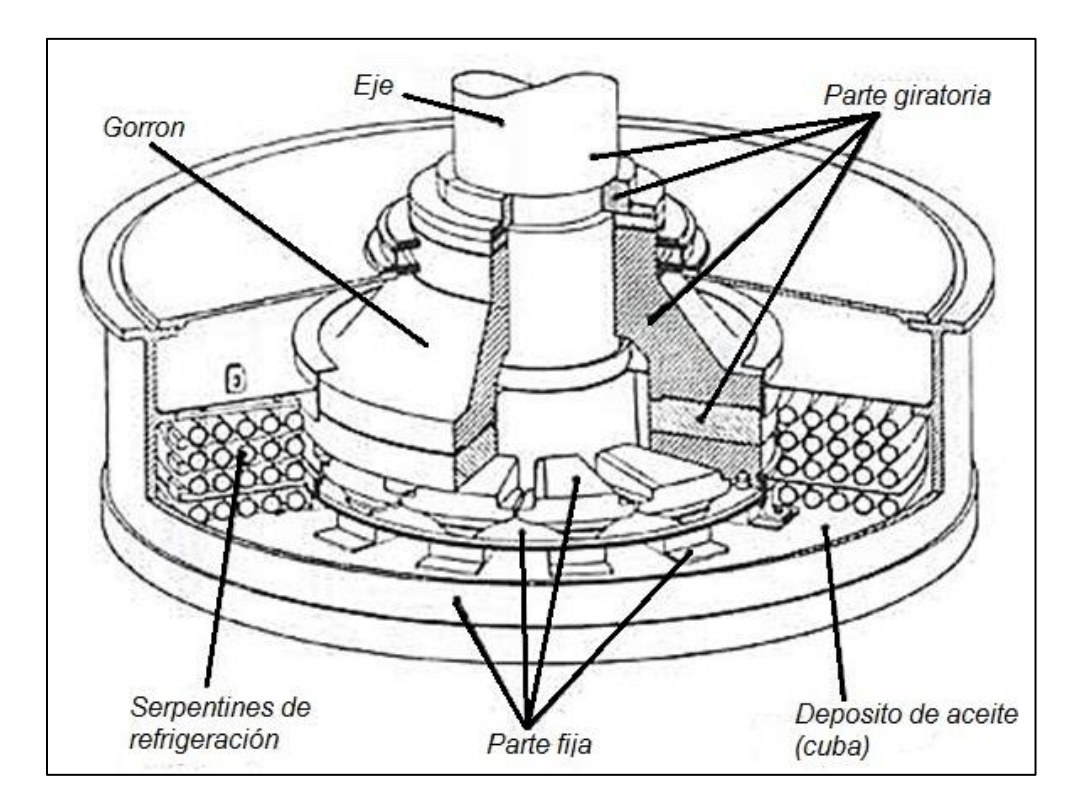

*Espejo y patines de cojinete de empuje*

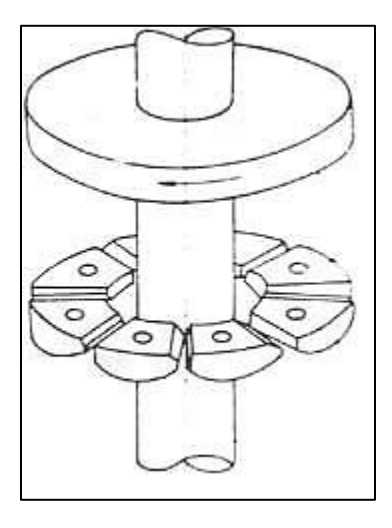

## **APENDICE C. MATERIALES**

C-1. Acero inoxidable

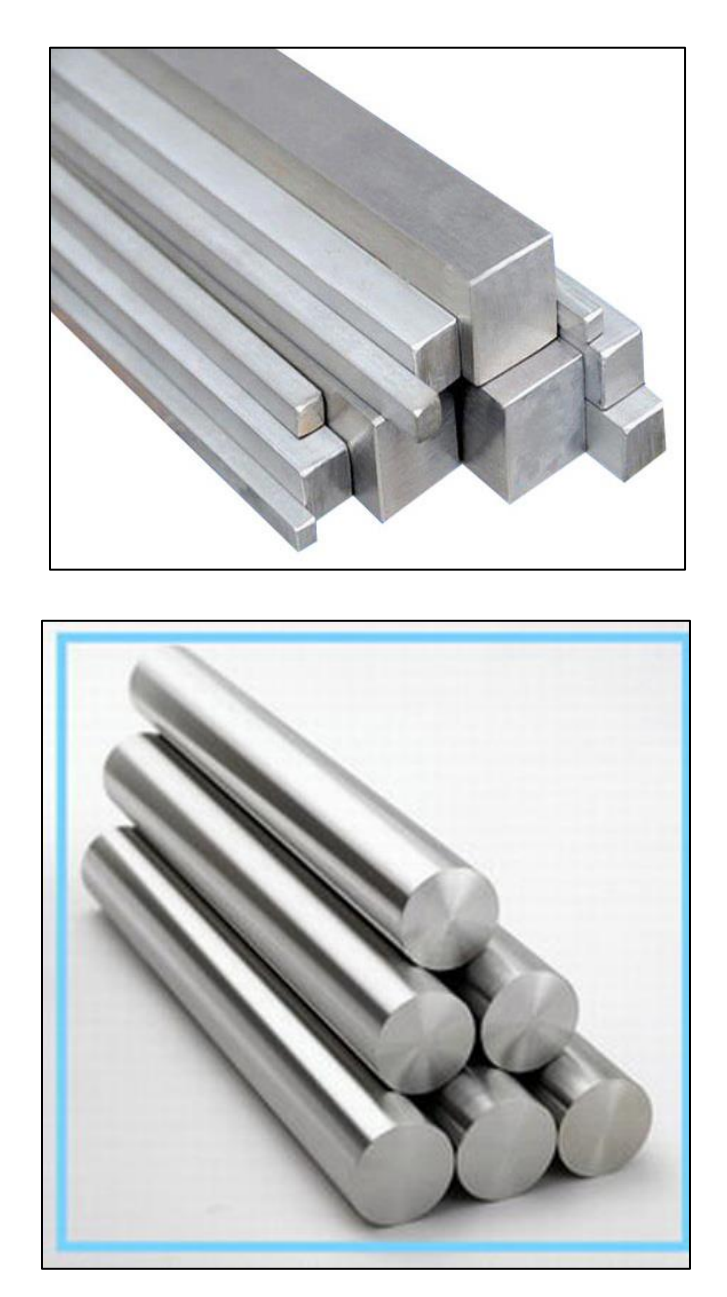

# **C-2.**Bronce

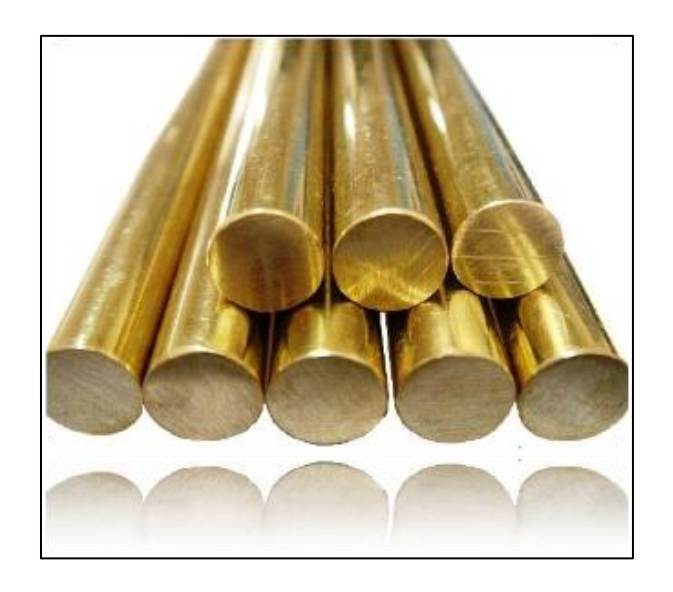

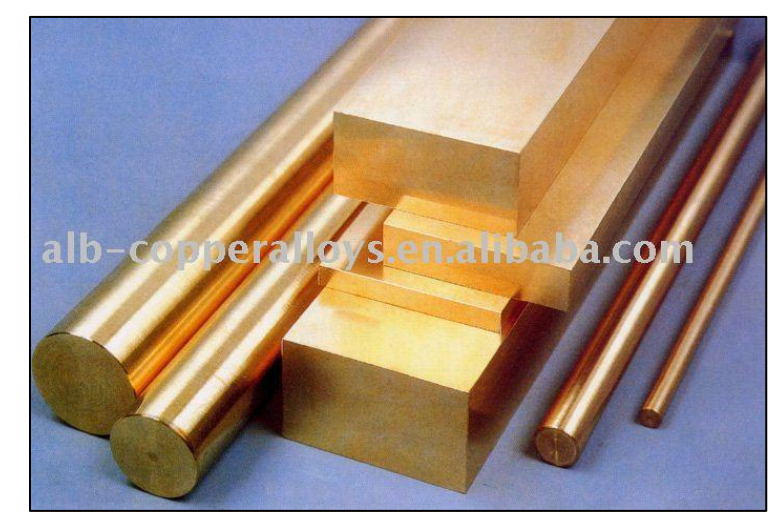

**C-3.**Aluminio

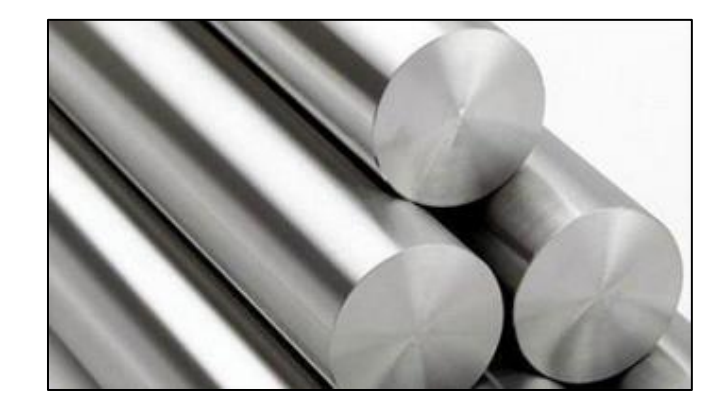

### **APENDICE D. FABRICACION**

**D-1.**Tablas de funciones preparatorias y auxiliares. Manual de mecánica industrial: máquinas y control numérico. Gonzalo Félix Rioja Cuesta; Ángel Sánchez... [et al].Pag. 125 y 128.

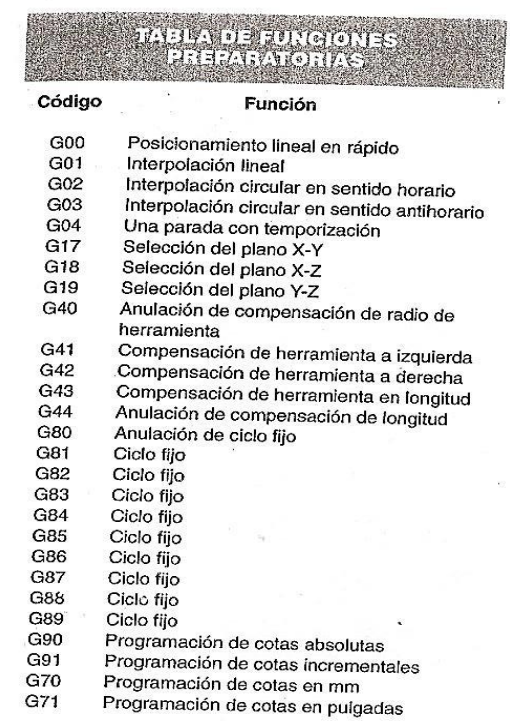

# **TABLA DE FUNCIONES<br>AUXILIARES**

 $\overline{r}$ 

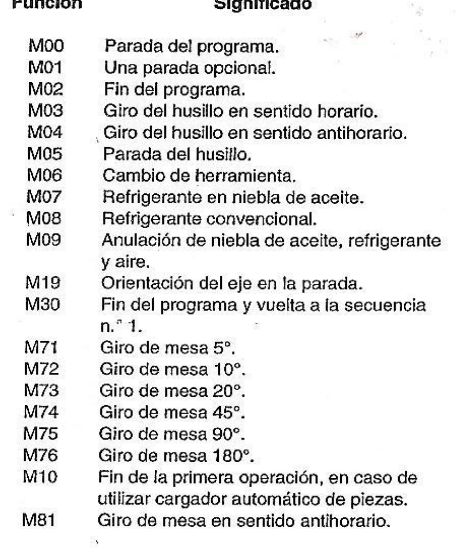

**D-2.** Fluidos para maquinado usados comúnmente. Procesos de manufactura. Tercera edición. John A. Schey. Capítulo 16. Maquinado. Pag. 658.

| Proceso                | Herram.    | Acero                                            | Acero<br>$(BHN < 275)$ $(BHN > 275)$             | Acero inox.<br>Aleación de<br>nig vel            | Hierro<br>fundido               | <b>Aleación</b><br>de<br>aluminio | Aleación<br>de<br>magnesio | Aleación<br>de<br>cobre  |
|------------------------|------------|--------------------------------------------------|--------------------------------------------------|--------------------------------------------------|---------------------------------|-----------------------------------|----------------------------|--------------------------|
| Torneado               | <b>HSS</b> | 01, E1, C1                                       | O <sub>2</sub> , E <sub>2</sub> , C <sub>2</sub> | O <sub>2</sub> , E <sub>2</sub> , C <sub>2</sub> | E1, C1                          | E1, C1, Sp                        | O1, Sp                     | E1, C1, Sp               |
|                        | Carburo    | D, E1, C1                                        | D, E1, C1                                        | D, El, Cl                                        | D, El, Cl                       | D, El, Cl                         | O1, Sp                     | E1, C1                   |
| Fresado                | HSS        | 01, E1, C1                                       | O <sub>2</sub> , E <sub>2</sub> , C <sub>2</sub> | O <sub>2</sub> , E <sub>2</sub> , C <sub>2</sub> | E1, C1                          | D, O1, Sp                         | O <sub>1</sub> , Sp        | E1, C1, Sp               |
| Taladrado              | Carburo    | D, E1, C1                                        | 01.E1.C1                                         | 02, E1, C1                                       | <b>D.El.CI</b>                  | D, O1, Sp                         | O1, Sp                     | E1, C1                   |
| Torneado de forma      | <b>HSS</b> | O <sub>2</sub> , E <sub>2</sub> , C <sub>2</sub> | 02, E <sub>2</sub> , C <sub>2</sub>              | O <sub>2</sub> , E <sub>2</sub> , C <sub>2</sub> | E1, C1                          | $E1, C1, Sp$ $O1, Sp$             |                            | E1, C1, Sp               |
|                        | Carburo    | D.E1.C1                                          | E <sub>2</sub> C <sub>2</sub>                    | 02, E <sub>2</sub> , C <sub>2</sub>              | D, E1, C1                       | <b>D.EI.CI</b>                    | O1, Sp                     | E1, C1                   |
| Generación de engranes | HSS        | O <sub>2</sub> , E <sub>2</sub> , C <sub>2</sub> | O <sub>2</sub> , E <sub>2</sub> , C <sub>2</sub> | 02, 03                                           | E1, C1                          | O1, Sp                            | D, O1, Sp                  | $O1$ , Sp                |
| Machueleado            | <b>HSS</b> | 01, E <sub>2</sub> , C <sub>2</sub>              | 02, E <sub>2</sub> , C <sub>2</sub>              | O2, O3                                           | E1, C1                          | D, O1, Sp                         | D, O1, Sp                  | OL, Sp                   |
| Escariado              | <b>HSS</b> | 02, E <sub>2</sub> , C <sub>2</sub>              | <b>O2 E2 C2</b>                                  | <b>O2, E2, C2</b>                                | E <sub>2</sub> , C <sub>2</sub> | E1, C1, sp                        |                            | $D, O1, Sp$ $E1, Cl, Sp$ |
|                        | Carburo    | 01, E1, C1                                       | 01, E1, C1                                       | 01.E1, CI                                        | D, El, Cl                       | D, E1, C1                         |                            | $D, O1, Sp$ E1, C1, Sp   |
| Esmerilado             |            | 01, E1, C1                                       | 02, E1, C1                                       | O <sub>2</sub> , E <sub>2</sub> , C <sub>2</sub> | E1, C1                          | O1, Sp                            | O1, Sp                     | O1, Sp                   |

\*De J.A. Schey, Tribology in Metalworking: Friction, Lubrication and Wear, American Society for Metals, Metals Park, Ohio, 1983. Código: D-Seco. O1-Aceite mineral o sintético. O2-Aceite compuesto. O3-Aceite compuesto para trabajo pesado. El-Emulsión de<br>aceite mineral. E2-Emulsión para trabajo pesado (compuesto). C1-Fluido químico o sintético. C2-Flu

### **APENDICE E. ENSAMBLE**

**E-1.Lista de partes (Turbina Pelton horizontal)**. Energía hidroeléctrica. Turbinas y plantas generadoras. Viejo zubicaray. Pag. 154.

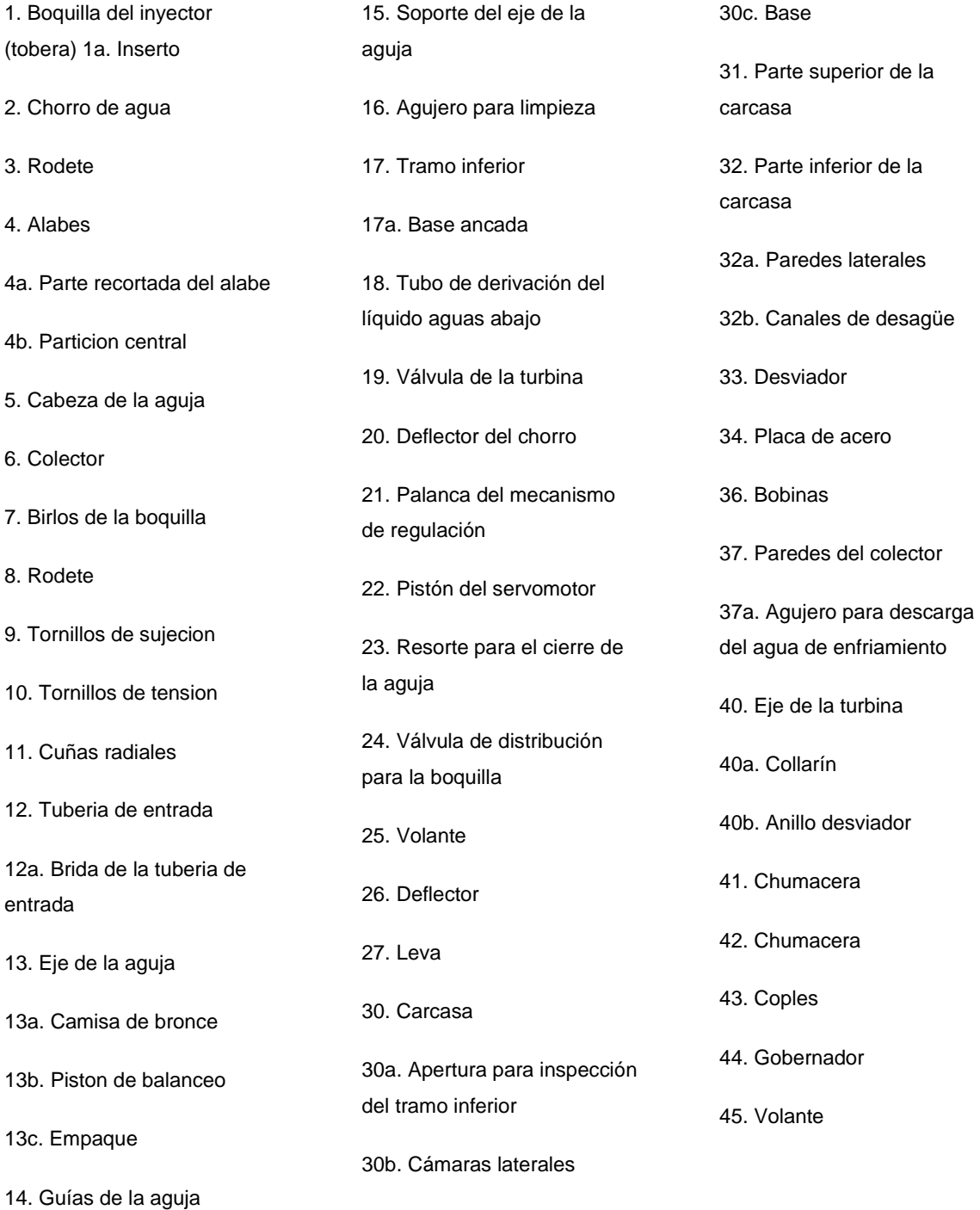

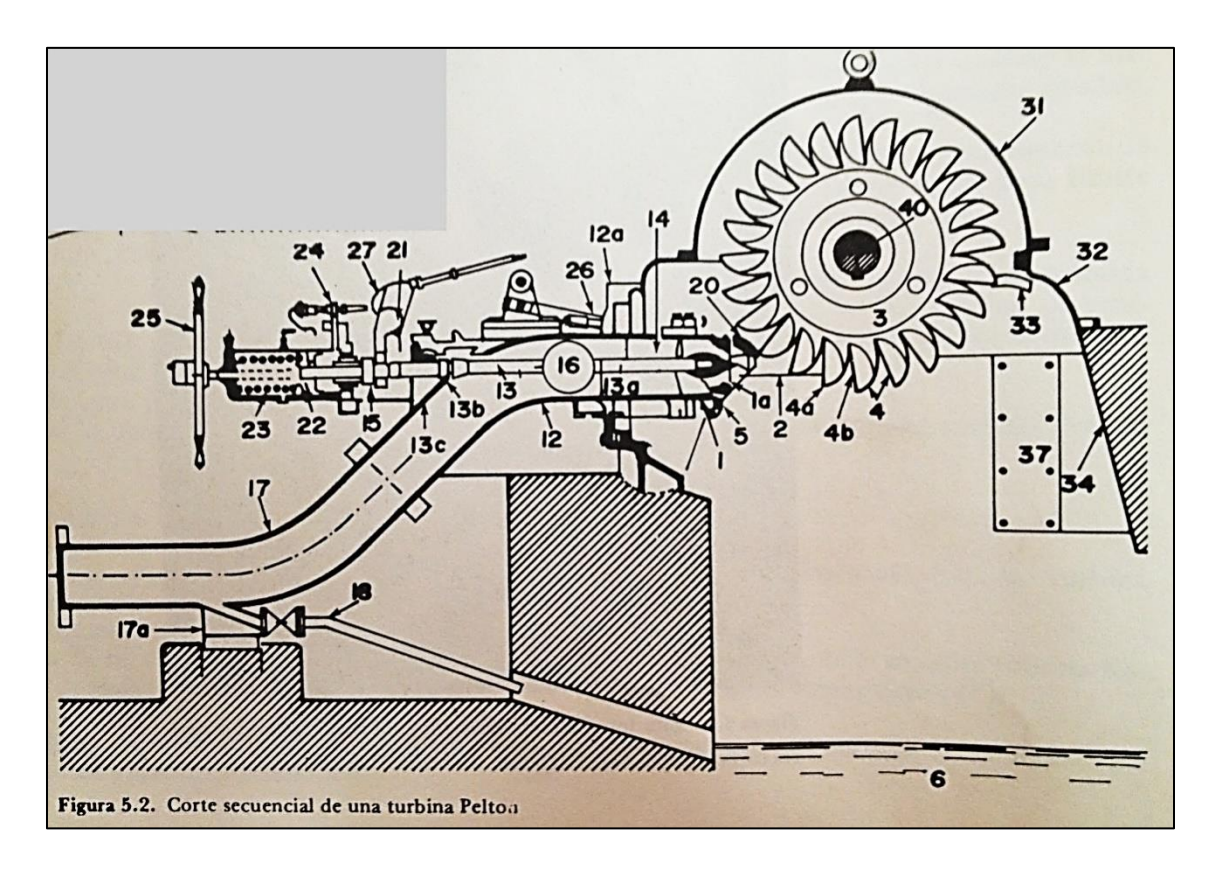

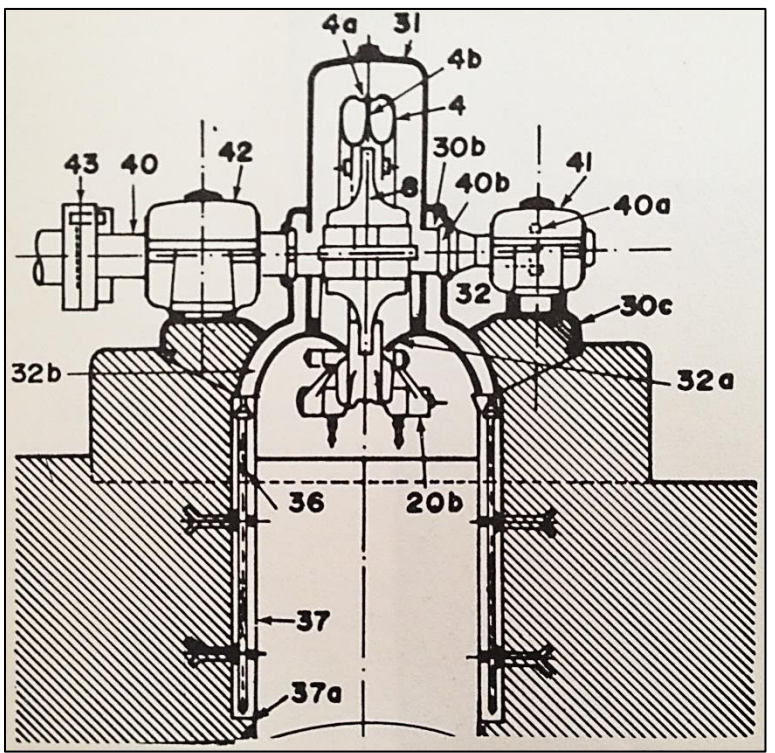

**E-2.** Diversos métodos de sujeción de rodete-eje. The Micro-Hydro Pelton Turbine Manual. Jeremy Thake. Pag. 69. Para micro generación.

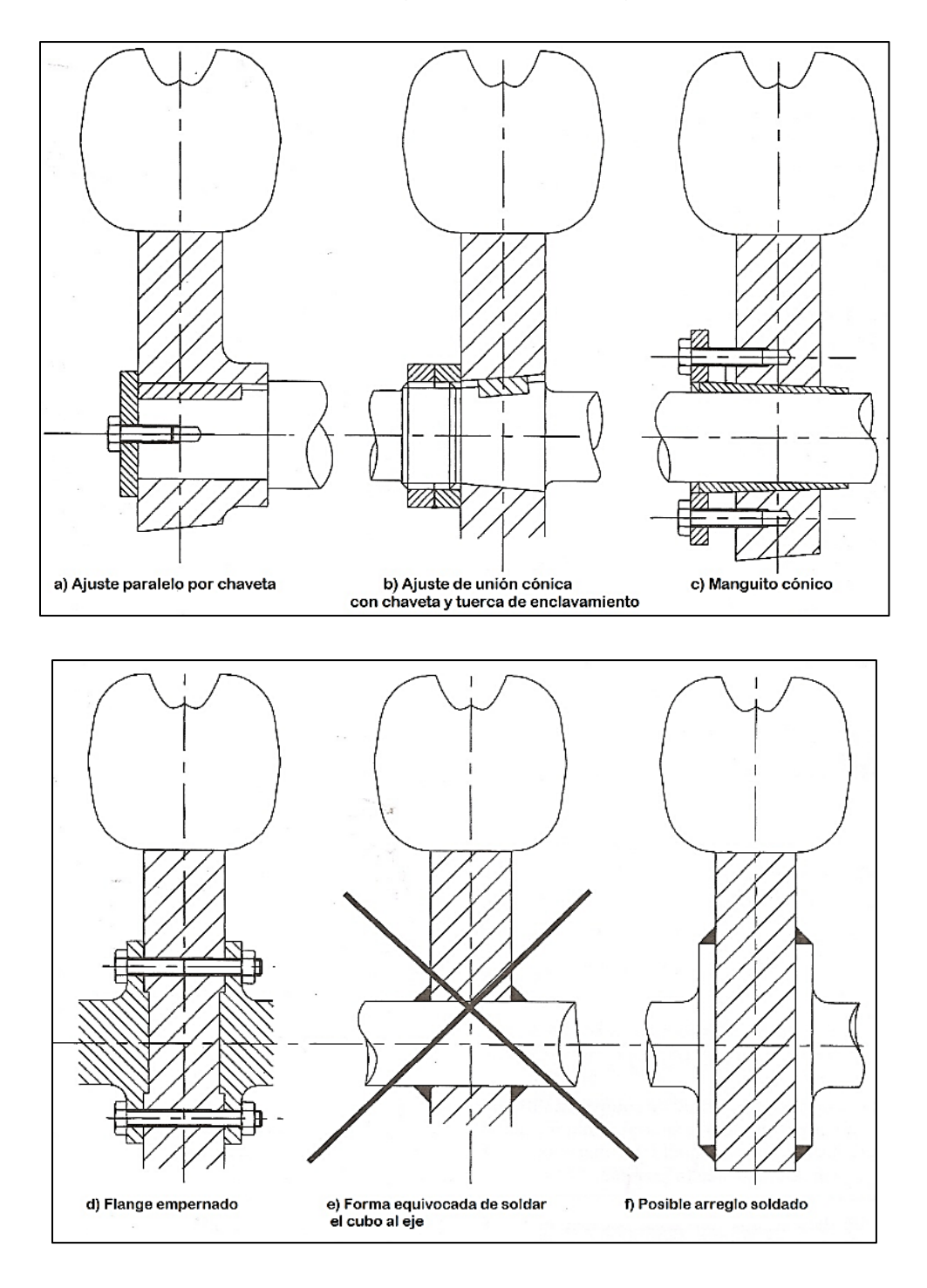

**E-3.** Lista de partes (Turbina Pelton vertical).

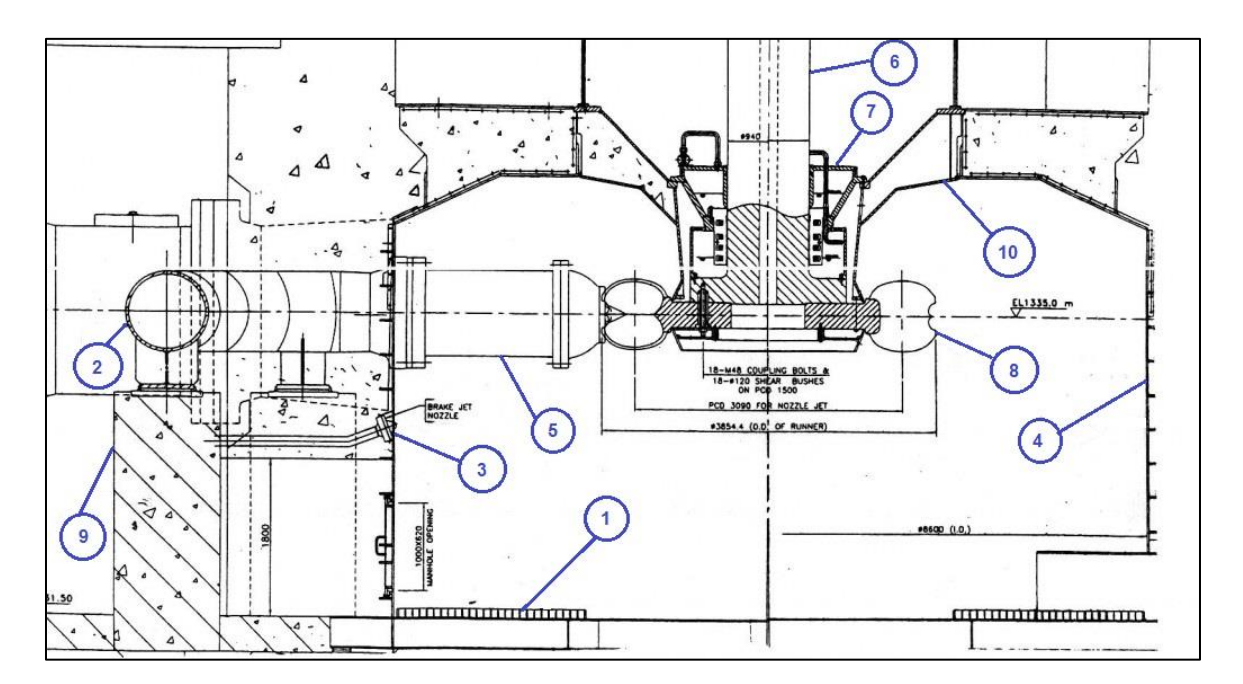

- 1. Boquilla del inyector (tobera) 1a. Inserto
- 2. Distribuidor
- 3. inyector de freno de la turbina
- 4. Cámara de turbina (placas de acero soldadas)
- 5. Cuerpo del inyector o tramo recto
- 6. Eje de turbina
- 7. cojinete de guia
- 8. alabe de rueda Pelton
- 9. Ciminetos (pared de concreto)
- 10. parte conica de la turbina

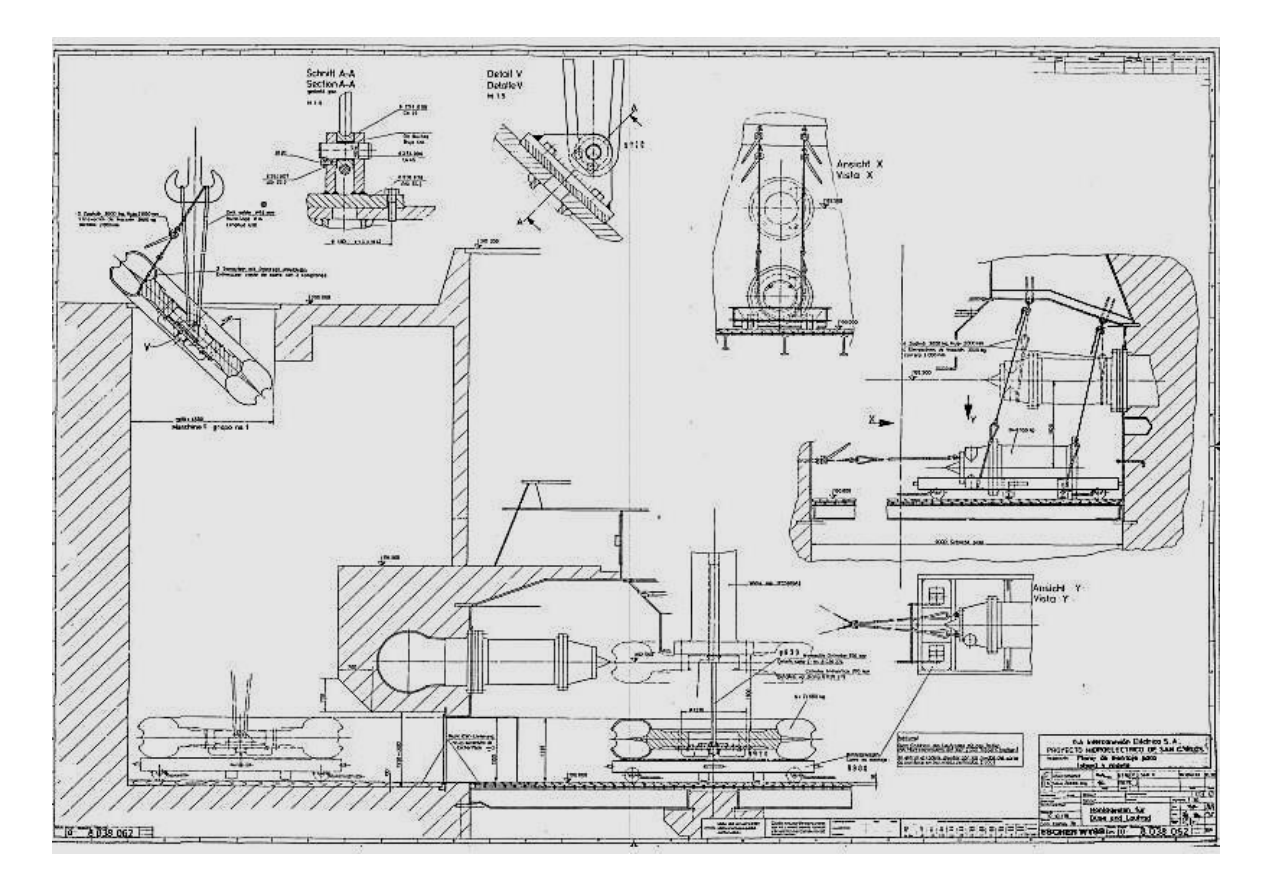

**E-4.** Transporte del rodete al lugar de la instalación.

### **APENDICE F. COSTOS**

**F-1.**Cotizacion de la empresa constructora de nombre tecnologia dual E.I.R.L (perú) Noviembre 2009. Monografía. Elaboración e implementación de un software para el diseño de turbina axial tipo bulbo de hasta 10mw. Jimmy Livino López Galarza. Pag 168-171.

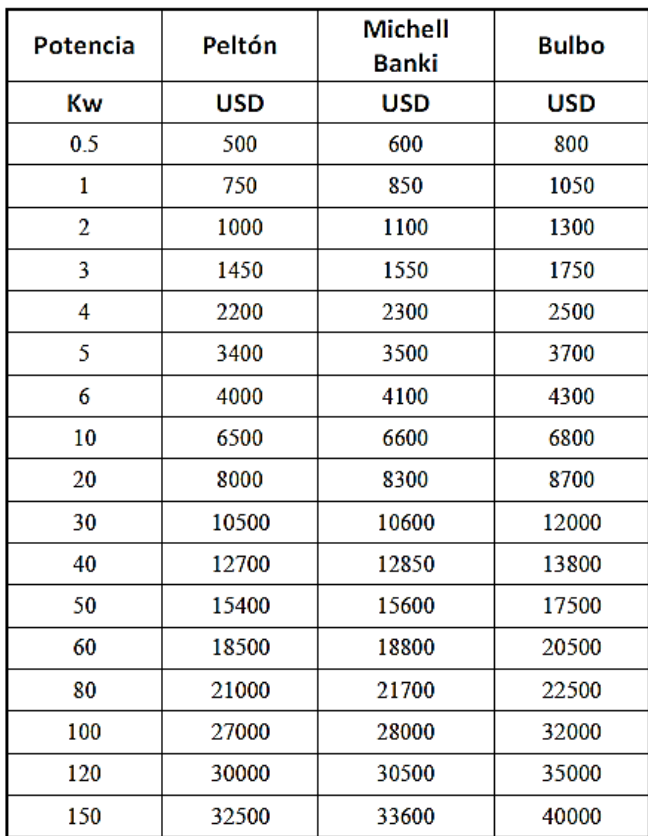

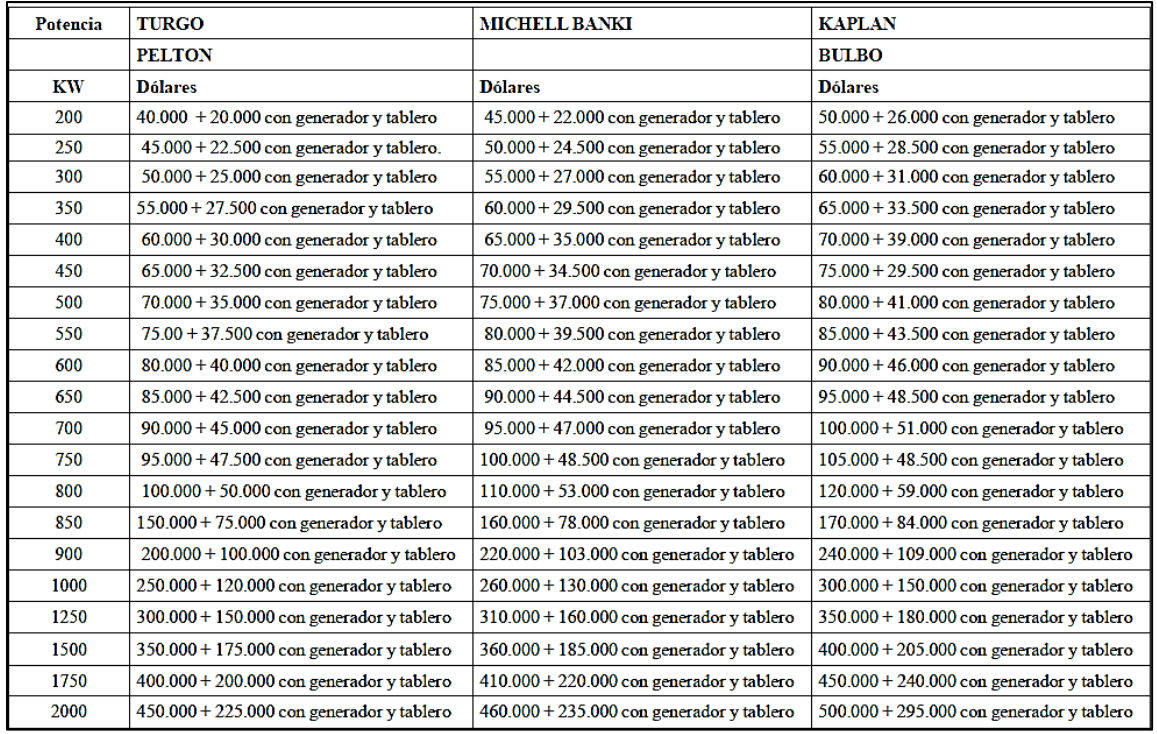

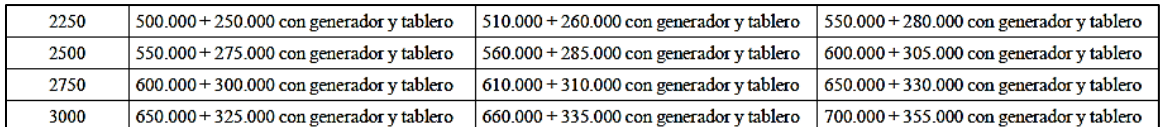

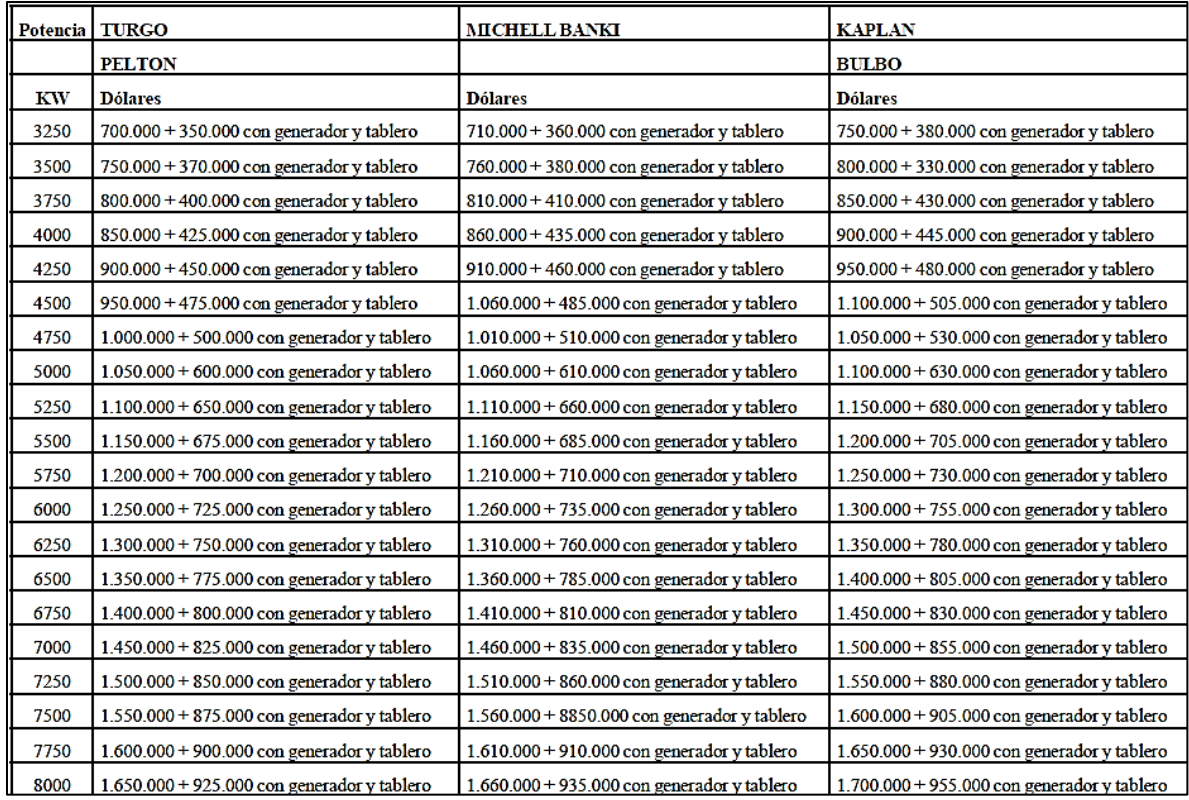

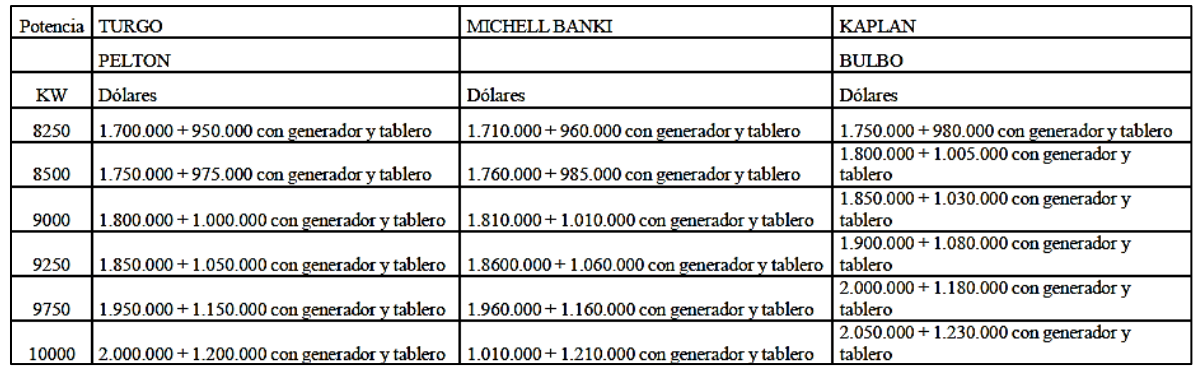

### **F-2.** Tarifas de consumo de energía eléctrica. En página web:

[www.ine.gob.ni/ajustetarifario.html](http://www.ine.gob.ni/ajustetarifario.html)

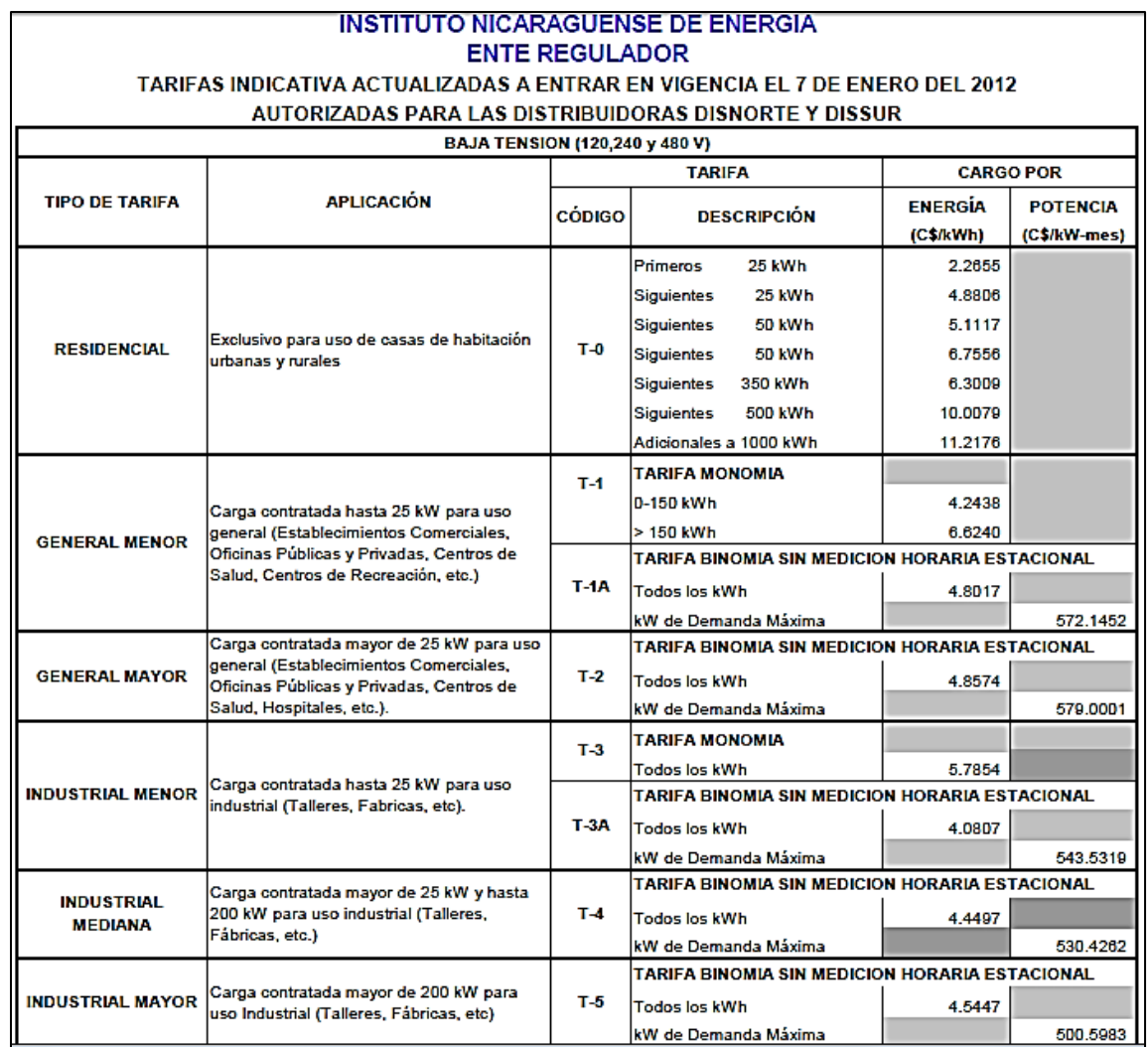

**F-3.** Límites de valores de n en la ecuación de Taylor para diversos materiales de herramienta. Manufactura, ingeniería y tecnología. Serope Kalpakjian, Steven R. Schmid, Ulises. Vida de las herramientas: desgaste y falla. Pag. 553.

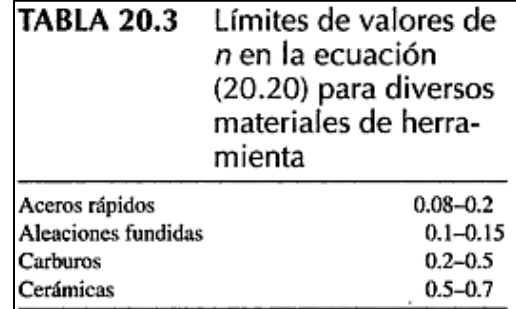

**F-4.** Estimaciones de la velocidad de corte (C) cuando la vida de la herramienta es de un minuto. En página web:

https://docs.google.com/viewer?a=v&q=cache:YbLq7bArq1AJ:media.wix.com/ugd/f9892e\_3ee89f f1f3658bce92dbd4d8f404482b.doc?dn%3DVIDA%2520DE%2520HERRAMIENTAS%2520compl eta.doc+intervalos+de+valores+de+n+para+la+ecuacion+de+taylor+en+diversos+materiales+par a+herramientas&hl=es&gl=ni&pid=bl&srcid=ADGEESjKtOJ\_0SelFguVDT0IKDVtIwdJbmAspkJfqA2OvyhRHD3RQ-f\_Fqapcg4t2srNY8MfbBJbCtVM3z UcDCwPlDdukX5ta1By9H9vTBfdGsTr9QzhVT1nvWboA3VeF9Nay gXCS&sig=AHIEtbRcM5Vx2vkhHDi2FFpbuuQcu7rmgw

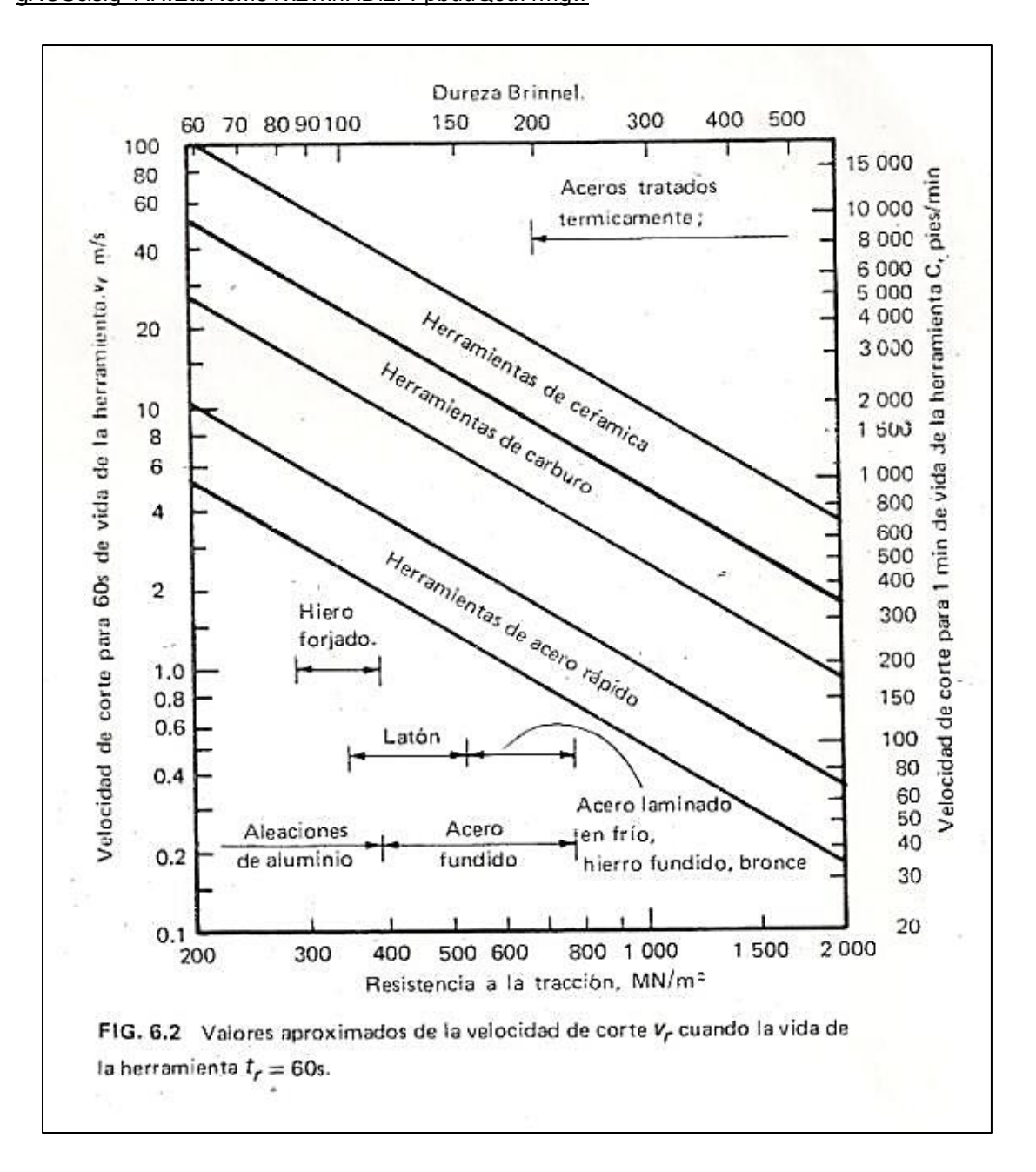

## **F-5.** Comisión del salario mínimo. En página web:

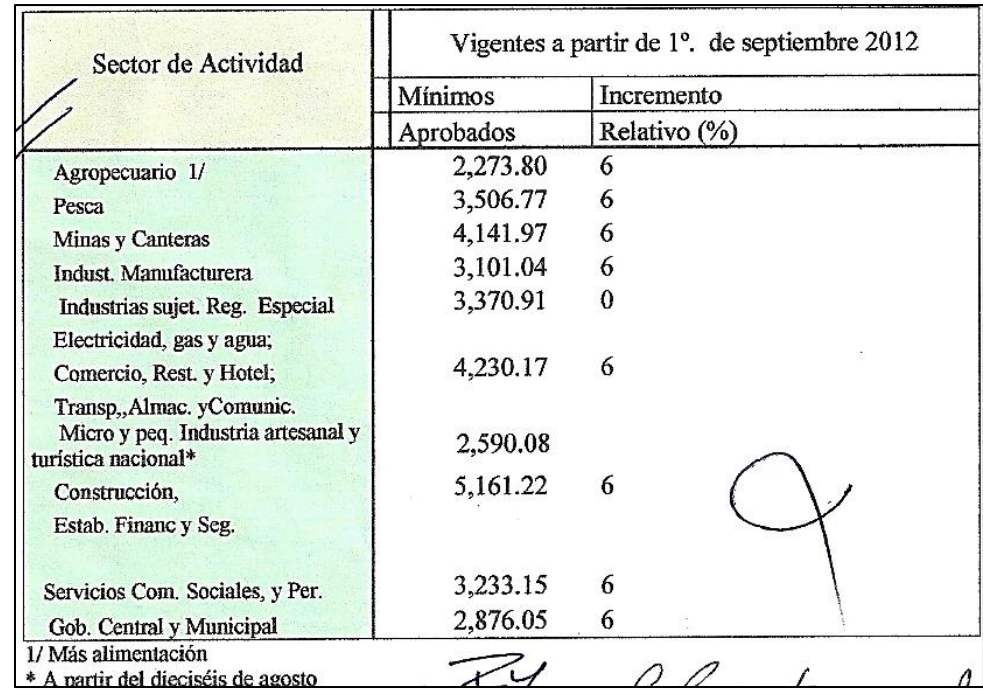

<http://www.mitrab.gob.ni/documentos/salario-minimo>

**F.6.**Tabla de estimación del costo para diferentes materiales en dólares por unidad de kilogramo. William D. Callister. Fundamentals of materials science and engineering. Pag 469.

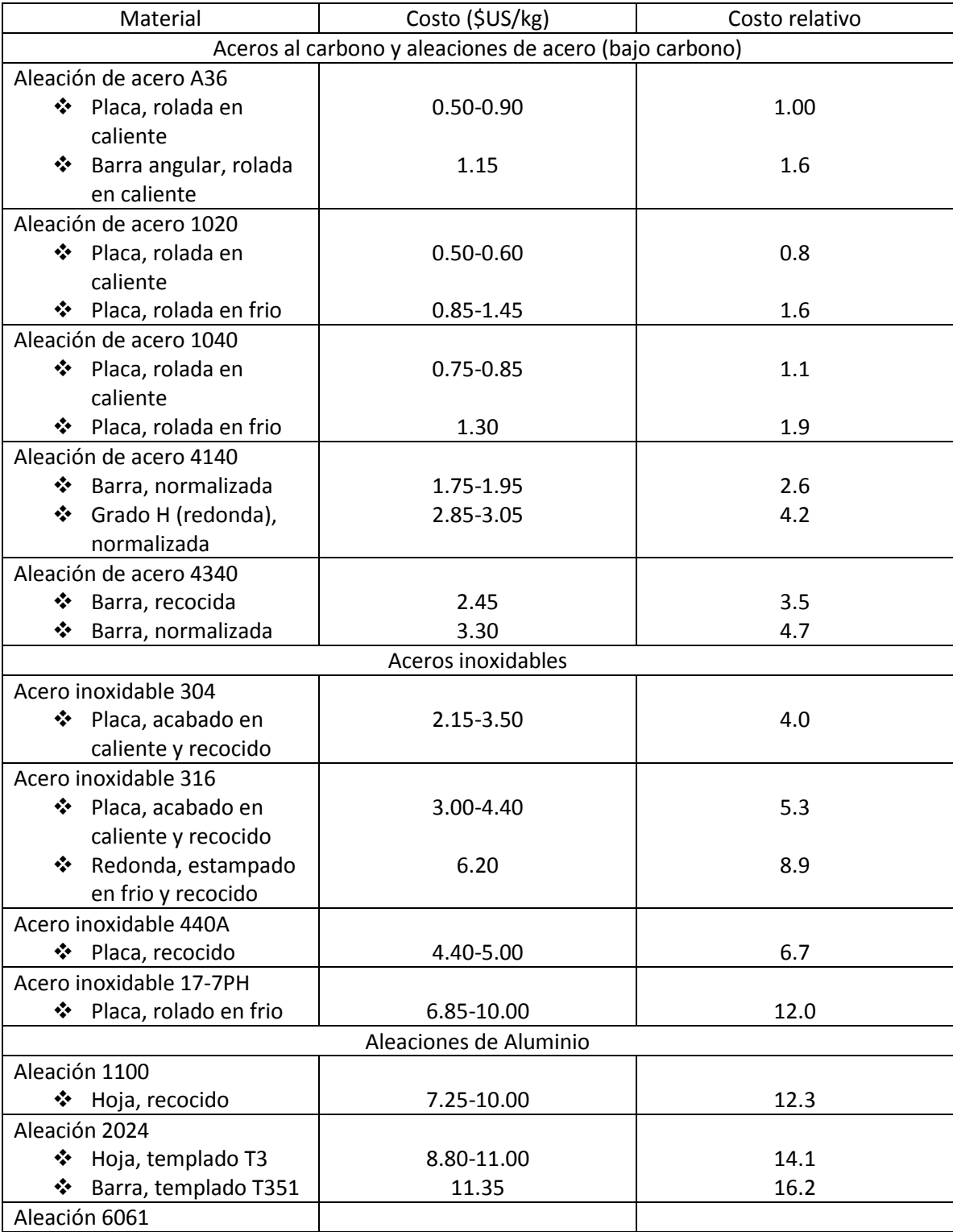

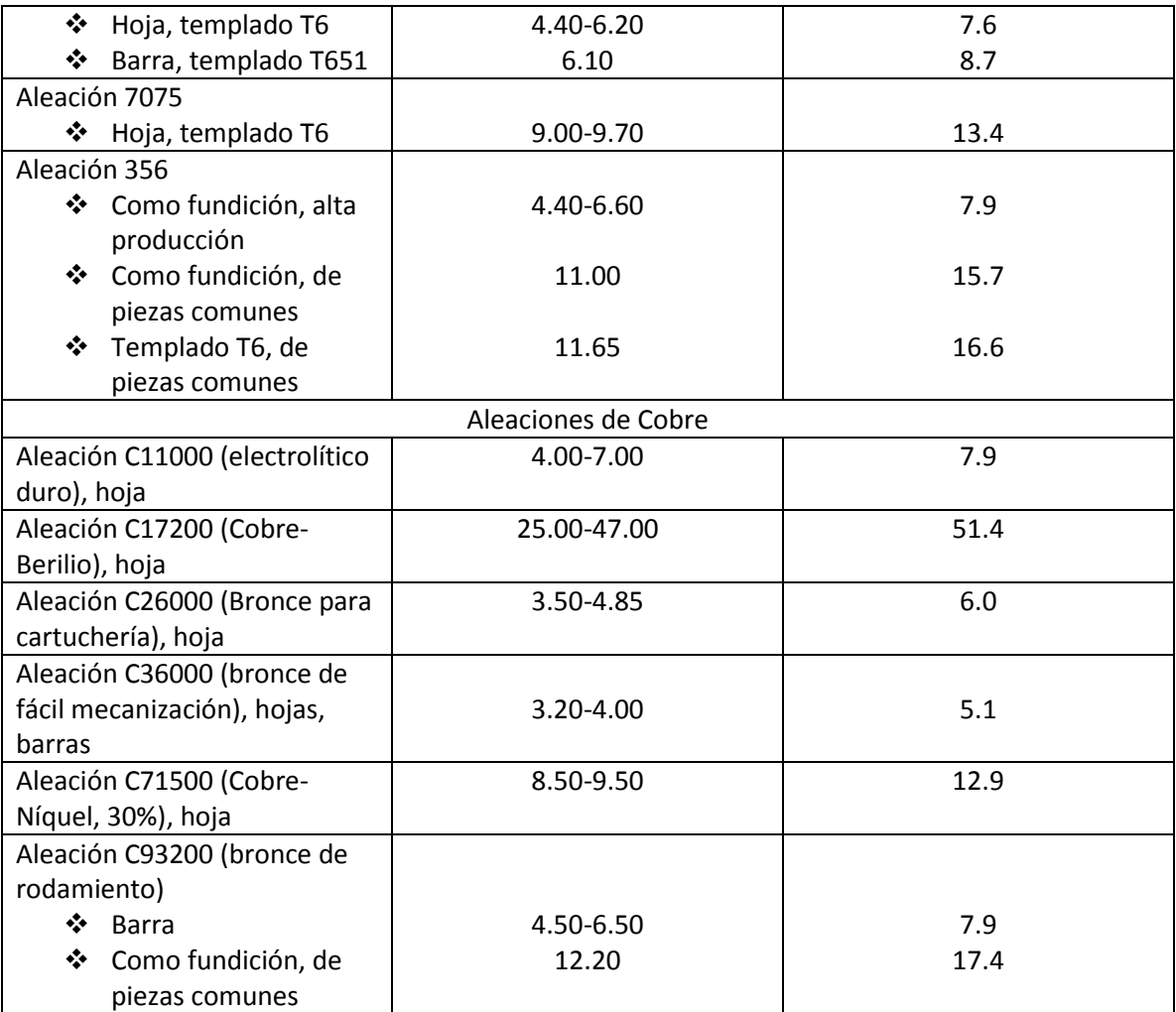

### **APENDICE G. SISTEMA DE UNIDADES METRICO**

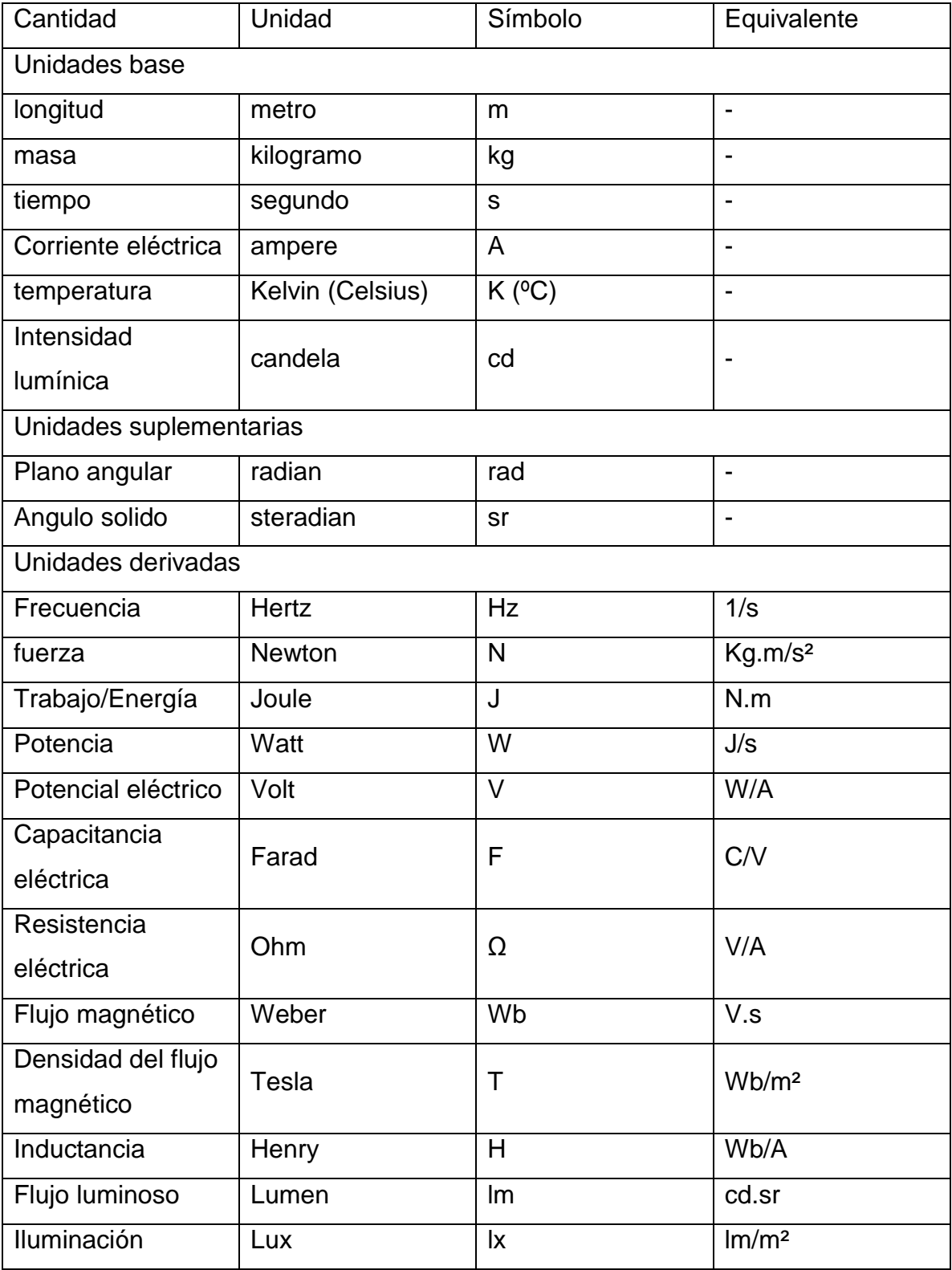

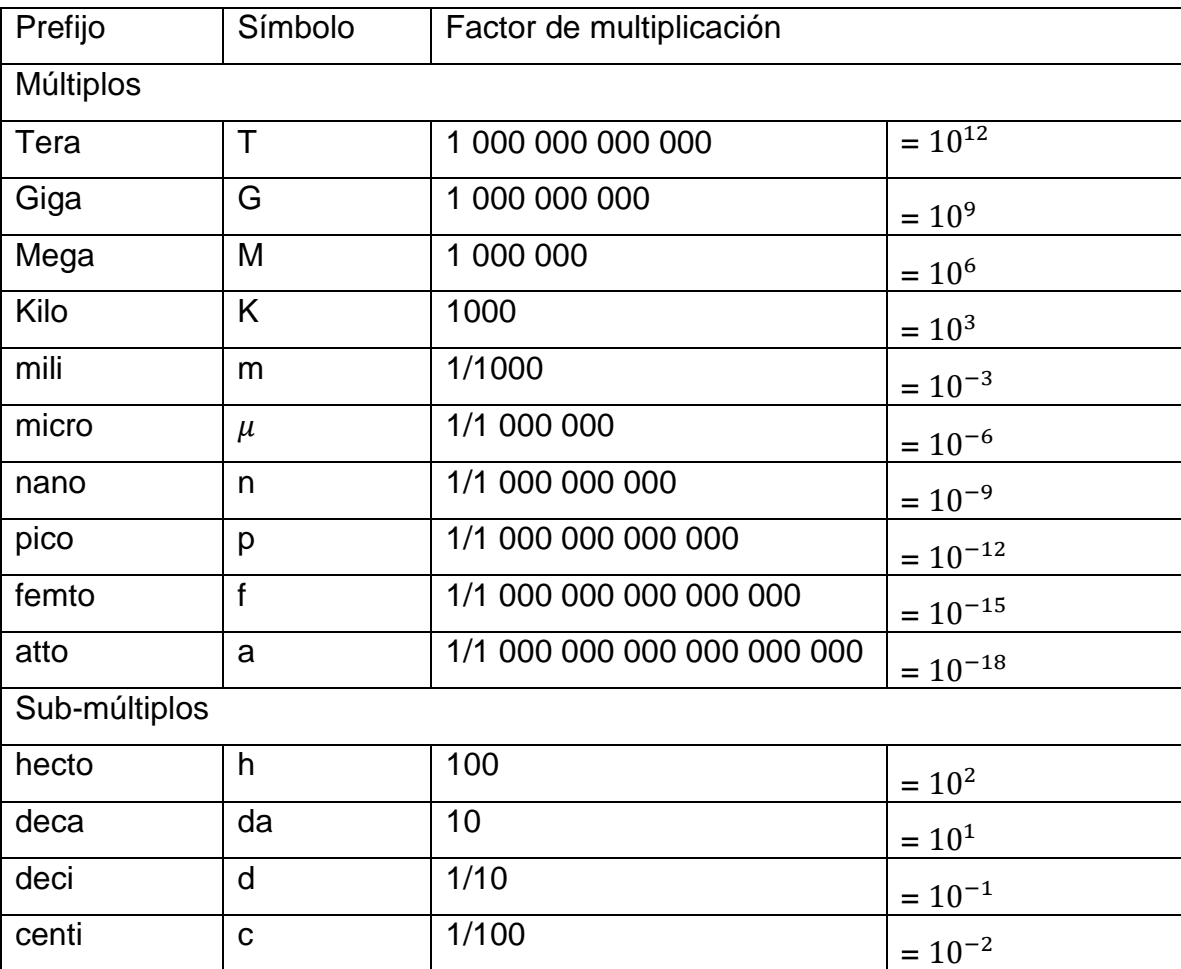

### APENDICE H. FACTORES DE MULTIPLICACION

### **APENDICE I. TABLAS DE CONVERSION**

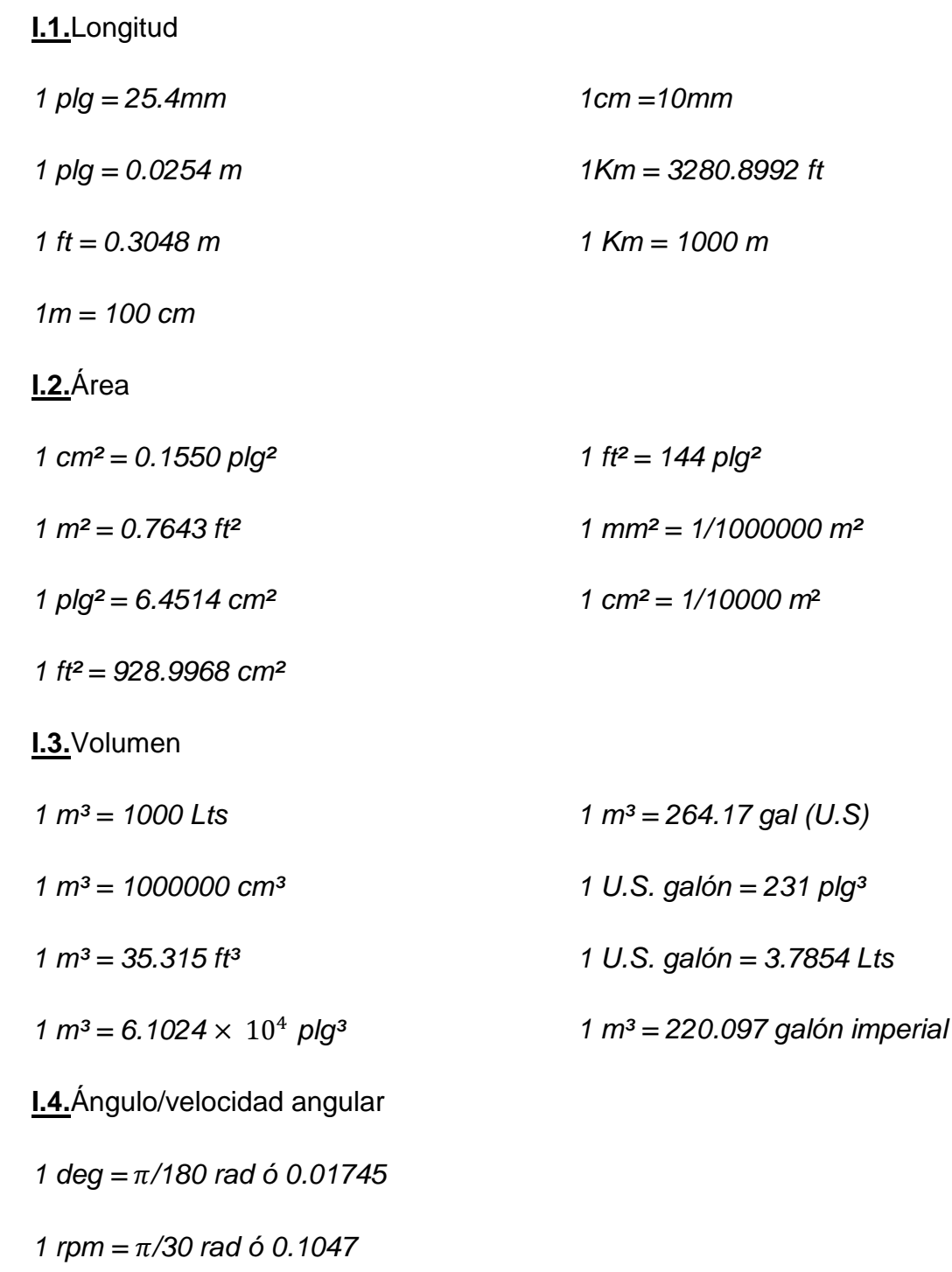

**I.5.**Masa

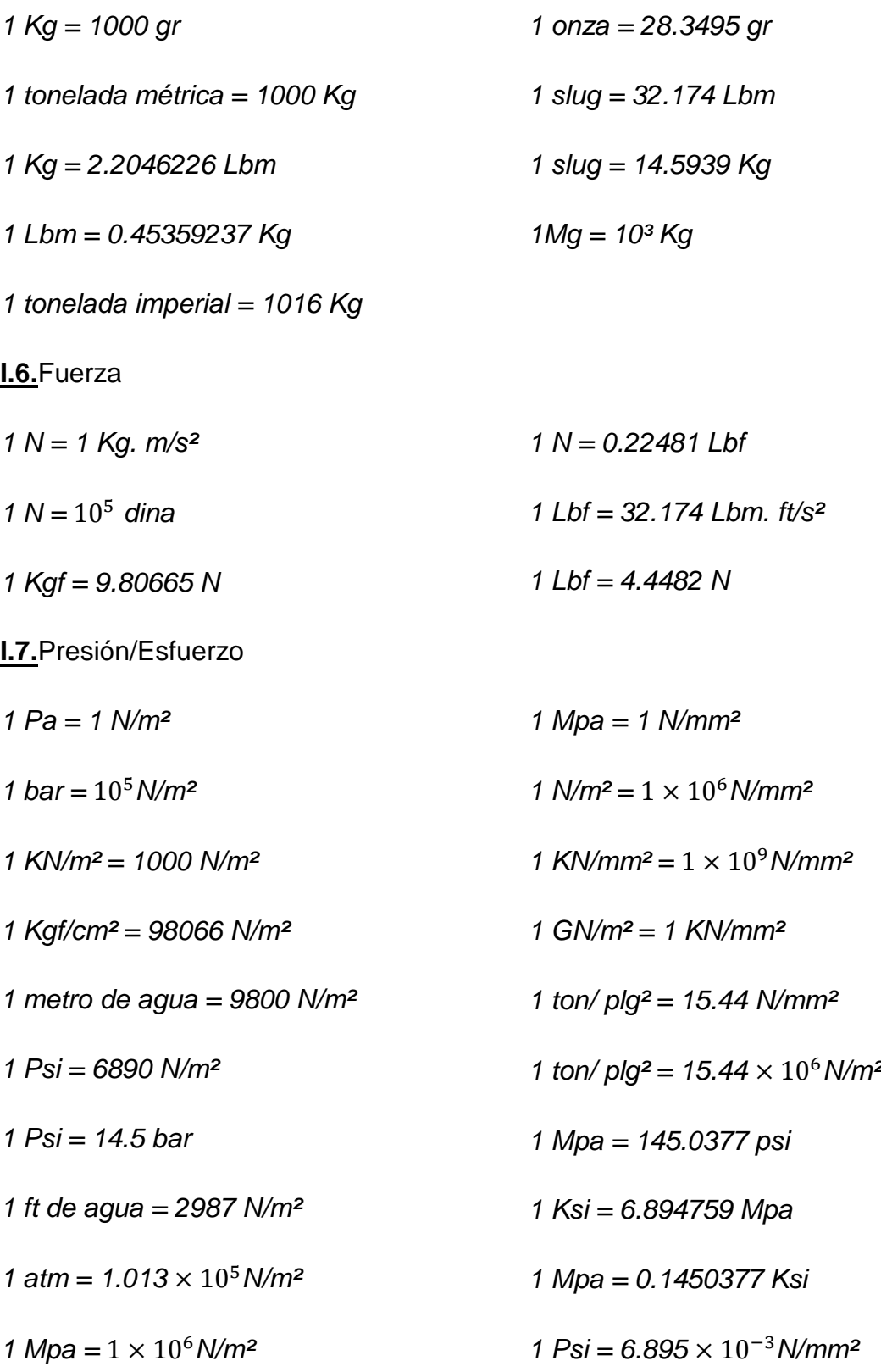

**I.8.**Potencia/Energía

- *1 KW = 1000 W*
- *1 KW = 1.341 HP*
- *1 MW* =  $1 \times 10^6$  *W*
- *1 HP = 745.7 W (imperial)*
- *1 mhp (HP métrico) (CV) = 735.5 W*
- *1 mhp = 75 Kgf.m/s*
- **I.9.**Densidad
- *1 Kg/m³ = 0.0624 Lb/ft³*
- *1 Kg/dm³ = 0.0361 Lb/plg³*
- *1 g/cm³ = 0.0624 Lb/galón imperial*
- *1 g/cm³ = 8.3472 Lb/galón US*
- *1 Kg/m³ = 10ˉ³ g/cm³*
- *1Mg/m³ = 1 g/cm³*
- *1 Lb/ft³ = 16.0194 Kg/m³*
- *1 Lb/plg³ = 27.6799 Kg/dm³*
- *1 Lb/galón imperial = 0.0998 g/cm³*
- *1 Lb/galón US = 0.1198 g/cm*³

### **GLOSARIO DE TERMINOS**

**Escotadura:** Boca del alabe ó ancho de corte de la cuchara.

**Programación G:** Es el lenguaje que utiliza la maquina CNC para realizar el maquinado de la pieza.

**CNC:** Control numérico Computarizado.

**CAD:** (Computer Aided Design) Diseño asistido por computadora.

**CAM:** (Computer Aided Manufacturing) Fabricación asistida por computadora

**Predator Editor CNC:** Programa de edición y simulación de la programación G.

**RS-232:** Recommended Standard 232 (Estándar recomendado 232) es una estandarización para comunicación serial de conexión entre la PC y el controlador CNC.

**Port:** Puerto de comunicación serial en la PC. Un puerto sirve como una interface entre la computadora y el controlador CNC

**Baud:** Es una unidad para medir la velocidad de la transferencia de datos o señales, igual al número de pulsos o bits por segundo.

**Parity:** Limitación del número de datos en un programa, particularmente el número de bits por byte ó palabra, siendo ya sea par ó impar: utilizado como buscador para detectar errores.

**Data:** Es el número de bits que son procesados por unidad de tiempo.

**Stop:** El "stop bit" es en realidad una parada de ejecución en la transmisión de la información al controlador CNC

**Flow control (control de flujo):** En redes de computadora, el control de flujo es el proceso de dirección ó manejo de la razón de la transmisión de datos entre dos nodos para prevenir un remitente rápido rebase a un receptor lento.
**DNC:** Control Numérico Directo. Es un término de manufactura común para redes de maquina herramientas CNC.

**ASCII:** (American Standard Code for Informacion Interchange) Código estándar Estadounidense para el intercambio de información.

**Gestor WinUnisoft:** Plataforma de gestión de CAM.

**Pasivación:** Formación de una película sobre la superficie de un material (generalmente metal) de tipo inerte que lo protege de la acción de agentes externos agresivos.

**Pátina:** Capas ó películas superficiales que representan el estado de envejecimiento de un material. Su formación no implica necesariamente procesos de degradación o deterioro.

**MHCNC:** Maquinas Herramientas CNC

**Embalamiento:** cuando el número de revoluciones de una turbina alcanza un punto tal que puede resultar catastrófico para su funcionamiento.